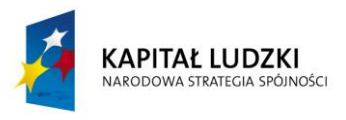

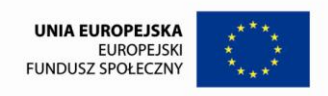

1

Projekt współfinansowany ze środków Unii Europejskiej w ramach Europejskiego Funduszu Społecznego

**mgr Magdalena Szumiec, mgr Ewelina Biel**

# **Nakładka indywidualizująca**

## **pracę z uczniem przeciętnym**

**ZAŁĄCZNIK 8**

**ZAŁĄCZNIK 8 Opracowanie: mgr Magdalena Szumiec, mgr Ewelina Biel**

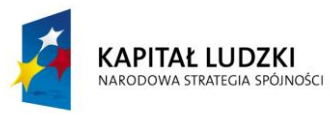

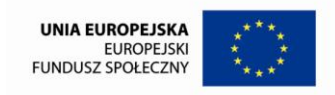

## Spis treści

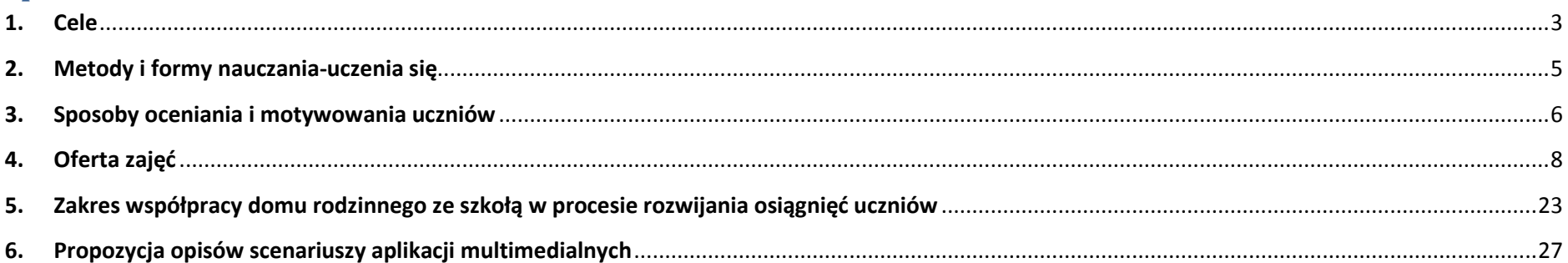

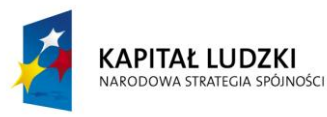

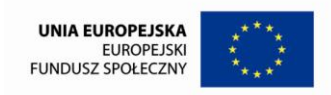

#### <span id="page-2-0"></span>**1. Cele**

Mając na uwadze wzrost efektywności procesu kształcenia w odniesieniu do uczniów przeciętnych sformułowane zostały nakładki indywidualizujące pracę, stanowiące załącznik do programu nauczania pt. "Bezpieczniej każdego dnia". Istotą nakładki jest umożliwienie uczniom przeciętnym rozwijanie ich chęci do samodzielnego uczenia się oraz podejmowania próby pogłębiania zagadnień będących tematem poszczególnych lekcji z edukacji dla bezpieczeństwa. Istotne jest także przygotowanie ich do dostrzegania przyczyn i skutków zagrożeń dla zdrowia i życia człowieka wynikających z podstawy programowej przedmiotu Należy przy tym mieć świadomość, że uczniowie przeciętni z dużym prawdopodobieństwem stanowić będą większość klasy, w której realizowany jest proces kształcenia.

Priorytetem w tworzeniu nakładek indywidualizujących uczyniłyśmy rozwijanie kompetencji kluczowych uczniów, zgodnie z Zaleceniem Parlamentu Europejskiego i Rady z dnia 18 grudnia 2006 *w sprawie kompetencji kluczowych w procesie uczenia się przez całe życie*.

Każda nakładka zawiera zróżnicowane zadania przeznaczone do realizacji podczas lekcji, w trakcie rozwiązywania zadań domowych oraz na zajęciach pozalekcyjnych i pozaszkolnych. Wykorzystano w niej zróżnicowane metody nauczania-uczenia się oraz sposoby oceniania i motywowania uczniów do zajęć. Oferta edukacyjna zawarta w nakładkach angażuje w proces kształcenia zarówno dom rodzinny, jak i środowisko lokalne. Niewątpliwą zaletą nakładki jest fakt, iż integruje ona wiedzę i umiejętności zdobyte podczas zajęć z innych przedmiotów, jak matematyka, biologia, chemia, fizyka, informatyka, geografia, język polski, język angielski, historia, wiedza o społeczeństwie, plastyka, etyka oraz wychowanie fizyczne. Nakładki ponadto ukierunkowane są na wykorzystanie podczas realizacji każdego zadania sformułowanego w ofercie edukacyjnej aplikacji informatycznych, wśród których znajdują się szeroko pojęte technologie informacyjno-komunikacyjne (TIK) oraz tablica interaktywna (TAB). Ponadto podczas organizacji pracy uczniów w szkole i w domu wykorzystana została forma kształcenia e-learningowego, realizowana na Platformie Moodle.

Wykorzystanie w realizacji procesu kształcenia nakładki indywidualizującej dla uczniów przeciętnych umożliwi im w szczególności:

- rozwijanie kreatywności,
- kształtowanie umiejętności obsługi użytkowych programów komputerowych,
- rozwijanie empatii, wrażliwości i cierpliwości wobec innych ludzi (kompetencje społeczne i obywatelskie),
- kształtowanie kompetencji społecznych poprzez zapewnienie uczniom możliwości współpracy w grupie,
- tworzenie warunków do krytycznej i twórczej refleksij dotyczącej działań społeczności lokalnych (kompetencje obywatelskie),

#### **ZAŁĄCZNIK 8**

**Opracowanie: mgr Magdalena Szumiec, mgr Ewelina Biel**

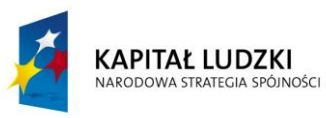

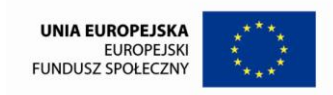

- kształtowanie kompetencji informatycznych w zakresie rozwijania umiejętności poszukiwania, przetwarzania i prezentowania informacji za pośrednictwem komputera oraz obsługi narzędzi informacyjno-komunikacyjnych,
- kształtowanie umiejętności planowania i realizacji przedsięwzięć (przedsiębiorczość),
- kształtowanie kompetencji porozumiewania się w języku polskim i angielskim w konkretnej sytuacji komunikacyjnej,
- rozwijanie umiejętności uczenia się, w szczególności poszukiwania wiedzy i korzystania ze wskazówek,
- kształtowanie kompetencji społecznych podczas współpracy ze środowiskiem lokalnym,
- przygotowanie innych ludzi do skutecznego i konstruktywnego uczestnictwa w życiu społecznym i obywatelskim (kompetencje społeczne i obywatelskie),
- radzenie sobie ze stresem i frustracją (kompetencje społeczne i obywatelskie),
- rozwijanie świadomości własnego procesu uczenia się i potrzeb w tym zakresie,
- rozwijanie umiejętności wykorzystania zdobytych wcześniej doświadczeń w celu wykorzystania wiedzy i umiejętności w działalności edukacyjnej skierowanej do innych ludzi,
- budowanie więzi pomiędzy rodzicami a dziećmi,
- umożliwienie uczniom świadomej ekspresji kulturalnej,
- rozwijanie zainteresowania problemami społeczności lokalnych i ich rozwiązywaniem (kompetencje obywatelskie),
- tworzenie warunków do krytycznej i twórczej refleksji (kompetencje obywatelskie),
- rozwijanie umiejętności pokonywania przeszkód w uczeniu się,
- rozwijanie ciekawości poznawczej uczniów,
- przygotowanie uczniów do skutecznego i konstruktywnego uczestnictwa w życiu społecznym i obywatelskim (kompetencje społeczne i obywatelskie).

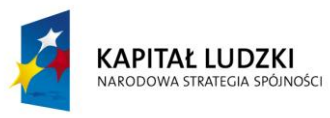

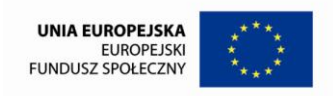

#### <span id="page-4-0"></span>**2. Metody i formy nauczania-uczenia się**

Szczególnie istotną kwestią warunkującą efektywną realizację procesu kształcenia jest dostosowanie metod i form nauczania-uczenia się do możliwości uczniów. Warto przy tym pamiętać, że istnieją różne style uczenia się (załącznik 1 do programu nauczania). W związku z powyższym metody kształcenia wykorzystywane przez nauczyciela w procesie dydaktycznym powinny stymulować uczniów multizmysłowo. Oddziaływanie na różne zmysły jest szczególnie istotne wśród uczniów przeciętnych, ponieważ stanowią oni większość zespołu klasowego. Grupy uczniów preferujących wzrokowy, dotykowy i słuchowy styl uczenia są z reguły porównywalne liczebnie, w związku z czym podający styl nauczania dostosowany jest do potrzeb średnio 1/3 całej klasy. W odniesieniu do uczniów przeciętnych, należy ponadto dbać o zapewnienie właściwej atmosfery podczas lekcji gwarantującej efektywność procesu kształcenia.

Uznałyśmy, iż najbardziej optymalne dla realizacji założeń niniejszego programu nauczania, w kontekście zapewnienia uczniom przeciętnym indywidualizacji procesu kształcenia, będą następujące metody i formy:

- metoda naukowego poznania,
- Jeopardy,
- metody rozwijające kreatywność uczniów,
- praca z fiszką autokorektywną,
- instruktaż,
- pokaz,
- ćwiczenia praktyczne,
- metoda czterech kroków,
- drama,
- metody impresyjne i ekspresyjne,
- praca z tekstem źródłowym i podręcznikiem,
- wykorzystanie wiarygodnych źródeł internetowych,
- metoda projektu,

# **ZAŁĄCZNIK 8**

**Opracowanie: mgr Magdalena Szumiec, mgr Ewelina Biel**

5

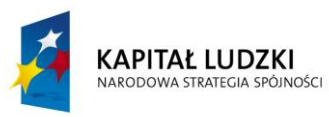

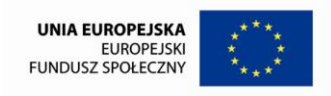

- pytania,
- warsztaty,
- wycieczki,
- zawody,
- happening,
- eksperyment,
- Edutainment,
- e-learning.

W pracy na lekcji systematycznie wykorzystywane powinny być karty pracy, rozsypanki słowno-obrazkowe, krzyżówki, fiszki autokorektywne, gry komputerowe i quizy o zróżnicowanym stopniu trudności. Szczególnie ważna jest świadomość nauczyciela dotycząca umożliwienia uczniom wyboru stopnia trudności zadania tak, aby nie ograniczać możliwości ucznia mającego braki, który chciałby podjąć się rozwiązania zadania trudniejszego lub ucznia zdolnego, który czułby, że w danym temacie nie posiada wystarczającej wiedzy i umiejętności.

Szczegółowa charakterystyka powyższych metod i form kształcenia zawarta została w programie nauczania w rozdziale 5.

#### <span id="page-5-0"></span>**3. Sposoby oceniania i motywowania uczniów**

Zalecane sposoby sprawdzania wiedzy i umiejętności uczniów **przeciętnych** mieszczą się w dwóch kategoriach zaproponowanych przez B. Niemierko. Wśród form indywidualnych wykorzystałyśmy wszelkie karty pracy, krzyżówki, fiszki, rozsypanki, gry i quizy o średnim stopniu trudności, które uczeń rozwiązuje samodzielnie. W procesie indywidualizacji pracy dla uczniów przeciętnych istnieje potrzeba wprowadzenia oceny grupowej, która wykorzystywana może być np. na zajęciach z pierwszej pomocy na podstawie karty oceny kompetencji uczniów. Nauczyciel powinien także mieć świadomość rangi oceniania kształtującego w procesie sprawdzania osiągnięć uczniów przeciętnych. Warto pamiętać o konieczności koncentrowania się na

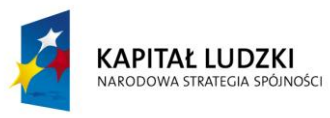

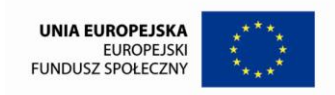

mocnych stronach ucznia, co przyczynić się może do zwiększenia jego motywacji do uczenia się. Podobną funkcję pełni umożliwienie uczniom poprawy otrzymanej oceny. Na uczniów przeciętnych demotywująco może działać otrzymanie oceny negatywnej, gdyż niektórzy z nich mogą mieć problem z niskim poczuciem własnej wartości. W odniesieniu do uczniów przeciętnych należy także, formułując ocenę, uwzględniać zaangażowanie w pracę i uzyskiwane przez nich postępy.

Szczególnie przydatnymi sposobami oceniania uczniów, gwarantującymi im jednocześnie całościowy ogląd swoich postępów w nauce są port folio i pamiętniki edukacyjne, których charakterystykę zawarłyśmy w programie nauczania. **Edukacyjne pamiętniki** pozwalają uczniom notować niezrozumiałe dla nich zagadnienia, z którymi stykają się podczas zajęć, zapisywać pytania, które chcieliby zadać na lekcji, dokonywać streszczeń najważniejszych informacji, opisu swoich mocnych i słabych stron oraz metod, które przydatne mogą być przy rozwiązywaniu konkretnych problemów. **Portfolio** daje natomiast uczniom całościowy ogląd ich dorobku. Mogą oni dzięki tej metodzie sprawdzania dostrzec progres, jakiego dokonali w ciągu całego roku nauki.

W stosunku do **uczniów stwarzających problemy wychowawcze**, w ocenie przedmiotowej nie należy brać pod uwagę ich zachowania. Nauczyciel powinien mieć świadomość, iż nieposiadanie przez uczniów podręcznika lub zeszytu podczas lekcji nie zawsze musi oznaczać brak przygotowania do zajęć. Ukaranie oceną niedostateczną z przedmiotu za tzw. "nieprzygotowanie do zajęć", rozumiane jako brak zeszytu lub podręcznika, działać może na ucznia silnie demotywująco, a w konsekwencji doprowadzić do niechęci w stosunku do nauczyciela i nauczanego przez niego przedmiotu.

Motywująco na każdego ucznia zadziałać może ukazanie pozytywnych aspektów wiedzy i umiejętności uzyskanych na zajęciach w ramach danego przedmiotu. Uzmysłowienie uczniom praktycznego wymiaru zdobytych kompetencji i odwoływanie się do ich osobistych doświadczeń znacznie podnosi ich zaangażowanie w zajęcia lekcyjne oraz wpływa na efektywność procesu kształcenia.

Nauczyciel może wywierać **pozytywny wpływ na motywację uczniów** do nauki poprzez:

- umożliwienie im sprawowania kontroli nad własną działalnością (uczestnictwo w podejmowaniu decyzji dotyczących własnego procesu uczenia się i ponoszenie za nie odpowiedzialności),
- kształtowanie umiejętności wykorzystywania matematycznych sposobów myślenia w celu rozwiązywania problemów,
- stymulowanie motywacji wewnętrznej uczniów, która wiąże się z satysfakcjonującymi przeżyciami podczas lekcji,

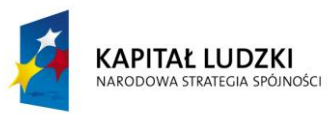

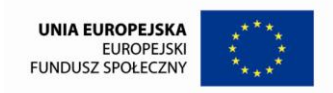

- ograniczenie zewnętrznego motywowania uczniów do pracy poprzez obietnicę nagrody lub groźbę kary, które rozwijają przymus, a nie chęć uczenia się,
- rozwijanie ciekawości poznawczej uczniów, która jest formą motywacji wewnętrznej,
- oddziaływanie na emocje uczniów podczas lekcji,
- umożliwianie uczniom osiągania sukcesów w nauce na miarę ich możliwości, w myśl zasady, że raz osiągnięty sukces wyzwala chęć jego powtórzenia,
- zapewnienie pozytywnej atmosfery i ograniczenie sytuacji lękowych podczas zajęć,
- pozytywną ocenę kompetencji uczniów i uświadomienie im wpływu, jaki posiadają oni na własny proces ucznia się,
- adekwatny dobór stopnia trudności zadania do możliwości uczniów (zaleca się umożliwianie uczniom wyboru poziomu zaawansowania zadań),
- nietraktowanie oceny szkolnej jako celu procesu kształcenia, a nauki jako środka do realizacji tego celu,
- priorytetowe traktowanie oceny opisowej w stosunku do oceny wyrażonej stopniem szkolnym,
- częste stosowanie pochwał.

**Należy zawsze koncentrować się na pozytywnych stronach uczniów, bo każdy z nich ma jakiś talent!!!**

#### <span id="page-7-0"></span>**4. Oferta zajęć**

Opracowując ofertę zajęć lekcyjnych, pozalekcyjnych i pozaszkolnych kierowałyśmy się głównie **zasadą przystępności**. Konstruując narzędzia dydaktyczne (karty pracy, rozsypanki słowno-obrazkowe, krzyżówki, fiszki autokorektywne, gry komputerowe i quizy na Platformie Moodle) starałyśmy się przechodzić stopniowo **od treści łatwych do treści trudnych**. Część narzędzi i zadań dydaktycznych oraz zajęć pozalekcyjnych opracowana została pod kątem powtórzenia wiadomości uzyskanych na lekcji, co jest zgodne z koniecznością przechodzenia w procesie kształcenia **od tego, co znane do tego, co nieznane**. Starałyśmy się również umożliwić uczniom przechodzenie **od tego, co dla nich bliskie do tego, co dla nich dalekie** poprzez angażowanie domu rodzinnego

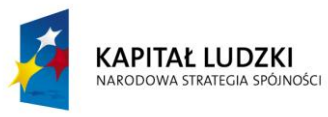

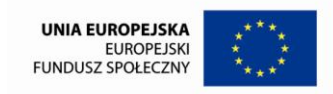

i środowiska lokalnego w procesie dydaktycznym. Zauważyć można, iż w przypadku uczniów mających braki w nauce dużo częściej w nakładkach pojawiają się oferty edukacyjne angażujące dom rodzinny, podczas gdy uczniowie przeciętni i zdolni częściej współpracują ze środowiskiem lokalnym.

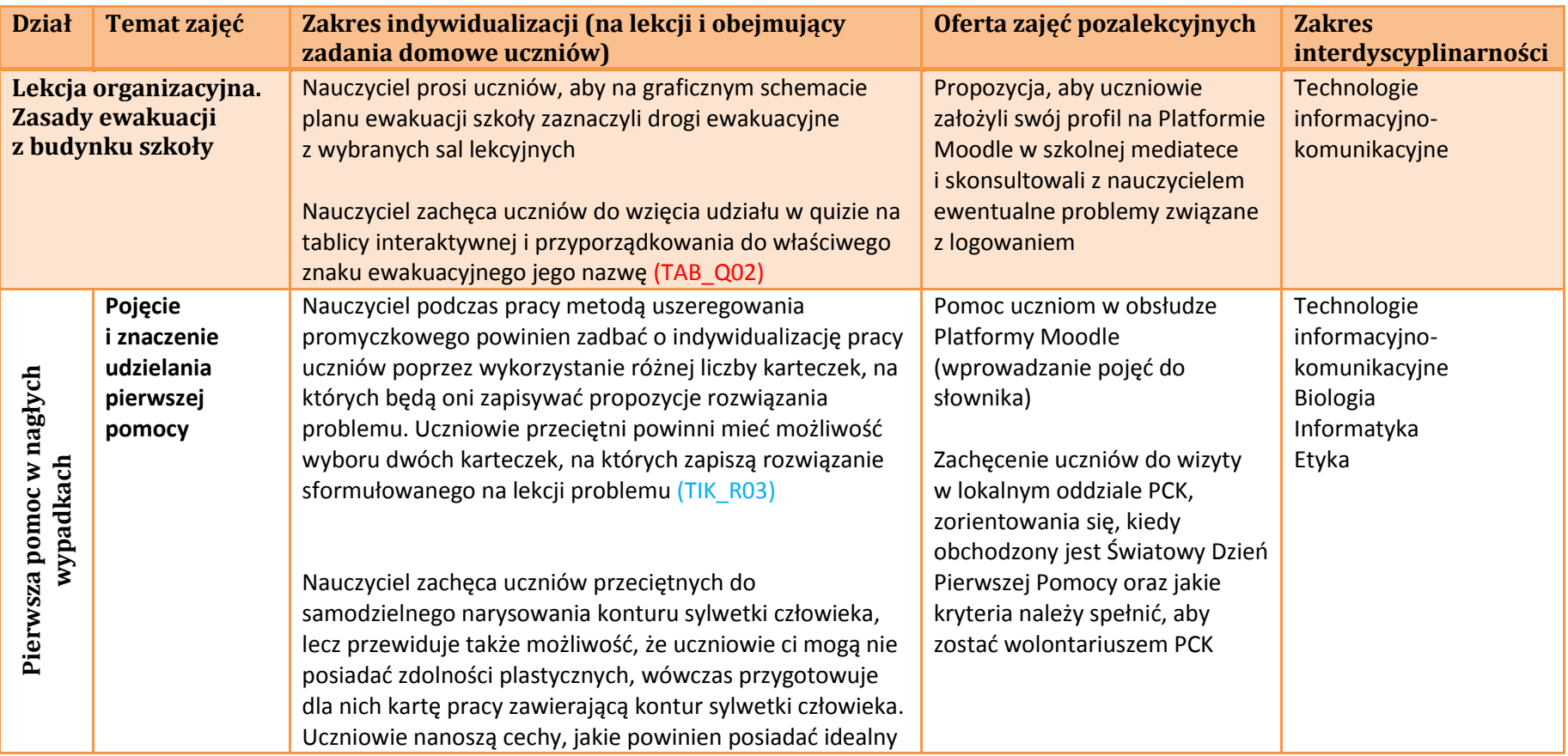

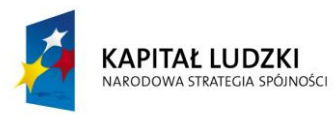

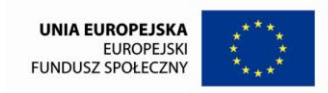

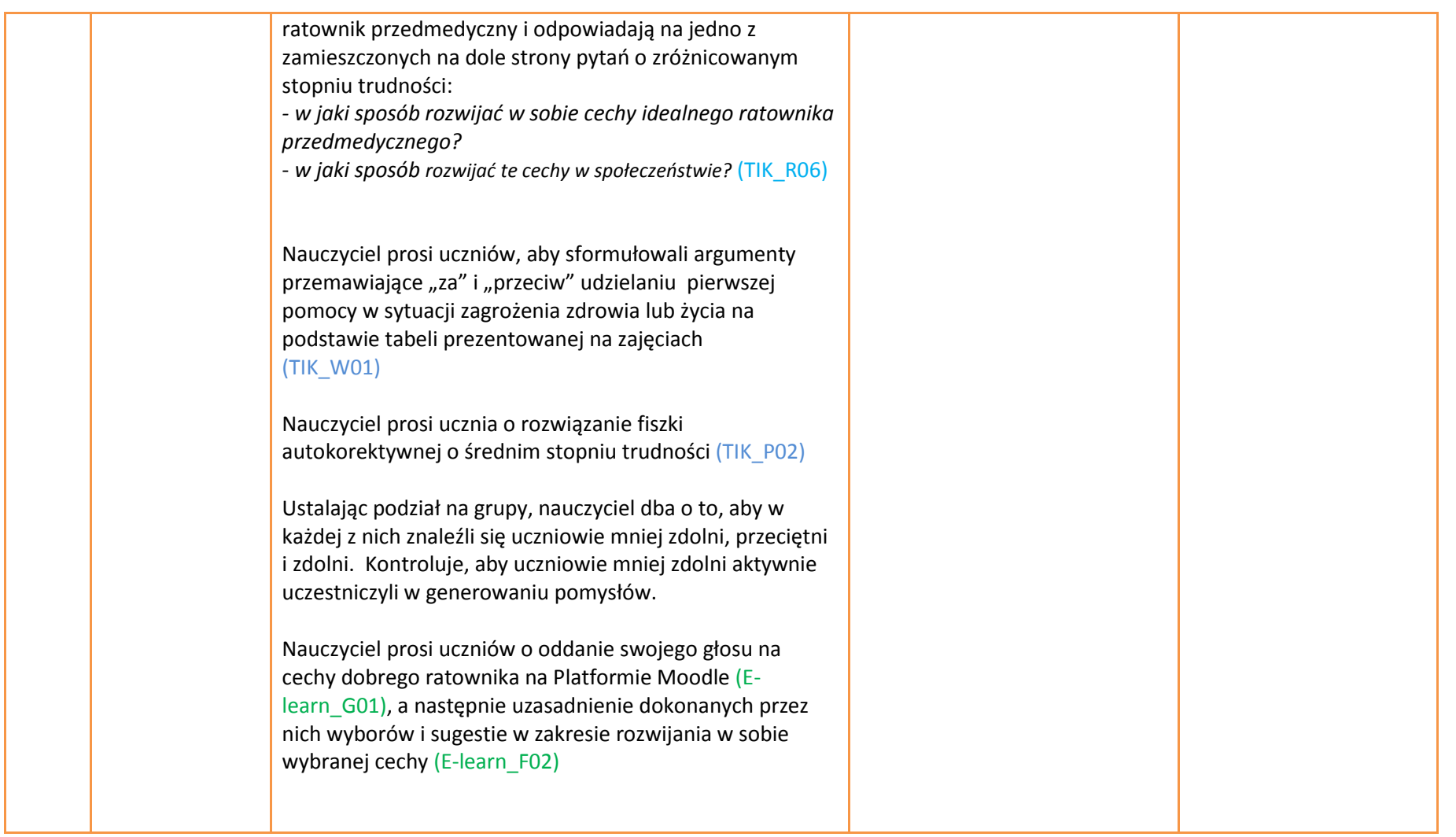

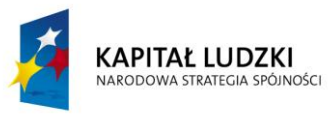

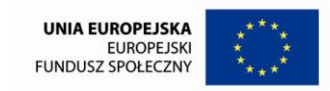

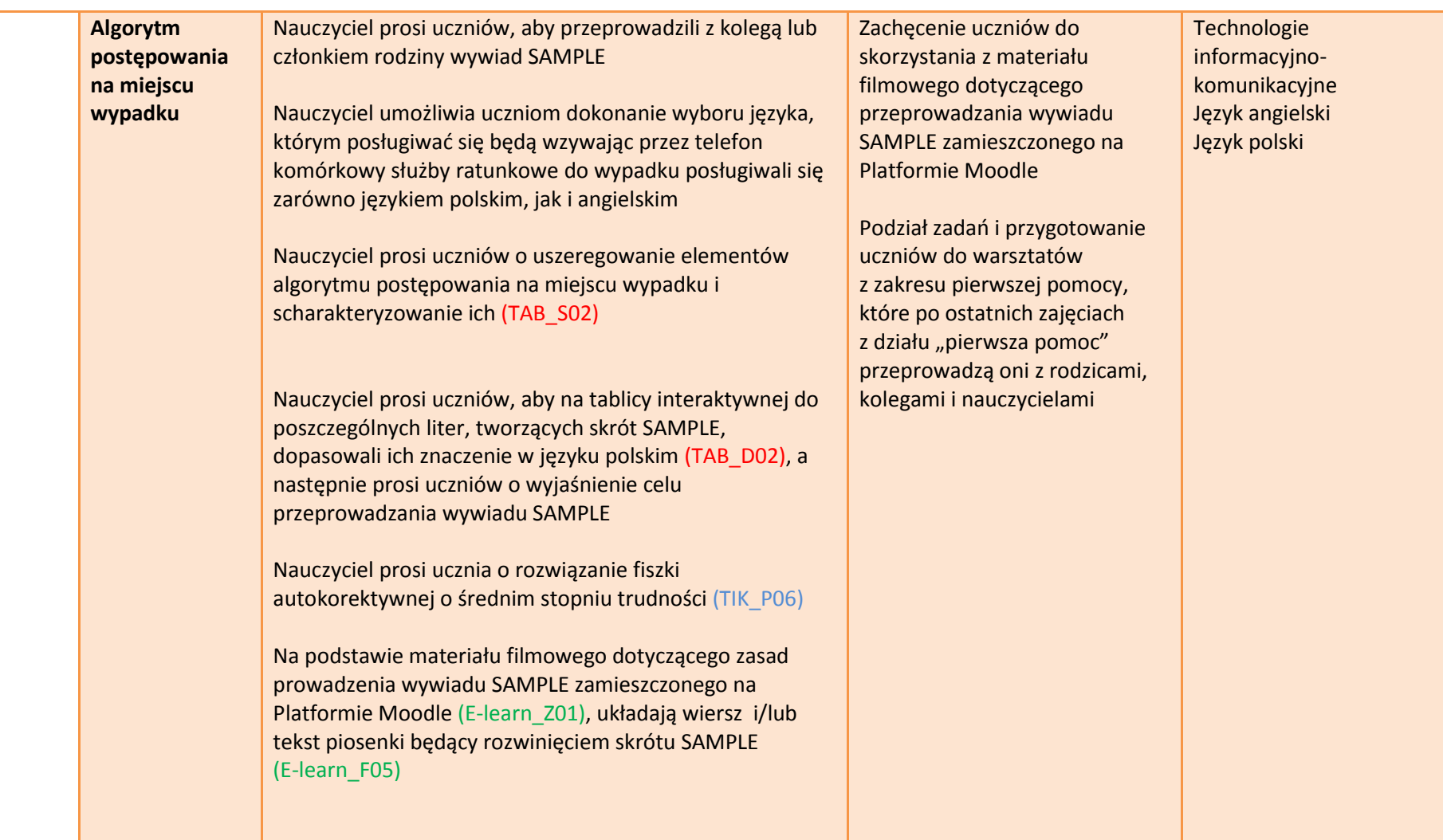

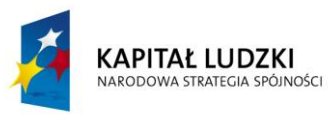

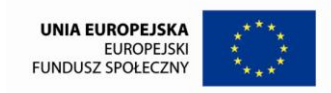

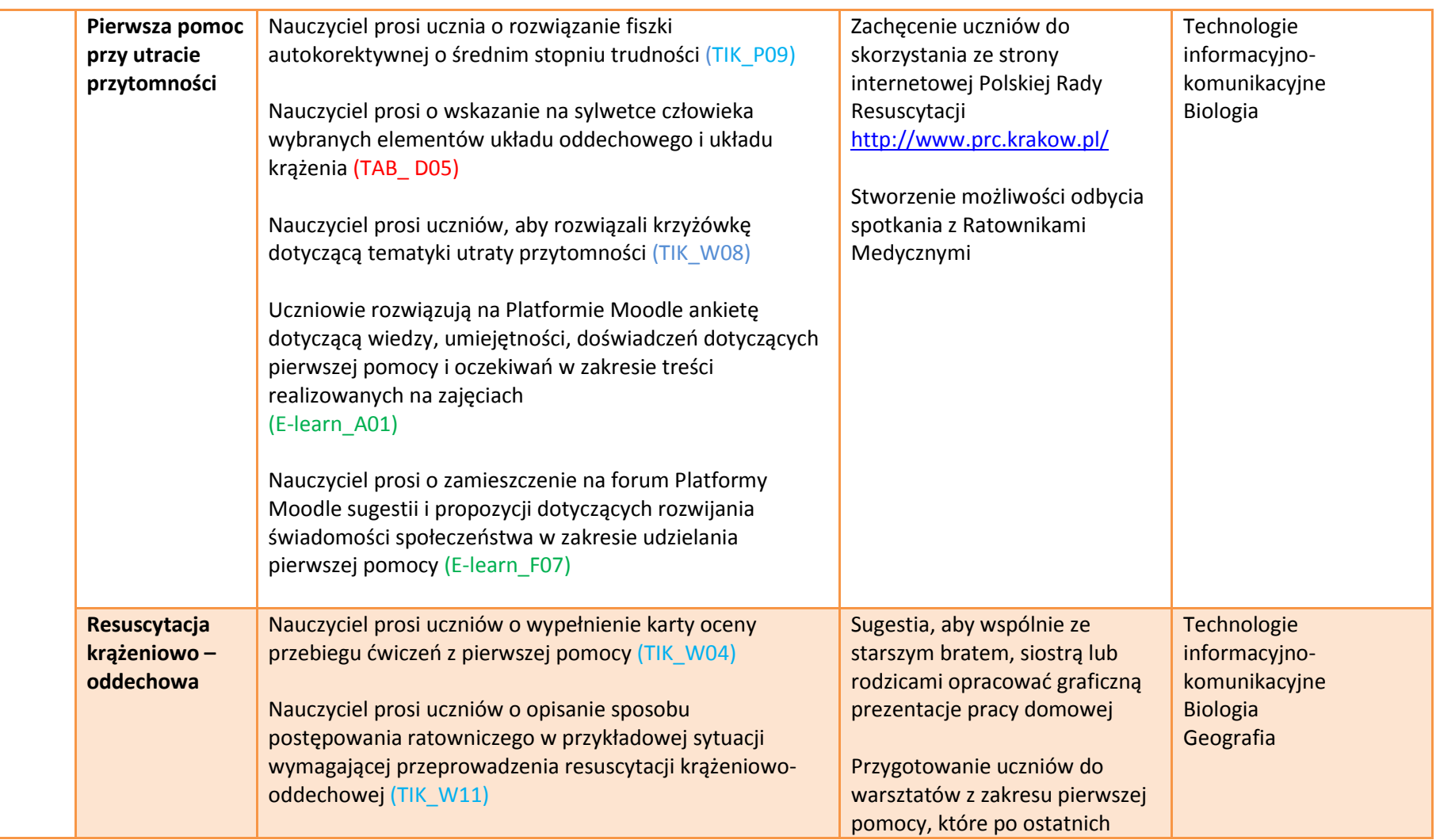

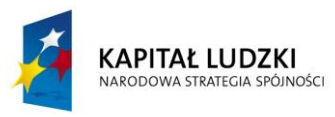

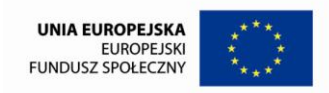

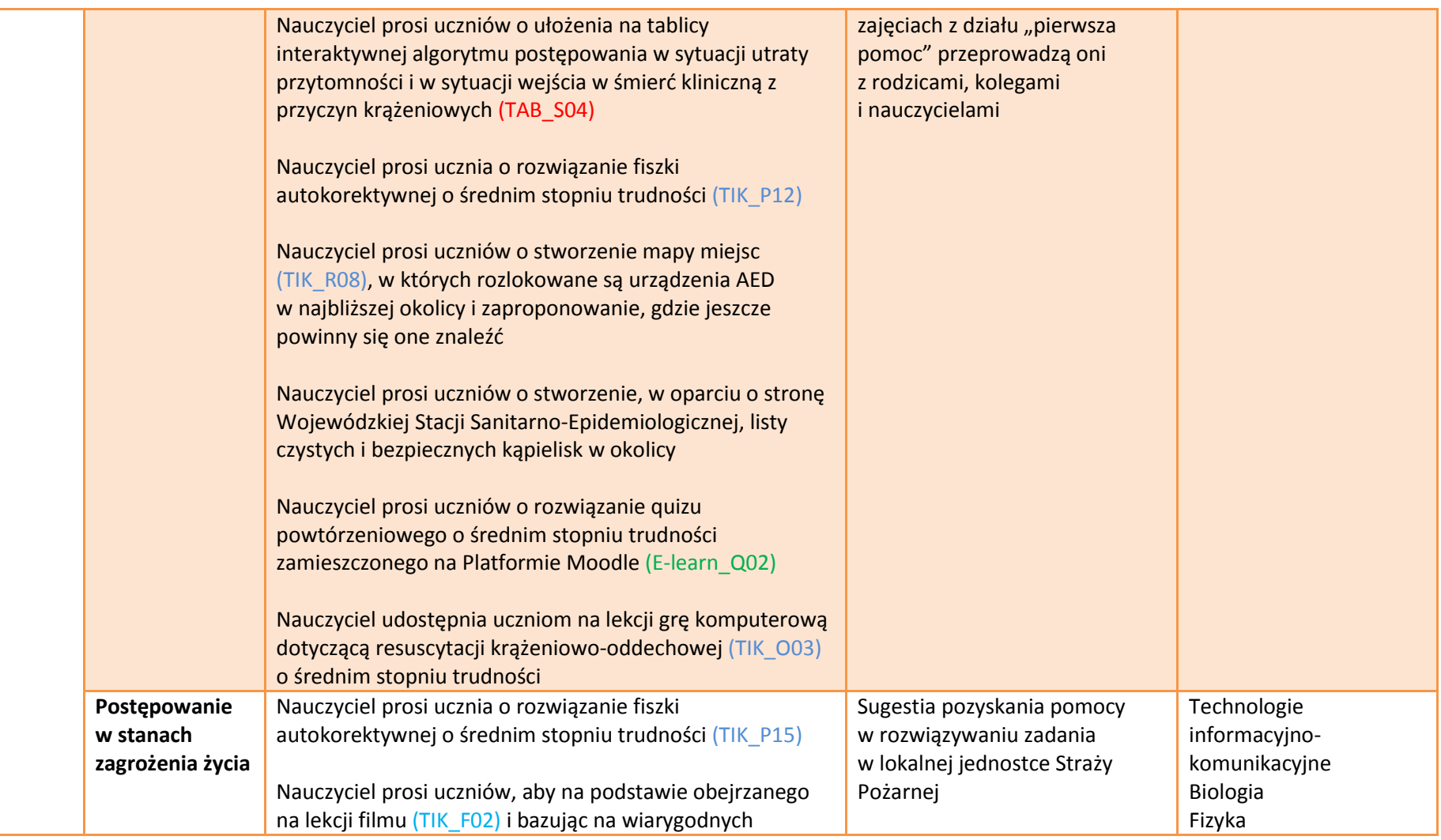

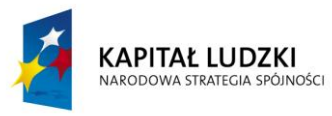

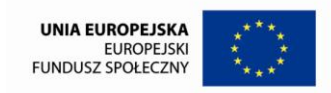

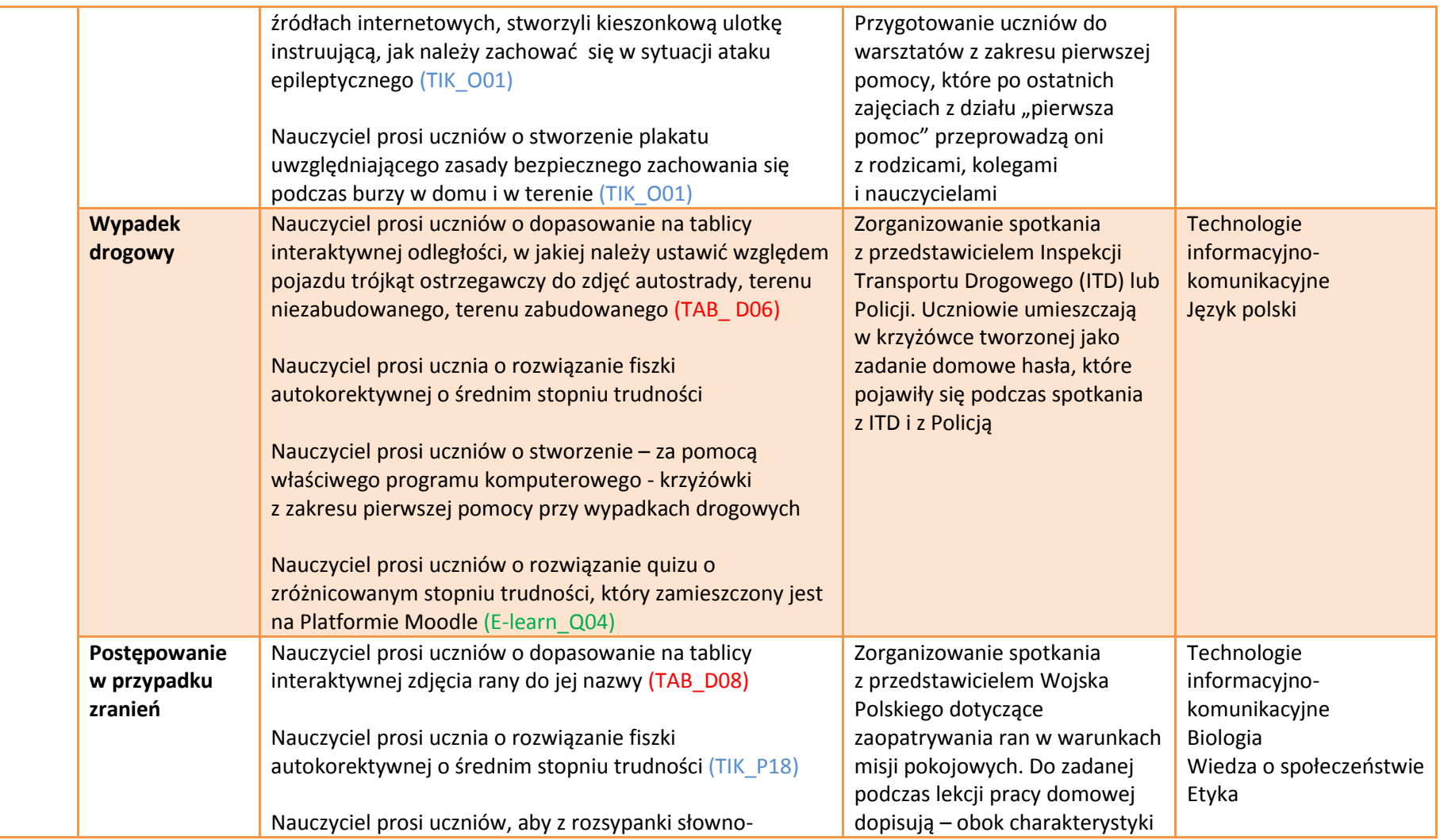

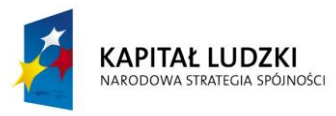

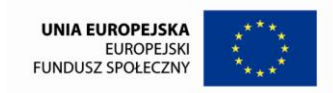

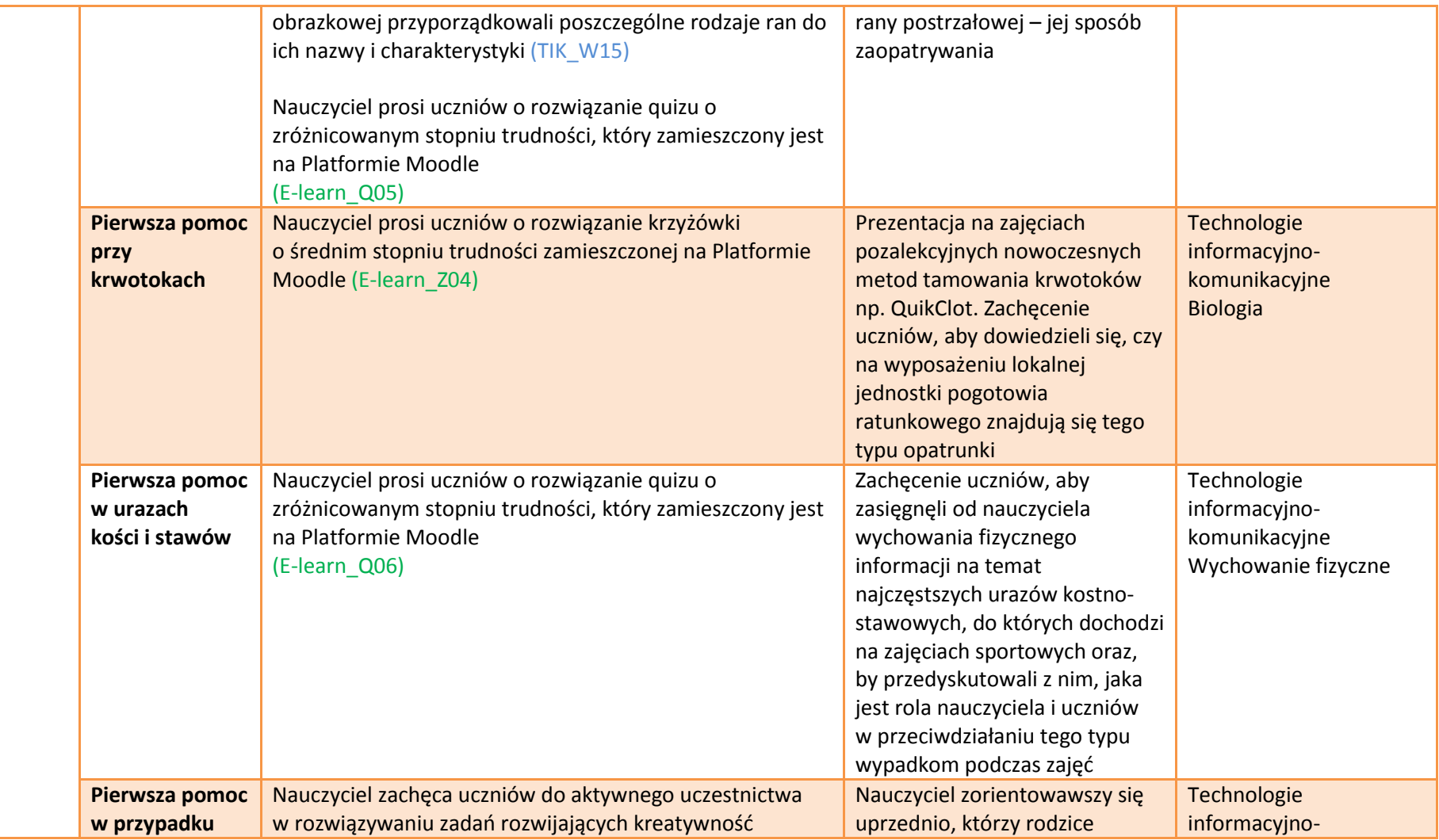

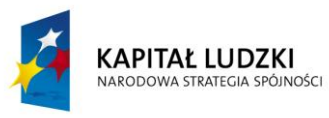

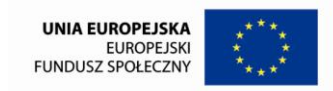

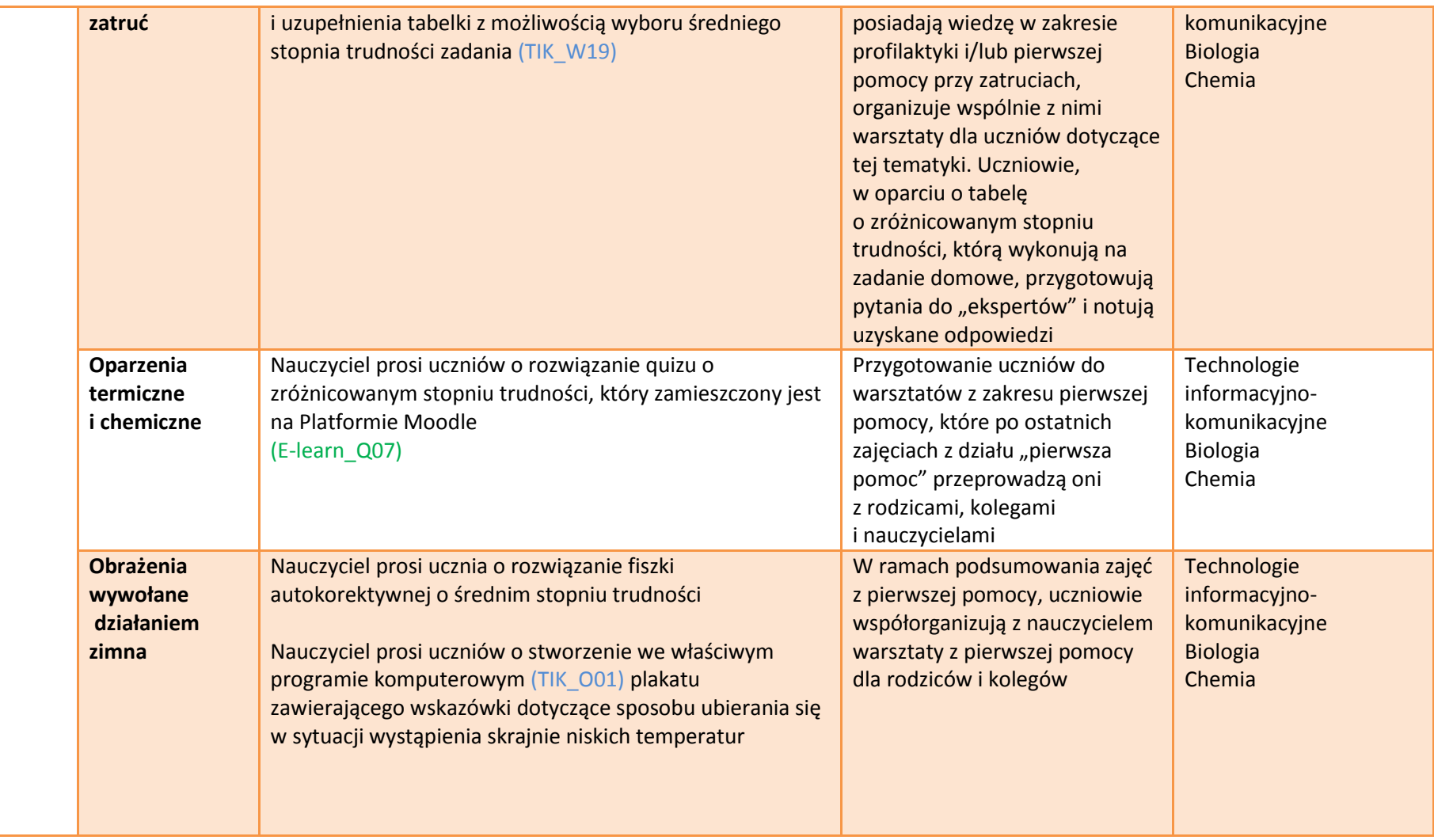

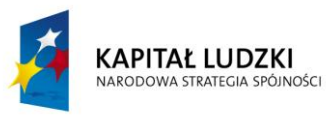

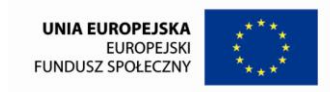

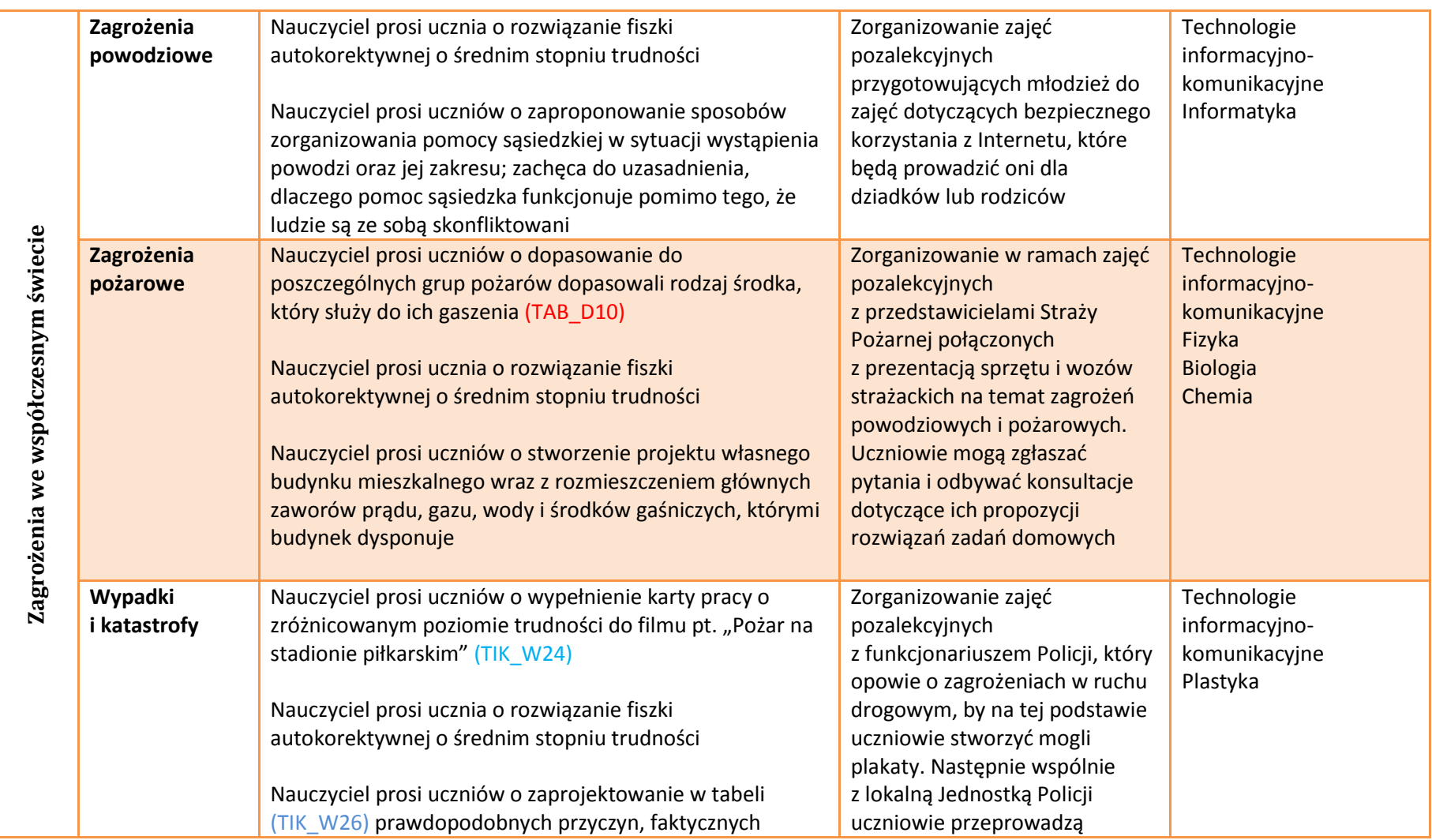

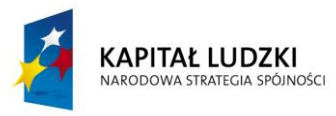

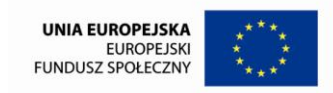

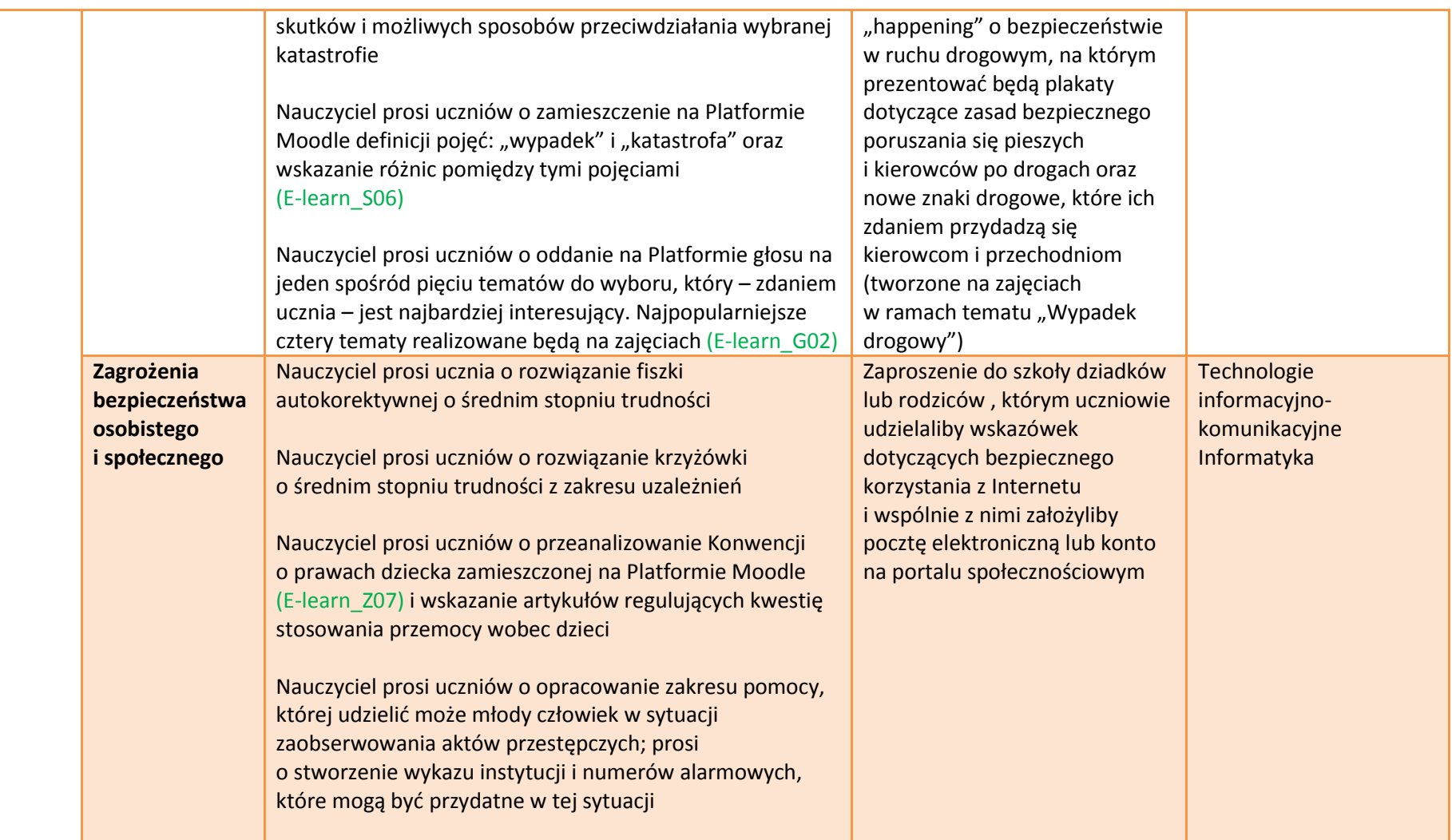

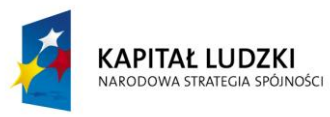

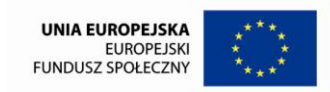

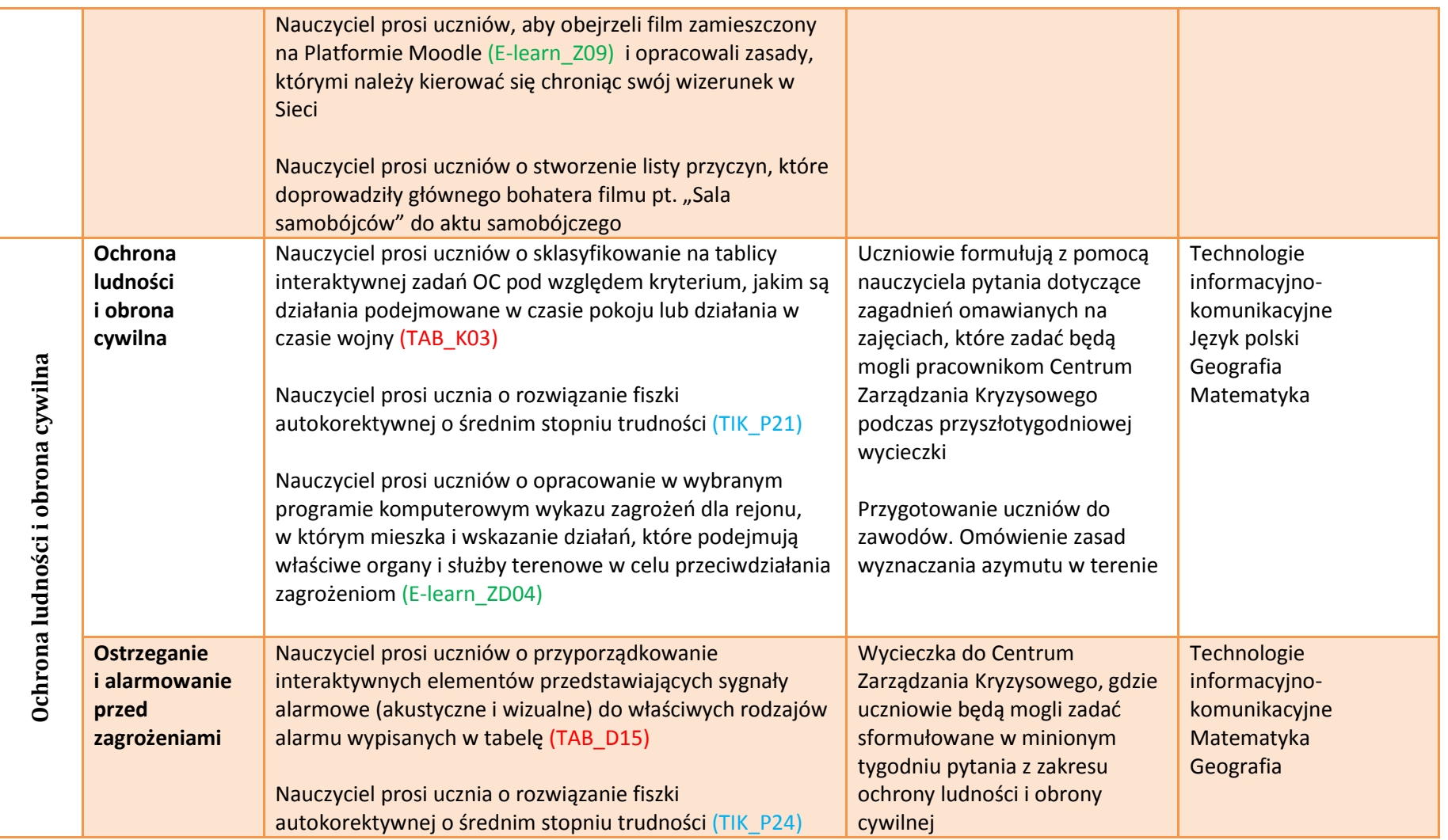

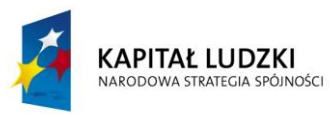

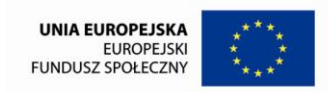

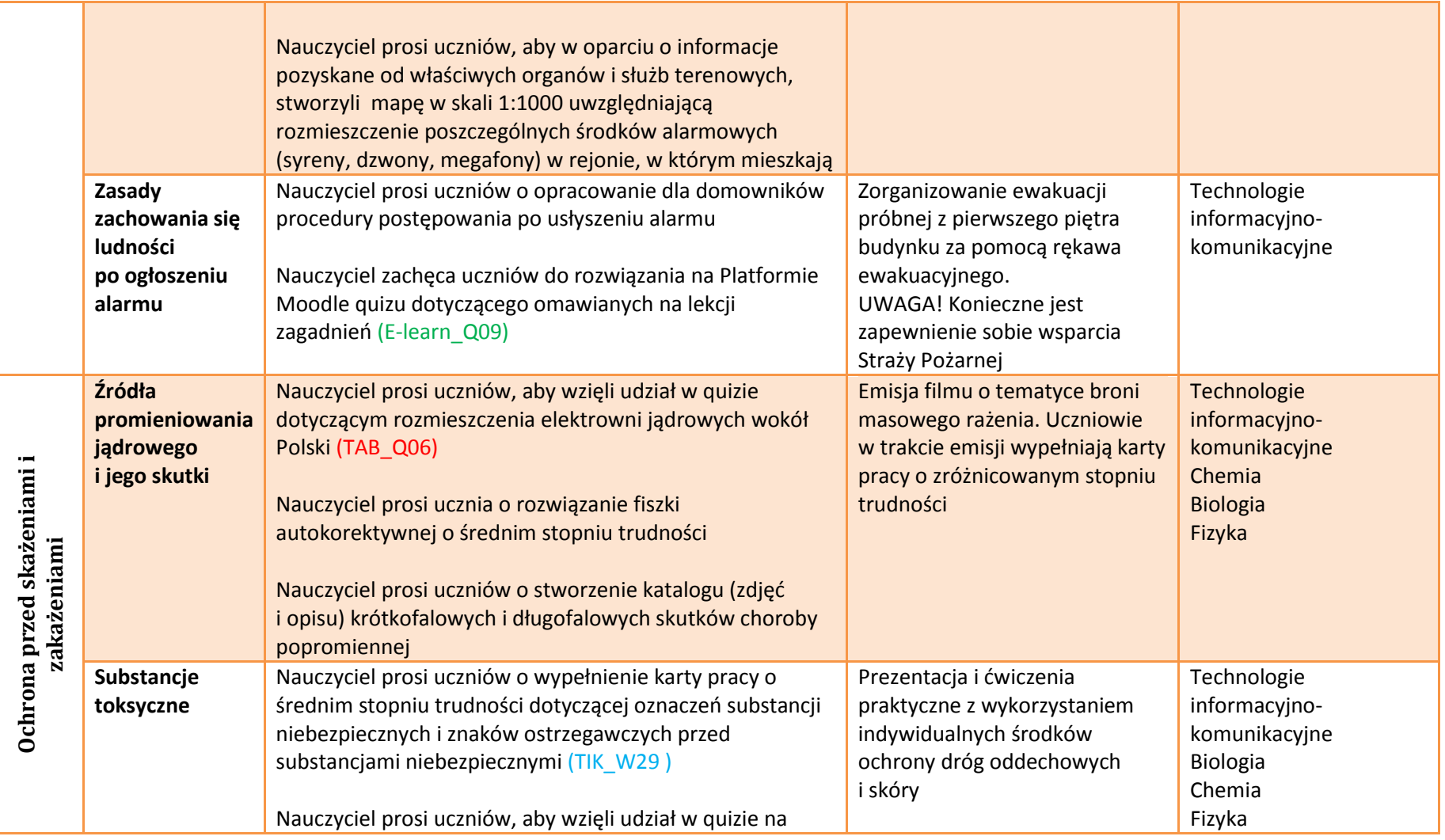

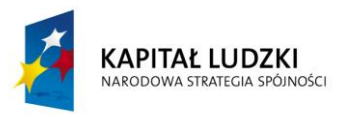

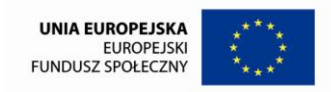

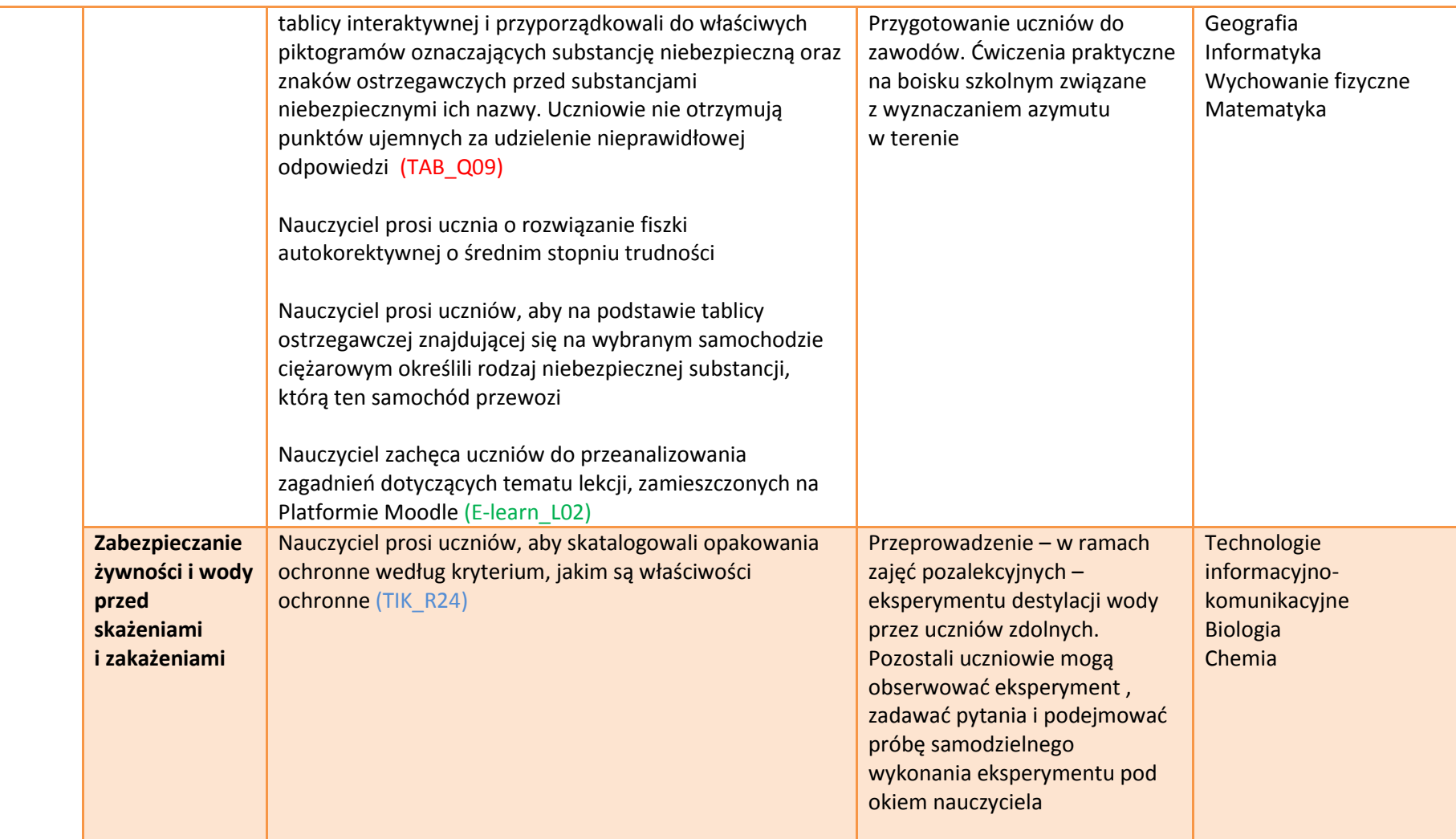

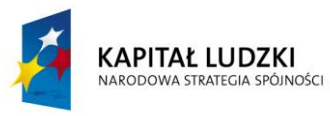

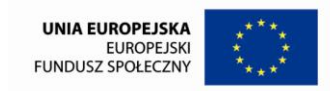

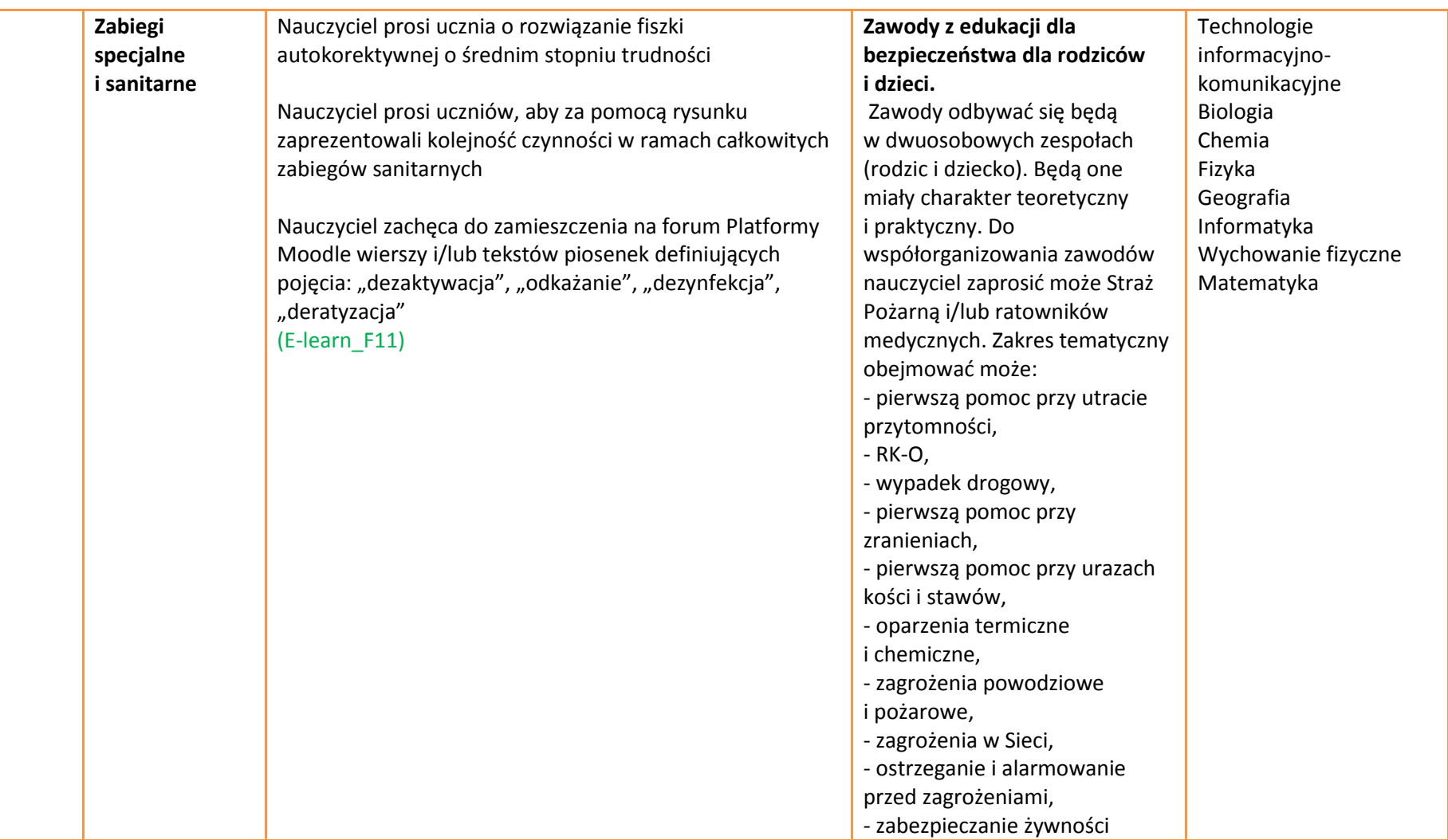

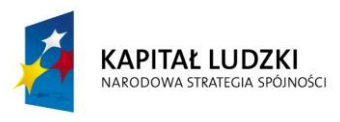

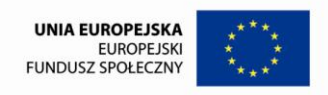

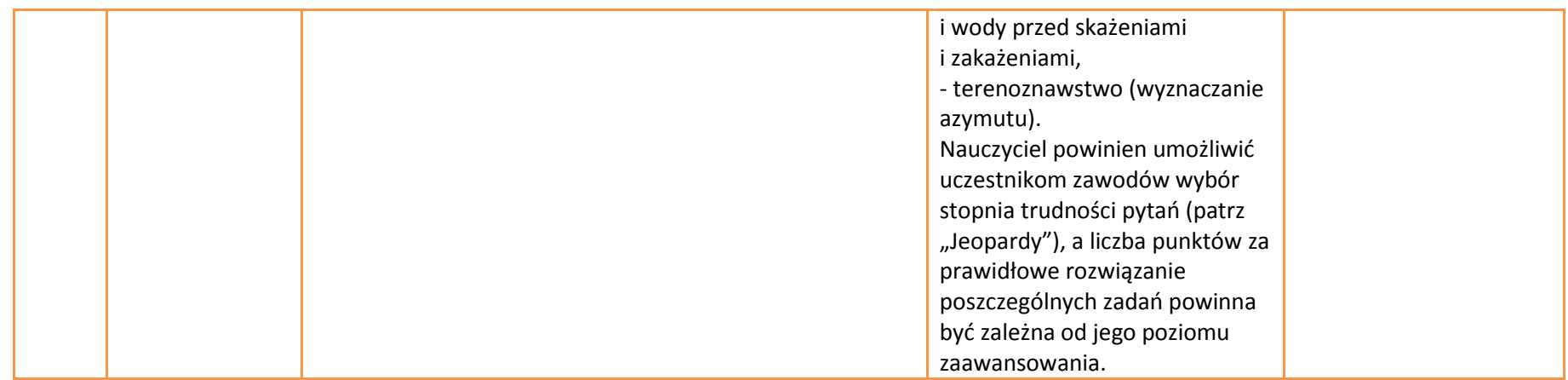

#### <span id="page-22-0"></span>**5. Zakres współpracy domu rodzinnego ze szkołą w procesie rozwijania osiągnięć uczniów**

**W procesie kształcenia uczniów w szkole** niezwykle ważne jest uzyskanie wsparcia ze strony **domu rodzinnego**. Należy pamiętać, że uczniowie spędzają w szkole jedynie połowę dnia, a pozostałą jego część m. in w domu. Dlatego niezwykle istotne jest uwrażliwienie rodziców na fakt, że ich działalność nie powinna ograniczać się jedynie do lakonicznego pytania, czy dziecko odrobiło zadanie domowe. Istotne jest zatem aktywne włączanie ich we współorganizowanie procesu nauczania-uczenia się. W ramach takiej współpracy zyskuje zarówno uczeń, rodzić, jak i nauczyciel. Dla ucznia współpraca z domem rodzinnym jest szansą zacieśnienia więzi z domownikami i okazją do podzielenia się z nimi swoimi osiągnięciami. Rodzic dzięki współpracy ze szkołą ma możliwość lepszego poznania swojego dziecka i wzmacniania w jego oczach swojego autorytetu. Dla nauczyciela współpraca ta natomiast zaowocować może uatrakcyjnieniem oferty edukacyjnej i uzyskaniem wsparcia dla swoich działań poza murami szkoły.

W ramach współpracy z domem rodzinnym przewidziałyśmy możliwość realizacji następujących tematów:

- **Algorytm postępowania na miejscu wypadku**  $\overline{\phantom{m}}$
- **Resuscytacja krążeniowo-oddechowa** $\overline{\phantom{m}}$

#### **ZAŁĄCZNIK 8 Opracowanie: mgr Magdalena Szumiec, mgr Ewelina Biel**

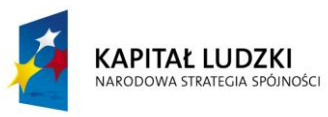

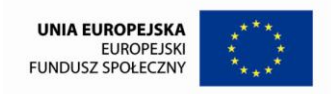

- **Pierwsza pomoc w przypadku zatruć**
- **Obrażenia wywołane działaniem zimna**
- **Zagrożenia bezpieczeństwa osobistego i społecznego**
- **Zabiegi specjalne i sanitarne**

Powyższe tematy stały się punktem wyjścia do realizacji następujących inicjatyw zmierzających do zacieśnienia więzi z rodzicami, rodzeństwem i dziadkami uczniów:

- przeprowadzenie wywiadu SAMPLE z członkiem rodziny,
- zaproszenie na zajęcia rodziców, którzy jako "eksperci" z danej dziedziny współorganizować mogą dla uczniów warsztaty dotyczące pierwszej pomocy przy zatruciach,
- zorganizowanie warsztatów z pierwszej pomocy dla rodziców i kolegów,  $\hspace{0.1mm}-\hspace{0.1mm}$
- zaproszenie do szkoły dziadków lub rodziców , którym uczniowie udzielaliby wskazówek dotyczących bezpiecznego korzystania z Internetu i wspólnie z nimi założyliby pocztę elektroniczną lub konto na portalu społecznościowym,
- organizacja zawodów z edukacji dla bezpieczeństwa dla rodziców i dzieci.

Nauczyciel powinien także zasugerować uczniom korzystanie z pomocy członków rodziny podczas rozwiązywania problemów edukacyjnych w ramach każdego tematu z obszaru edukacji dla bezpieczeństwa.

W procesie kształcenia uwzględnić należy także możliwość uzyskania **wsparcia ze strony środowiska lokalnego.** W ramach edukacji dla bezpieczeństwa wskazane jest nawiązanie współpracy pomiędzy szkołą, a instytucjami bezpieczeństwa, takimi jak: Policja, Państwowa Straż Pożarna, Siły Zbrojne RP, instytucje zarządzania kryzysowego. Wzbogacona w ten sposób oferta edukacyjna niewątpliwie wpłynie korzystnie na atrakcyjność zajęć i efektywność procesu kształcenia. Kontakt uczniów z przedstawicielami powyższych instytucji i możliwość uczestnictwa w pokazach specjalistycznego sprzętu stwarza im szansę połączenia zdobytej wiedzy z praktyką oraz wyzwala zainteresowania, które zaowocować mogą wyborem dalszej drogi życiowej.

W ramach współpracy ze środowiskiem lokalnym przewidziałyśmy możliwość realizacji następujących tematów:

#### **ZAŁĄCZNIK 8**

**Opracowanie: mgr Magdalena Szumiec, mgr Ewelina Biel**

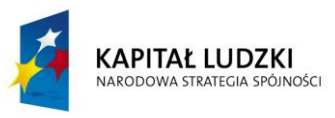

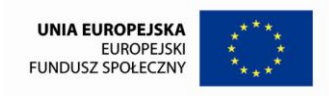

- **Pojęcie i znaczenie udzielania pierwszej pomocy**
- **Pierwsza pomoc przy utracie przytomności**
- **Postępowanie w stanach zagrożenia życia**
- **Wypadek drogowy**
- **Postępowanie w przypadku zranień**
- **Pierwsza pomoc przy krwotokach**
- **Zagrożenia pożarowe**
- **Wypadki i katastrofy**
- **Ostrzeganie i alarmowanie przed zagrożeniami**
- **Zasady zachowania się ludności po ogłoszeniu alarmu**
- **Zabiegi specjalne i sanitarne**

25 Powyższe tematy stały się punktem wyjścia do realizacji następujących inicjatyw zmierzających do włączenia środowiska lokalnego w projektowanie oferty edukacyjnej dla uczniów:

- zachęcenie uczniów do wizyty w lokalnym oddziale PCK,
- stworzenie możliwości odbycia spotkania z Ratownikami Medycznymi,  $\overline{\phantom{a}}$
- sugestia pozyskania pomocy w rozwiązywaniu zadania domowego w lokalnej jednostce Straży Pożarnej,
- zorganizowanie spotkania z przedstawicielem Inspekcji Transportu Drogowego (ITD) i Policji,
- zorganizowanie spotkania z przedstawicielem Wojska Polskiego dotyczące zaopatrywania ran w warunkach misji pokojowych,
- zachęcenie uczniów, aby dowiedzieli się, czy na wyposażeniu lokalnej jednostki pogotowia ratunkowego znajdują się opatrunki typu QuikClot,  $\overline{\phantom{0}}$
- zorganizowanie w ramach zajęć pozalekcyjnych z przedstawicielami Straży Pożarnej połączonych z prezentacją sprzętu i wozów strażackich na temat  $\qquad \qquad$ zagrożeń powodziowych i pożarowych,
- zorganizowanie wspólnie z lokalną Jednostką Policji akcji "happeningowej" na temat bezpieczeństwa w ruchu drogowym,  $\overline{\phantom{0}}$
- wycieczka do Centrum Zarządzania Kryzysowego,  $\overline{\phantom{0}}$
- zorganizowanie ewakuacji próbnej z pierwszego piętra budynku za pomocą rękawa ewakuacyjnego z pomocą Straży Pożarnej, $\overline{\phantom{0}}$

#### **ZAŁĄCZNIK 8**

**Opracowanie: mgr Magdalena Szumiec, mgr Ewelina Biel**

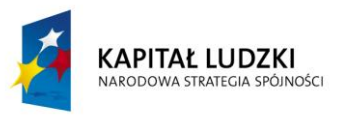

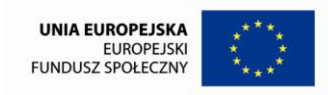

zawody z edukacji dla bezpieczeństwa dla rodziców i dzieci współorganizowane ze Strażą Pożarną lub ratownikami medycznymi. $\overline{\phantom{m}}$ 

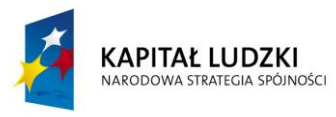

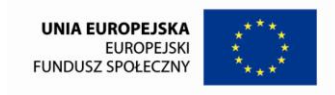

#### <span id="page-26-0"></span>**6. Propozycja opisów scenariuszy aplikacji multimedialnych**

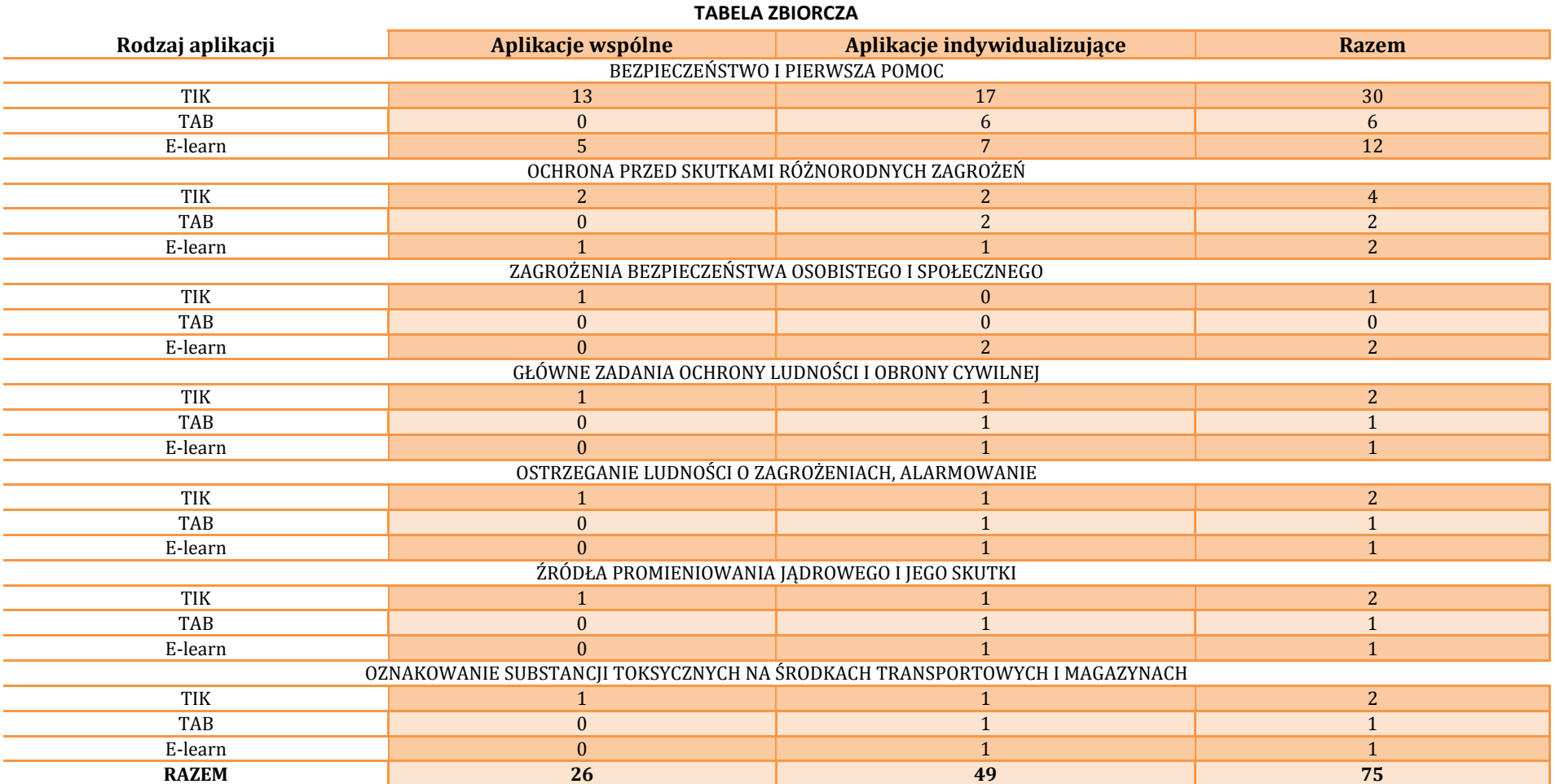

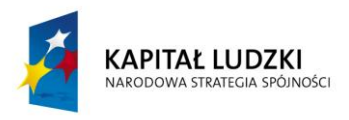

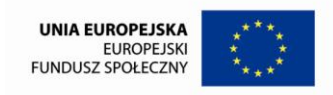

28

Projekt współfinansowany ze środków Unii Europejskiej w ramach Europejskiego Funduszu Społecznego

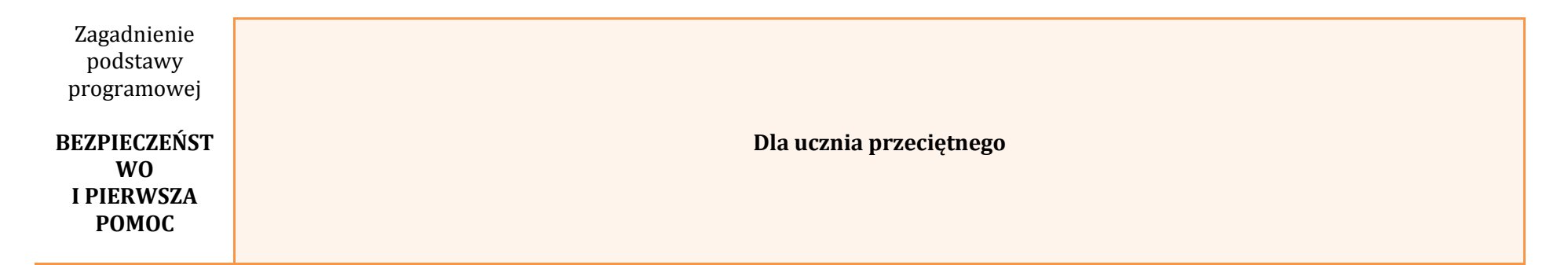

## **APLIKACJE TIK**

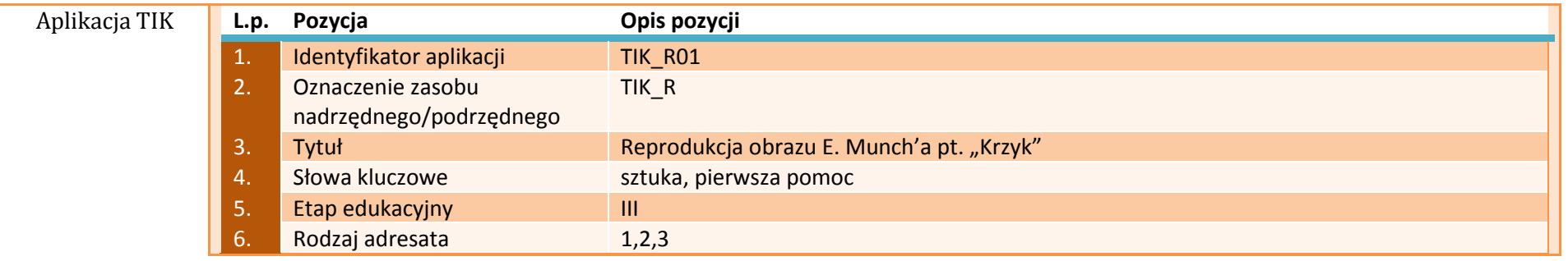

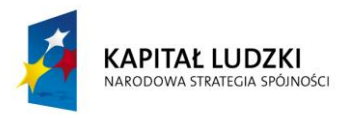

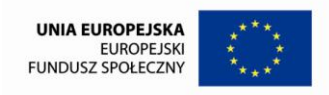

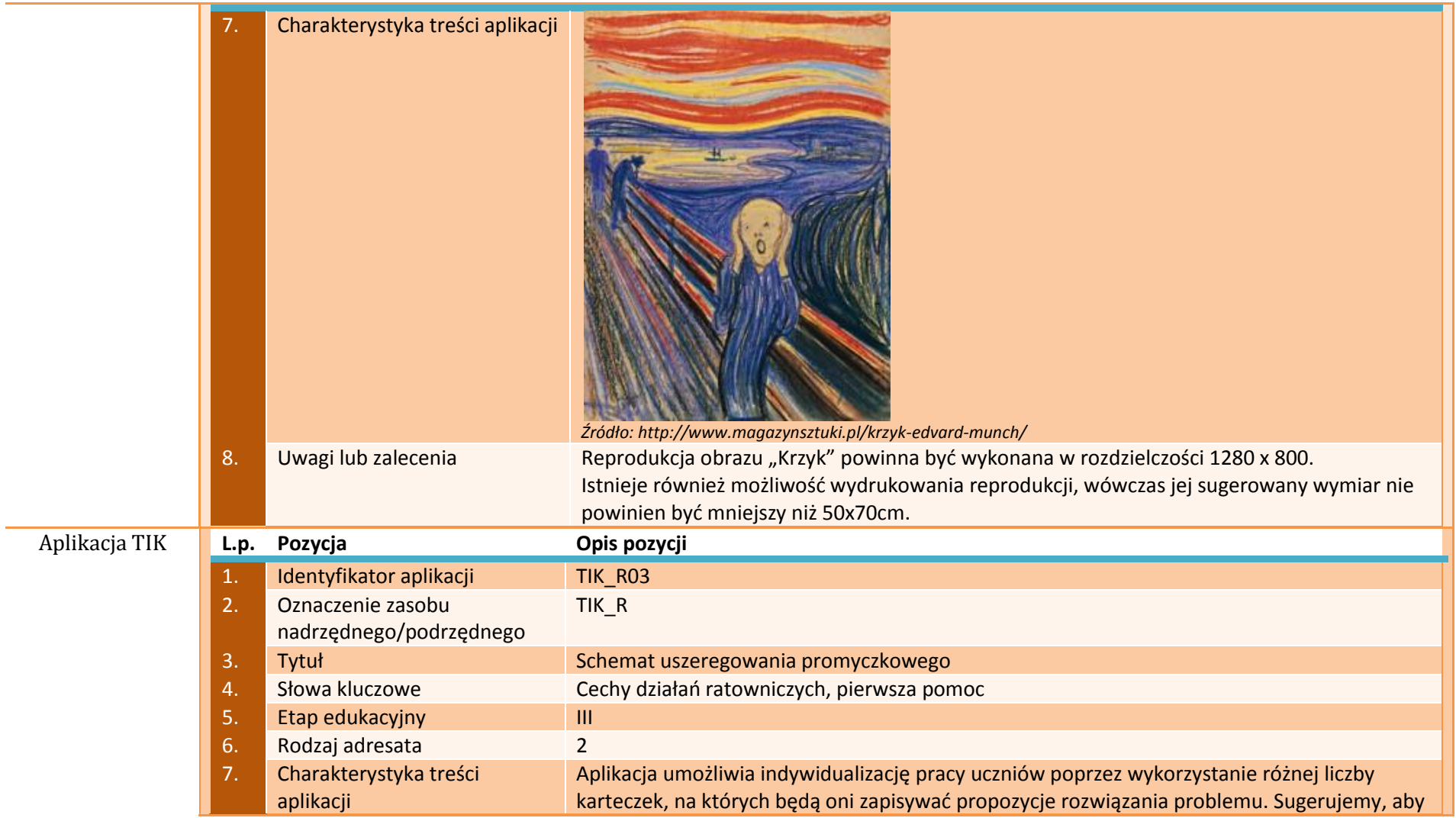

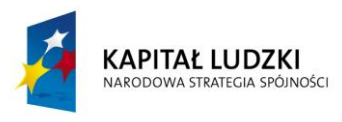

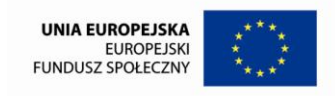

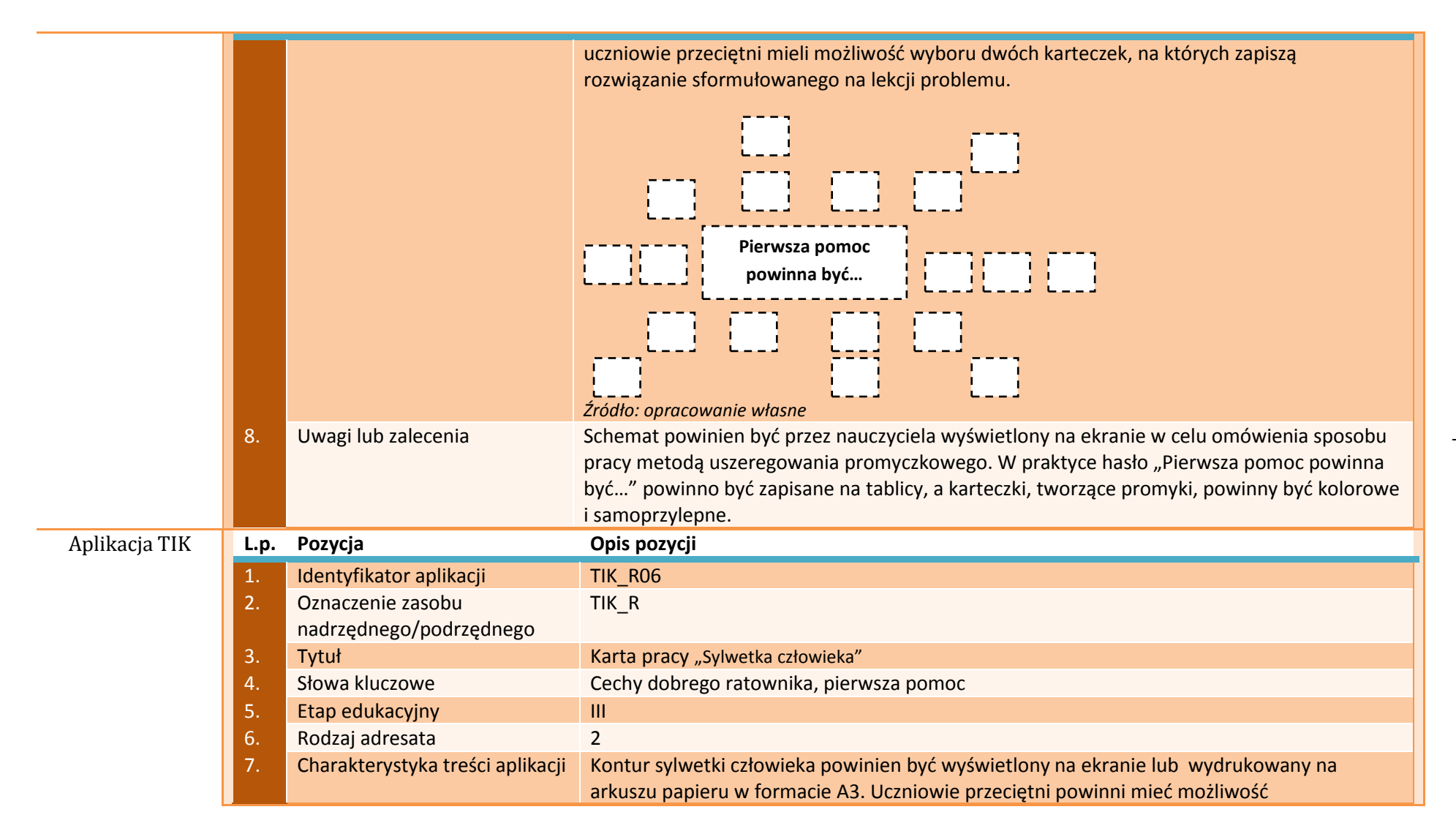

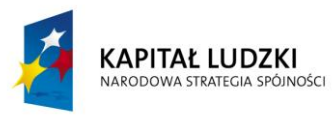

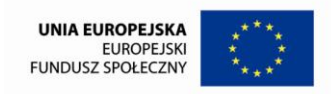

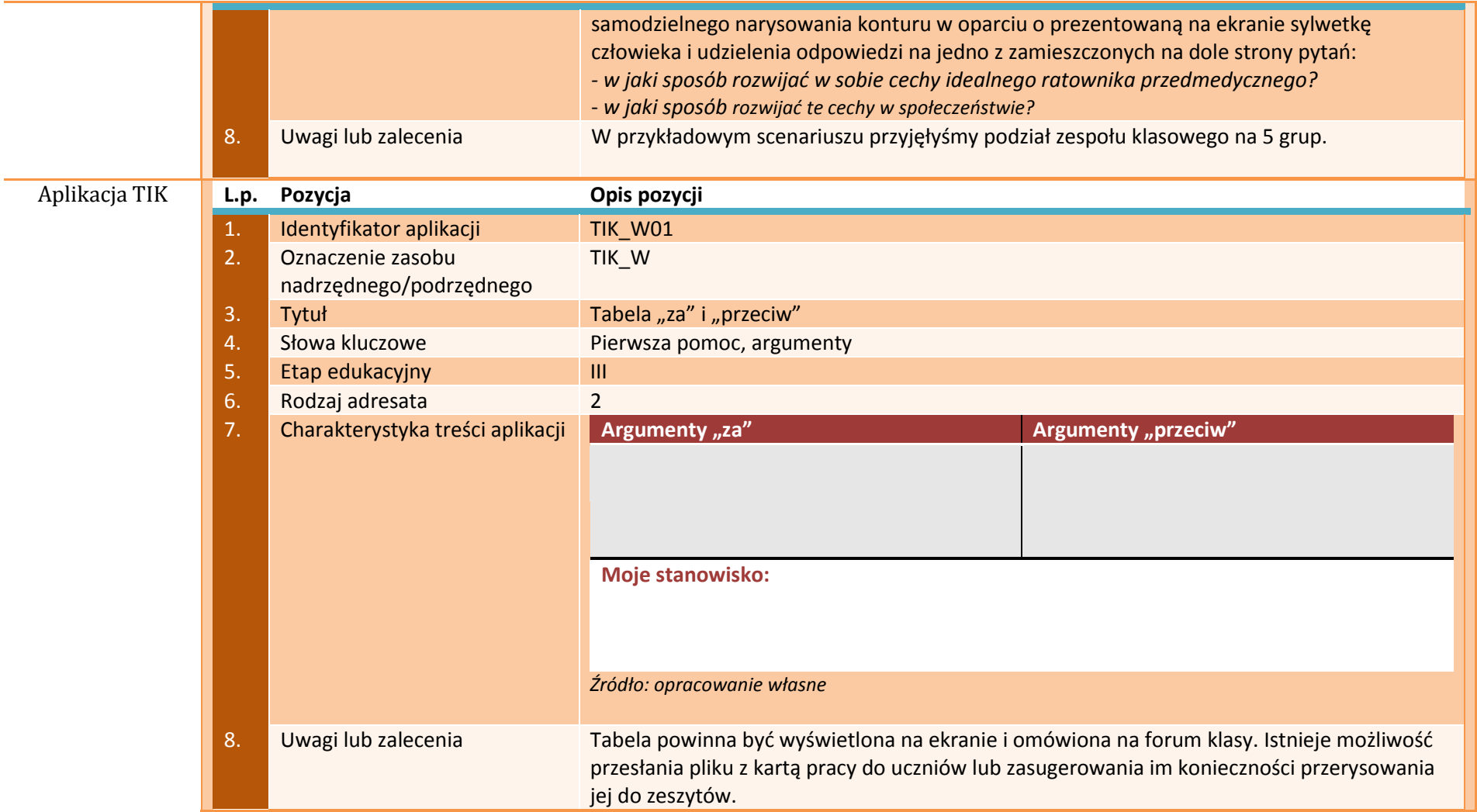

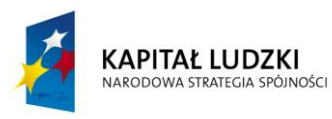

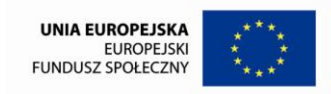

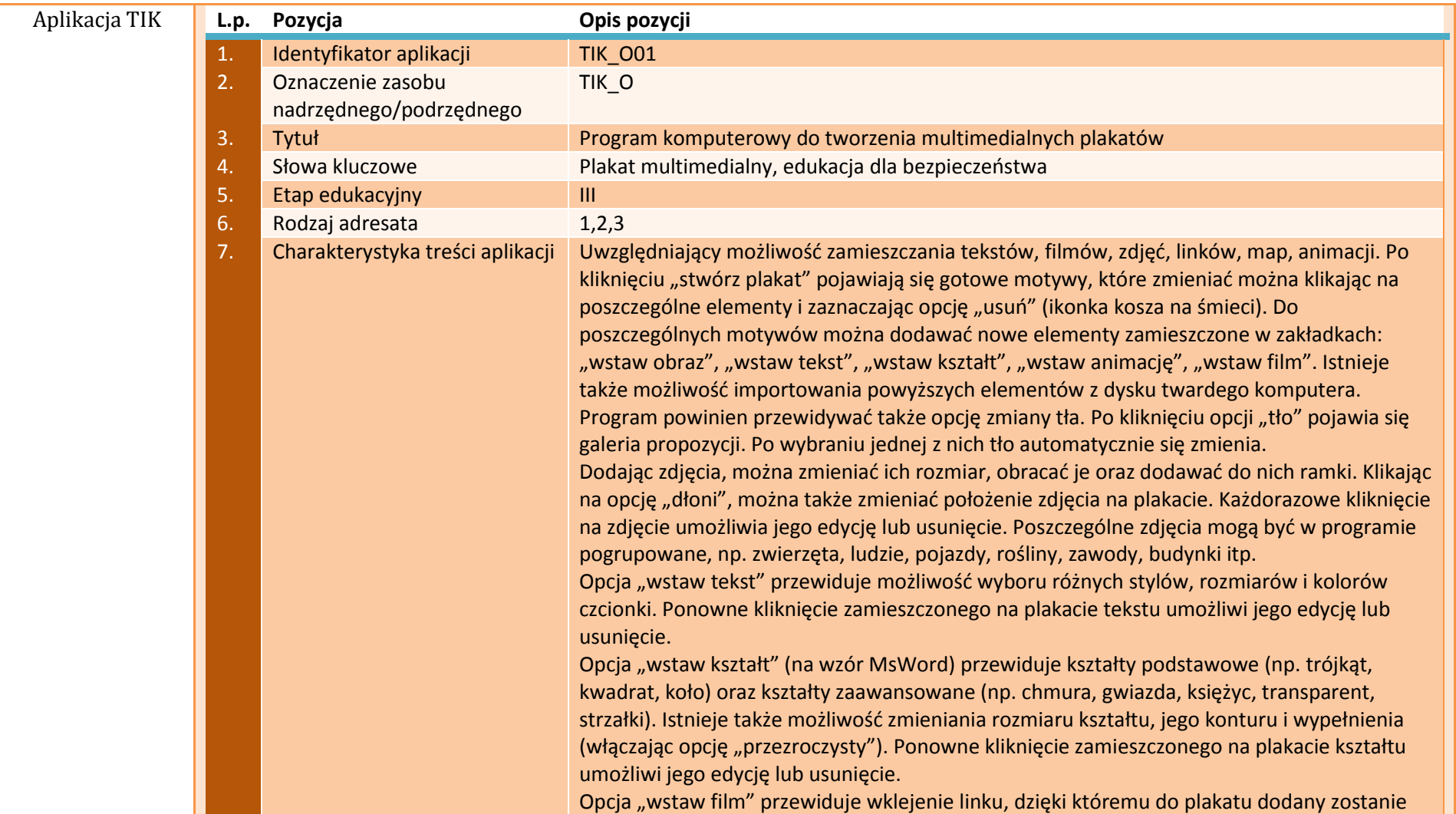

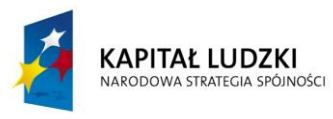

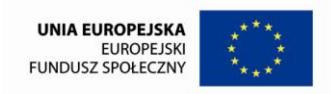

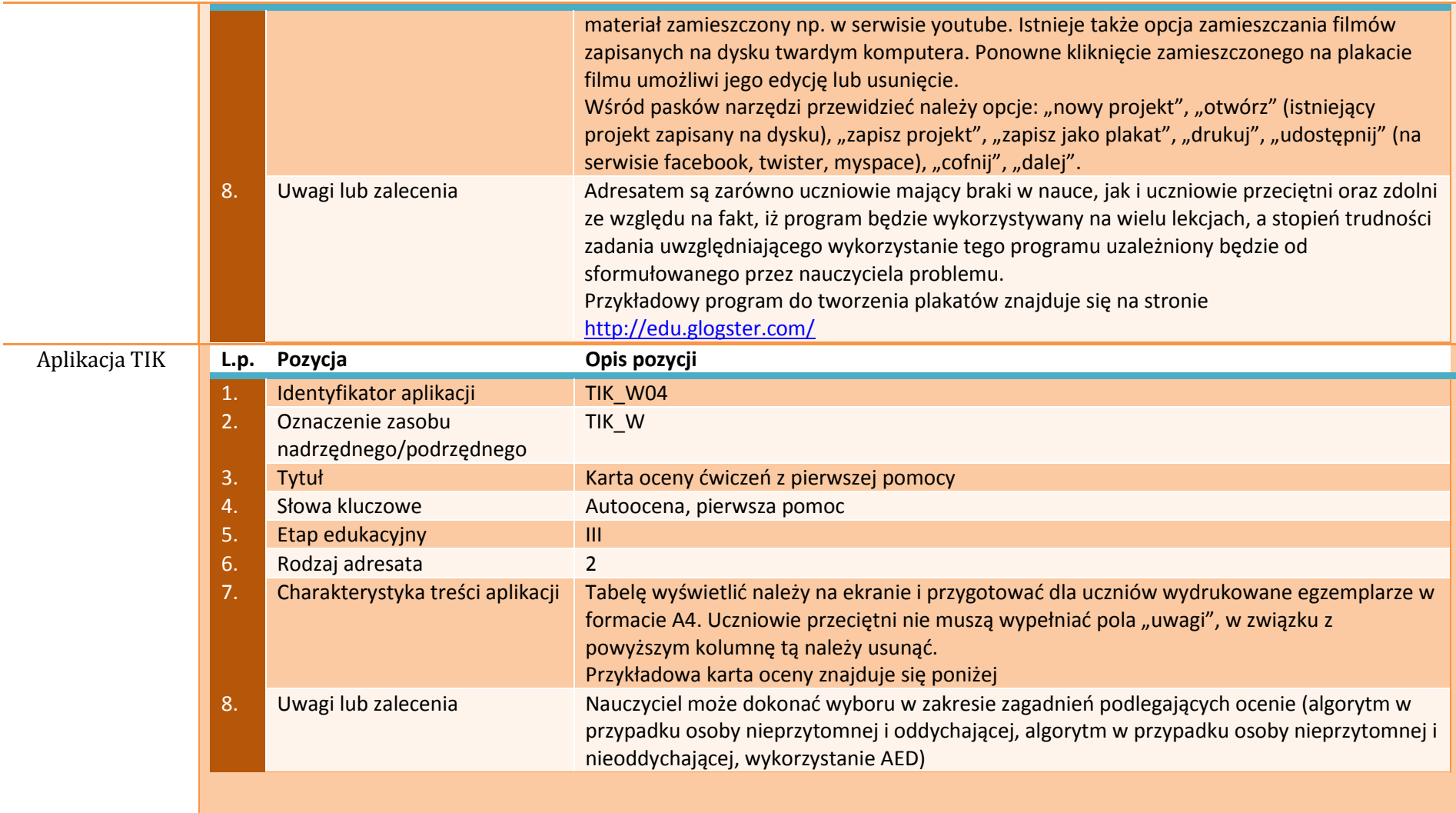

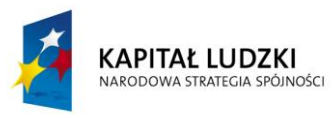

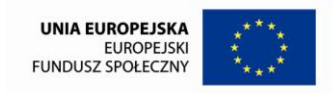

#### **KARTA OCENY ALGORYTMU POSTĘPOWANIA RATOWNICZEGO NA MIEJSCU WYPADKU (OSOBA DOROSŁA)**

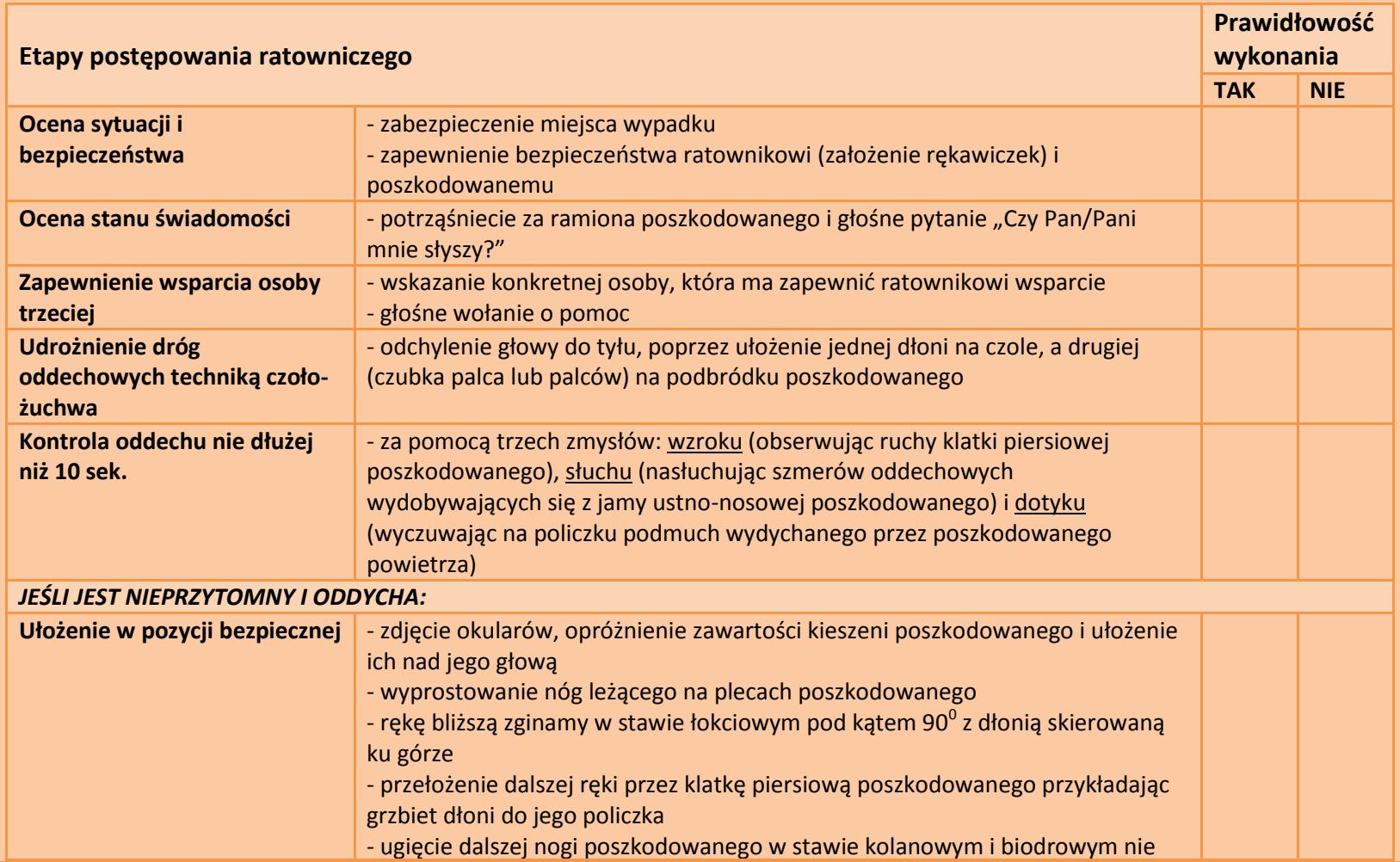

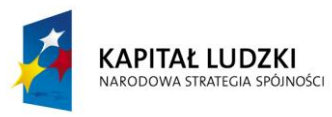

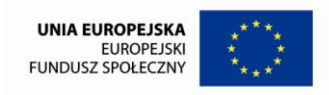

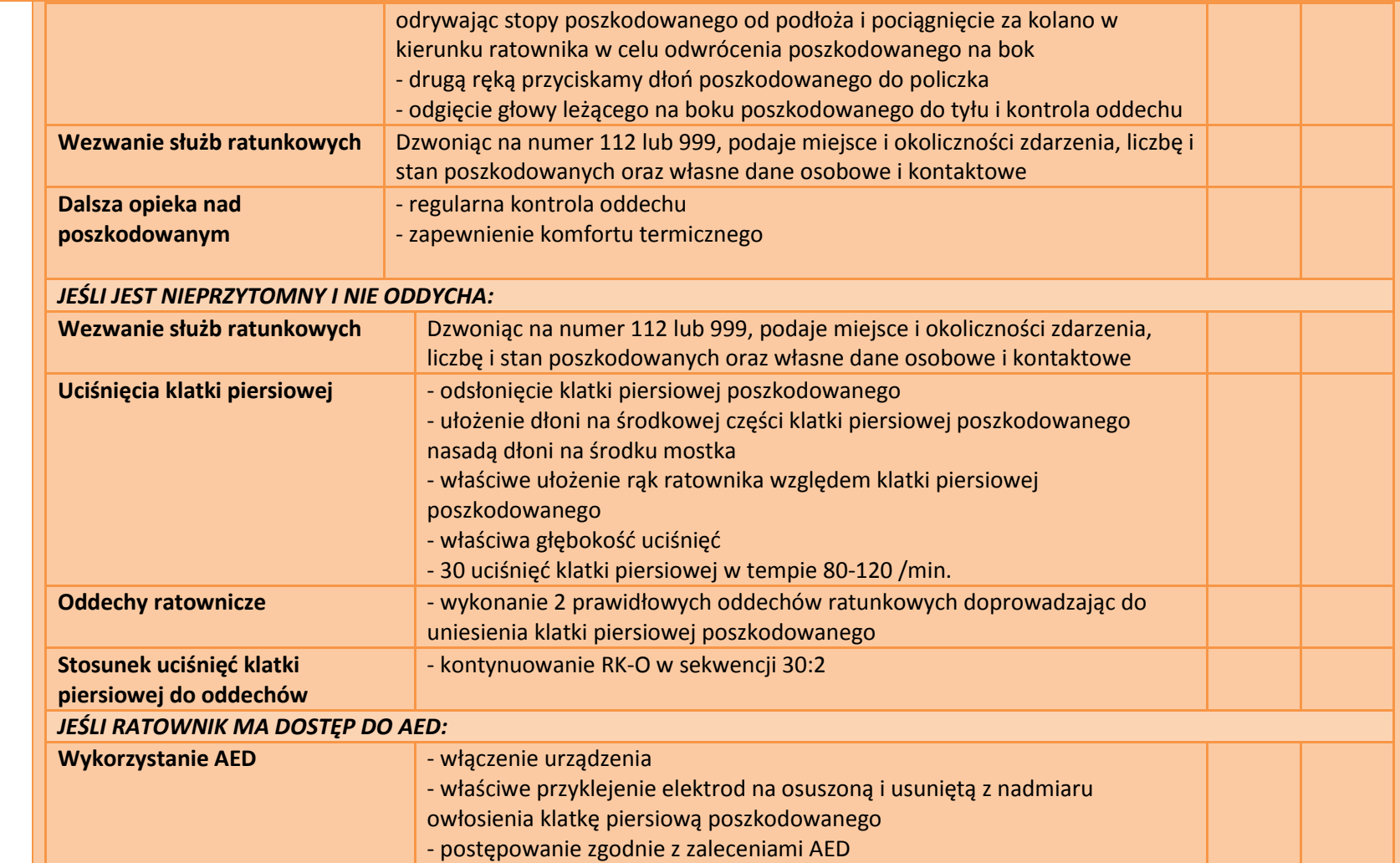

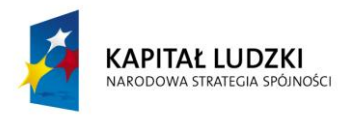

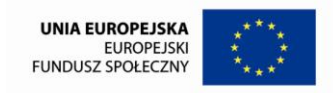

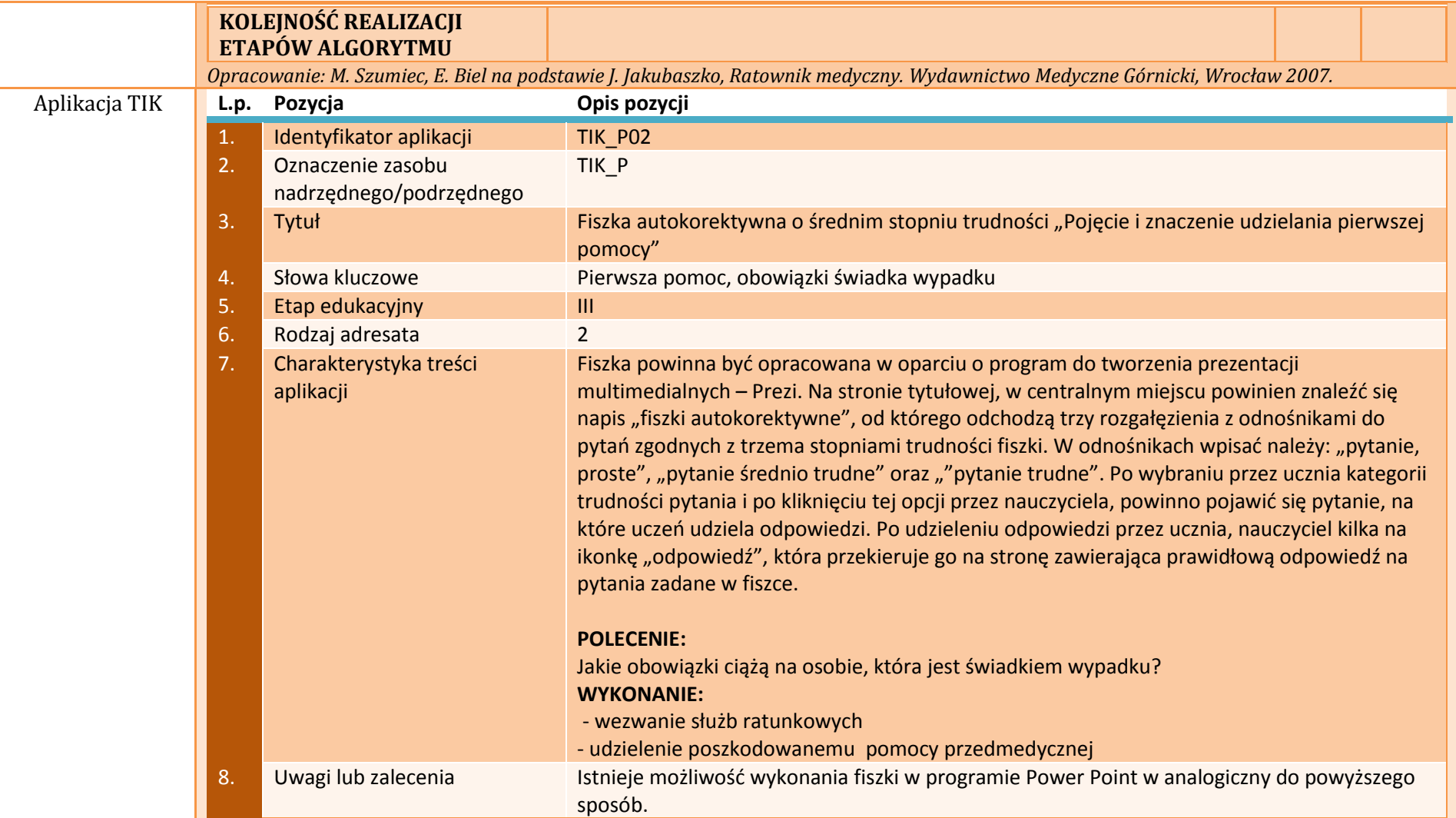
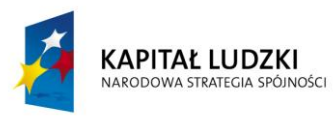

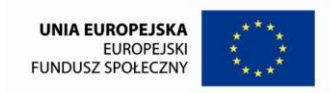

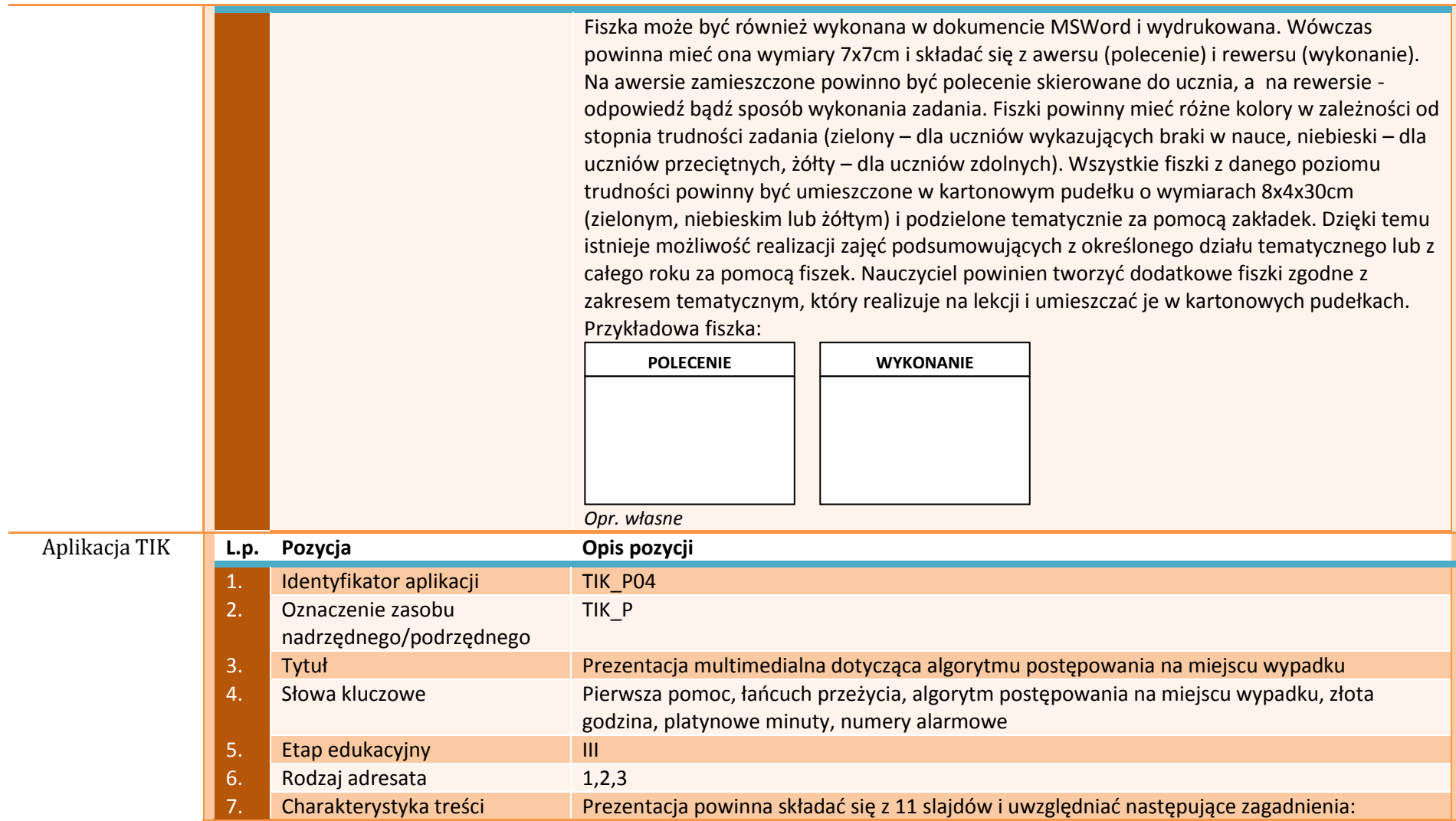

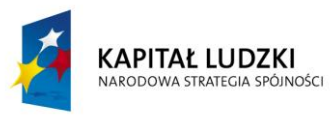

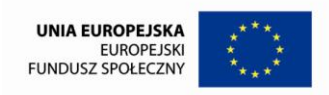

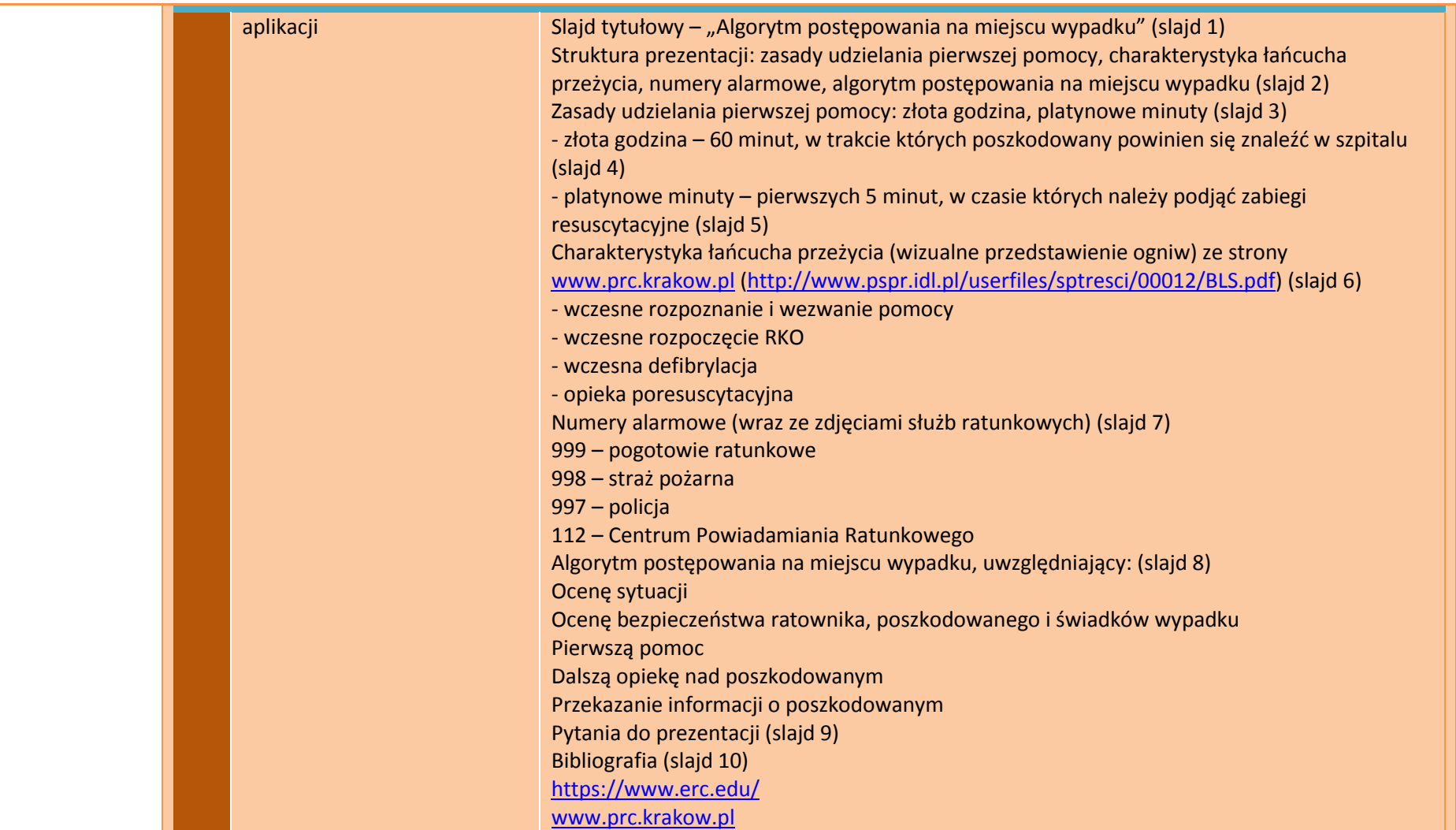

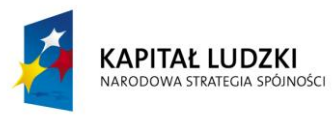

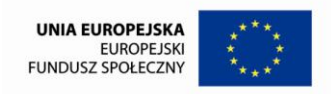

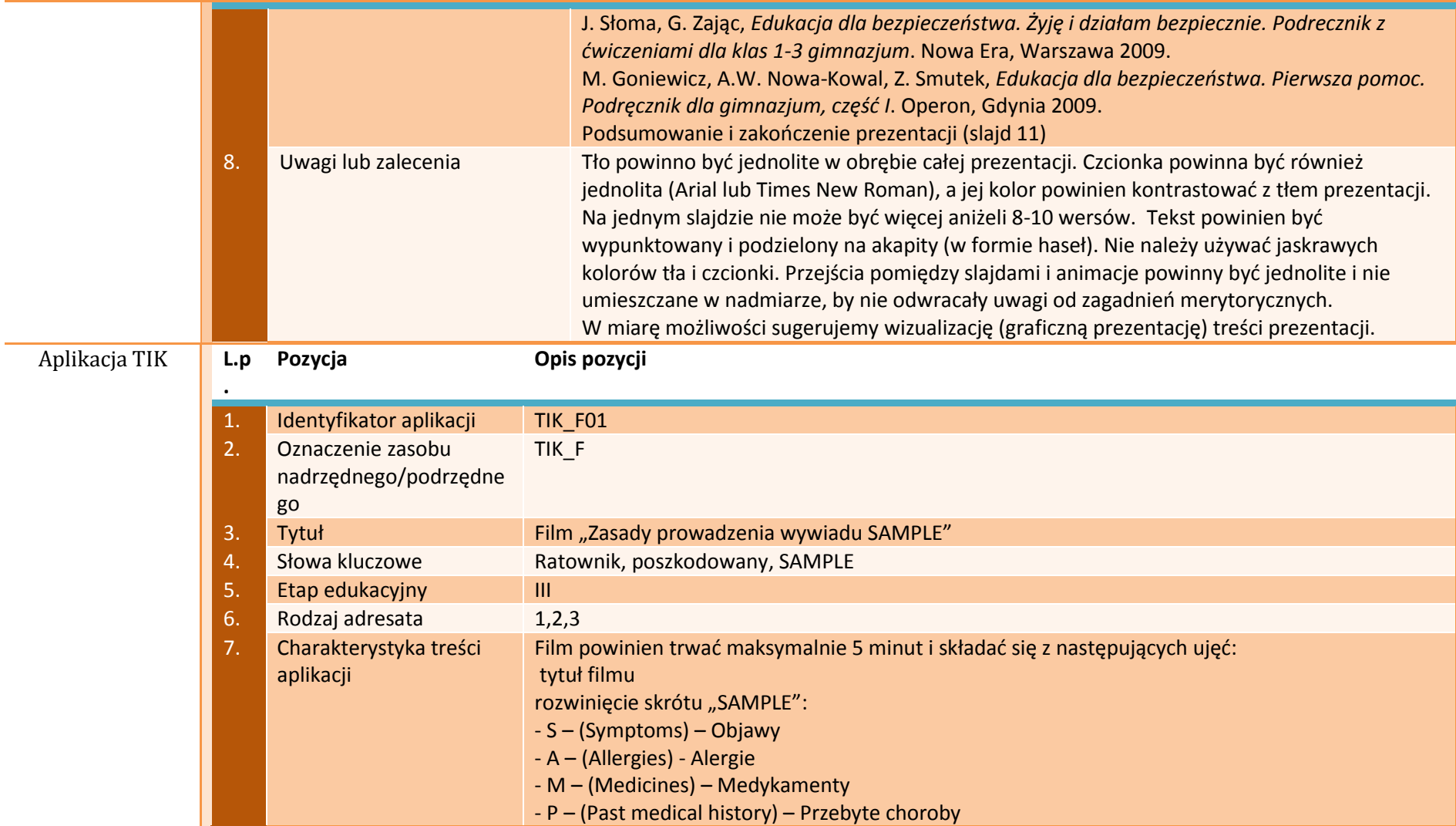

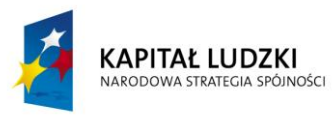

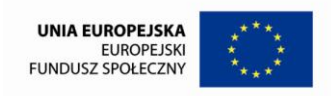

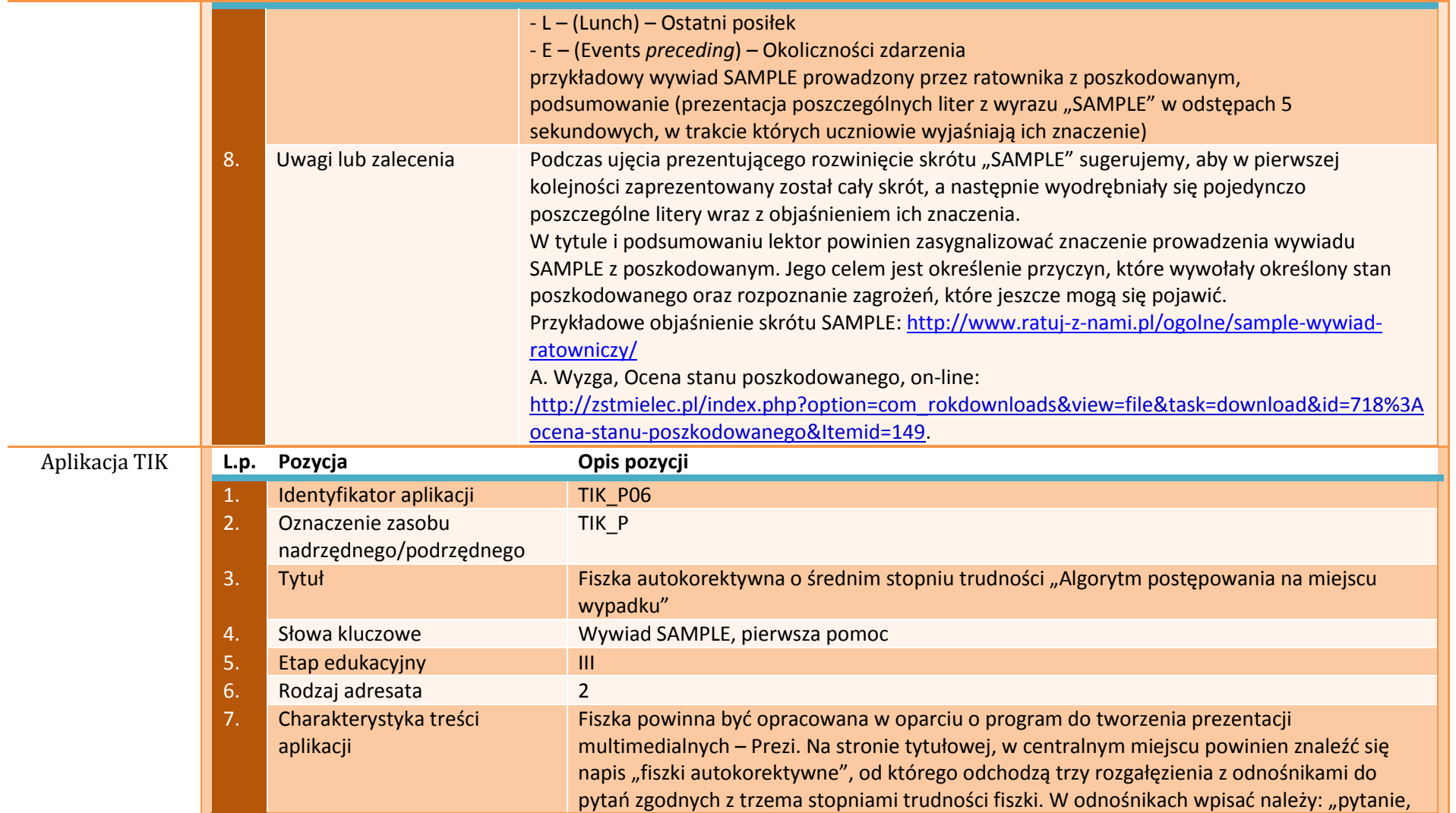

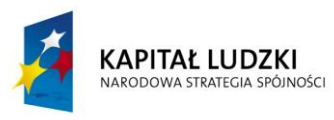

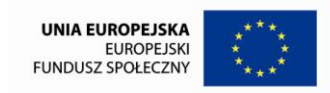

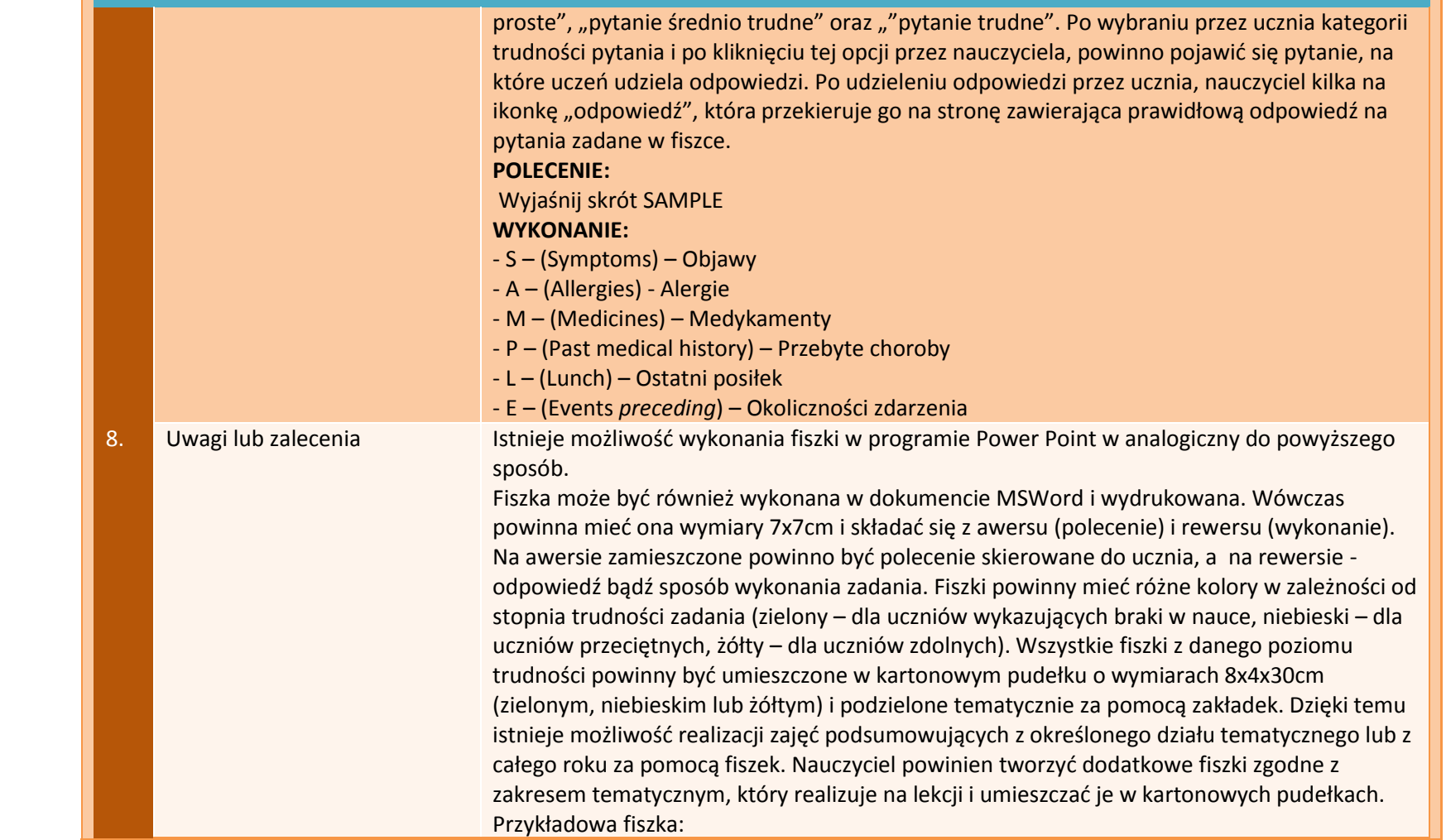

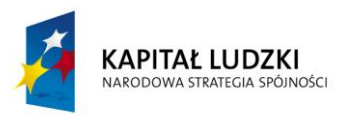

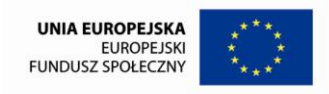

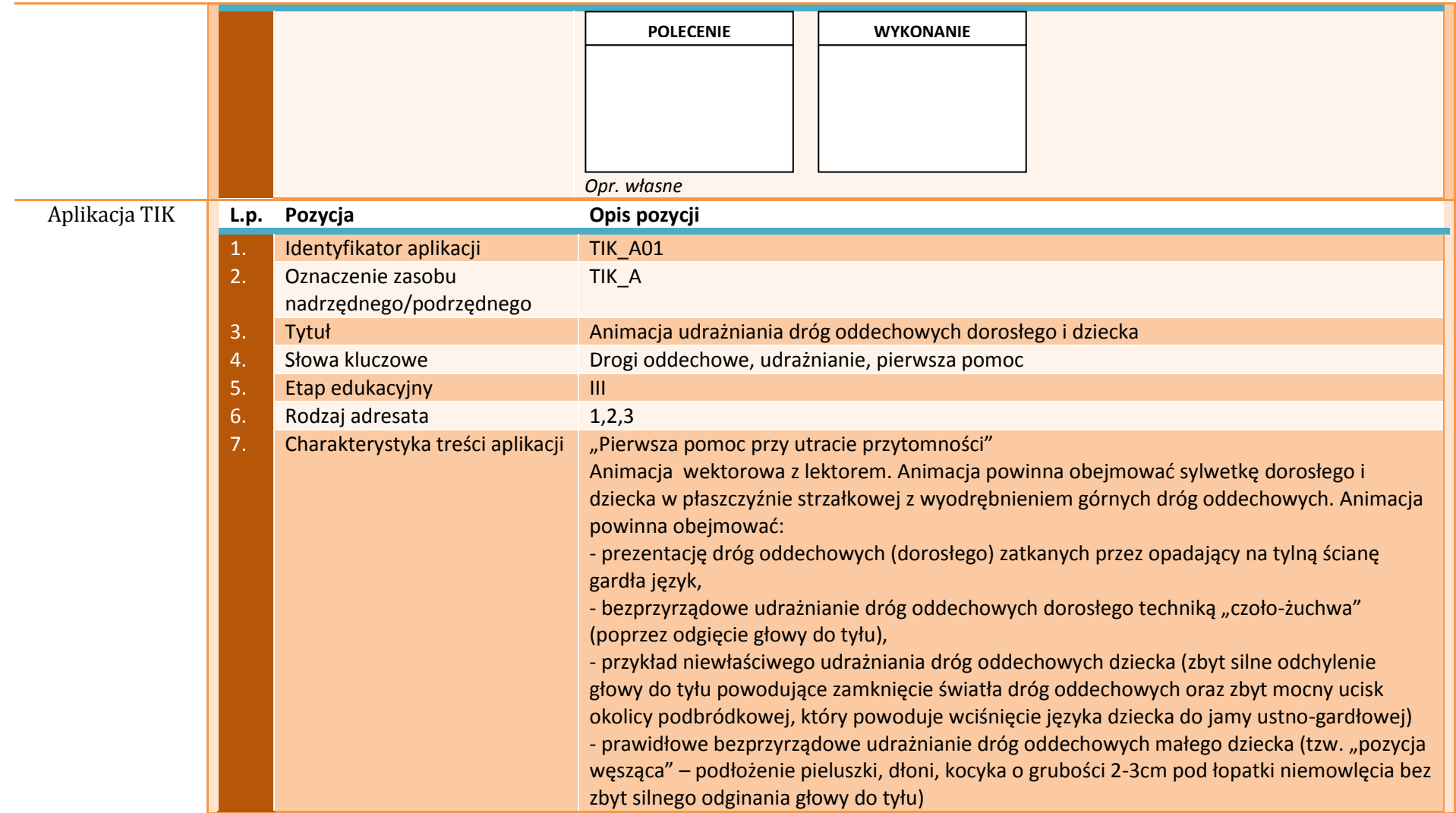

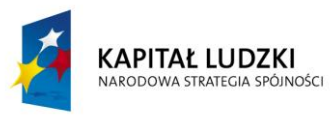

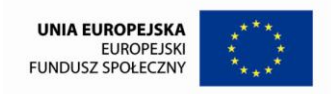

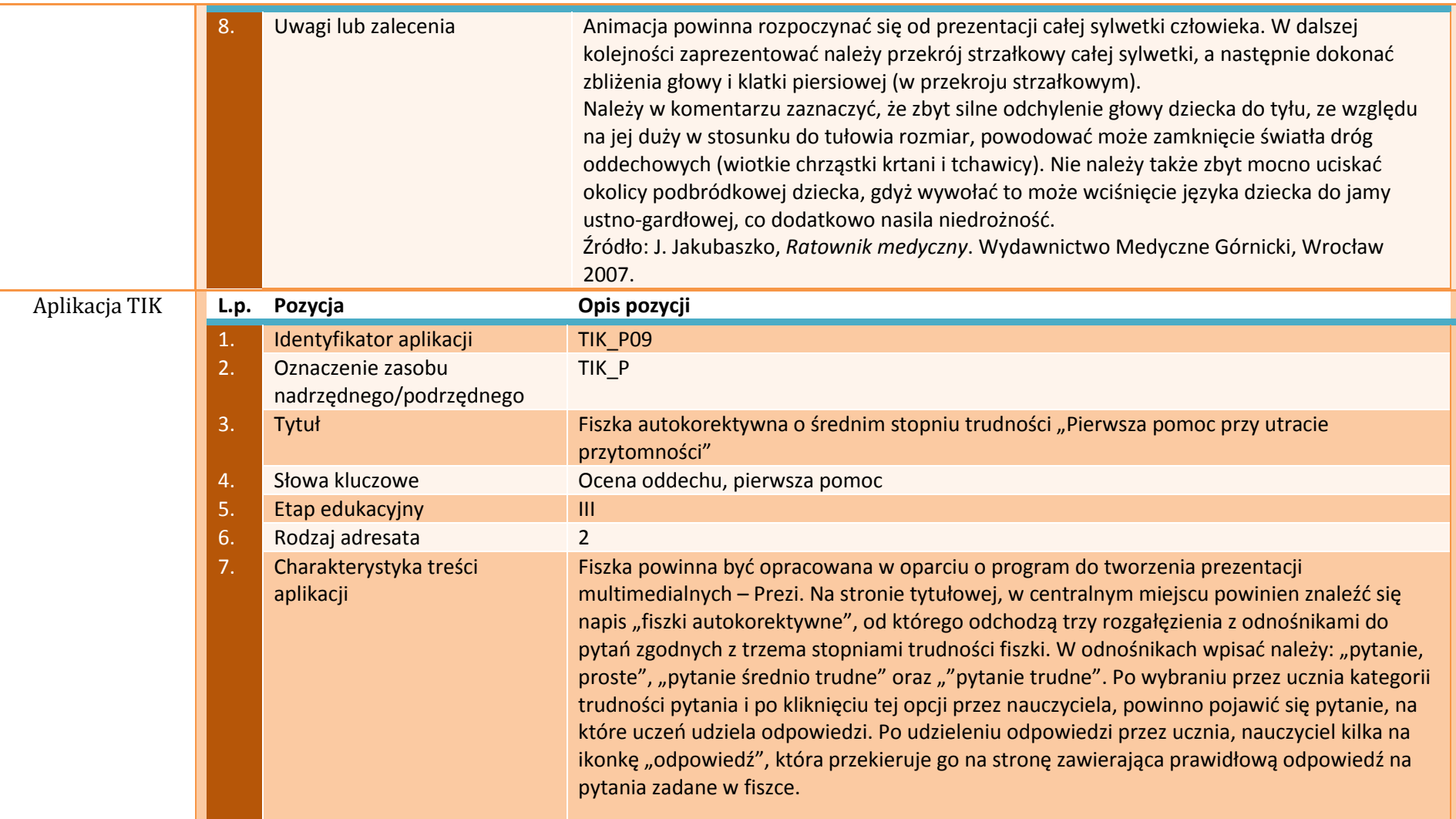

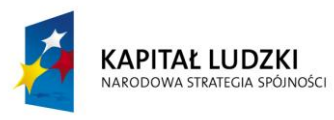

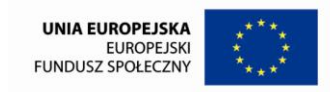

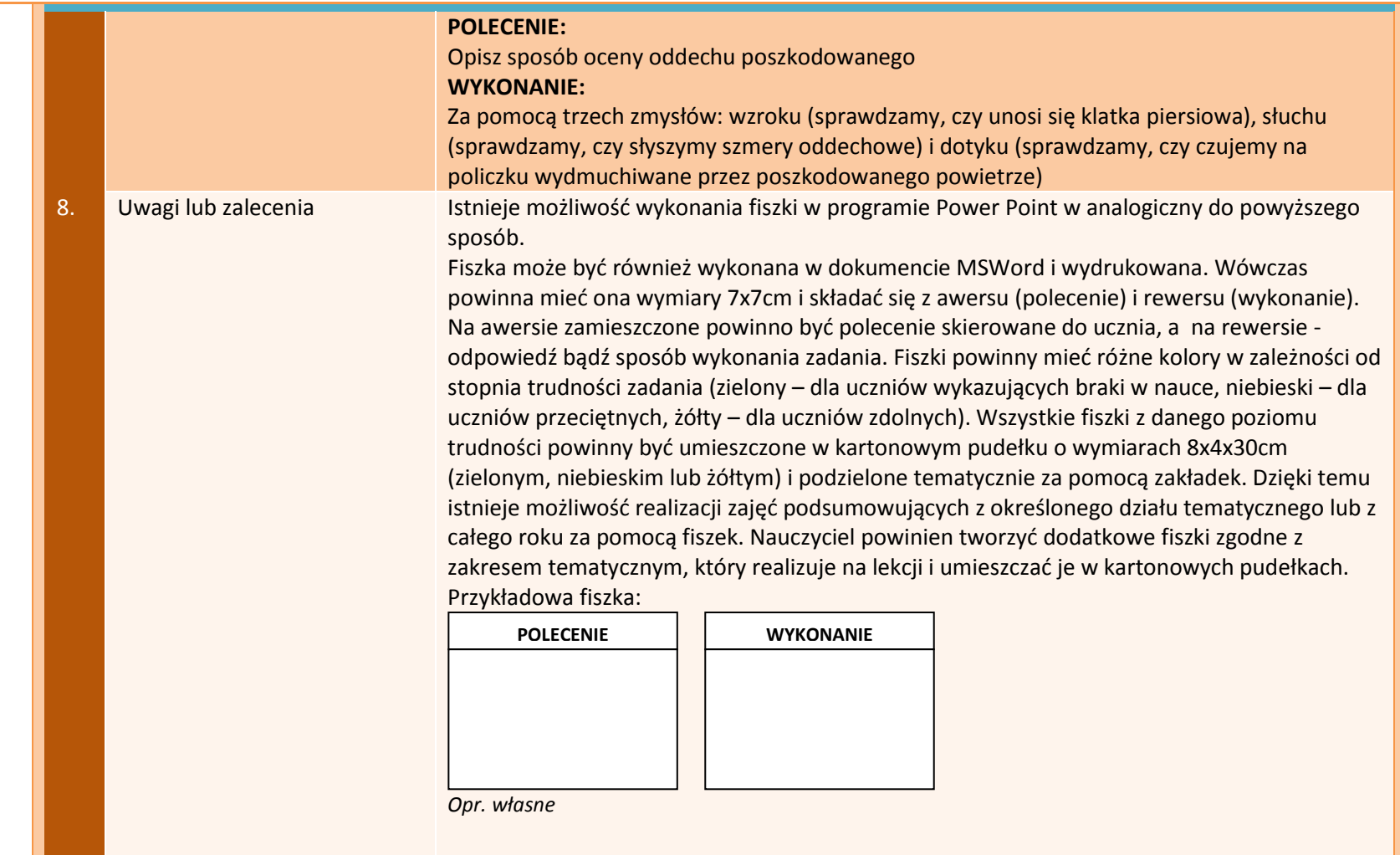

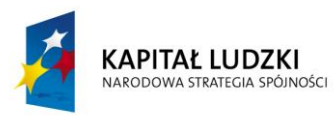

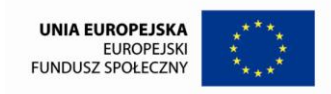

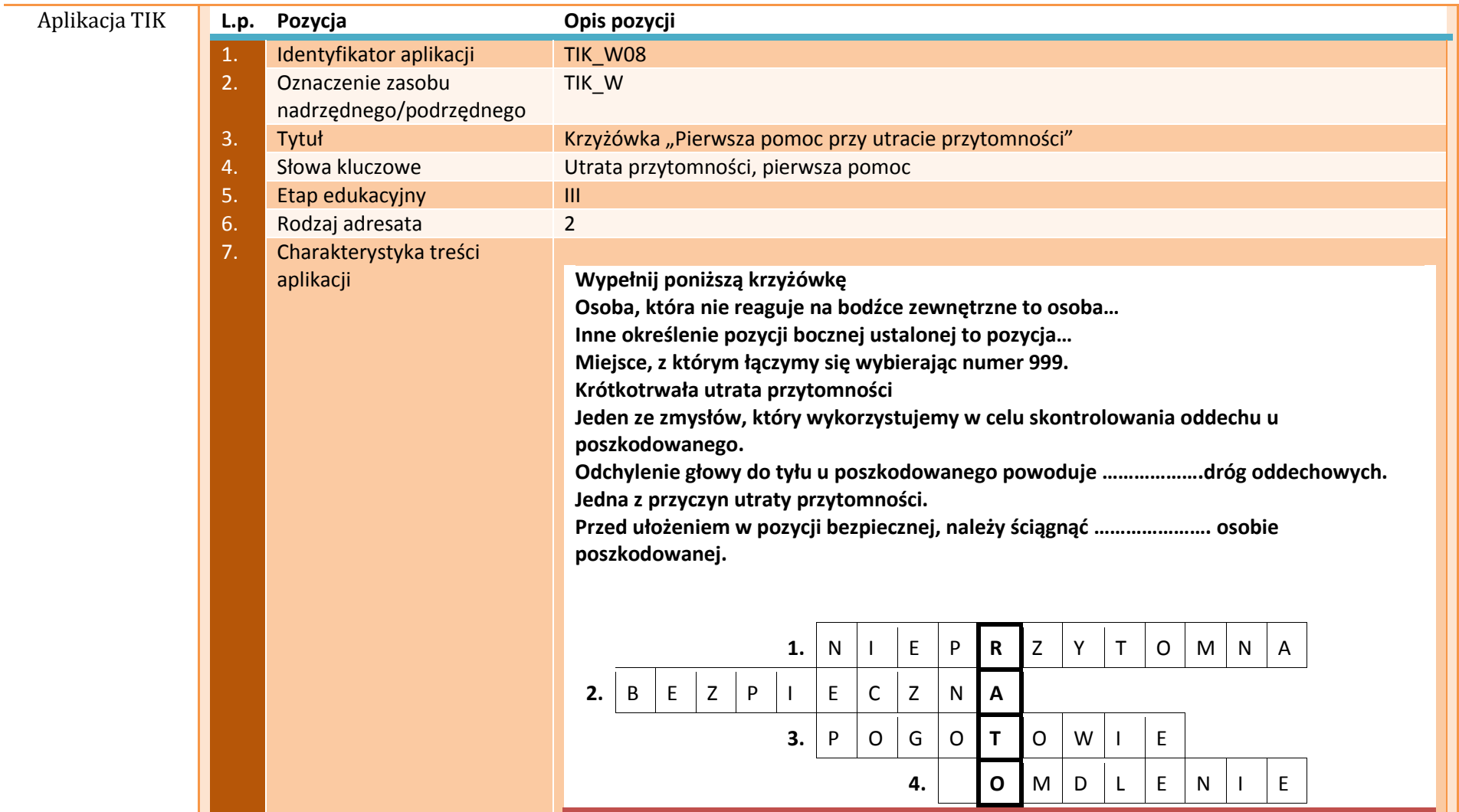

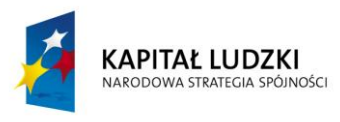

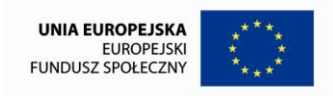

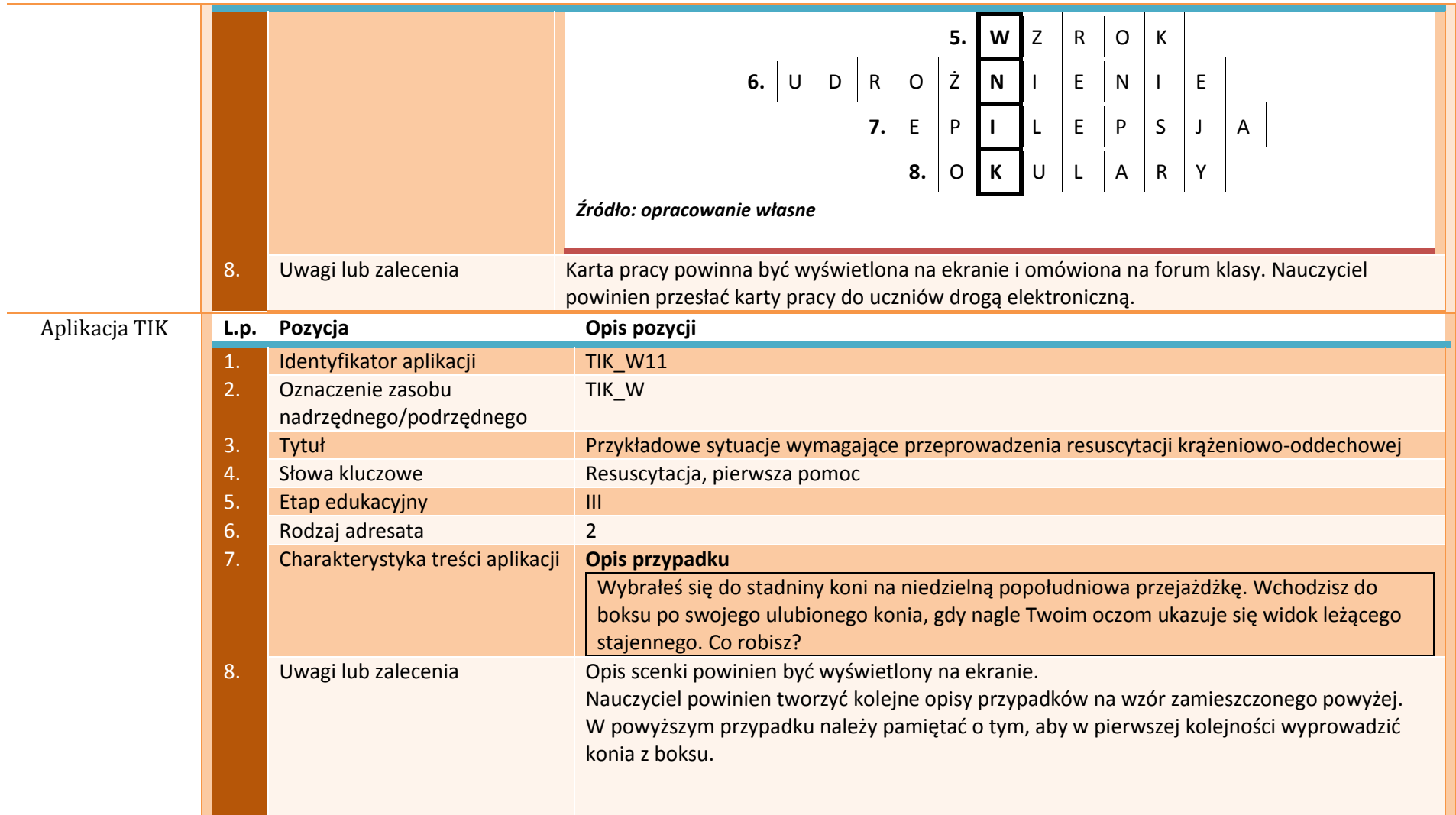

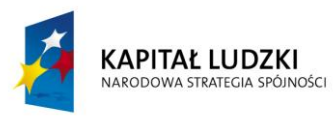

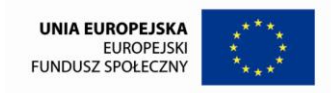

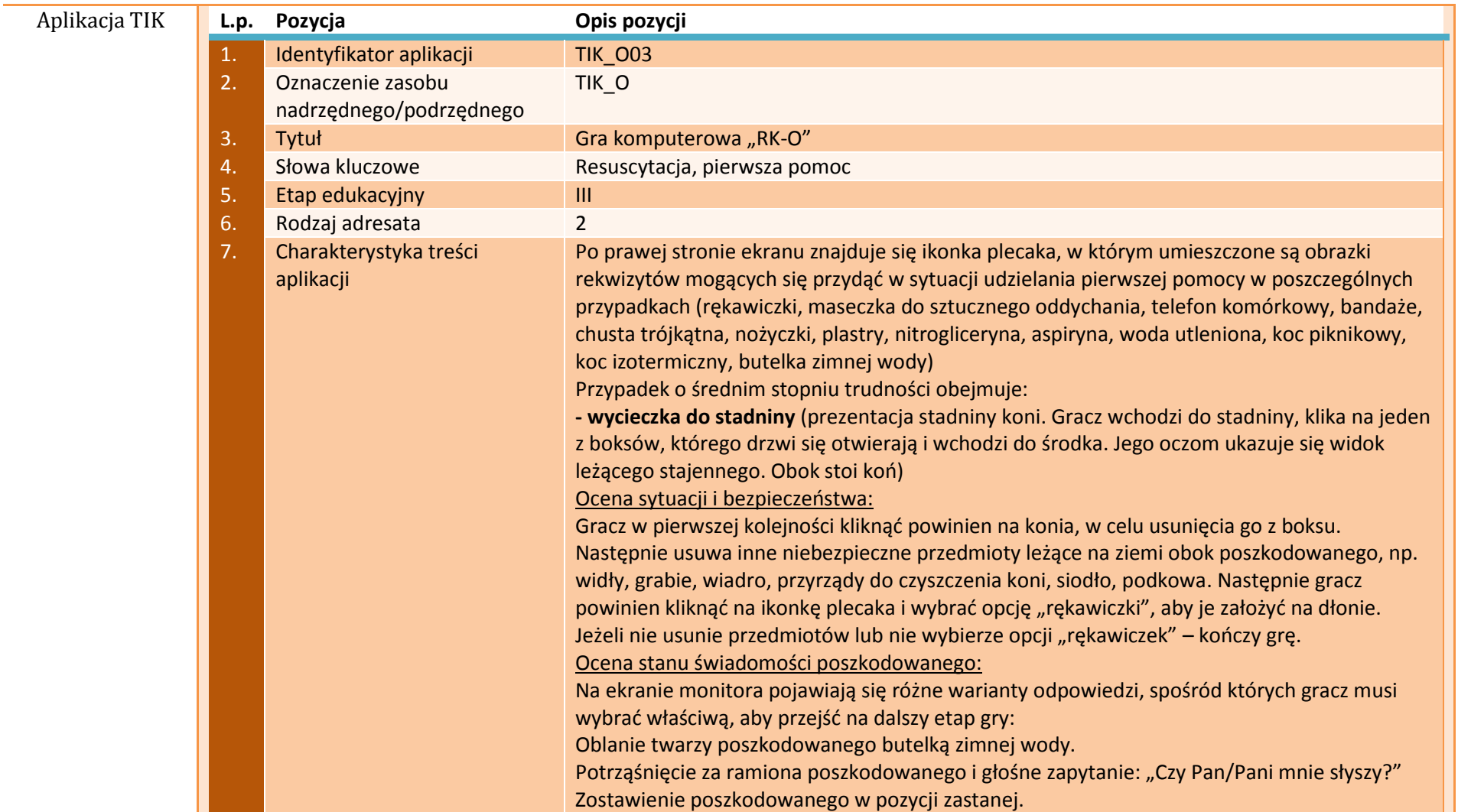

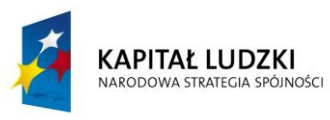

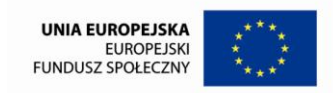

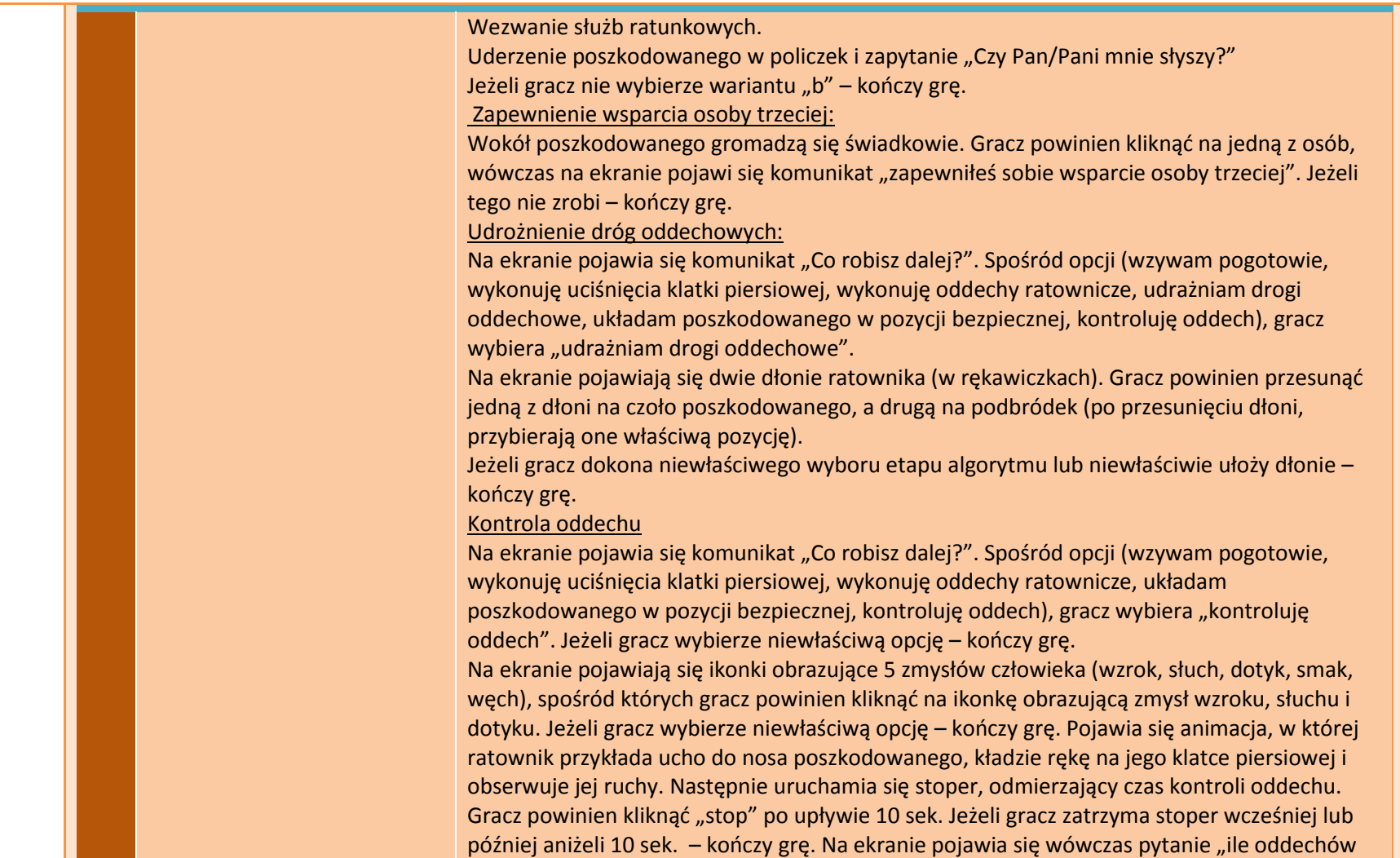

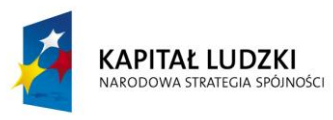

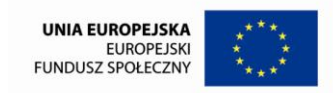

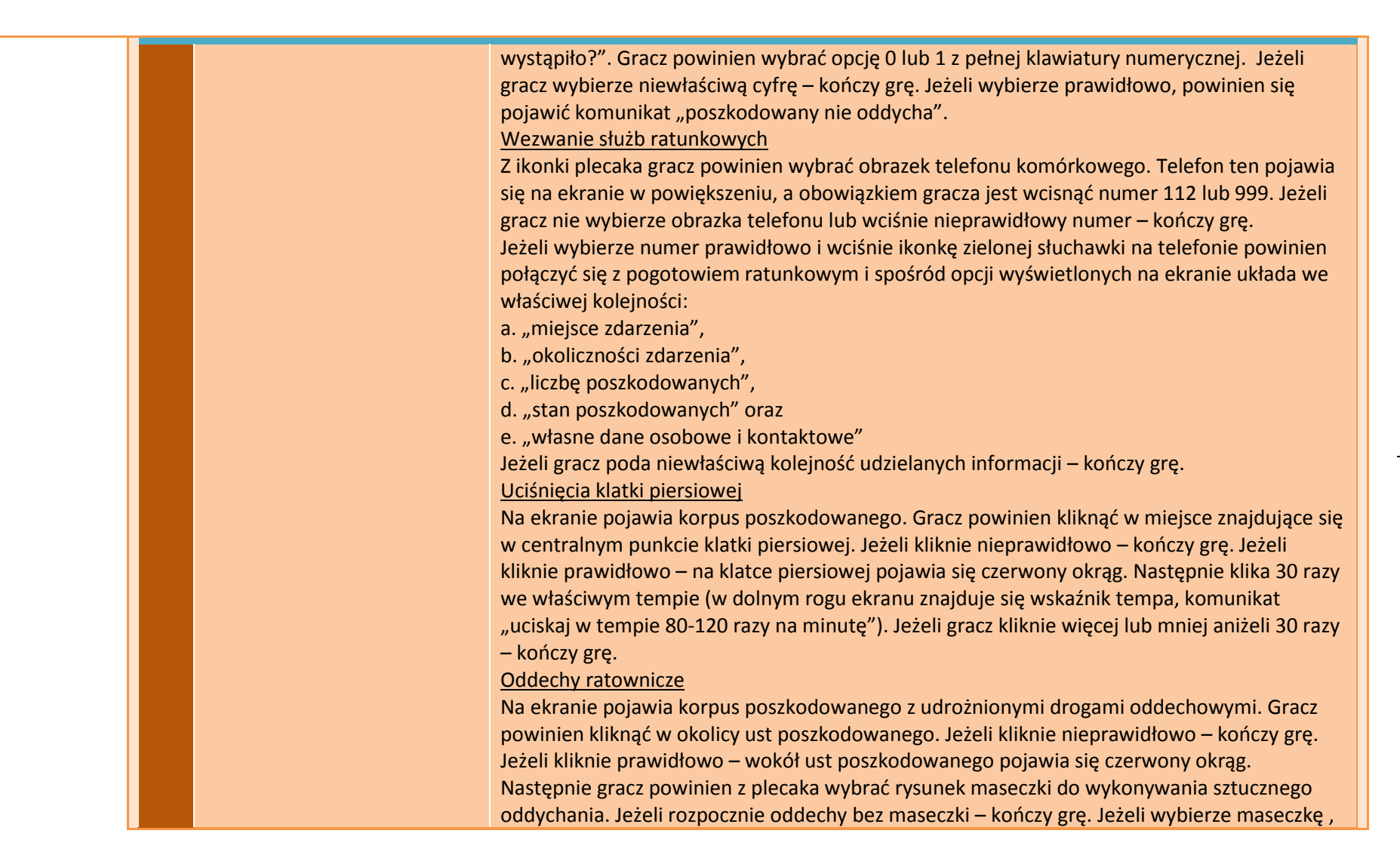

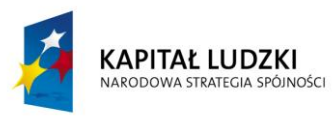

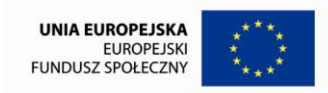

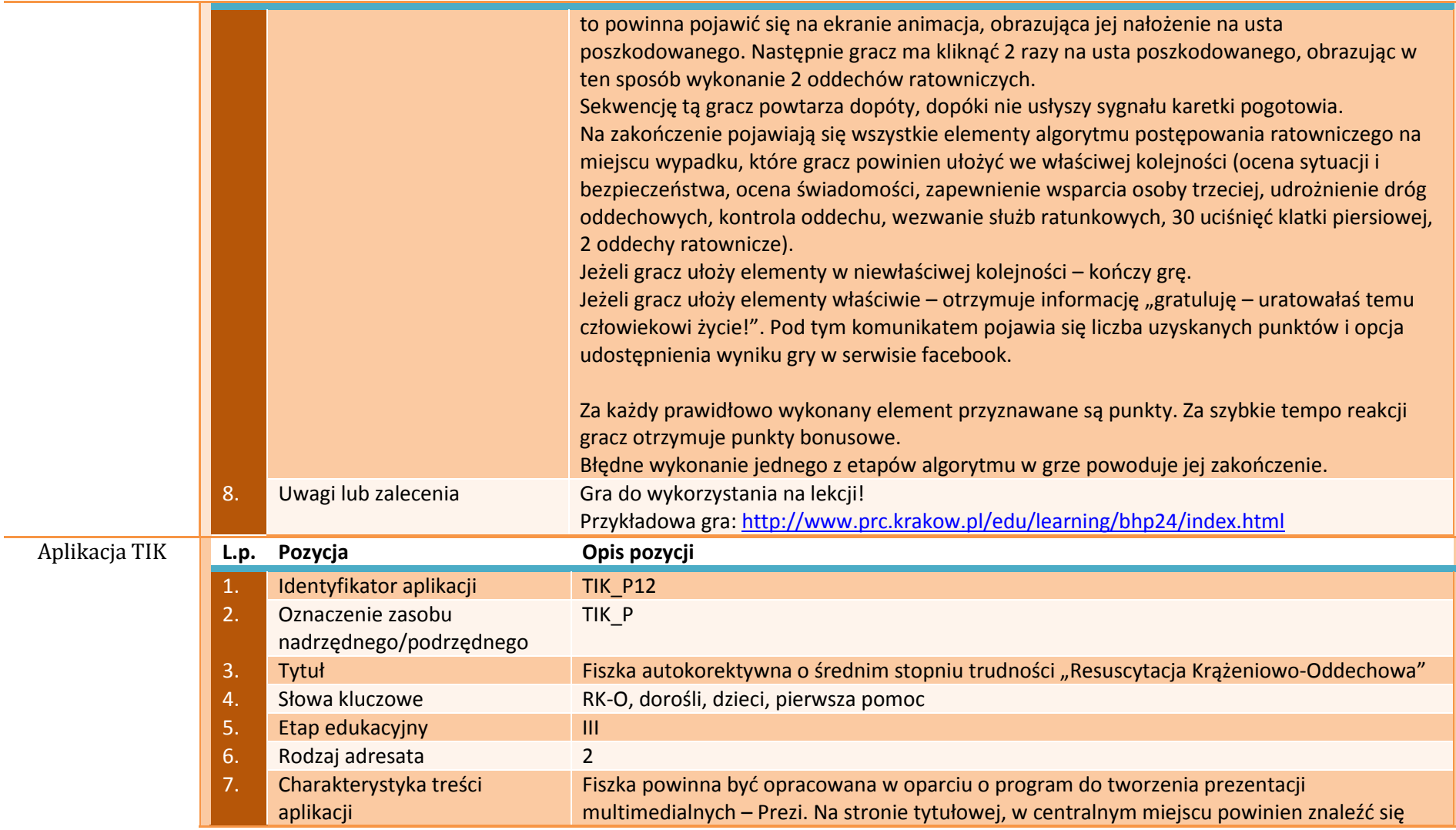

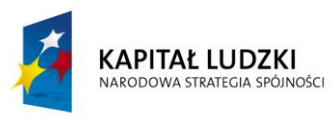

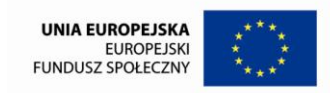

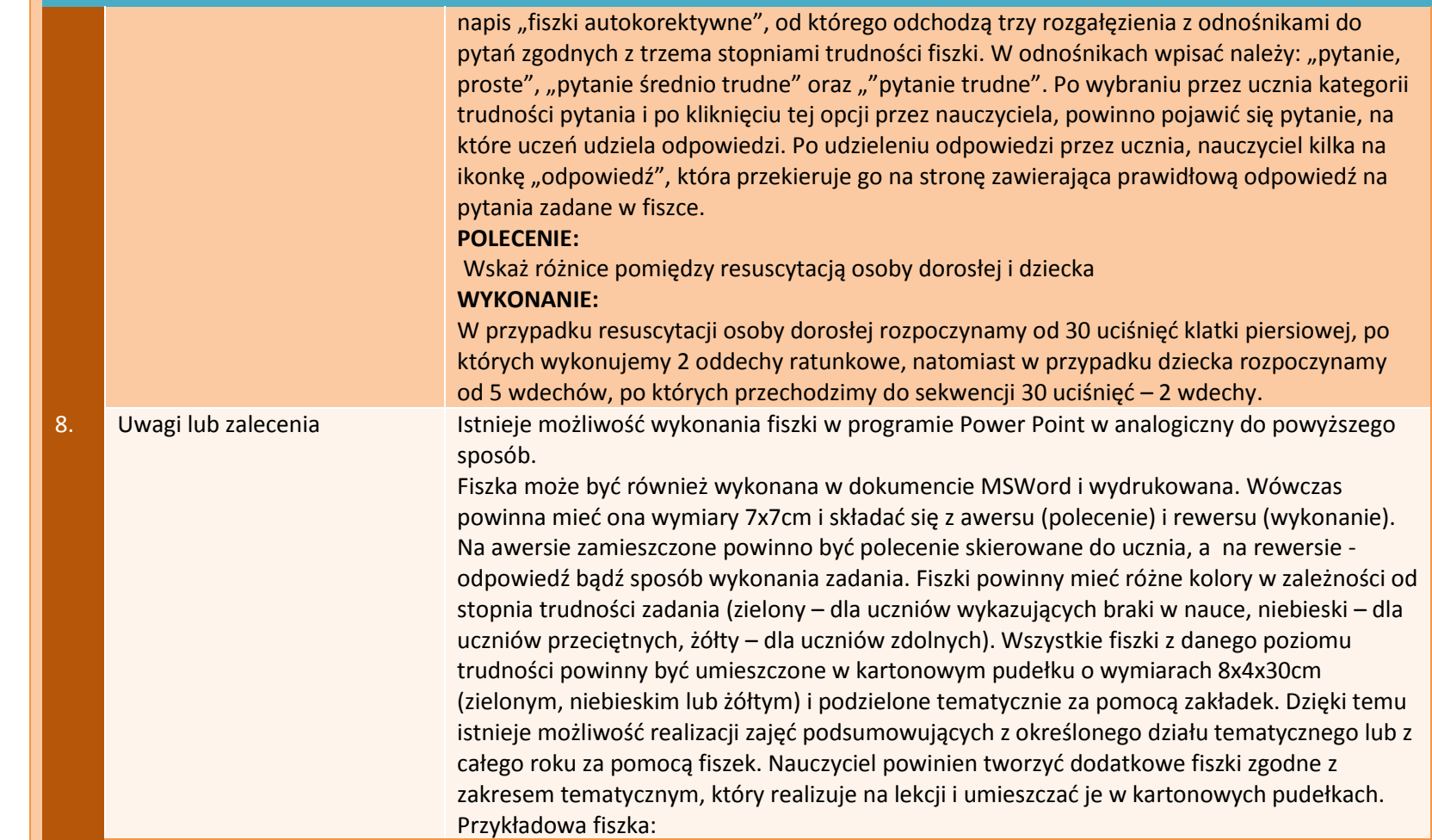

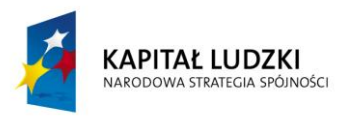

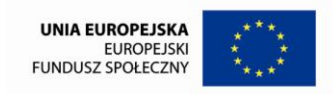

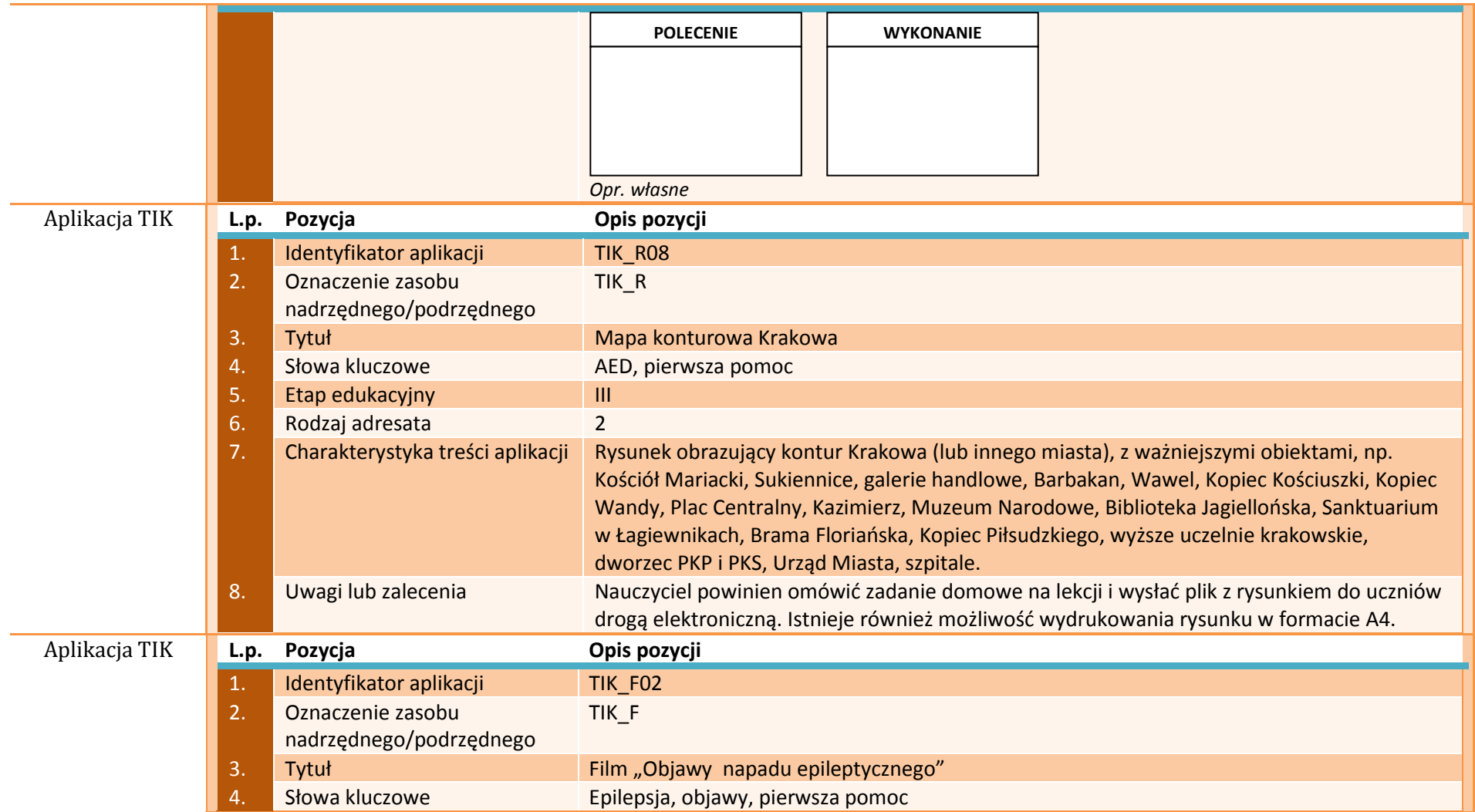

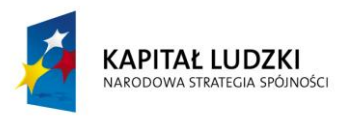

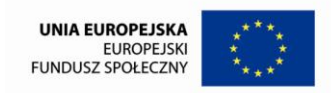

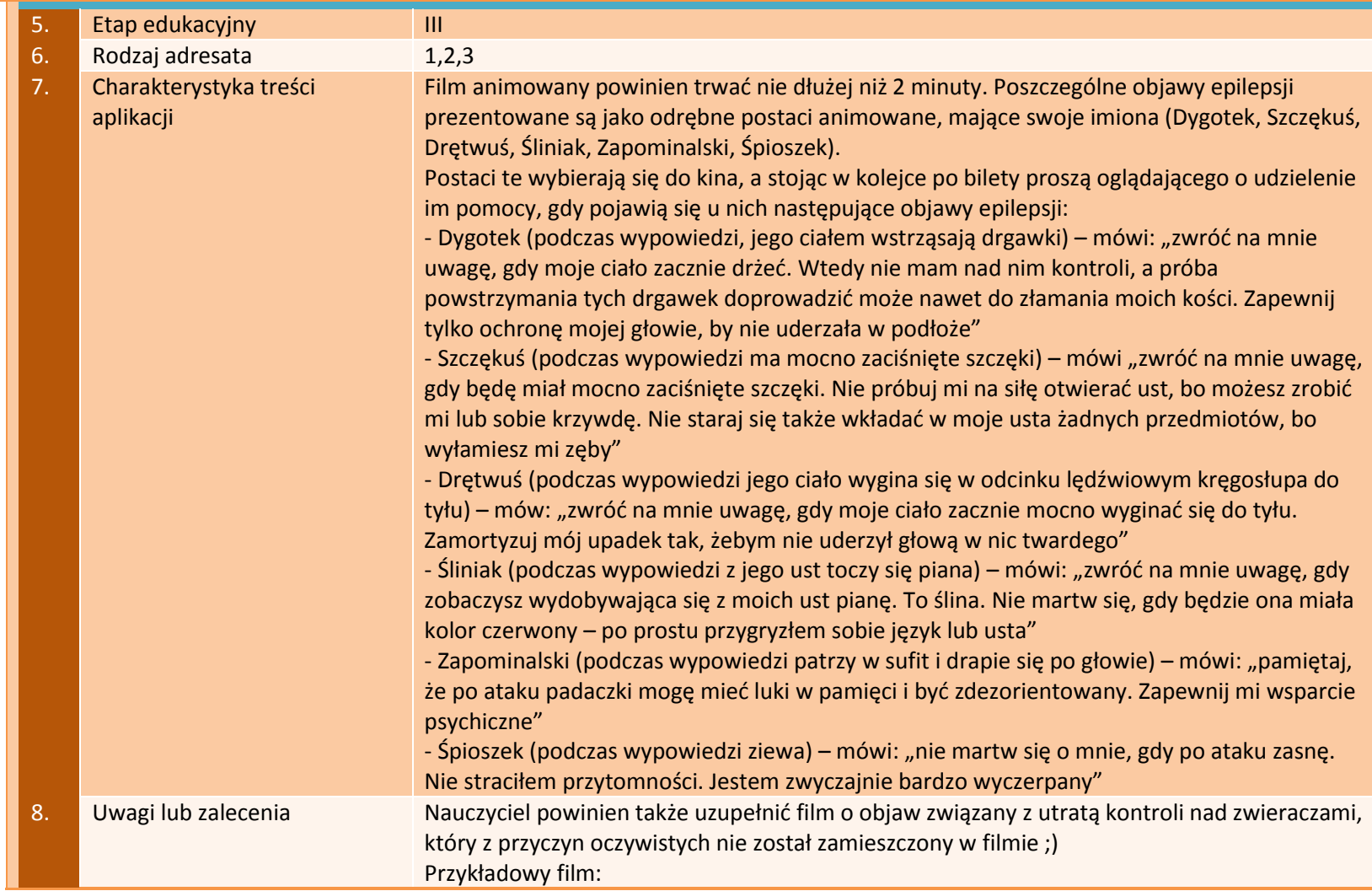

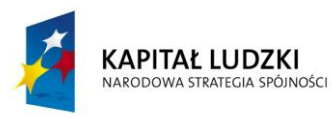

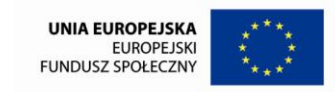

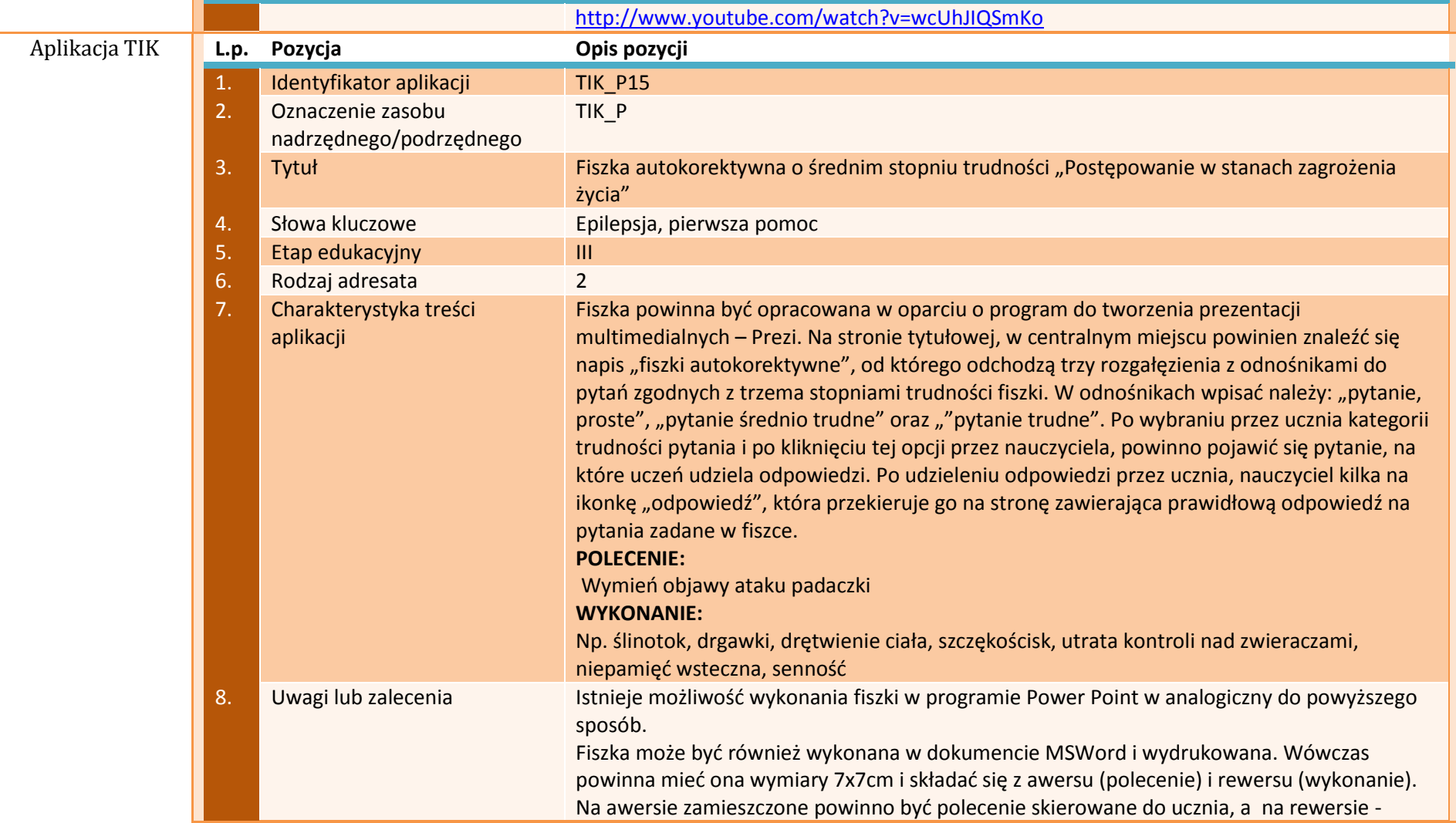

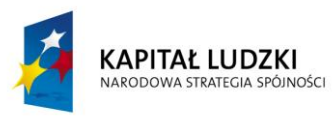

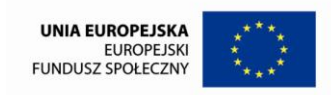

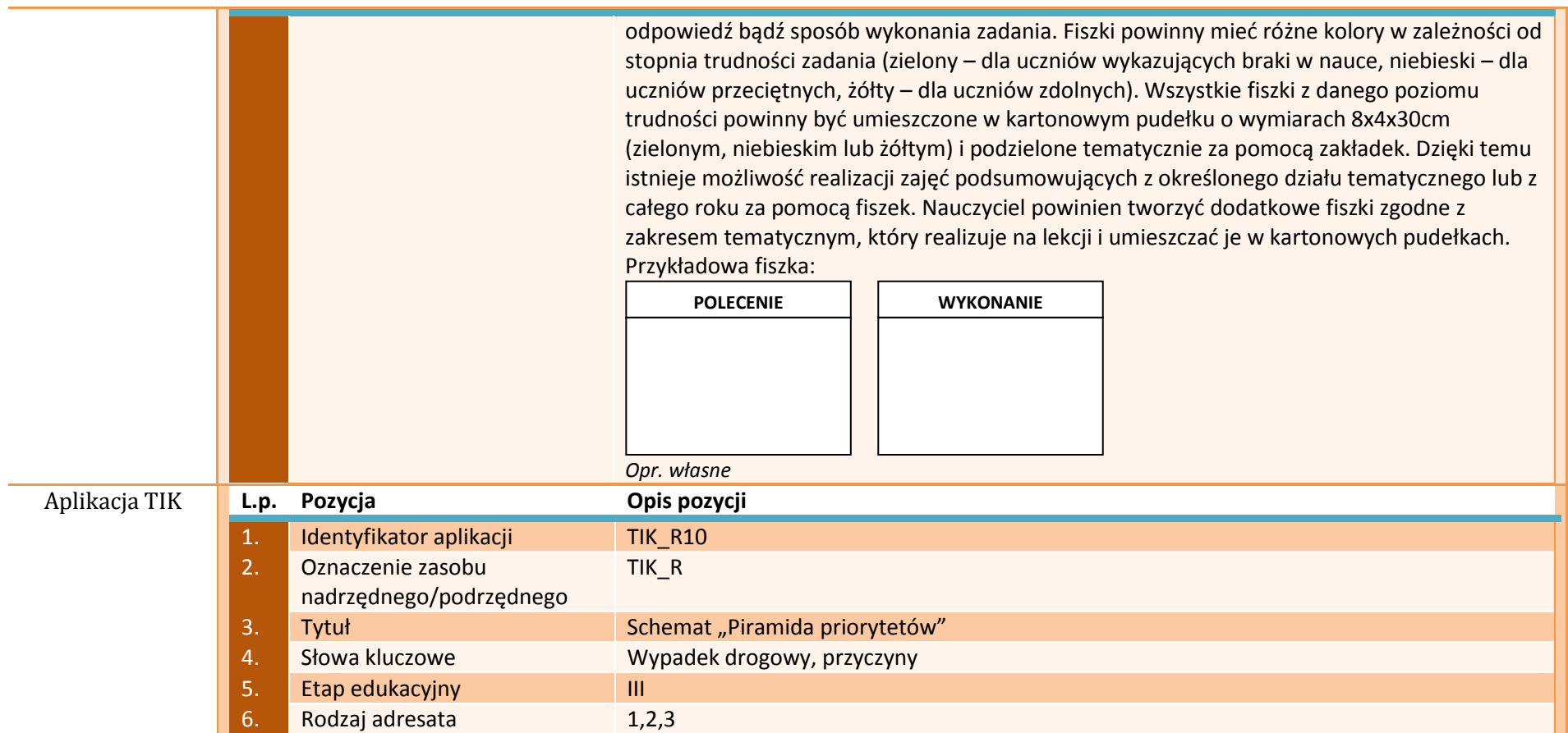

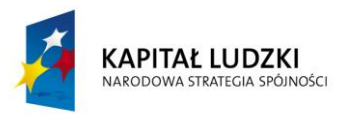

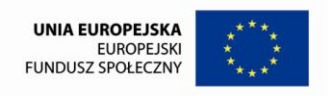

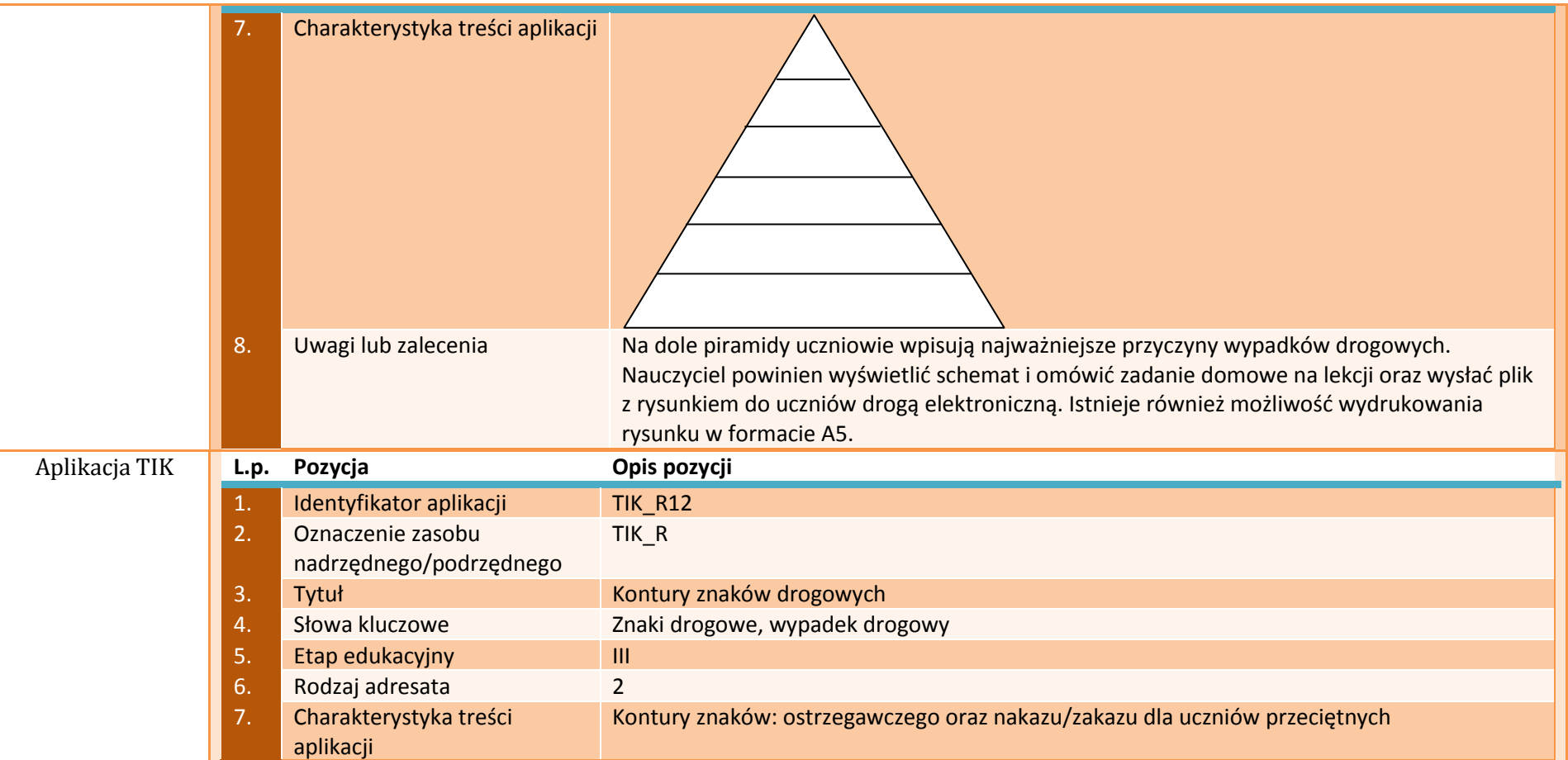

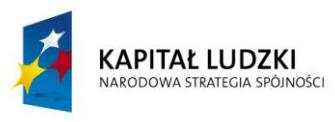

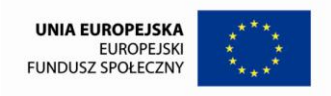

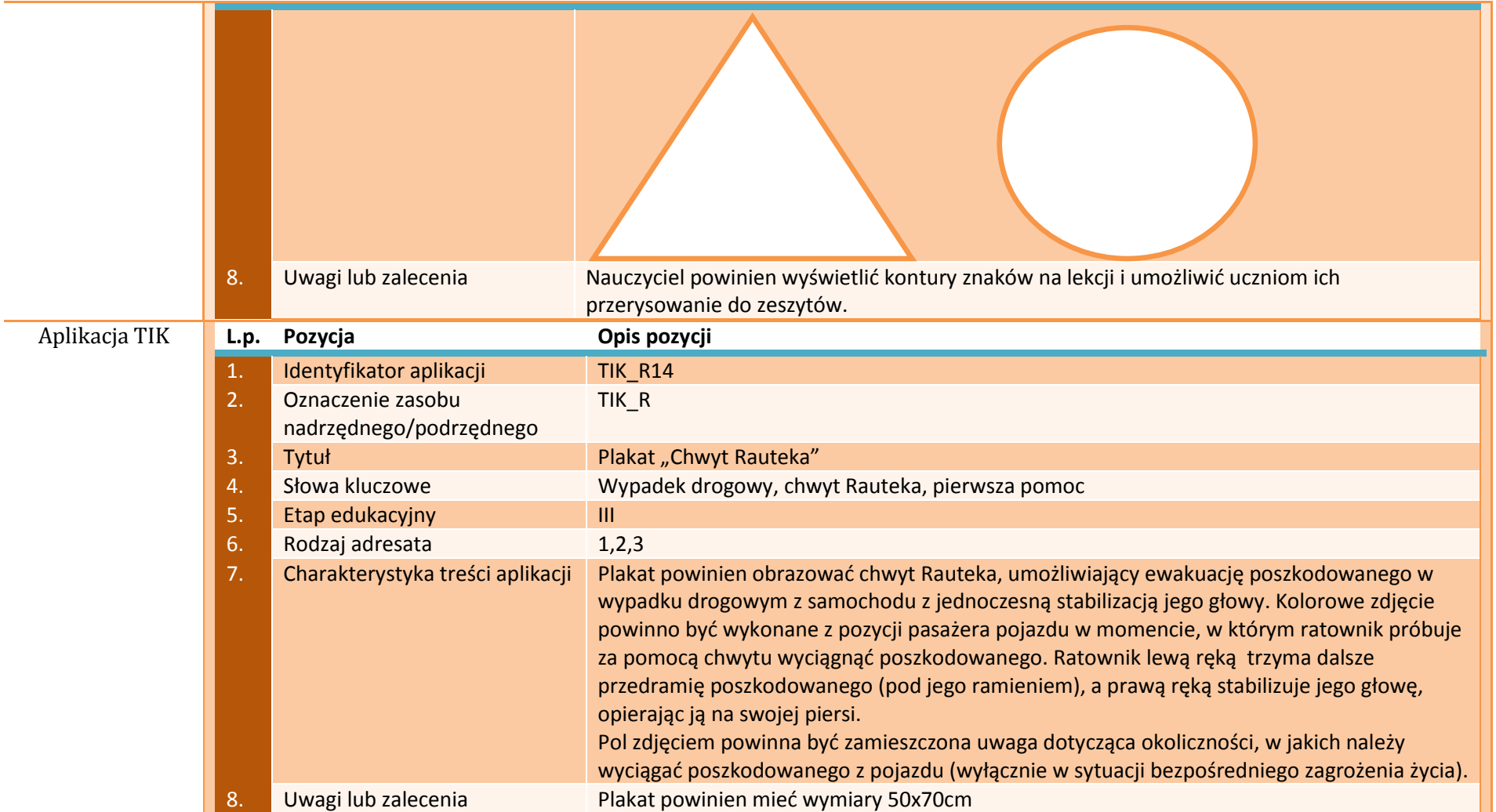

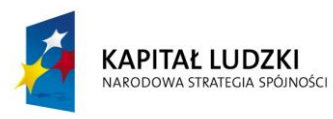

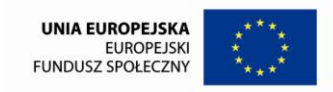

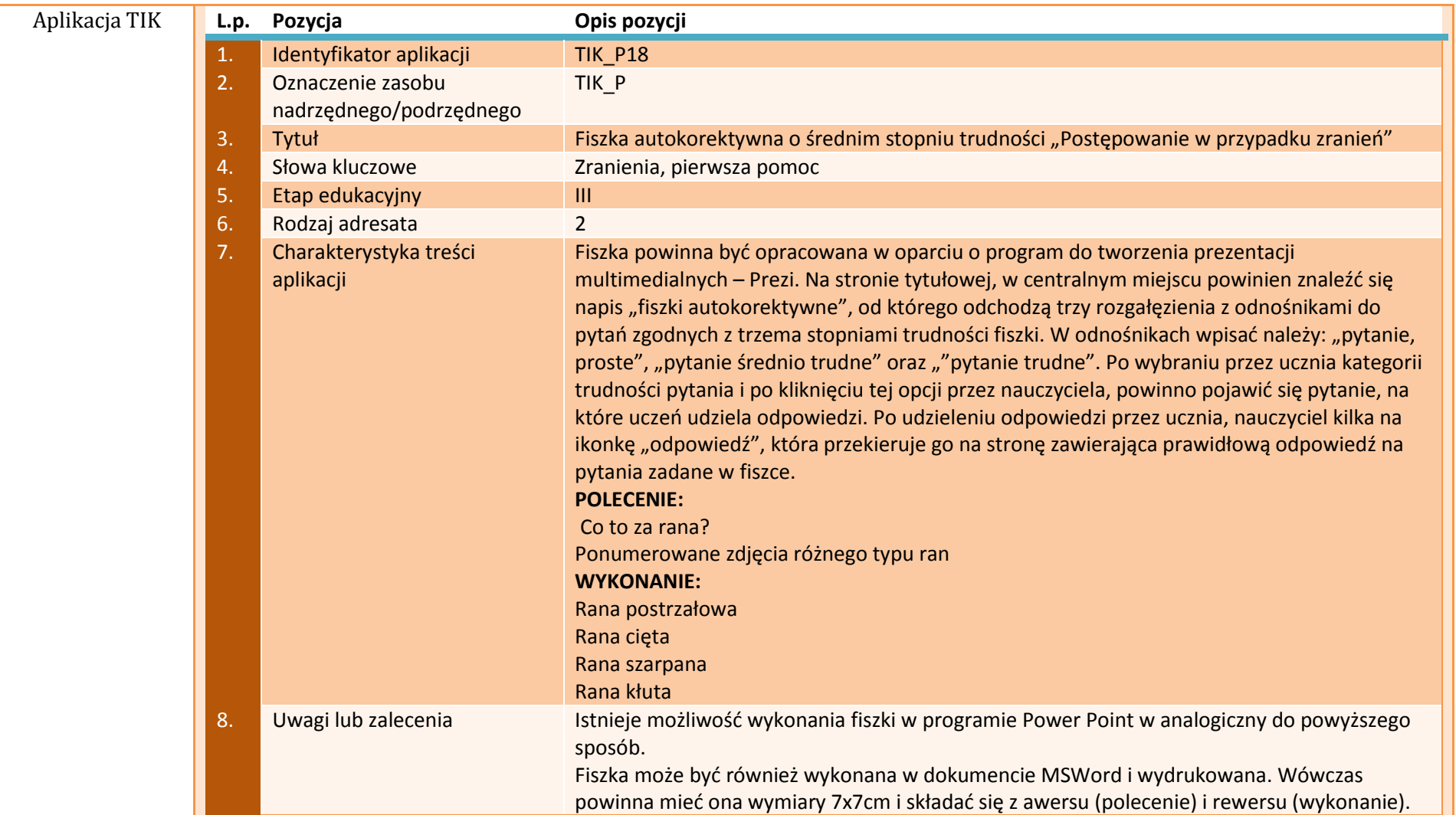

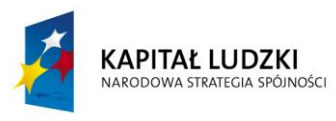

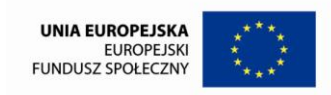

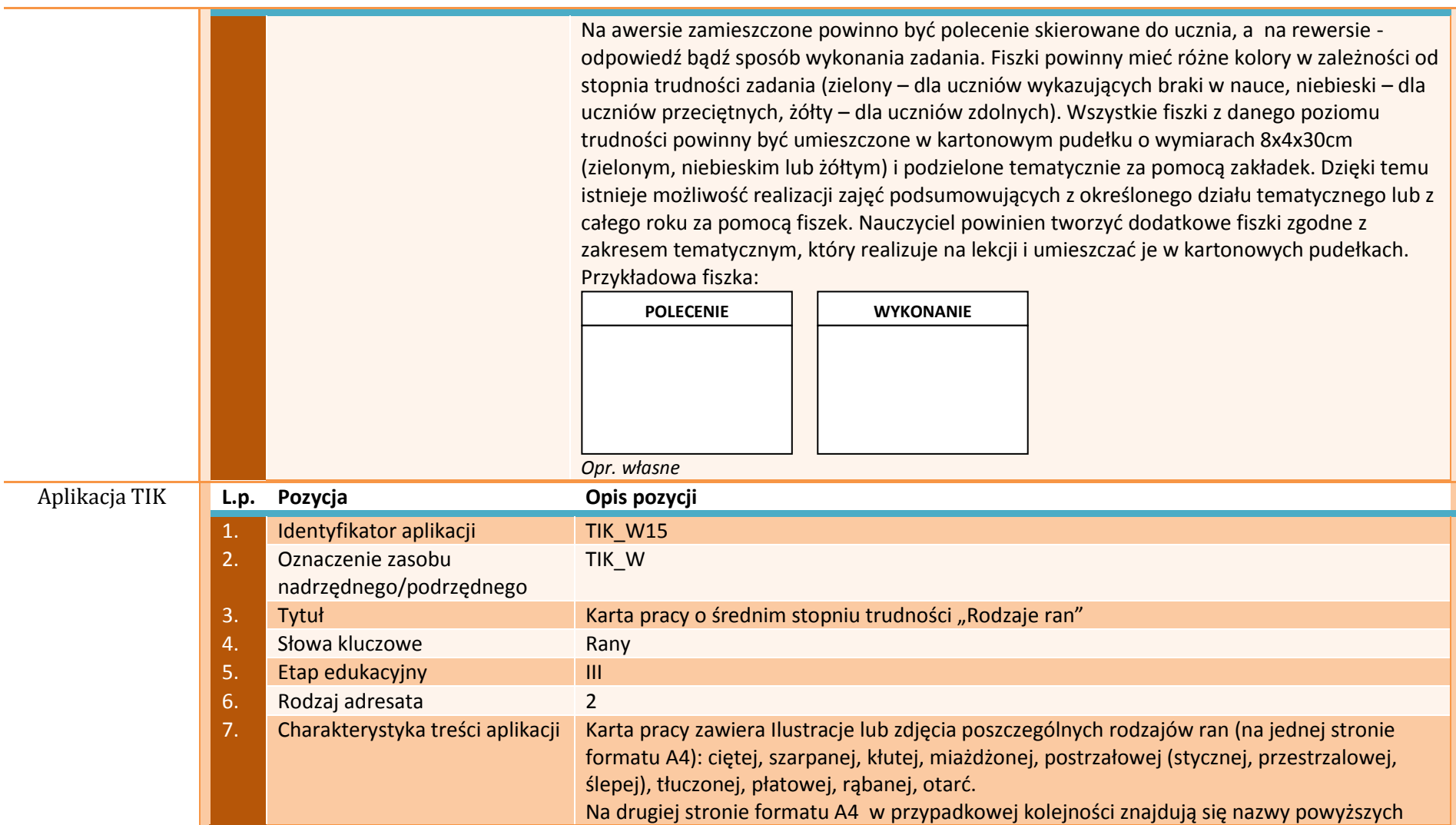

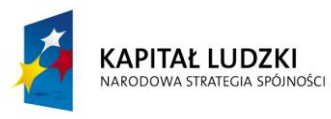

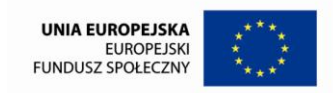

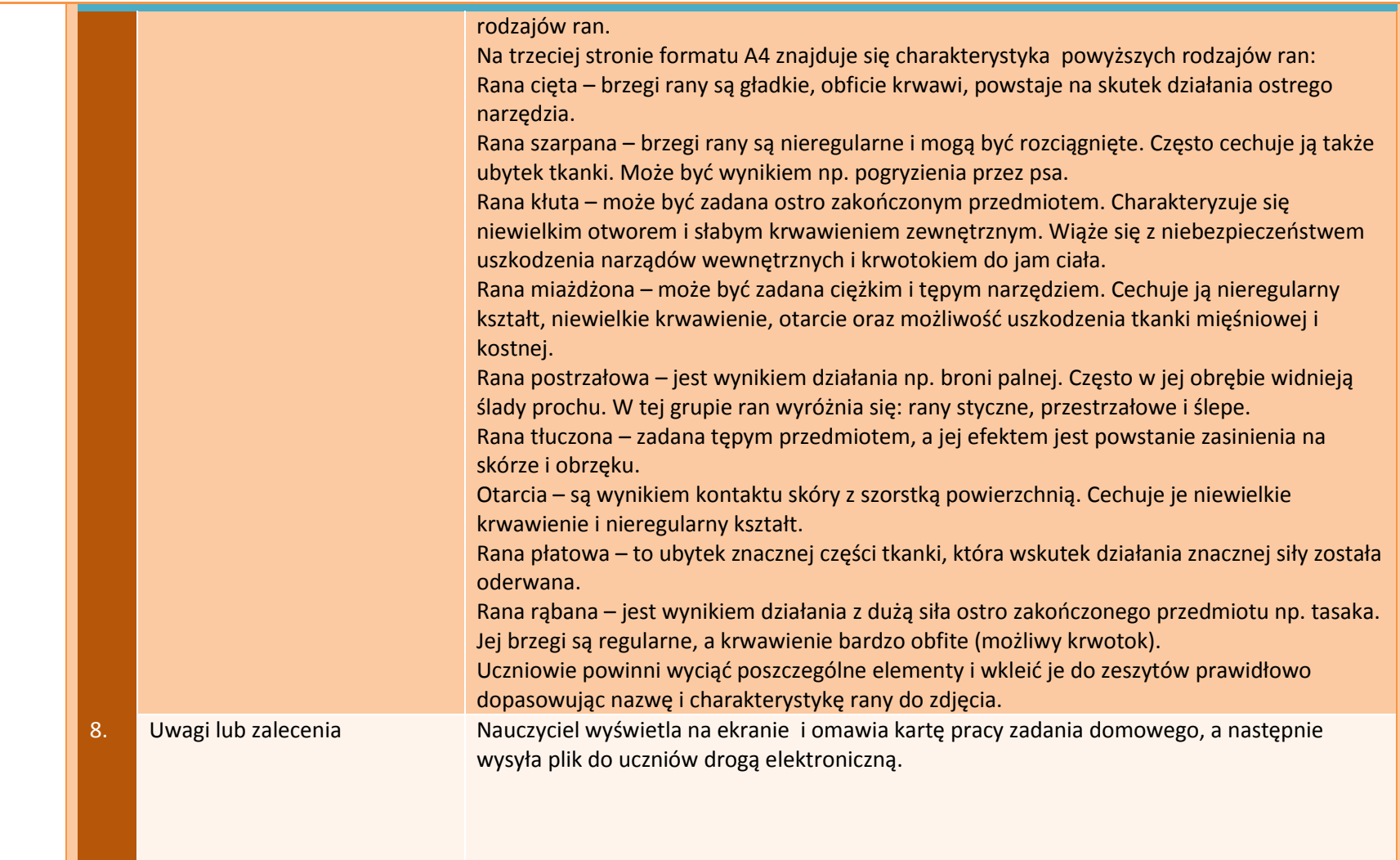

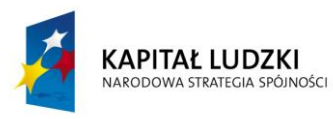

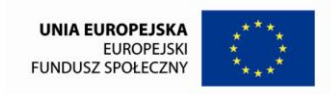

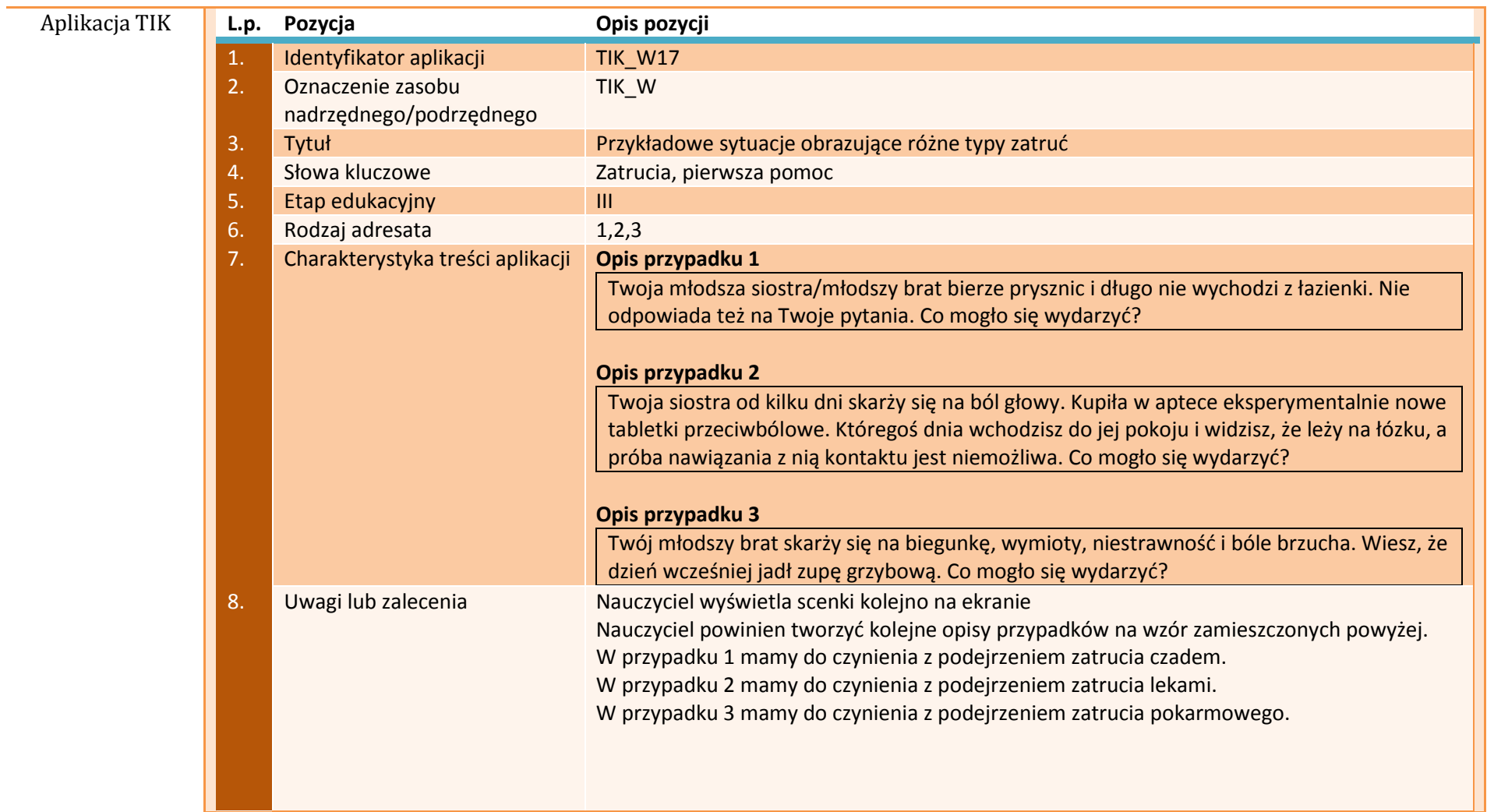

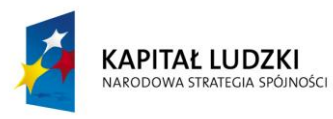

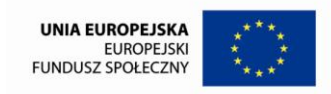

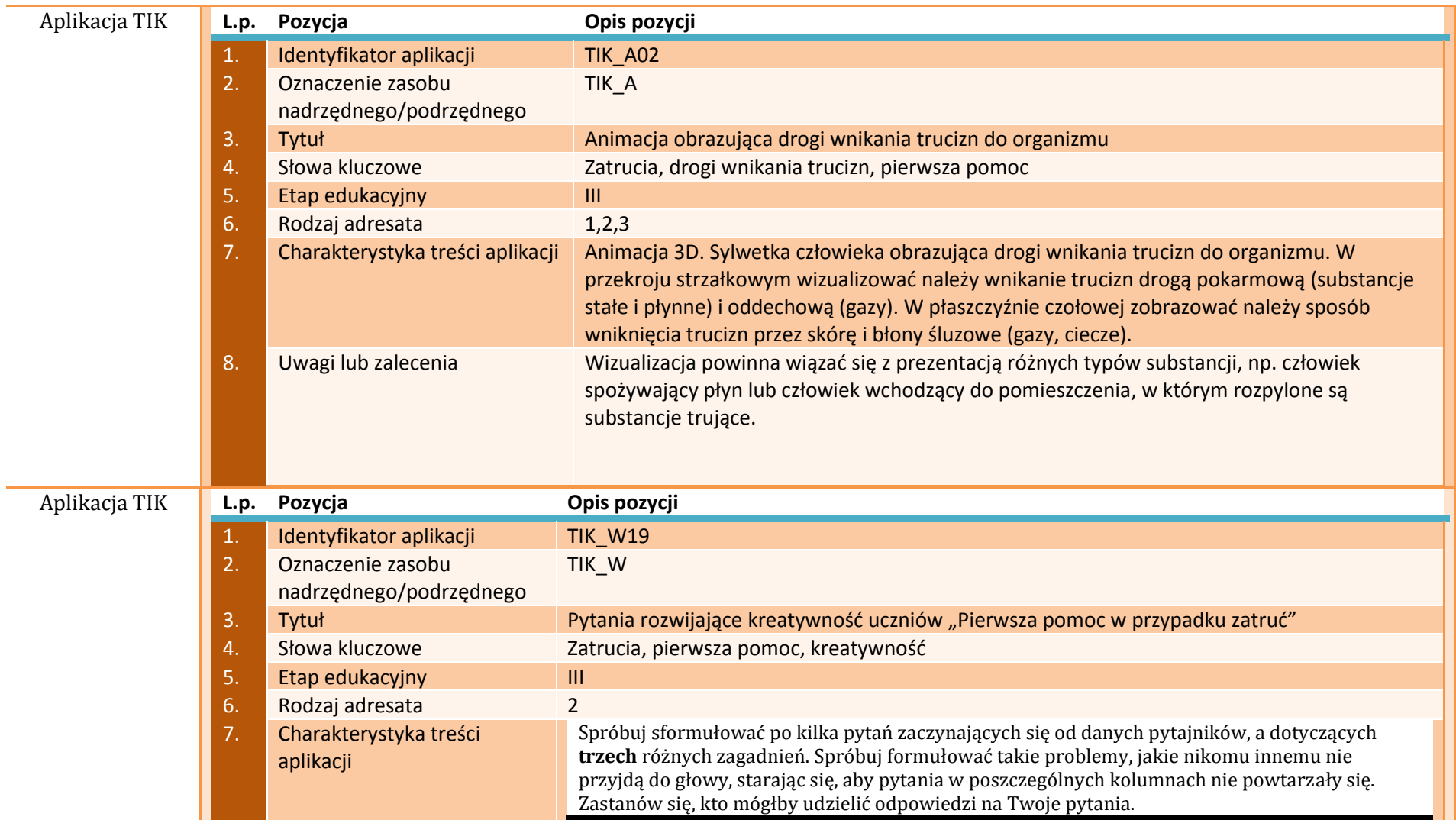

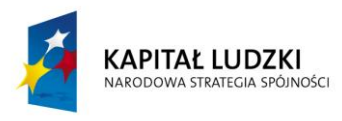

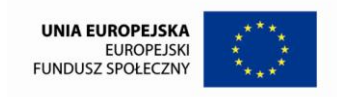

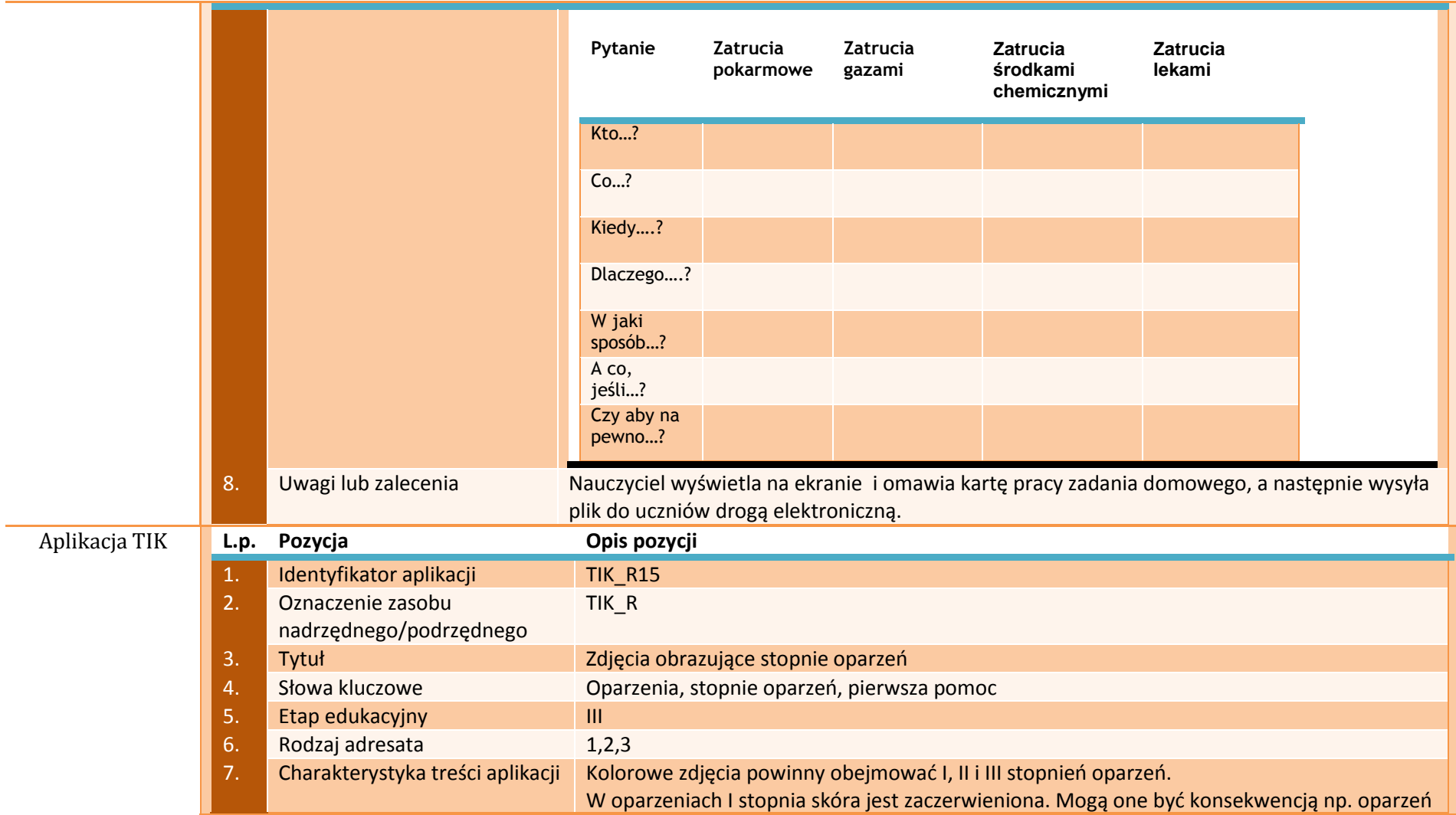

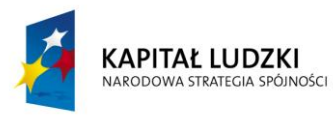

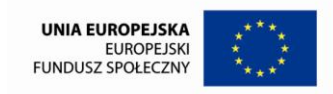

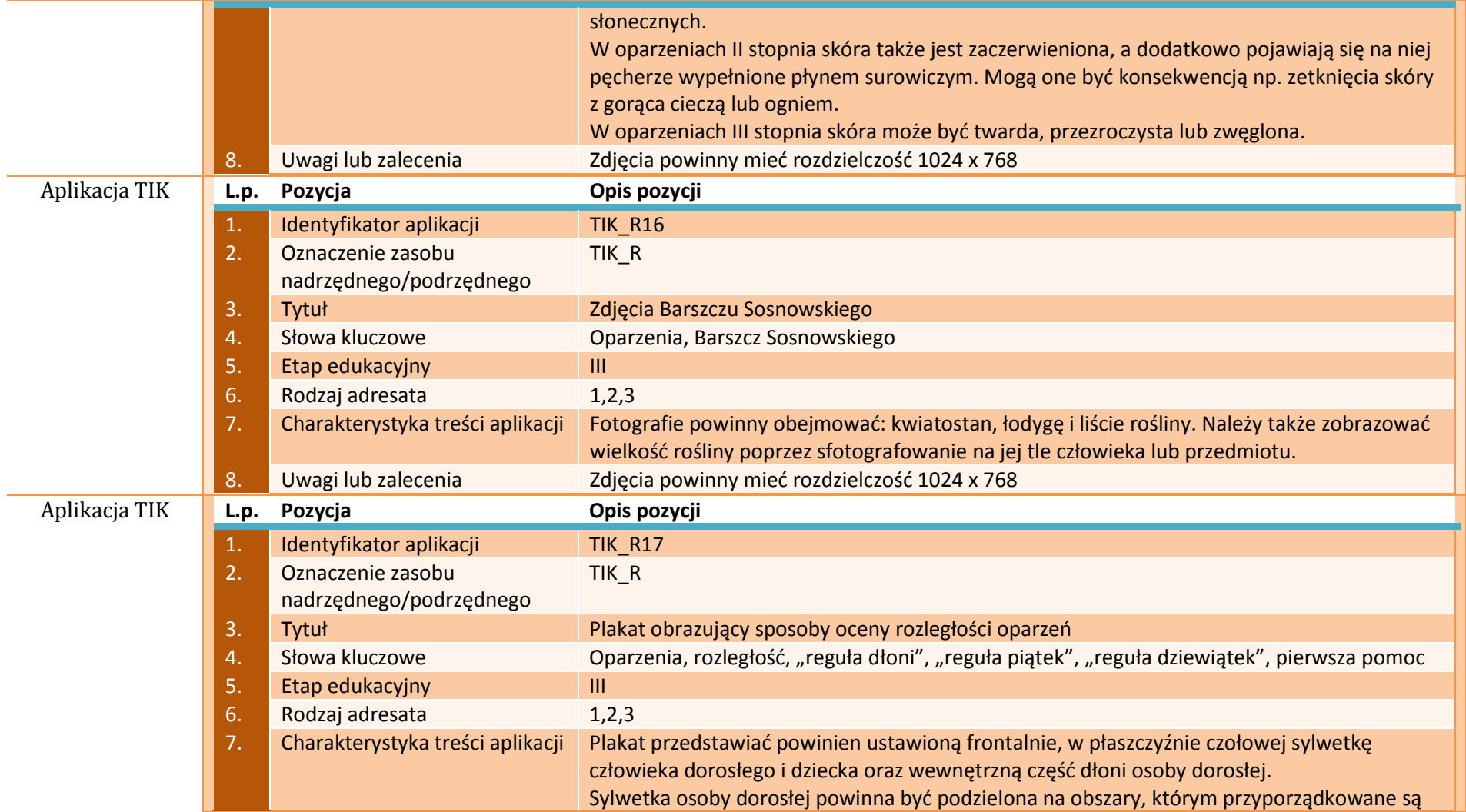

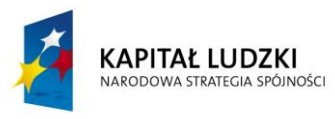

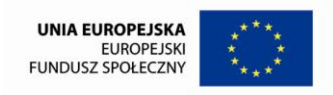

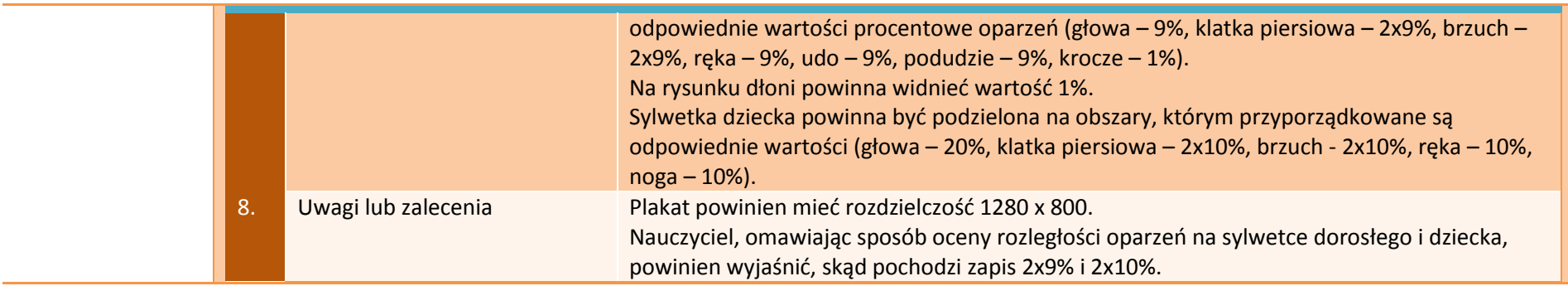

## **APLIKACJE TAB**

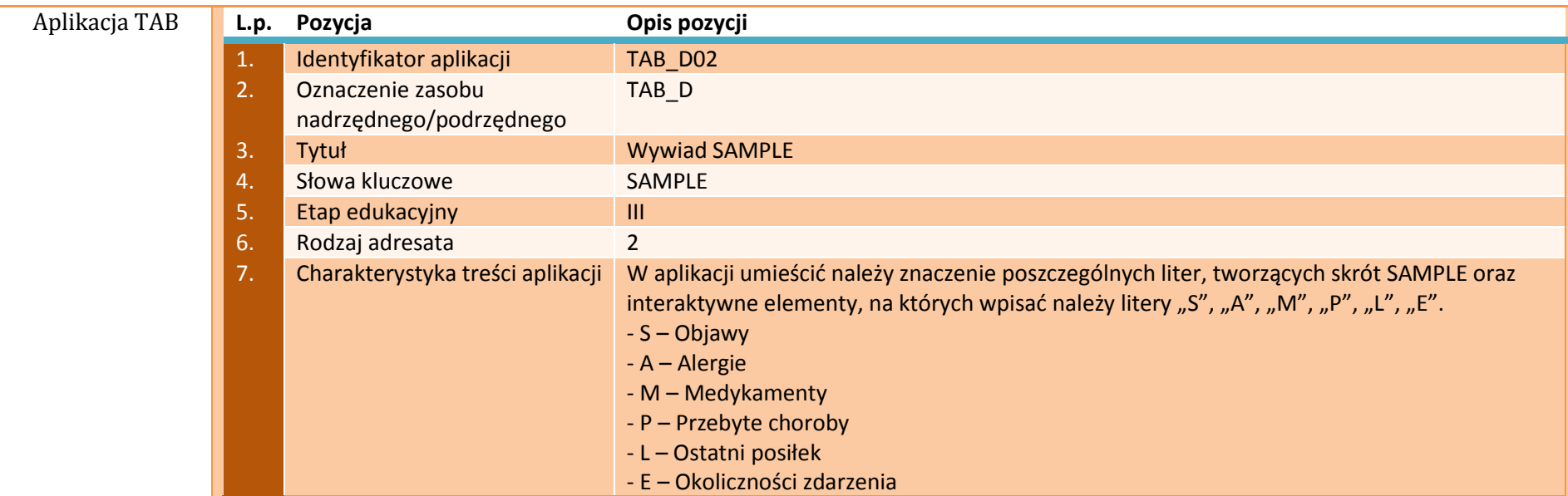

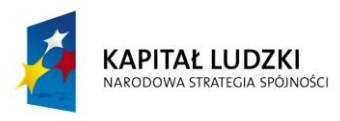

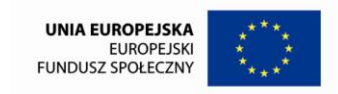

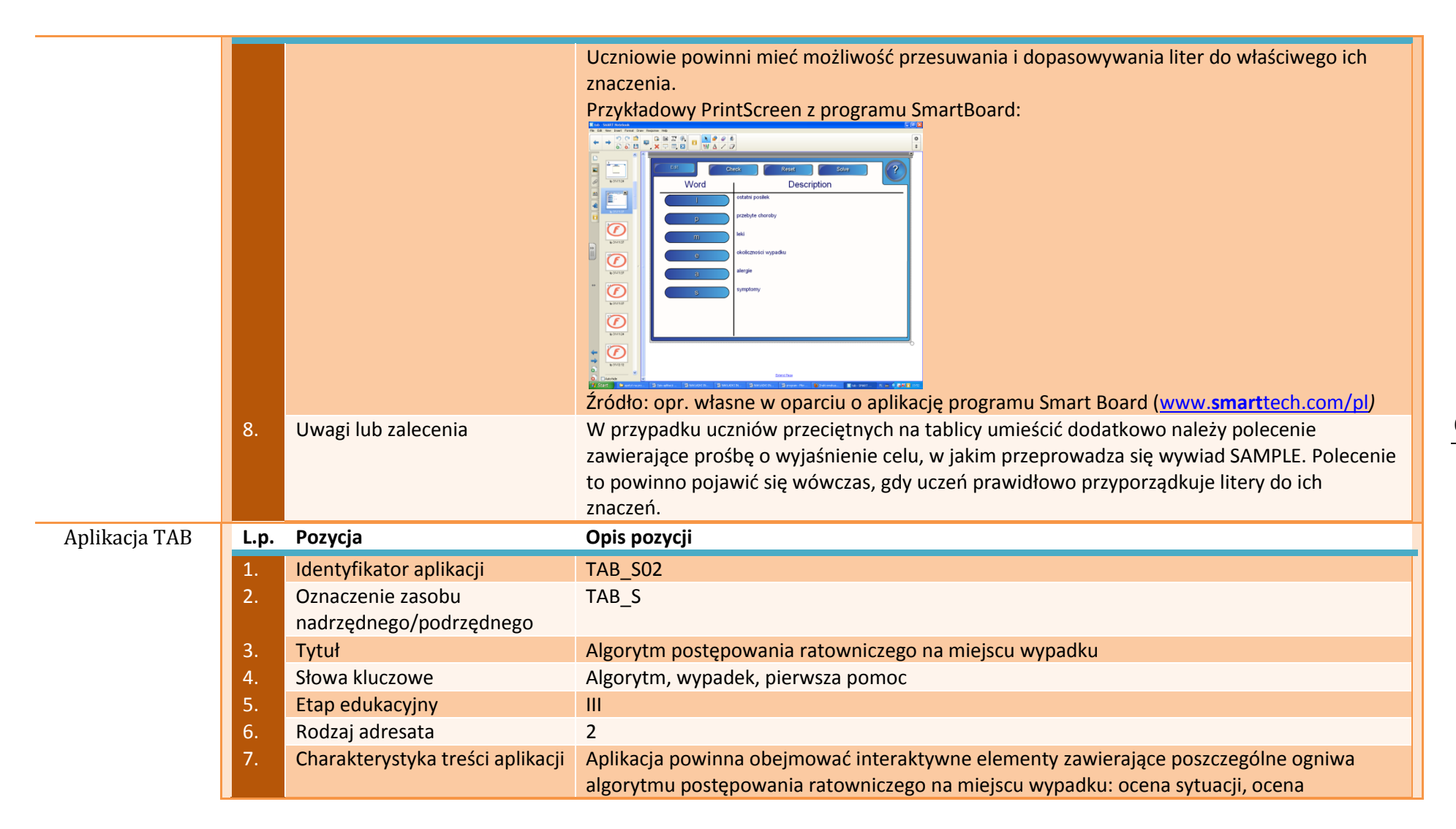

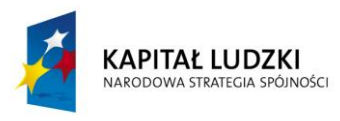

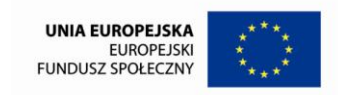

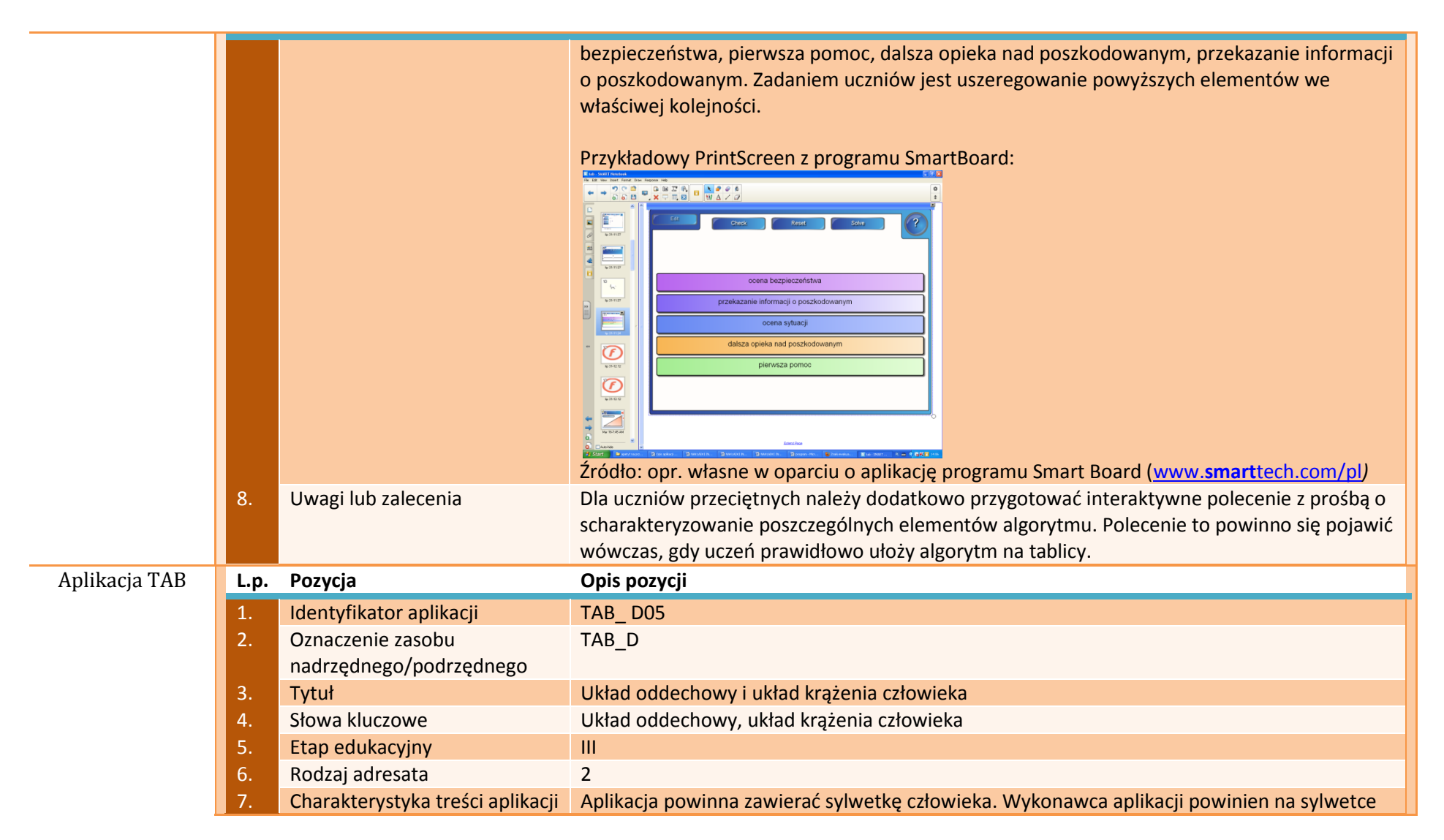

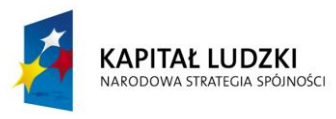

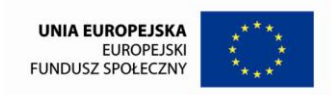

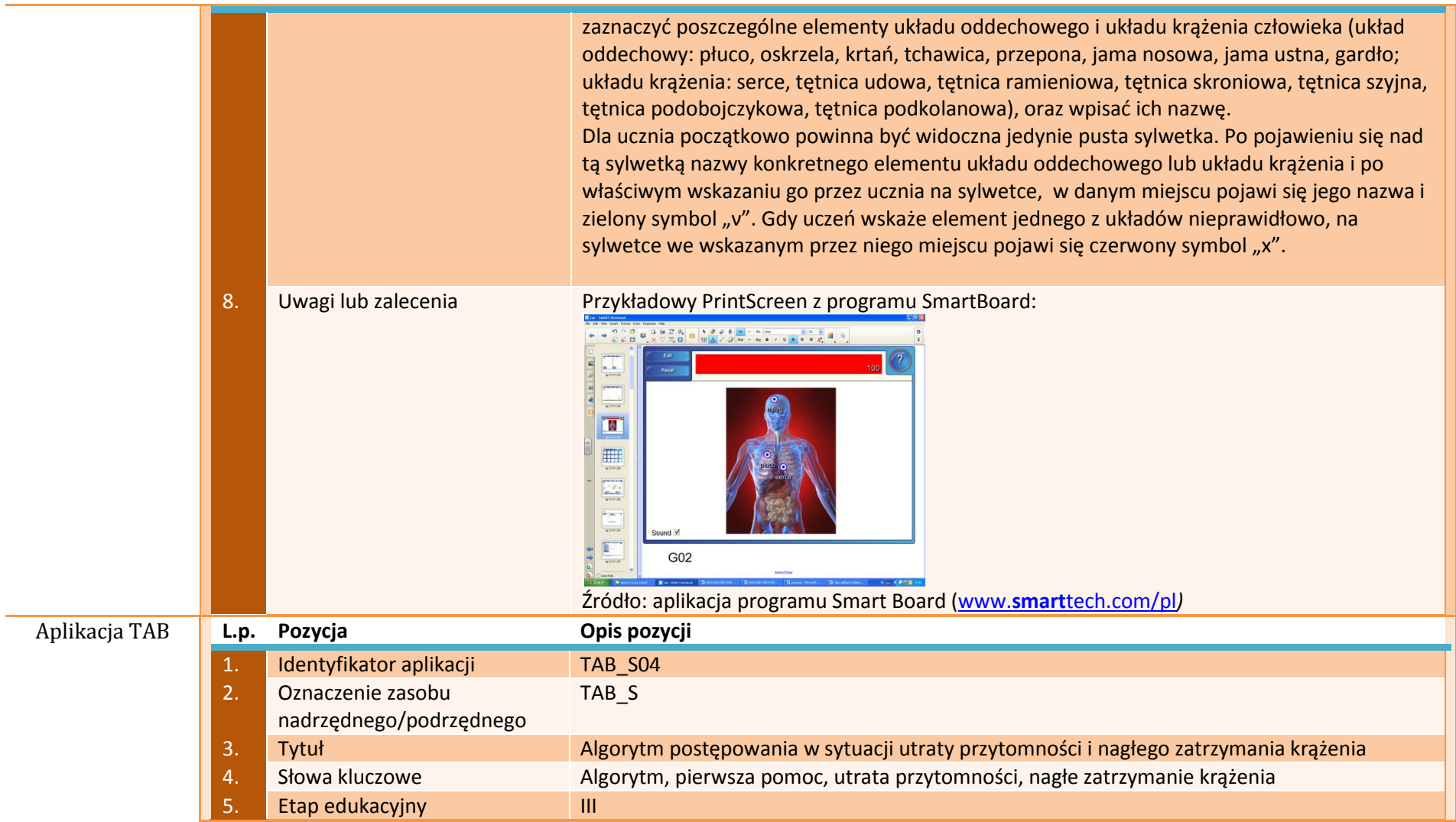

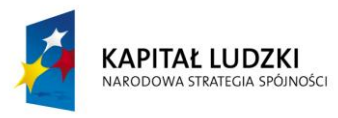

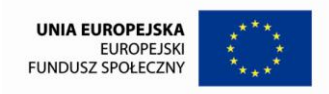

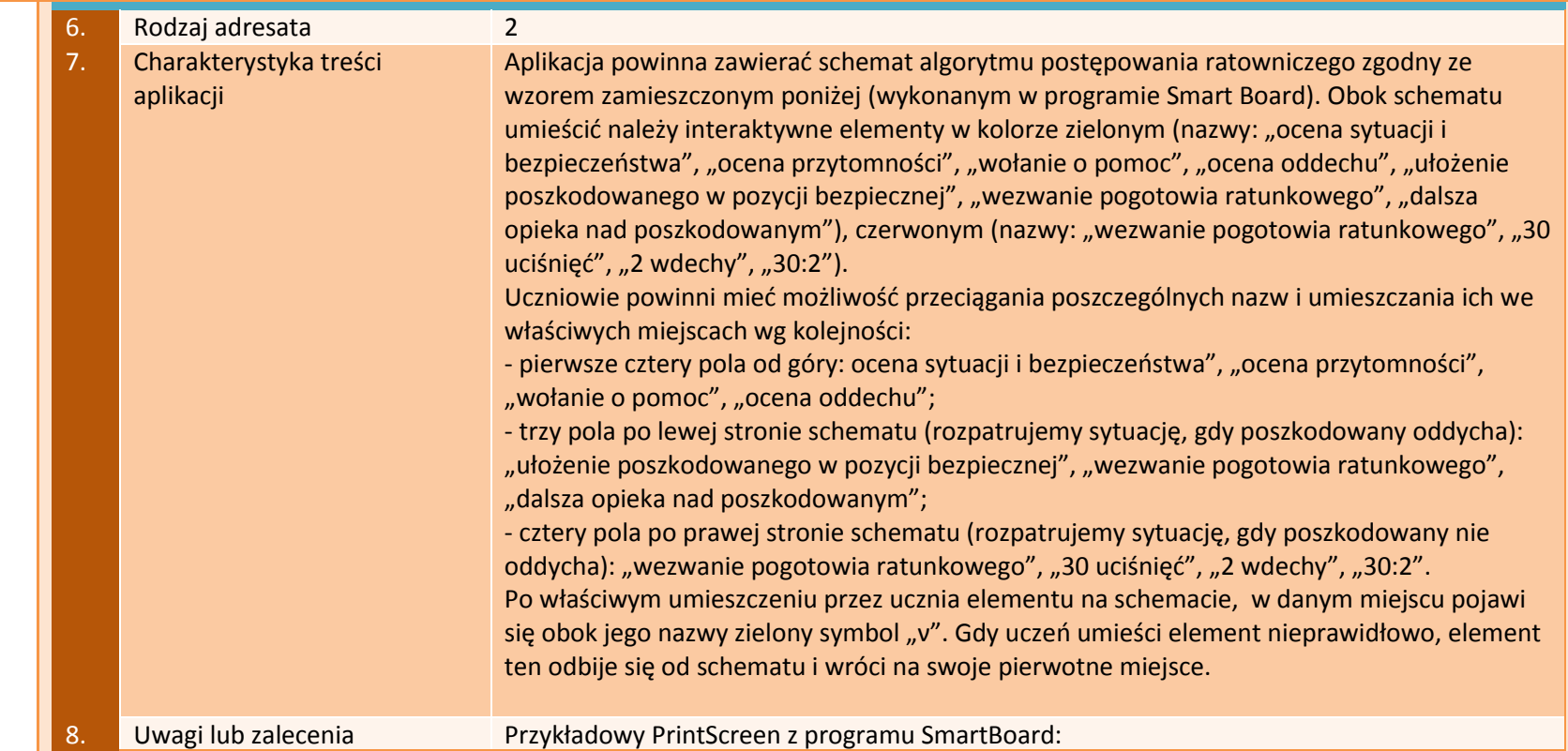

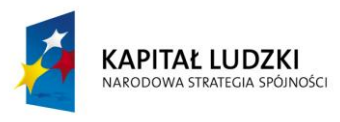

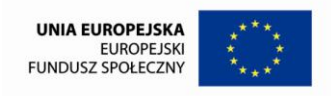

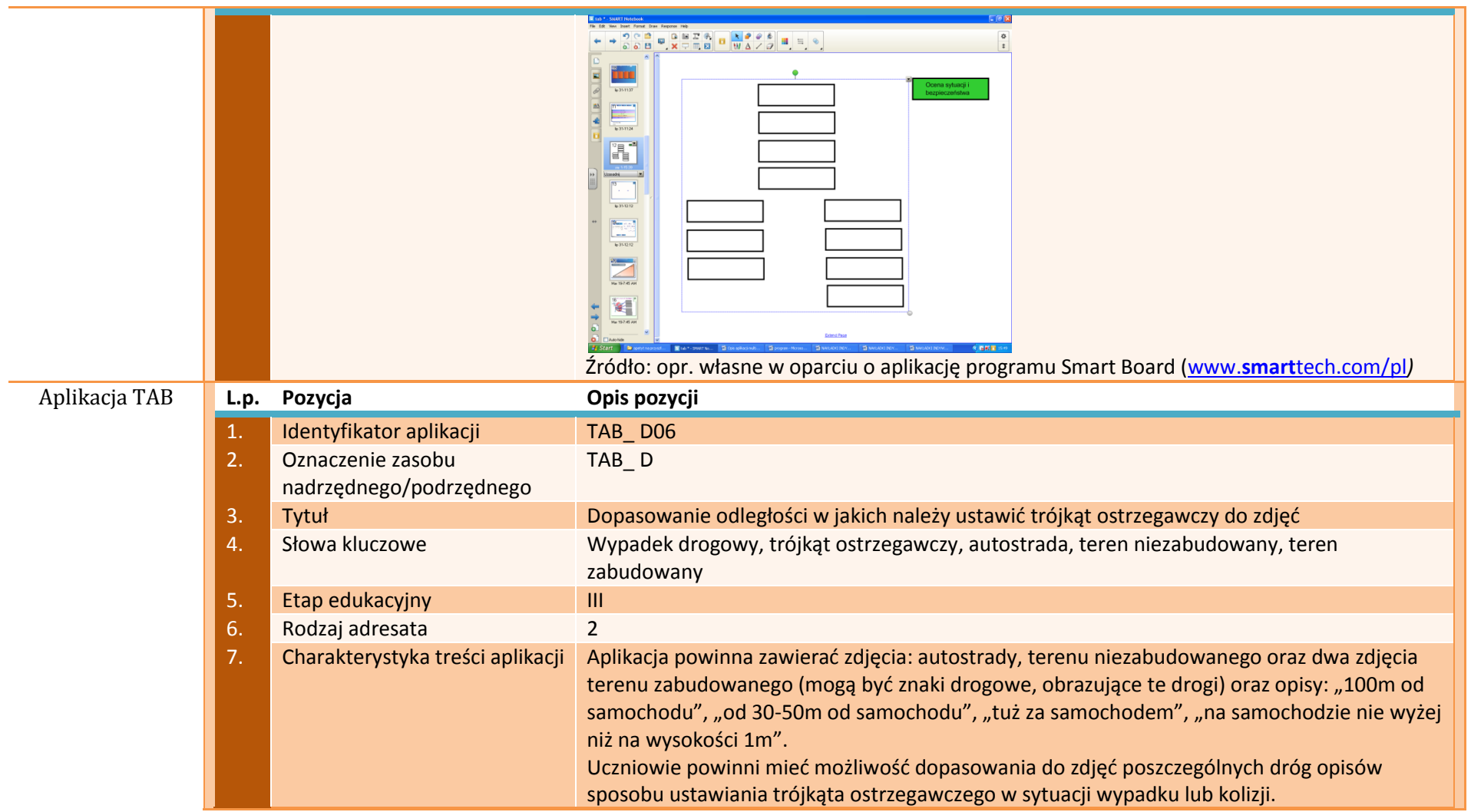

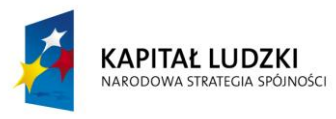

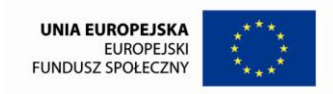

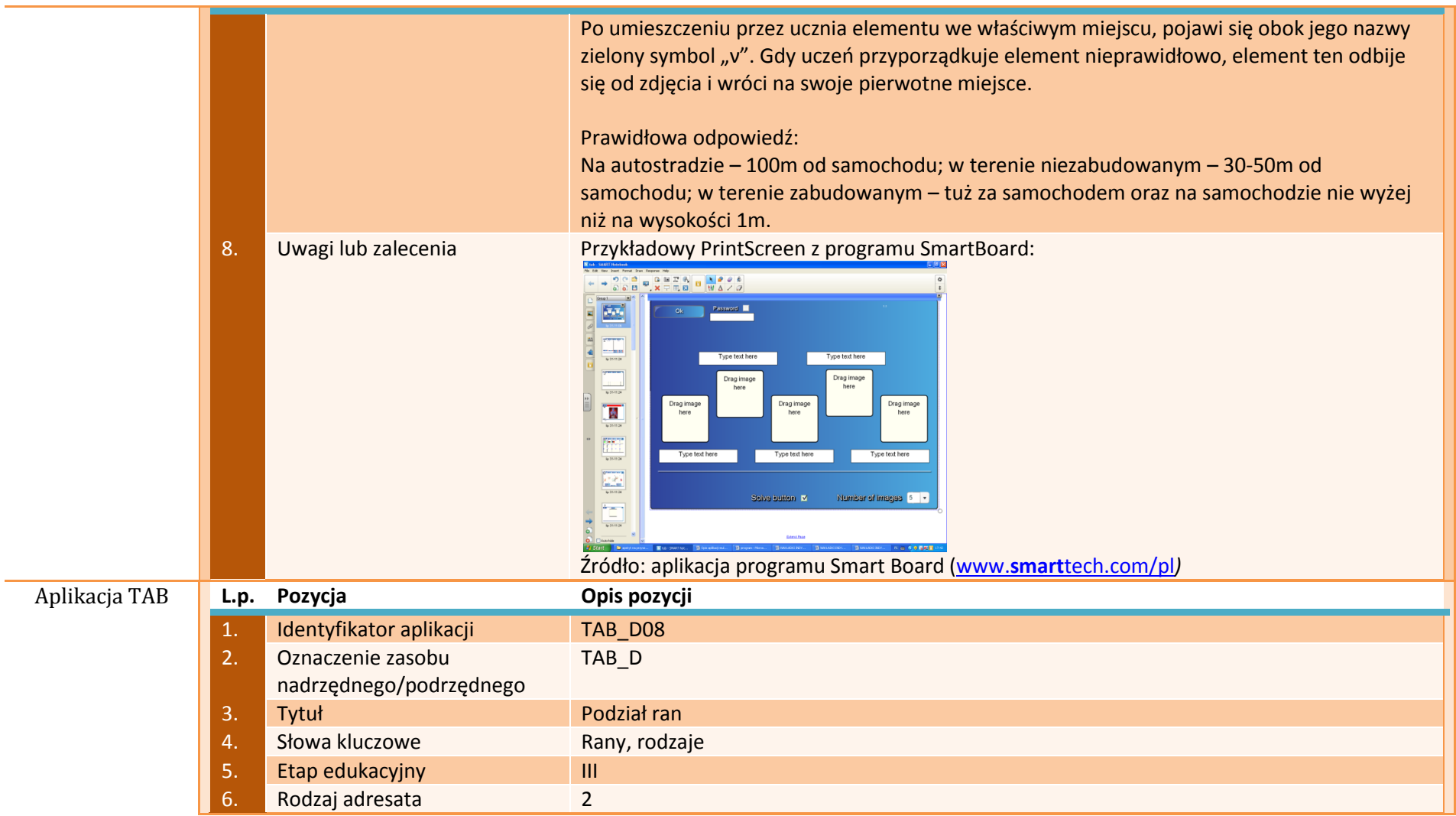

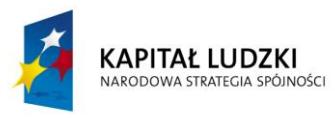

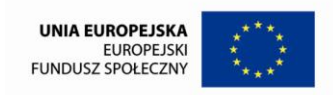

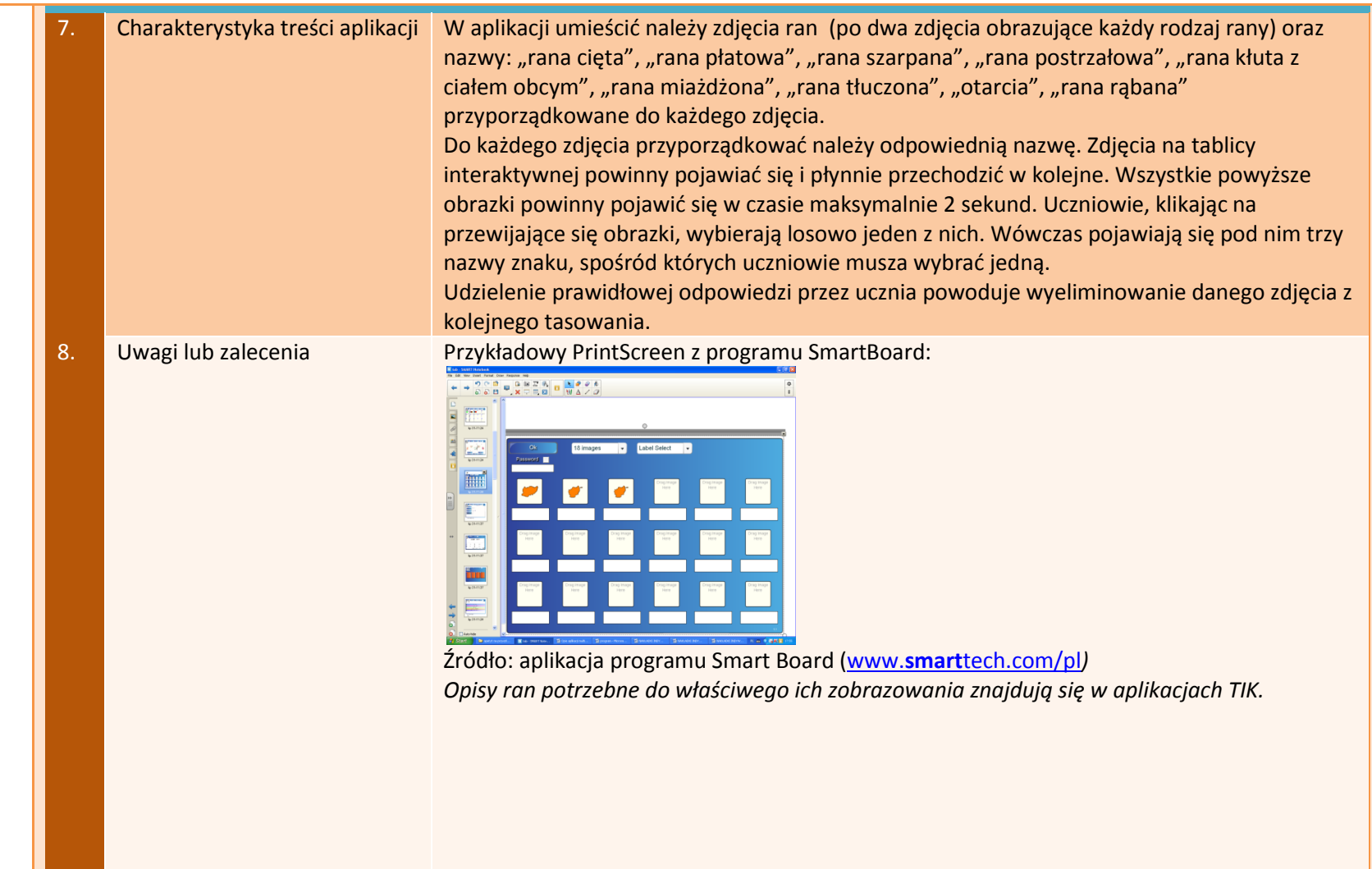
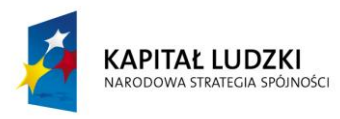

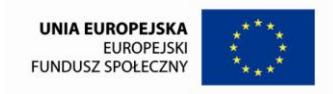

# **APLIKACJE E-LEARN**

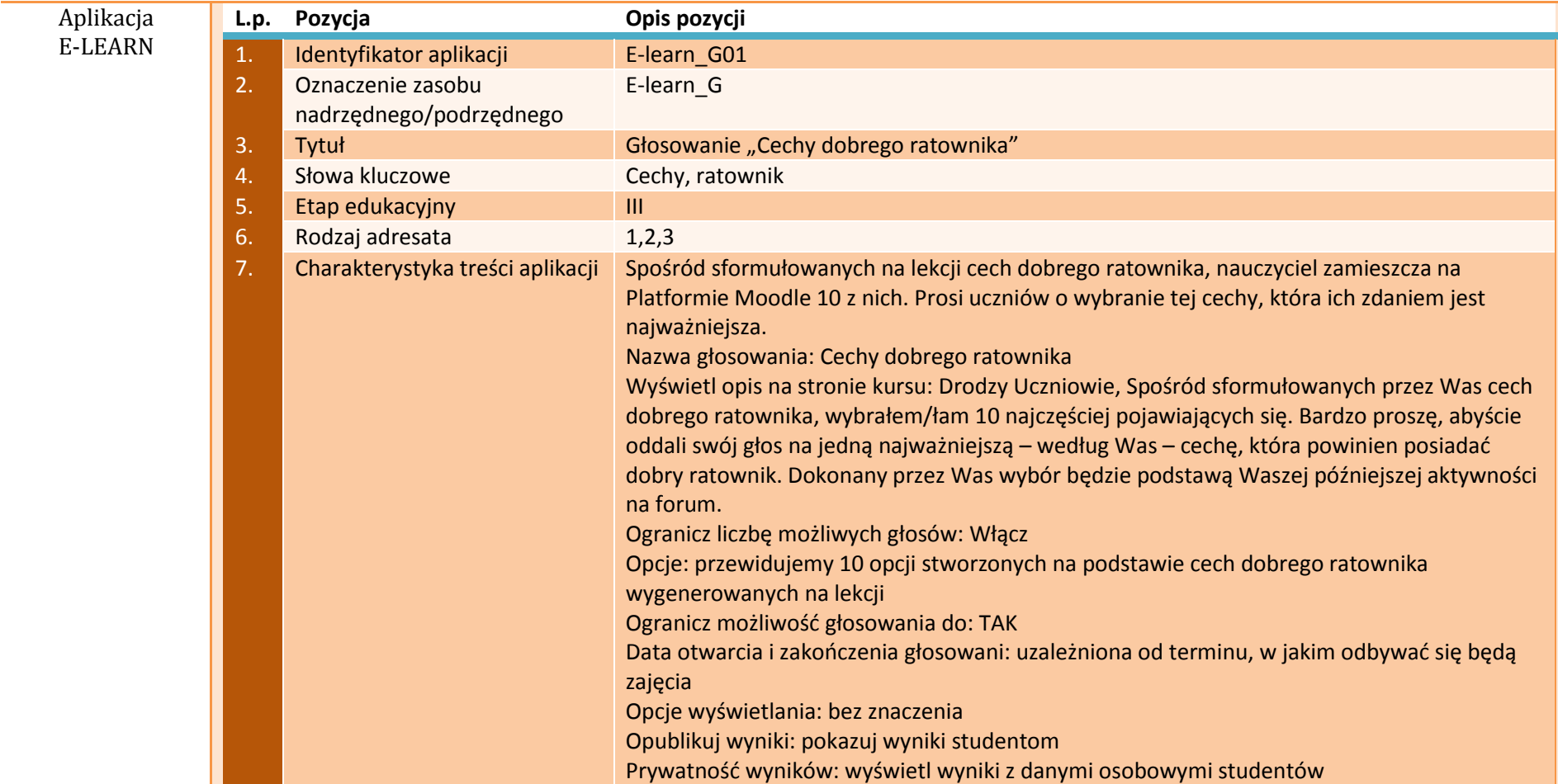

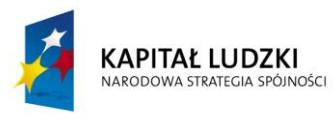

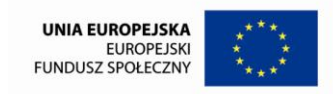

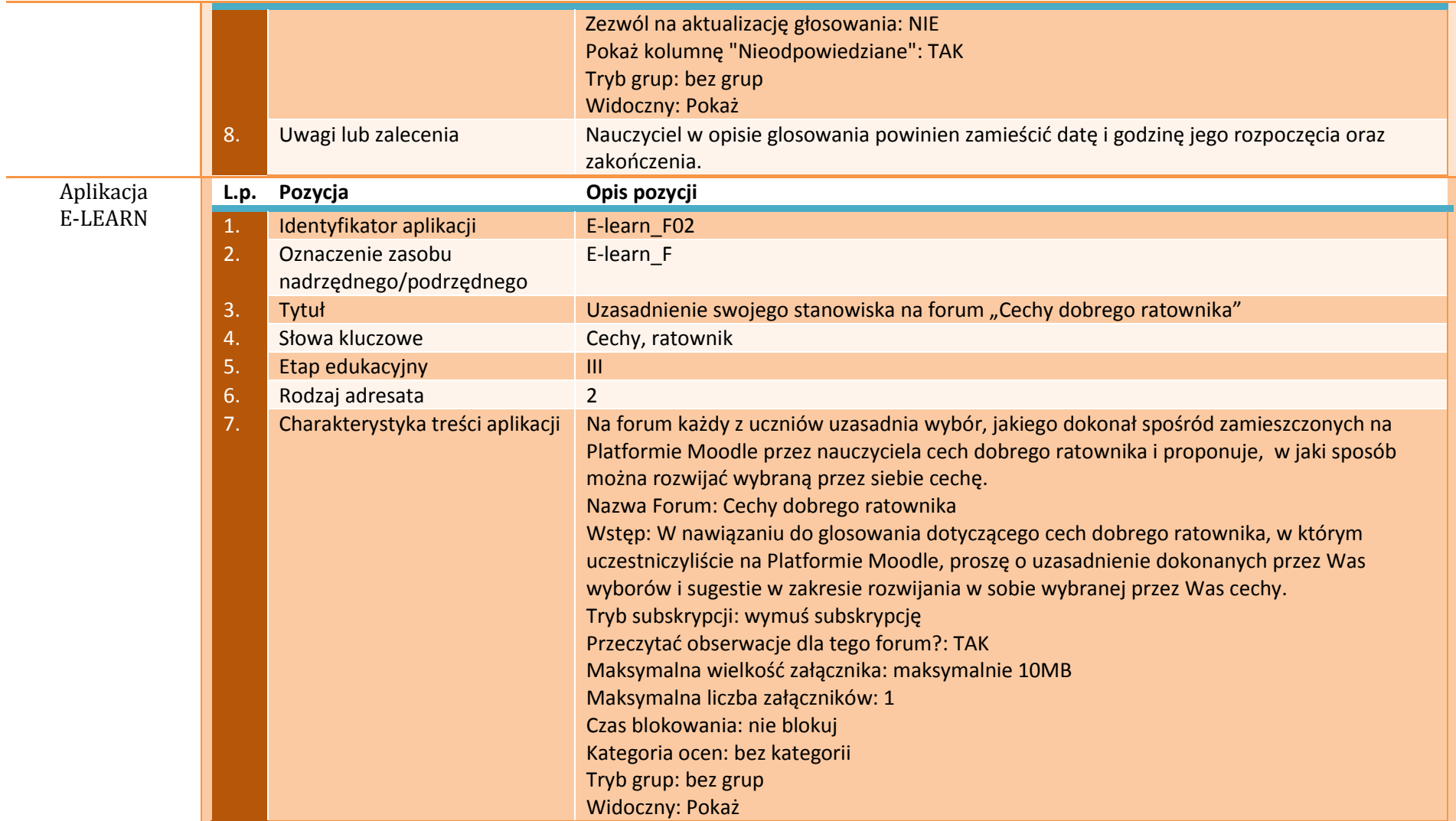

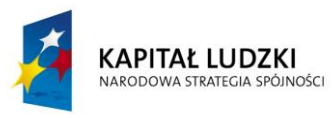

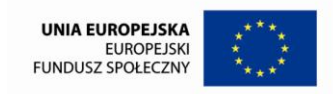

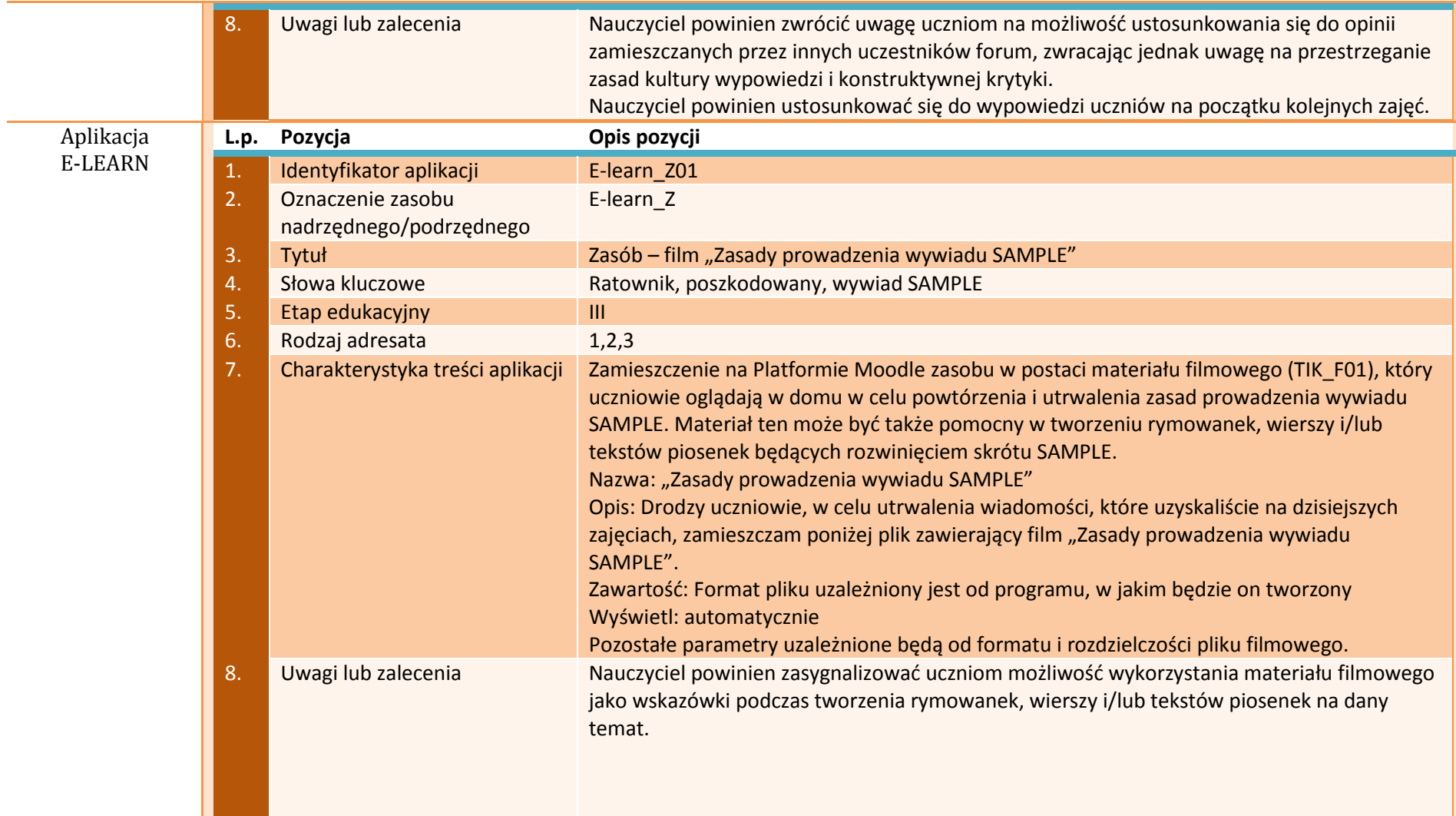

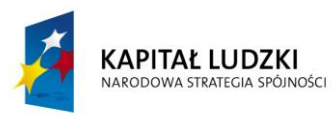

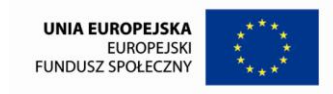

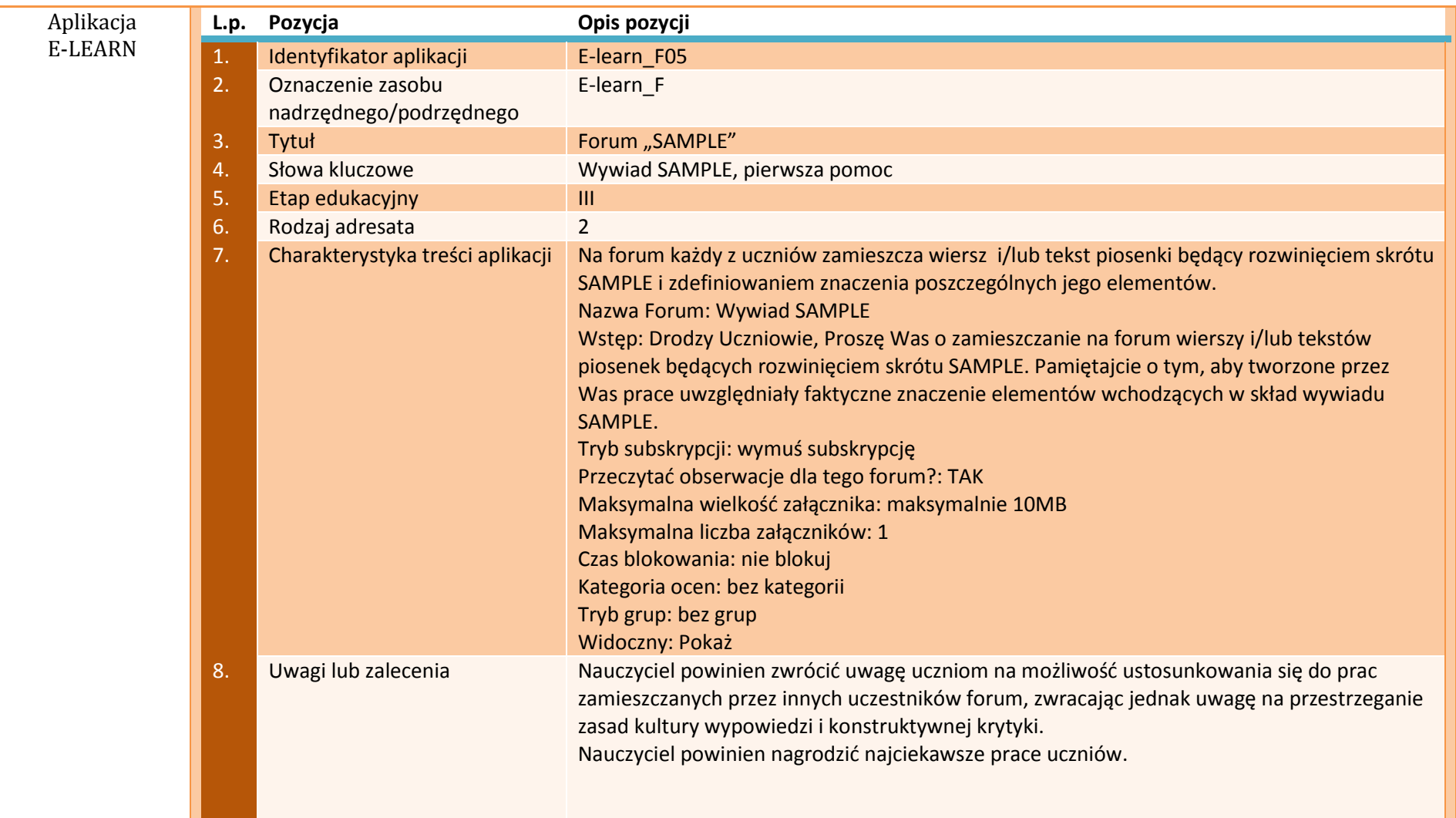

76

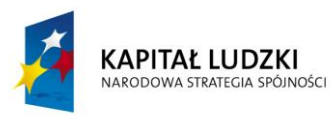

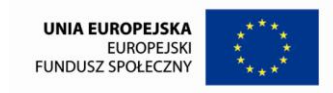

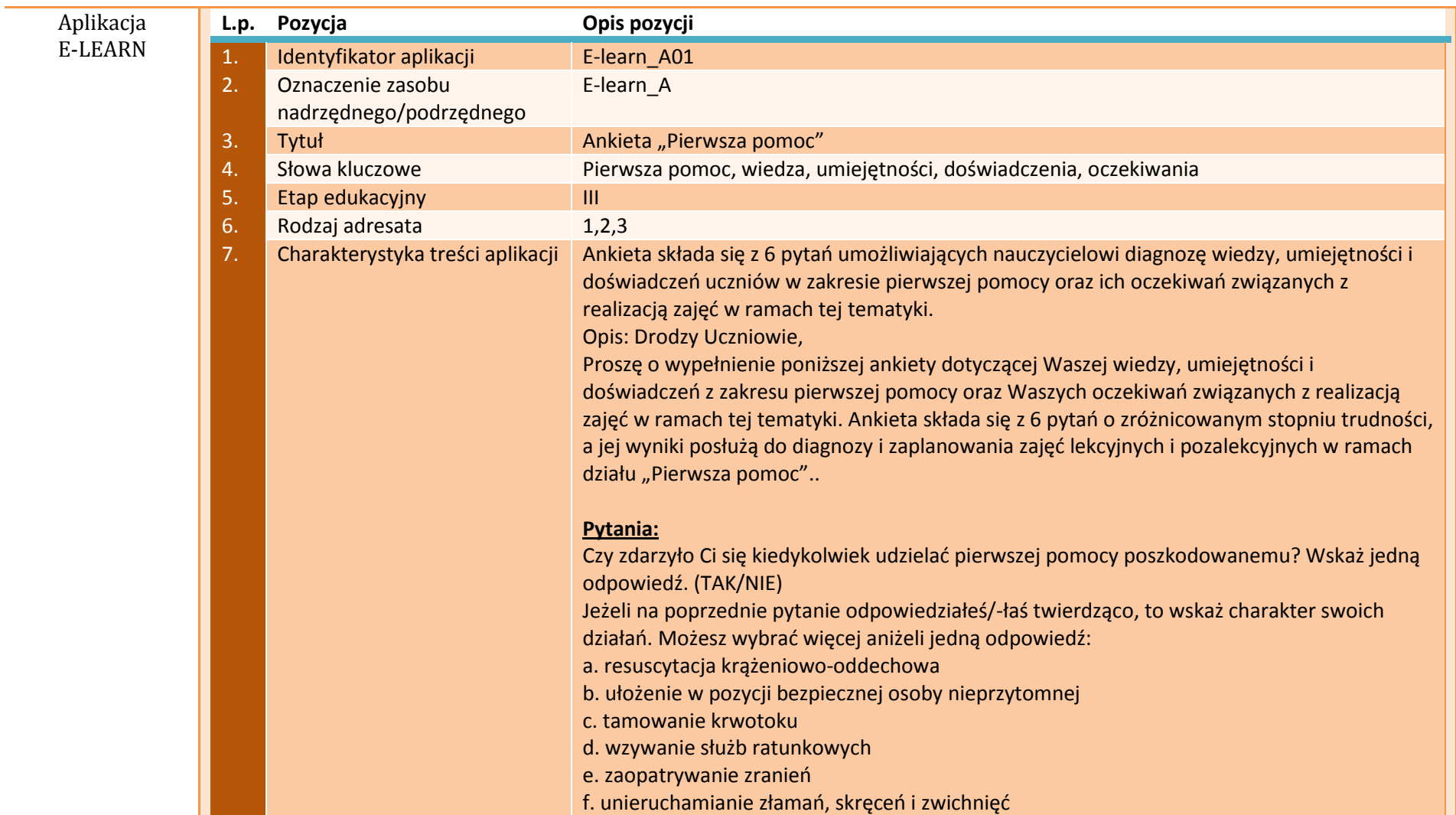

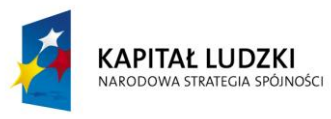

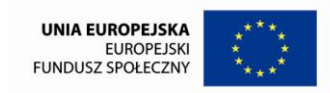

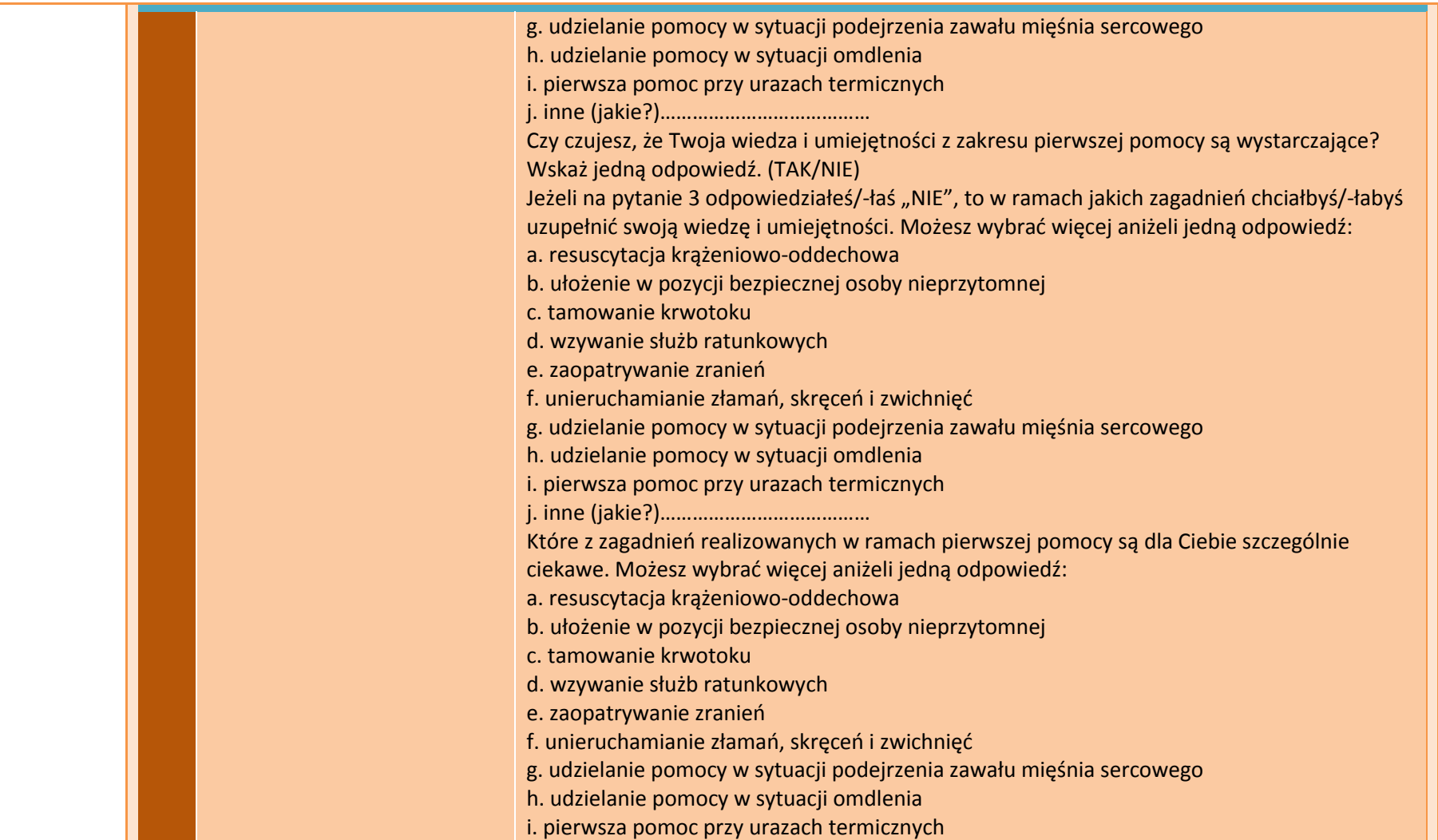

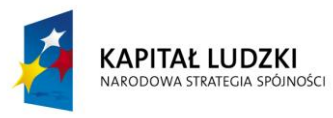

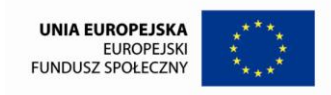

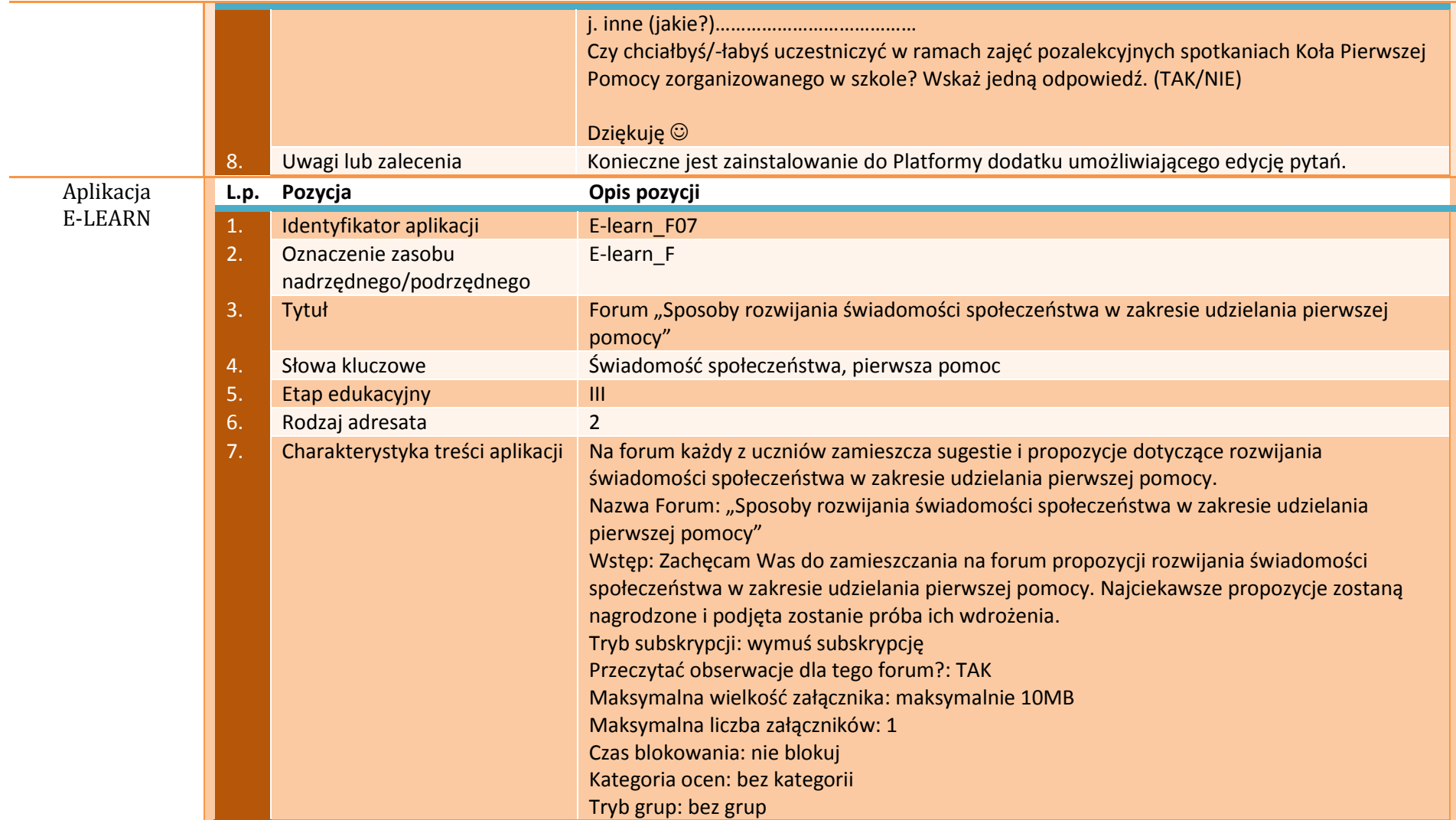

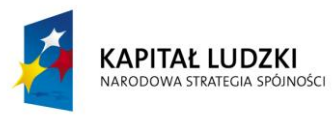

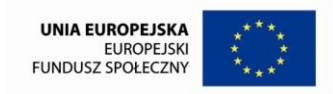

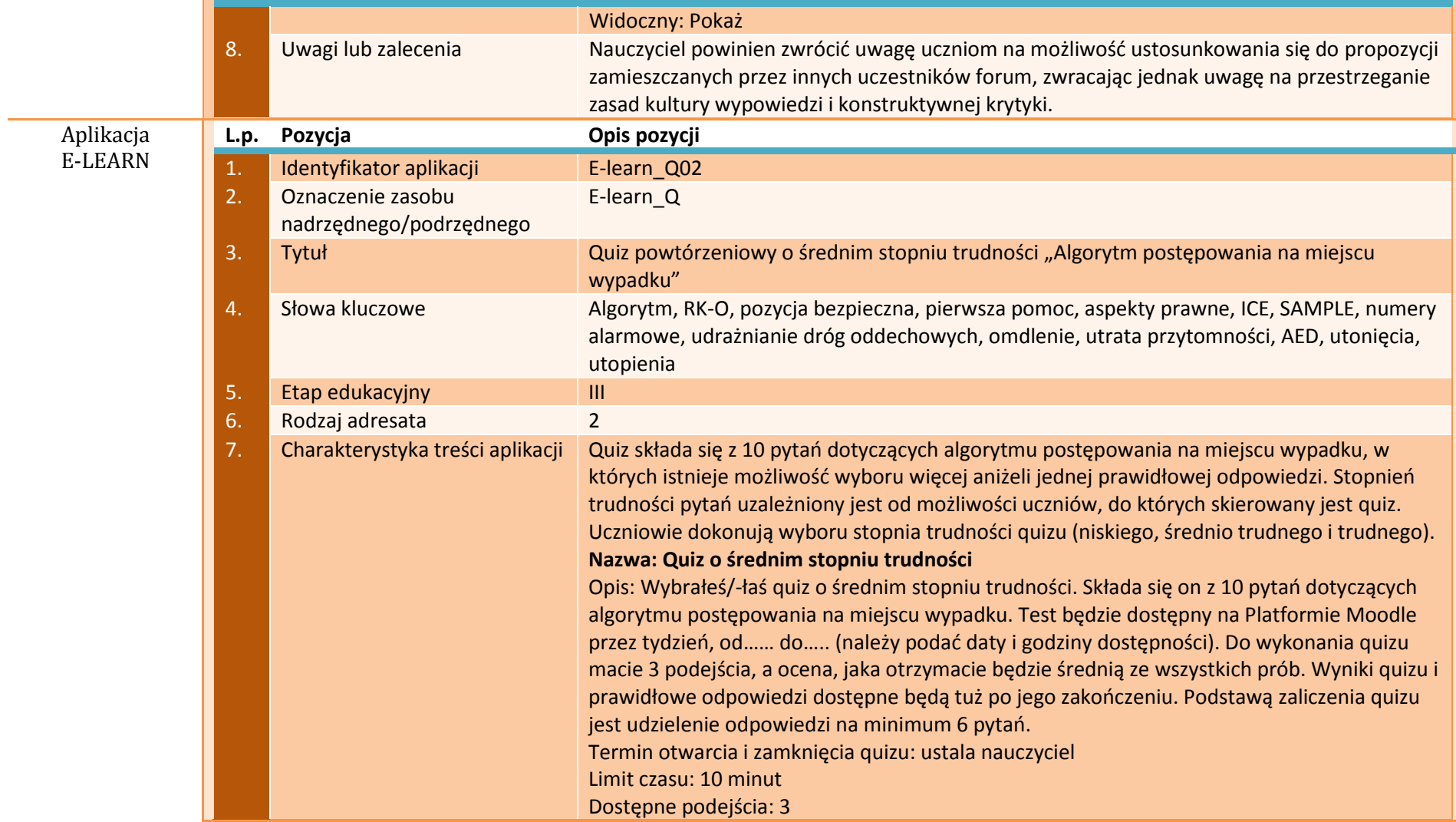

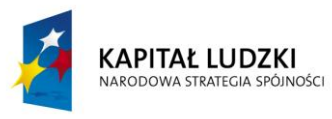

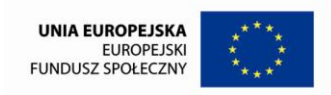

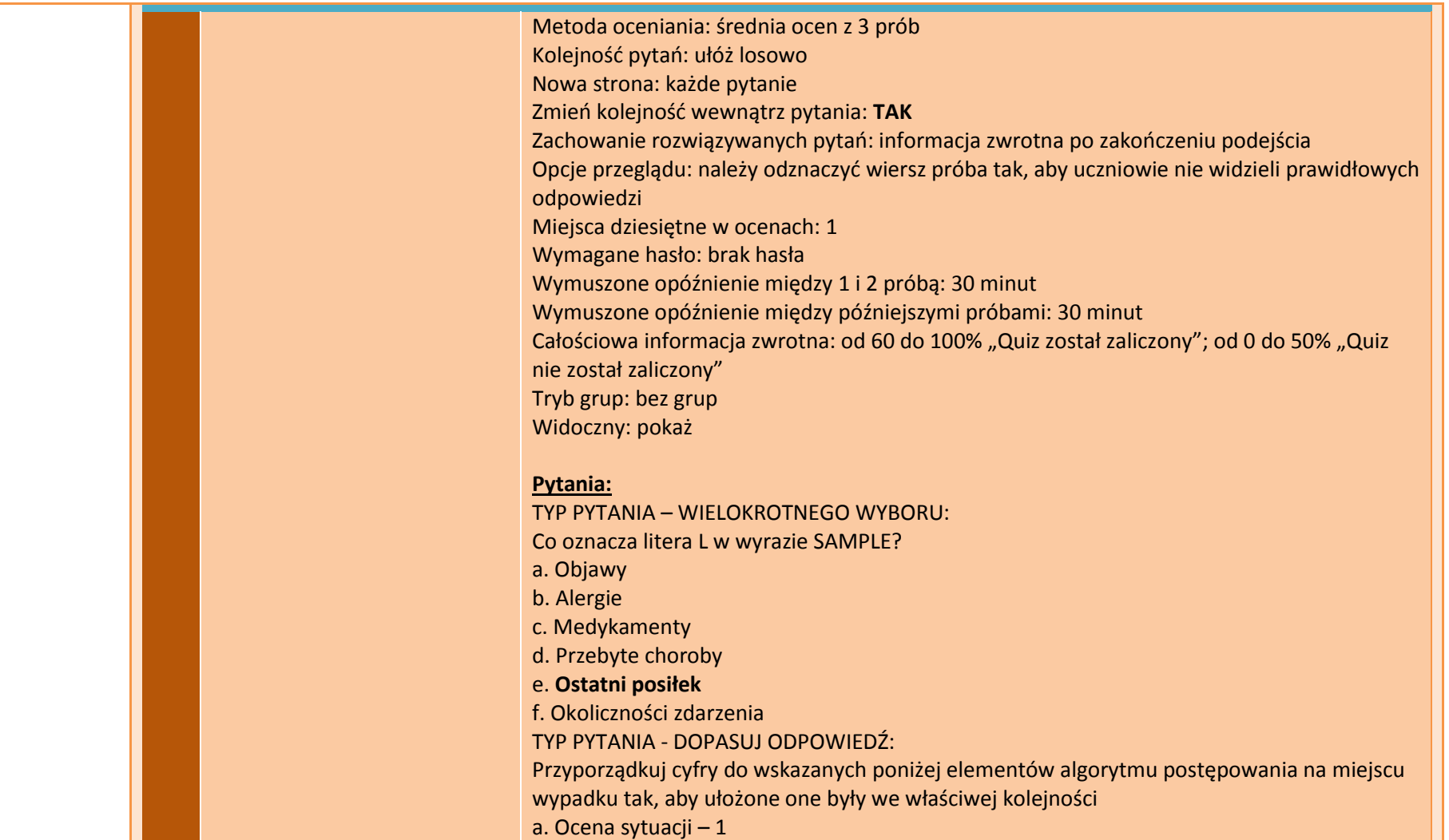

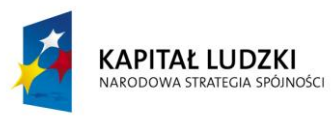

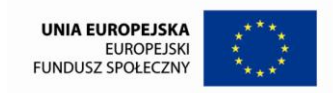

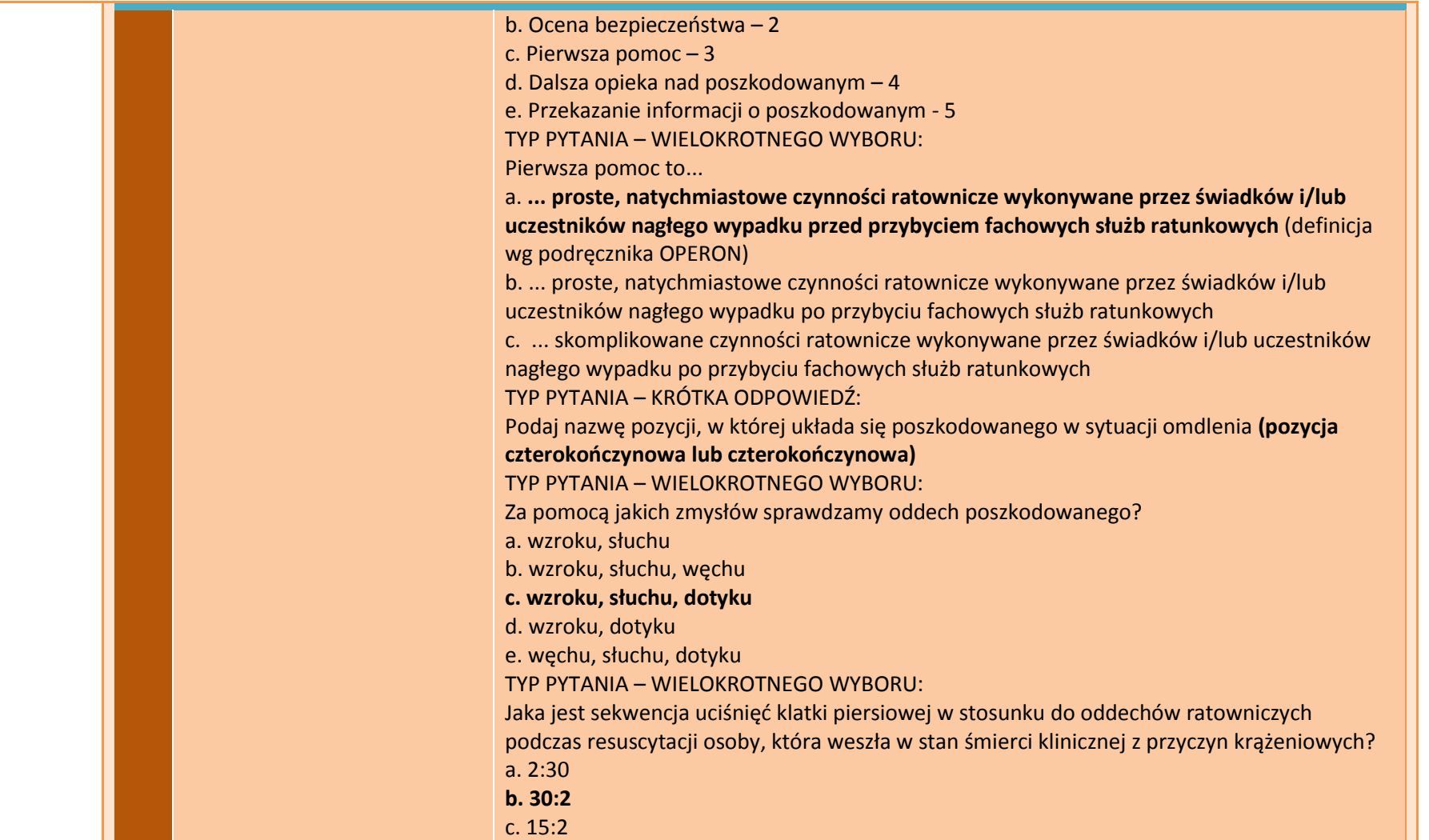

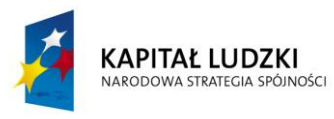

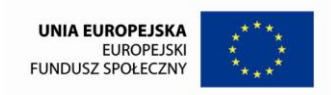

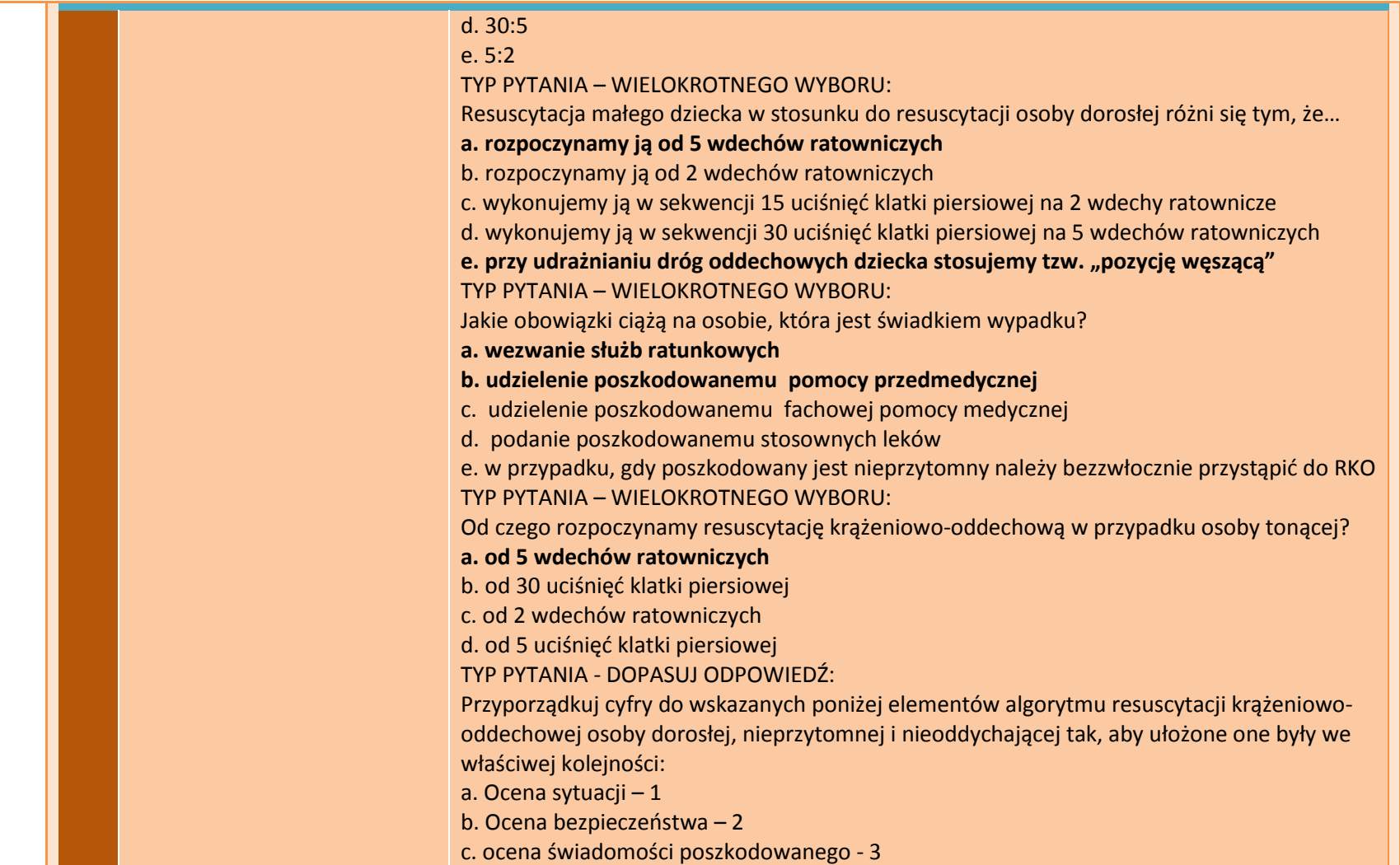

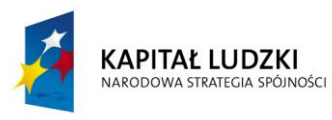

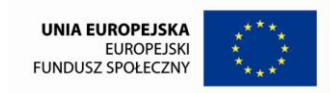

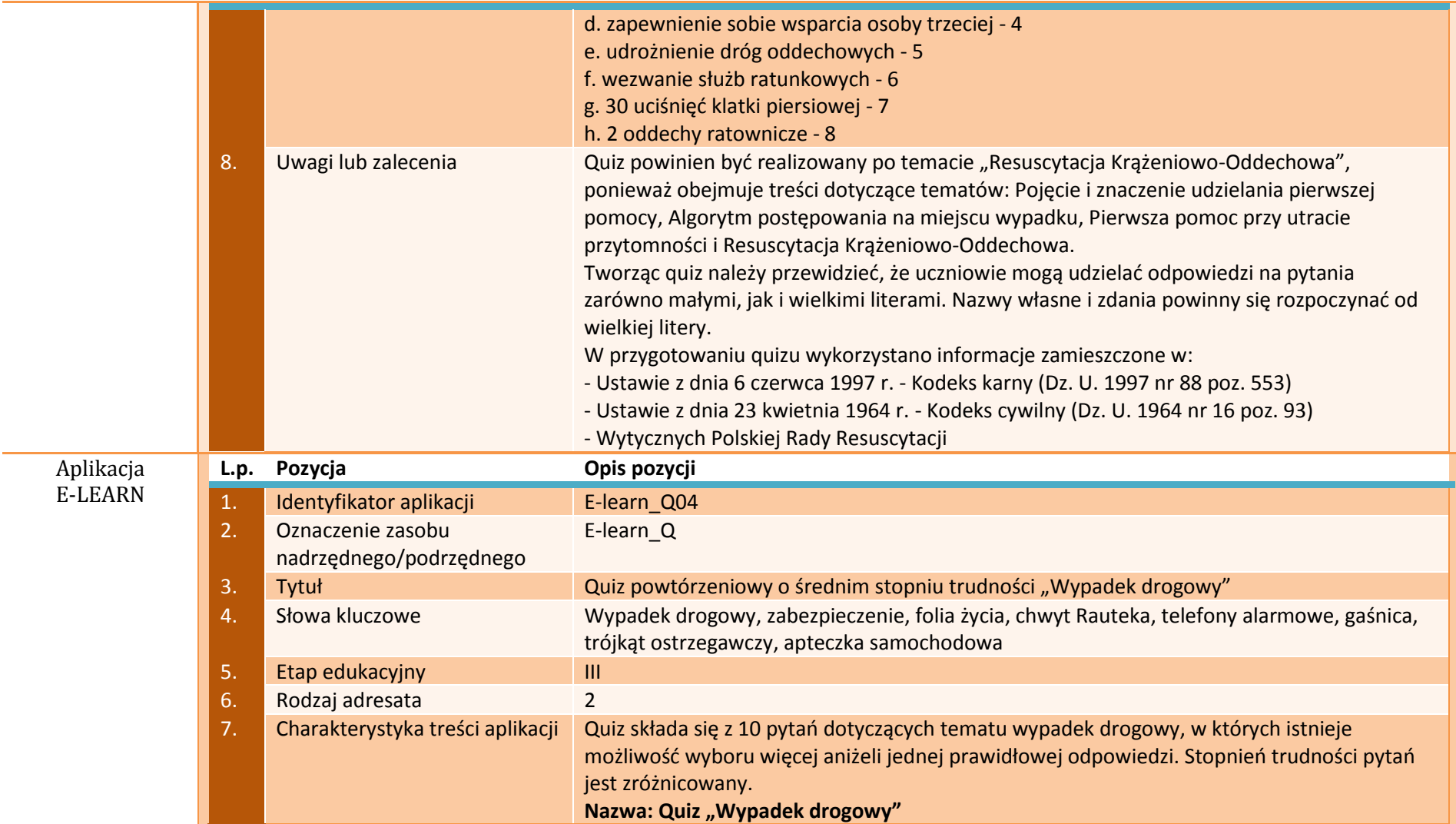

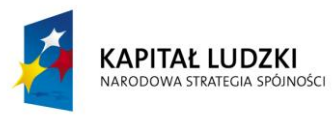

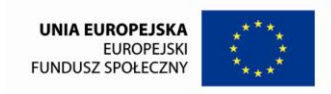

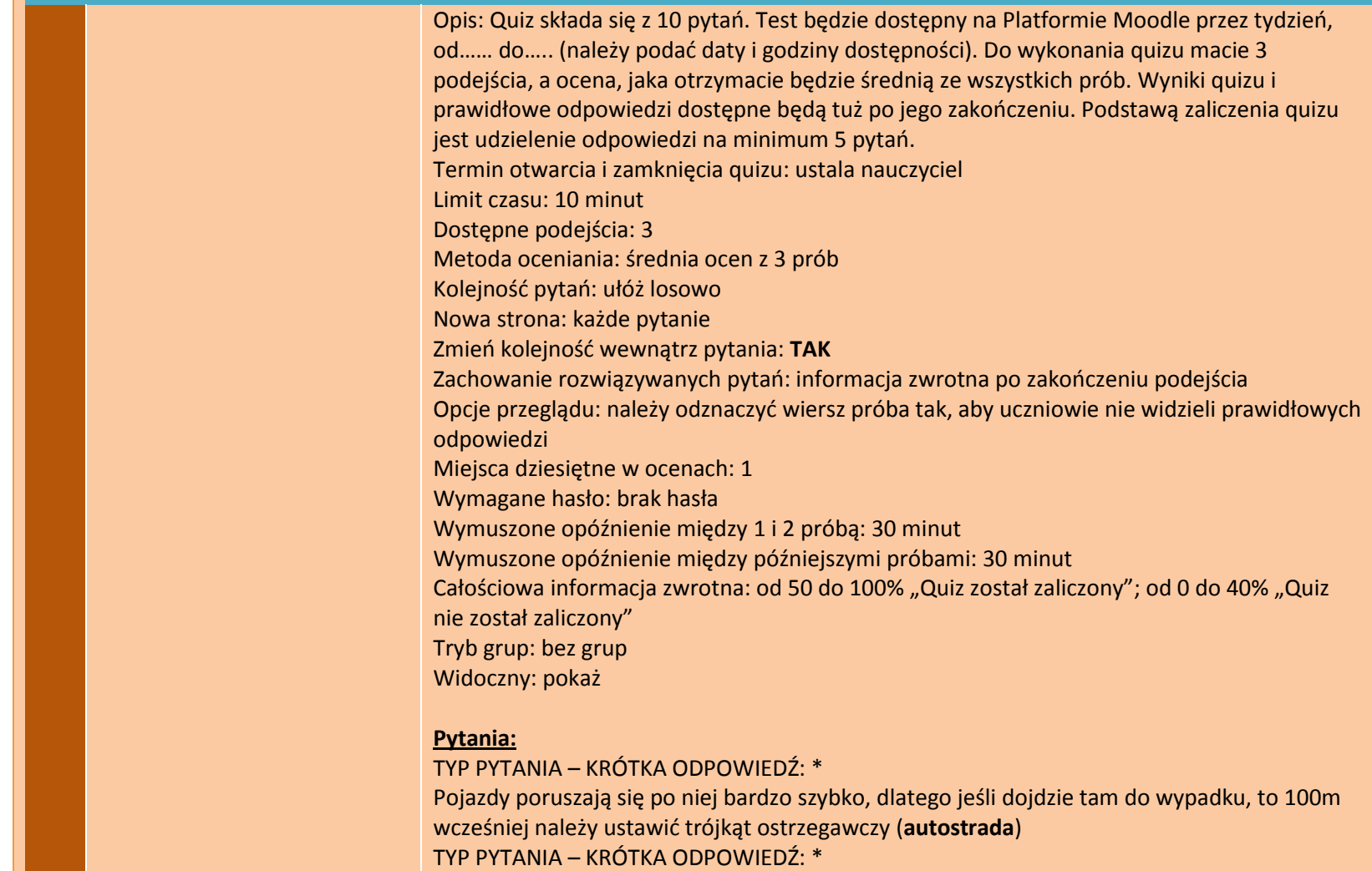

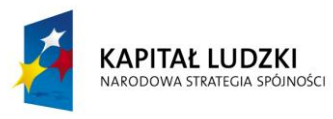

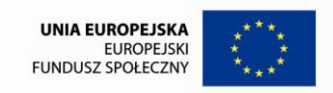

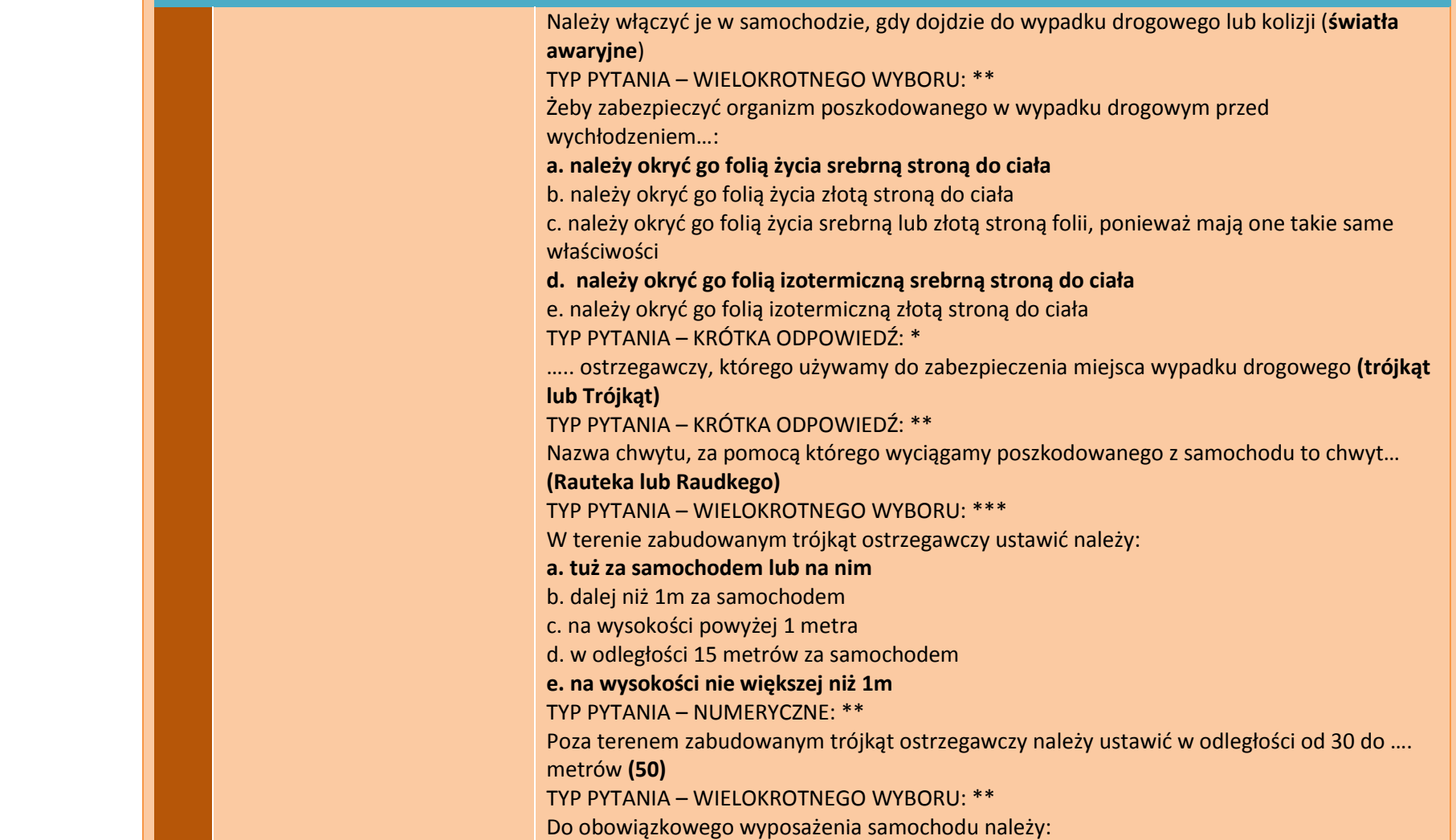

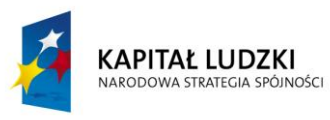

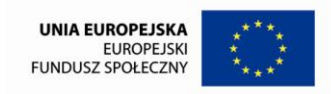

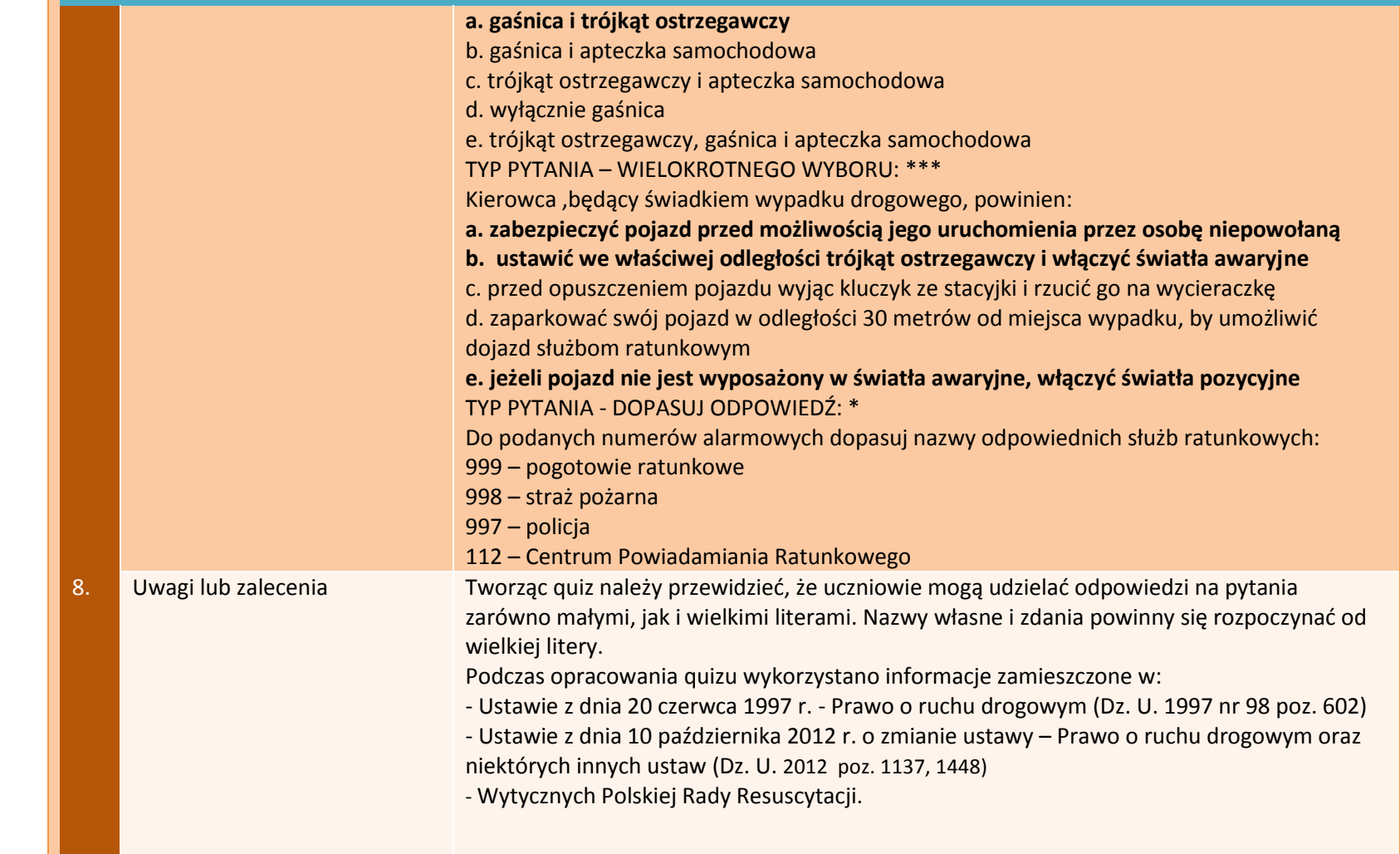

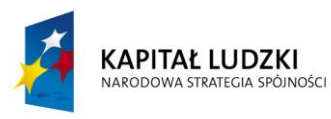

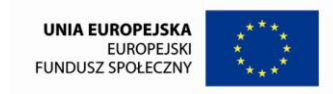

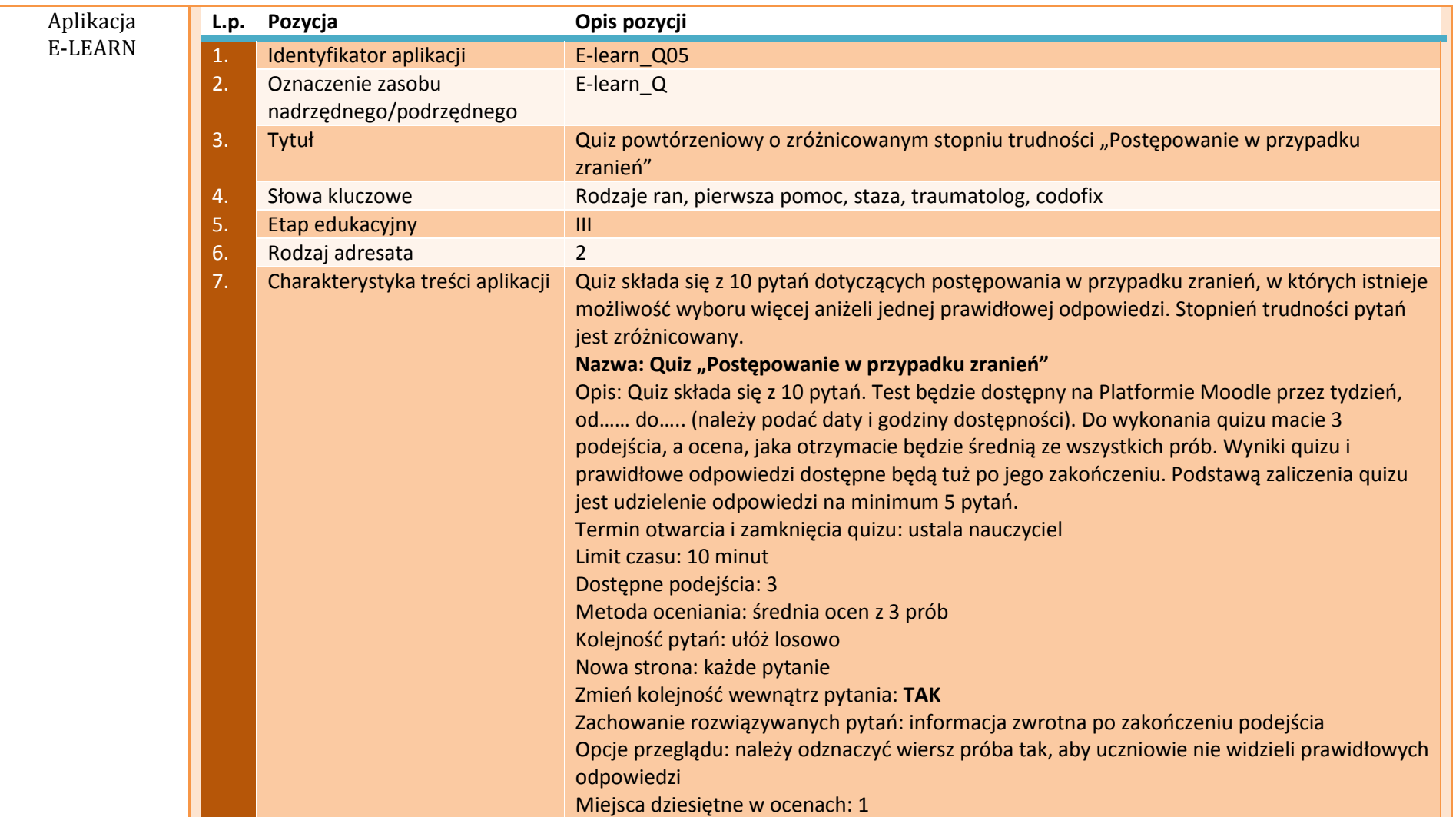

Î,

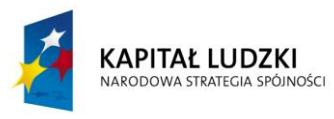

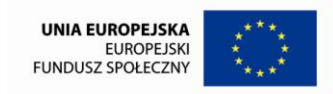

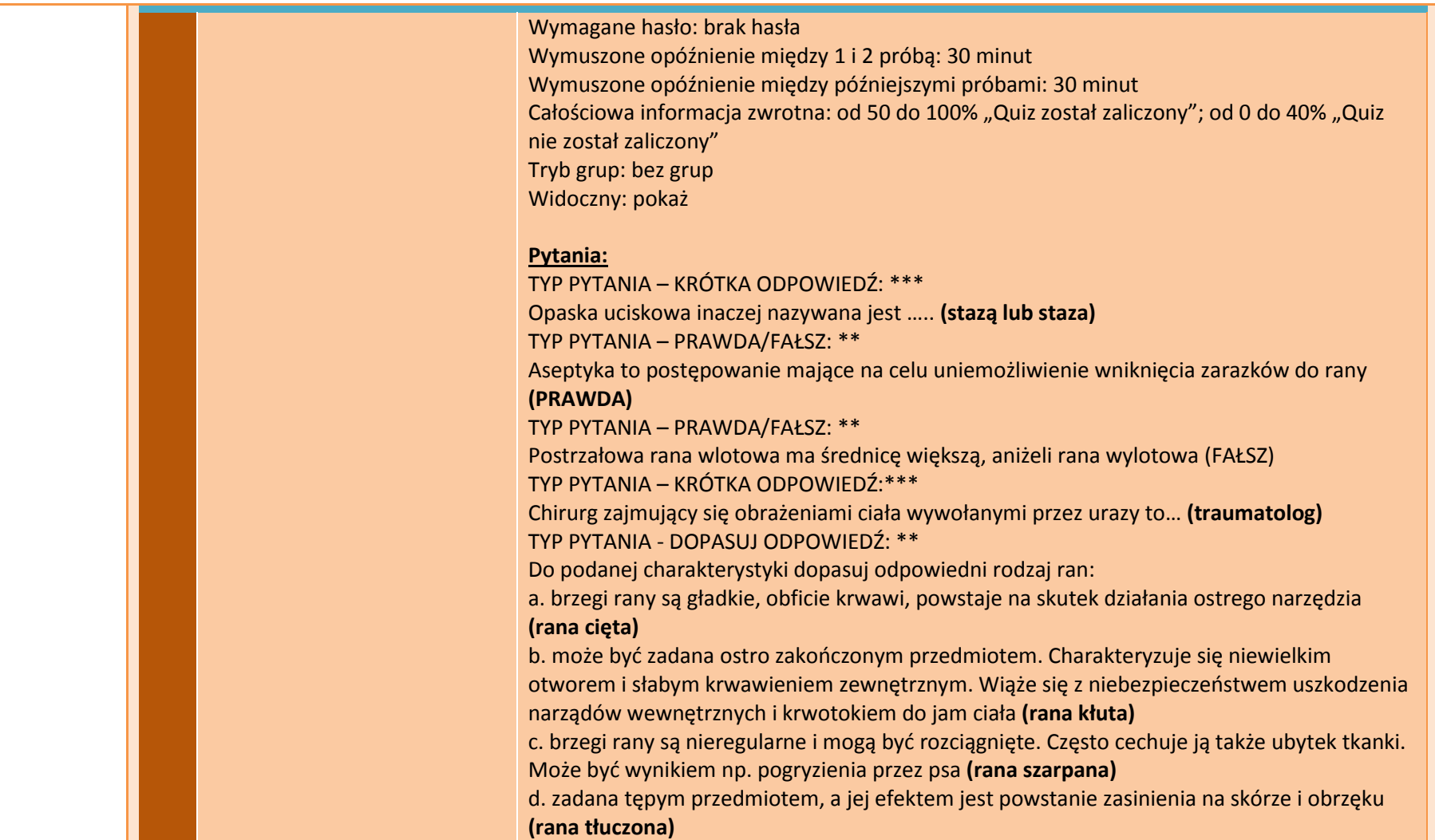

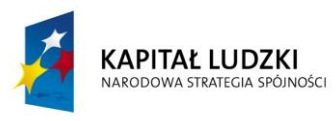

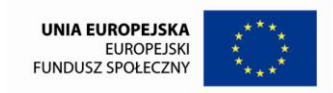

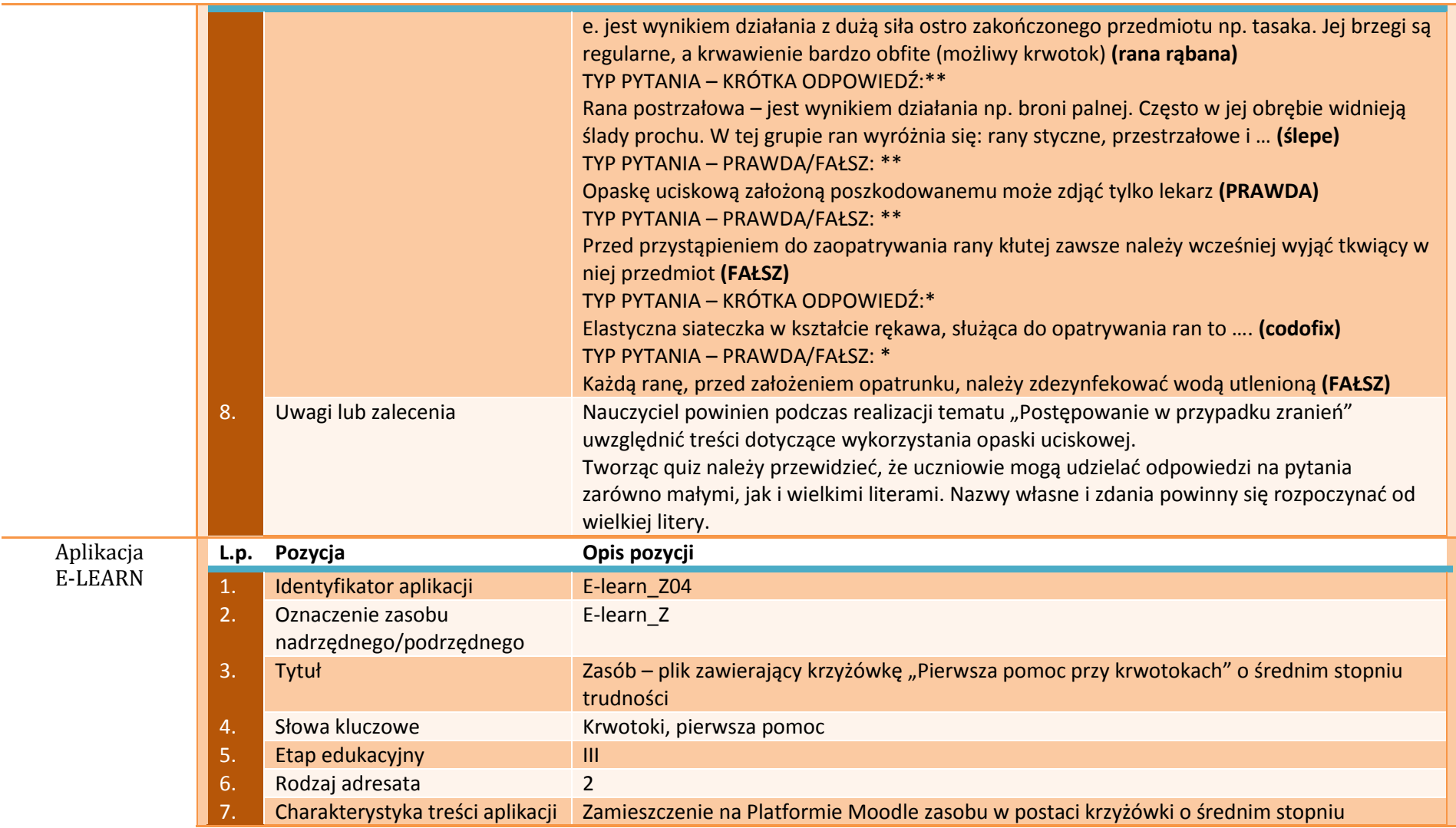

#### **ZAŁĄCZNIK 8 Opracowanie: mgr Magdalena Szumiec, mgr Ewelina Biel**

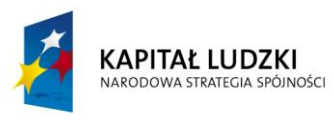

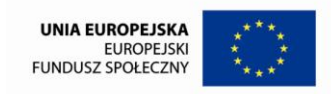

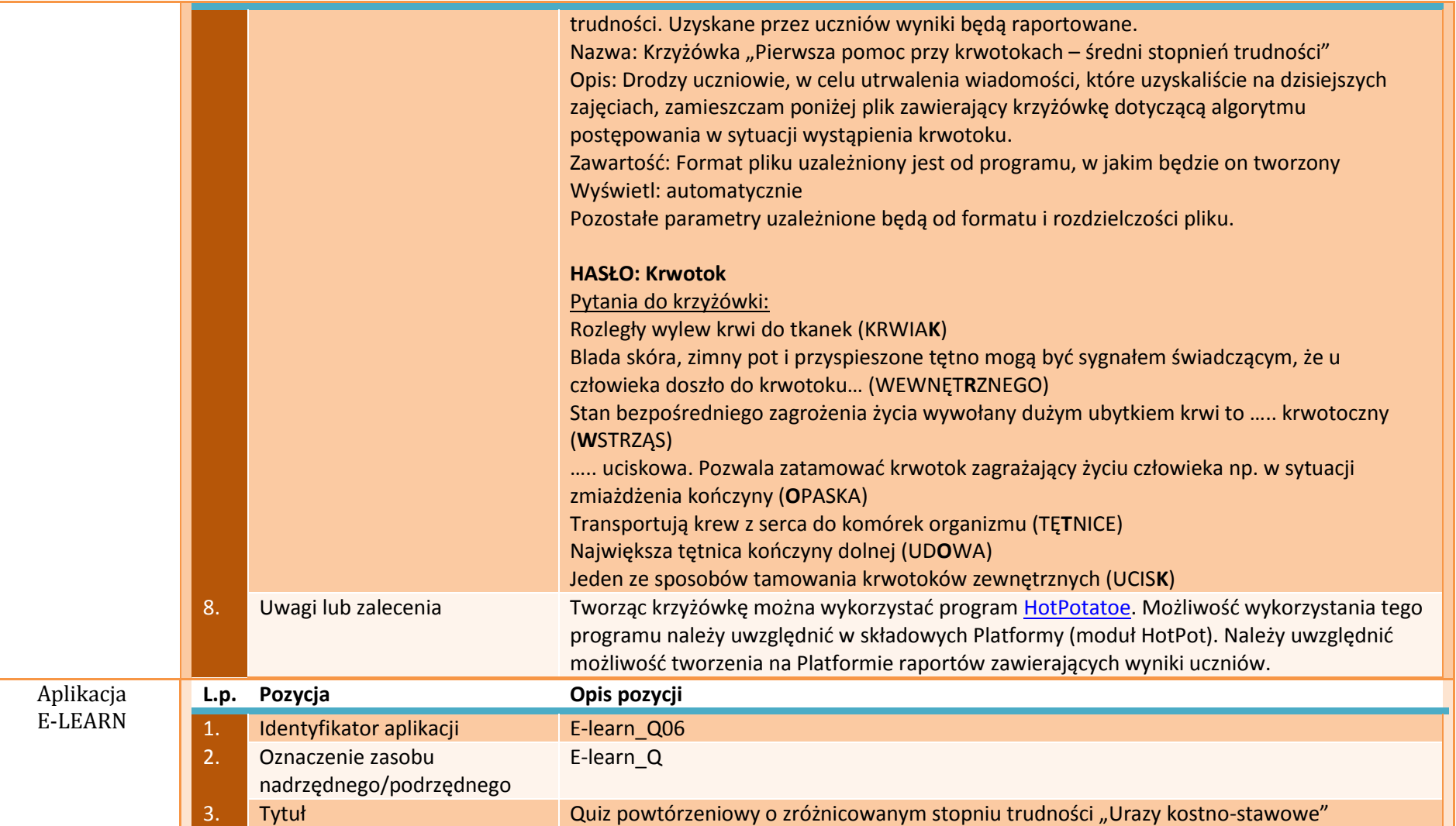

 $\sim$ 

÷

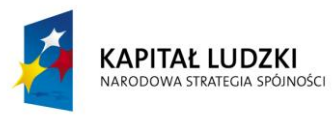

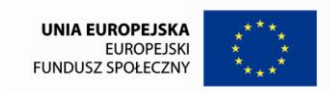

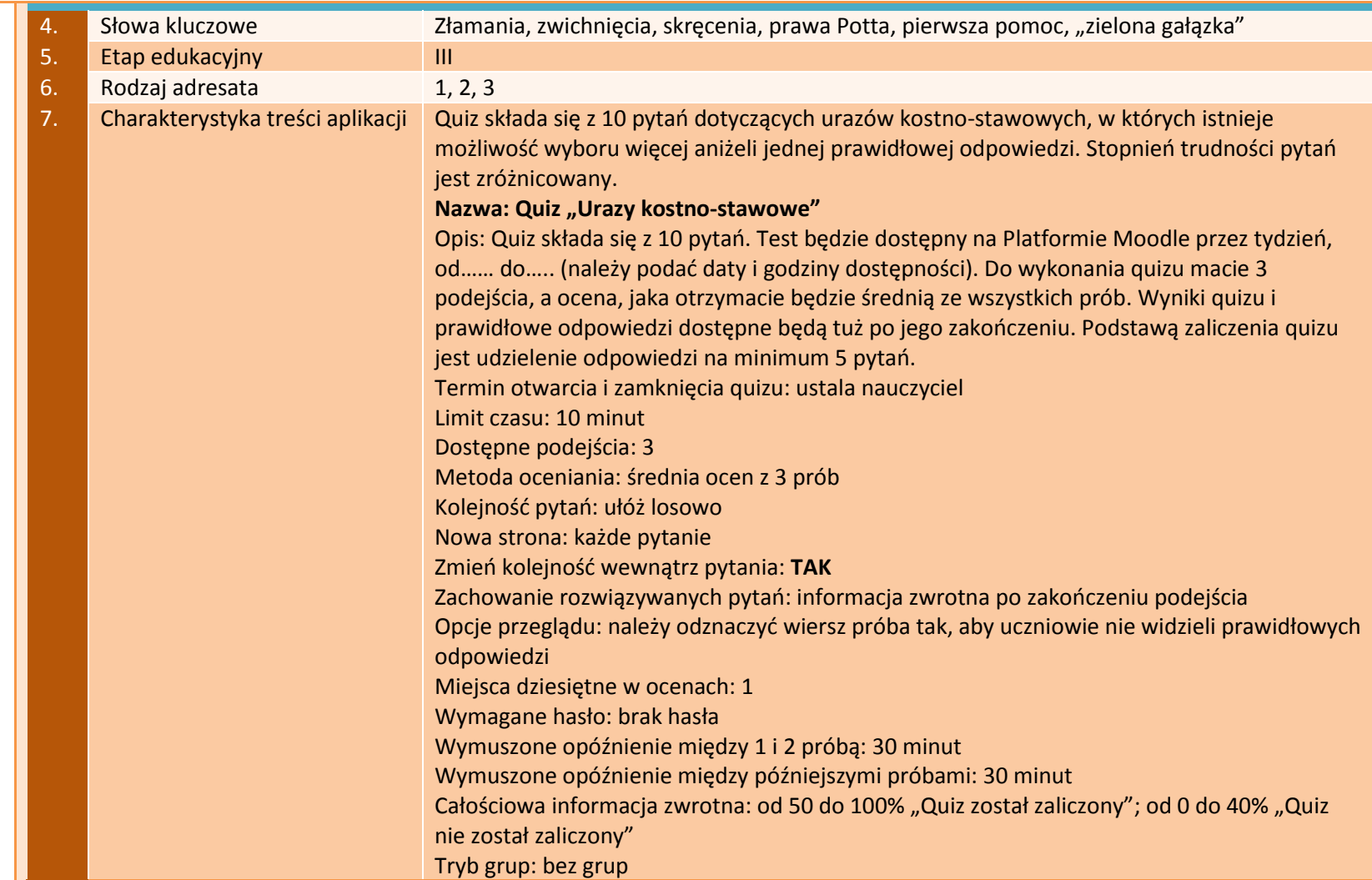

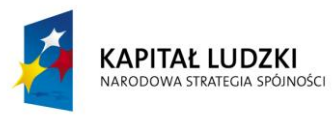

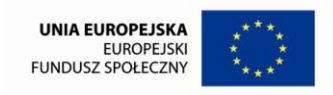

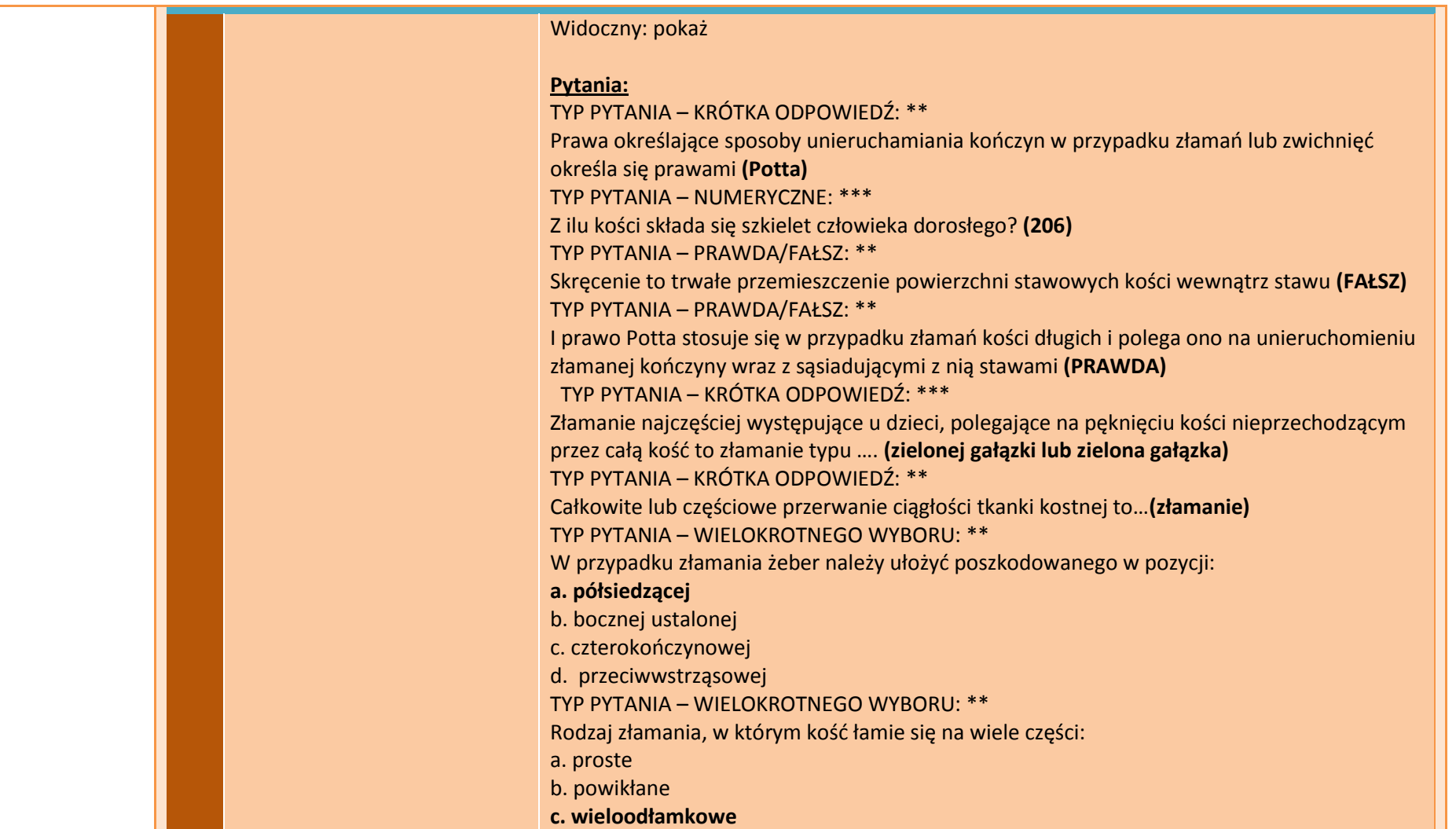

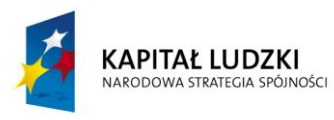

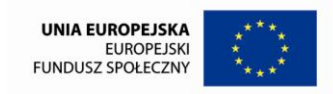

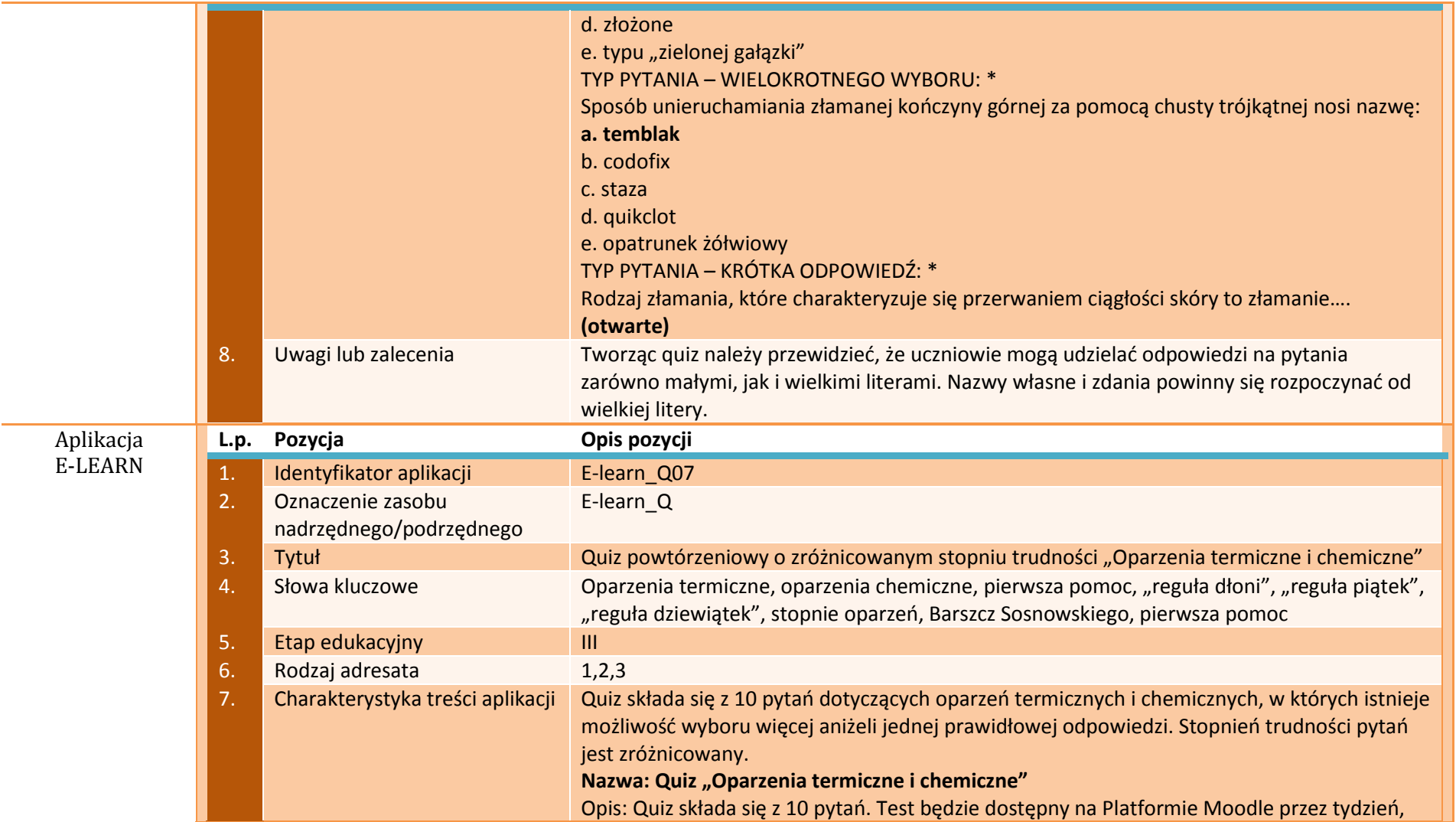

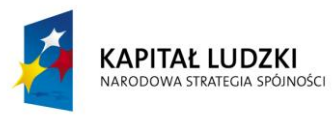

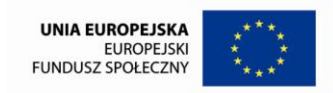

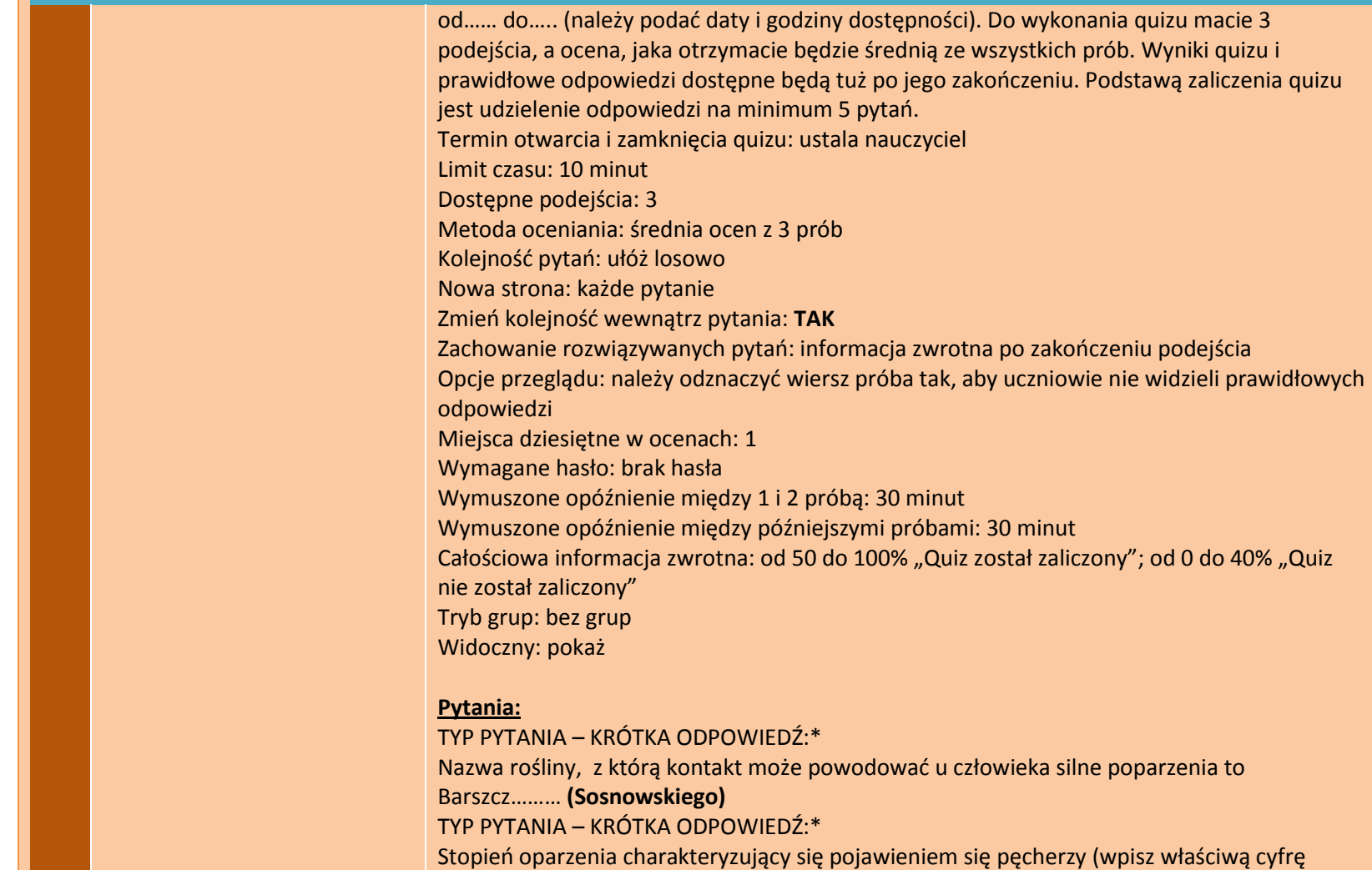

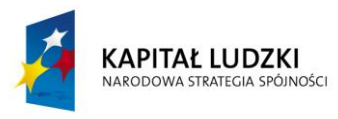

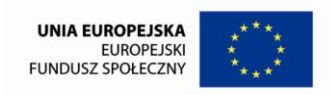

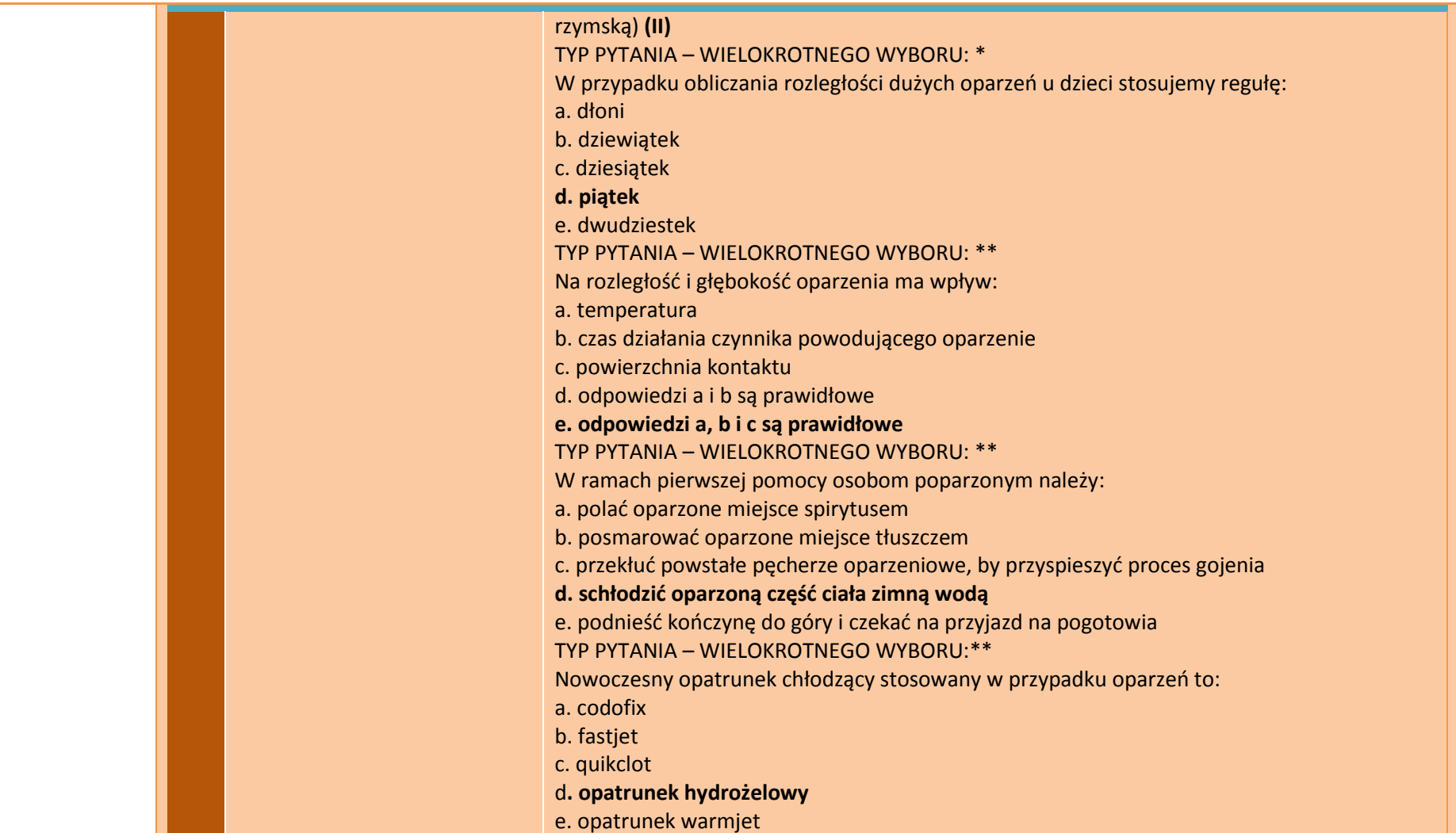

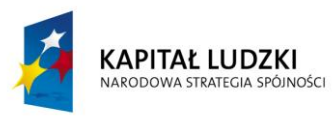

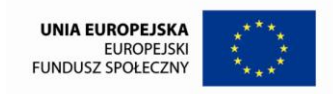

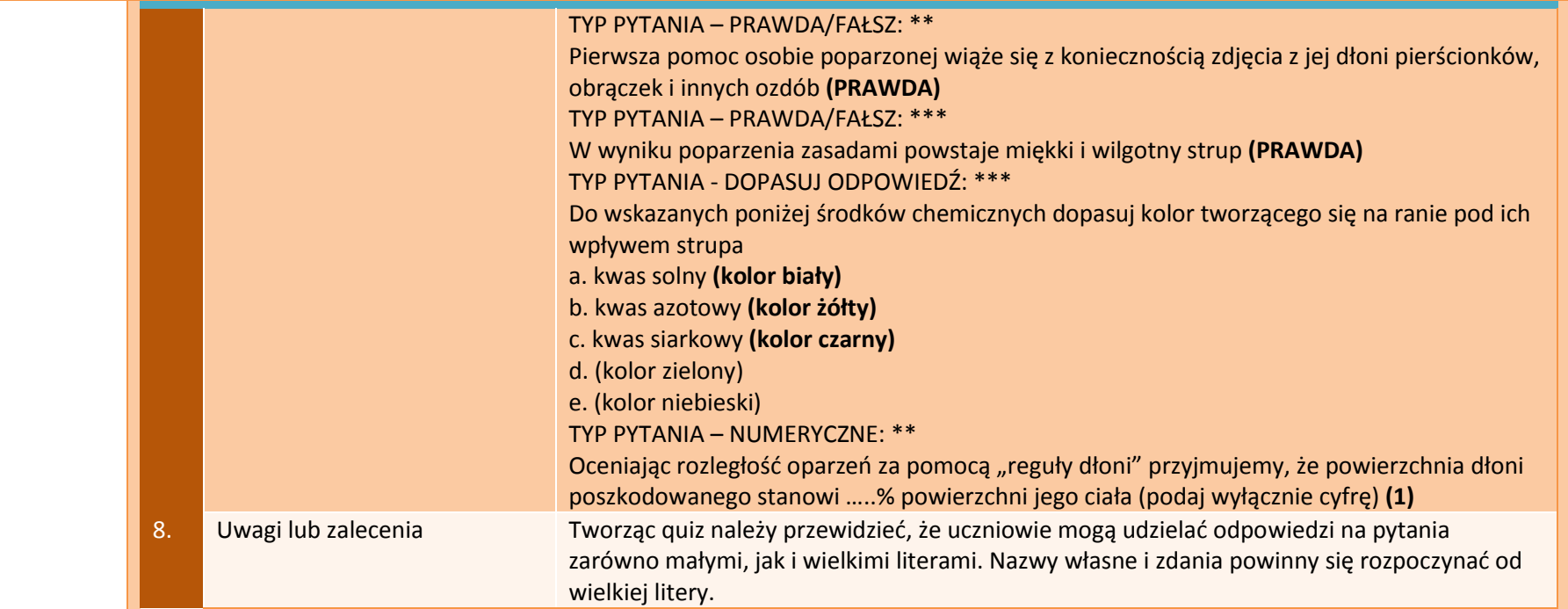

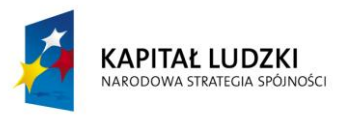

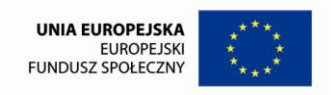

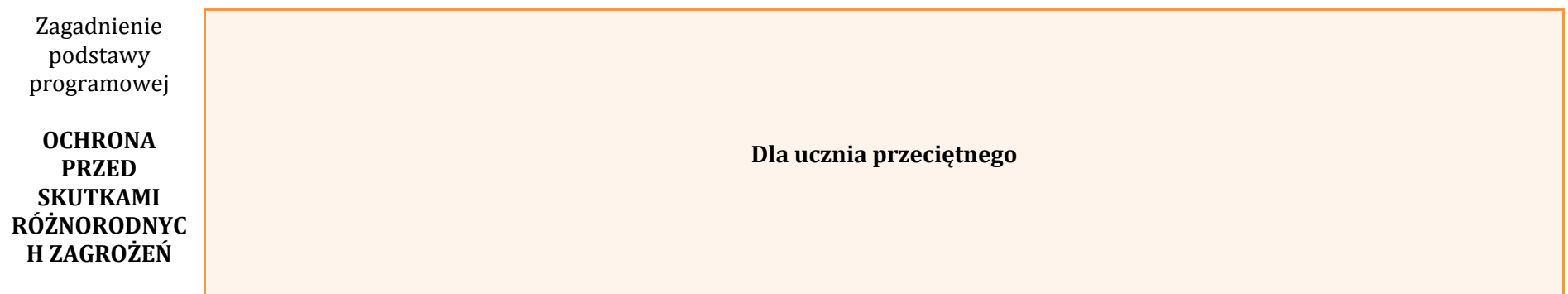

### **APLIKACJE TIK**

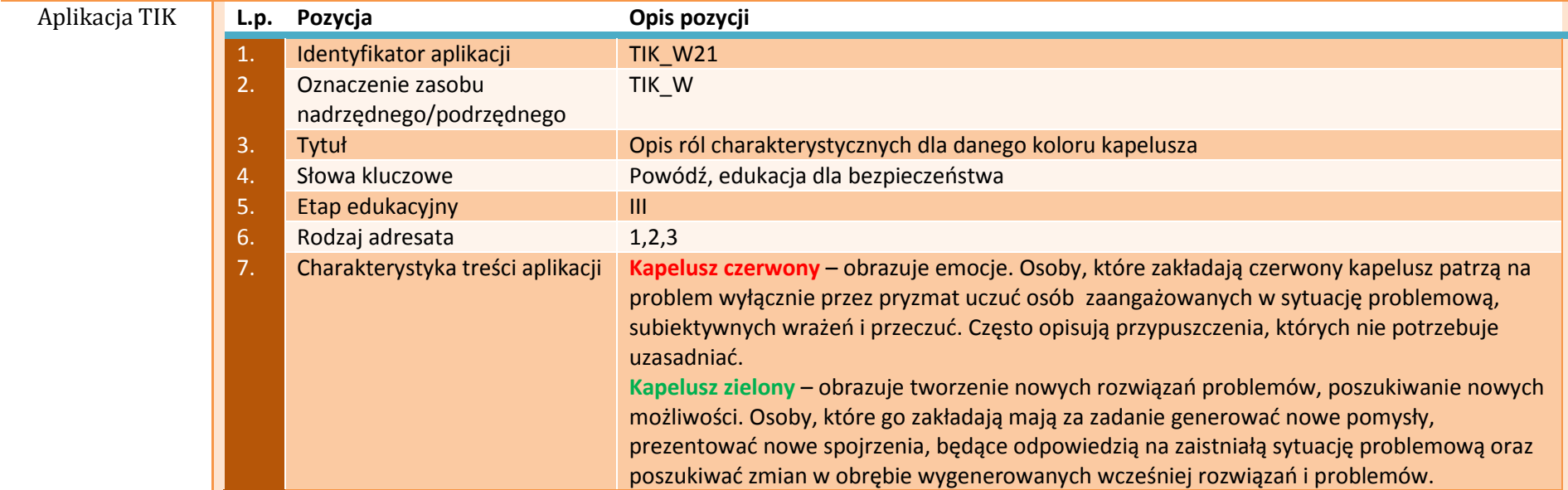

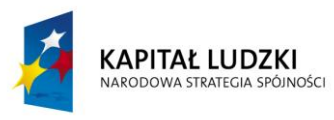

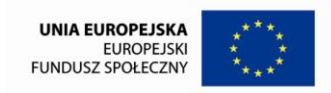

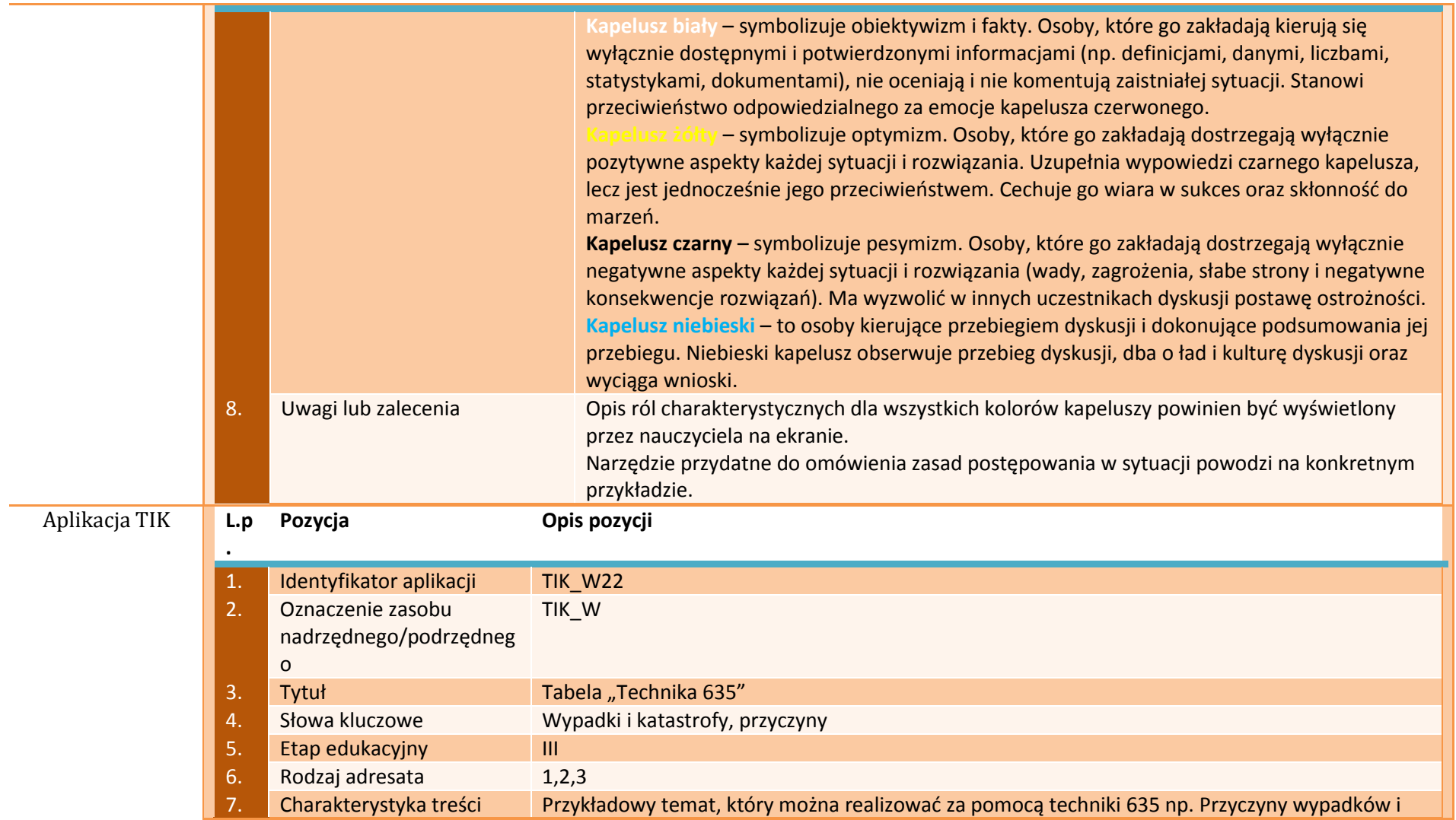

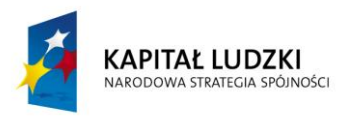

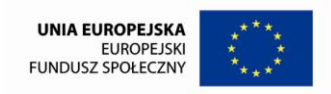

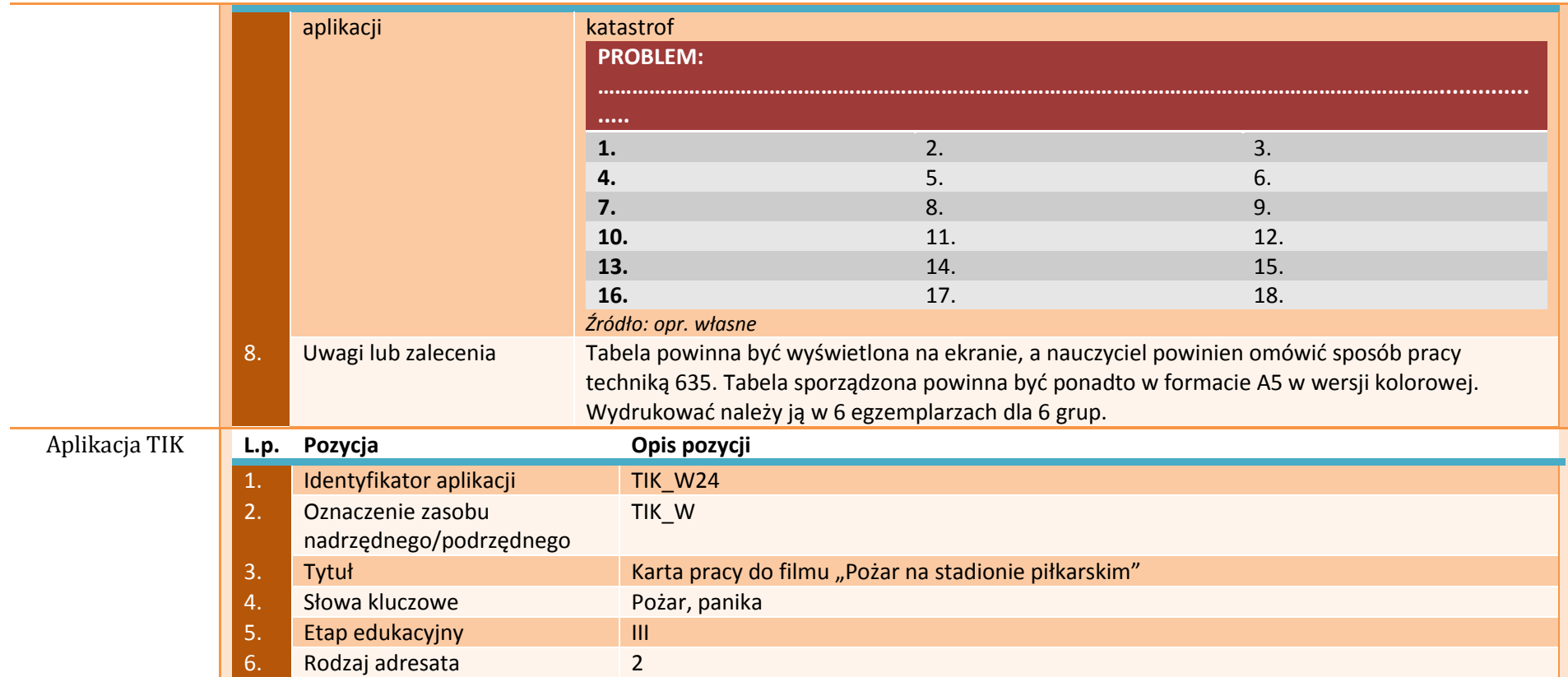

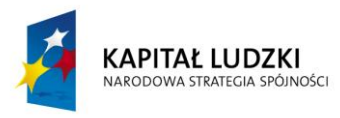

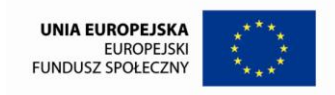

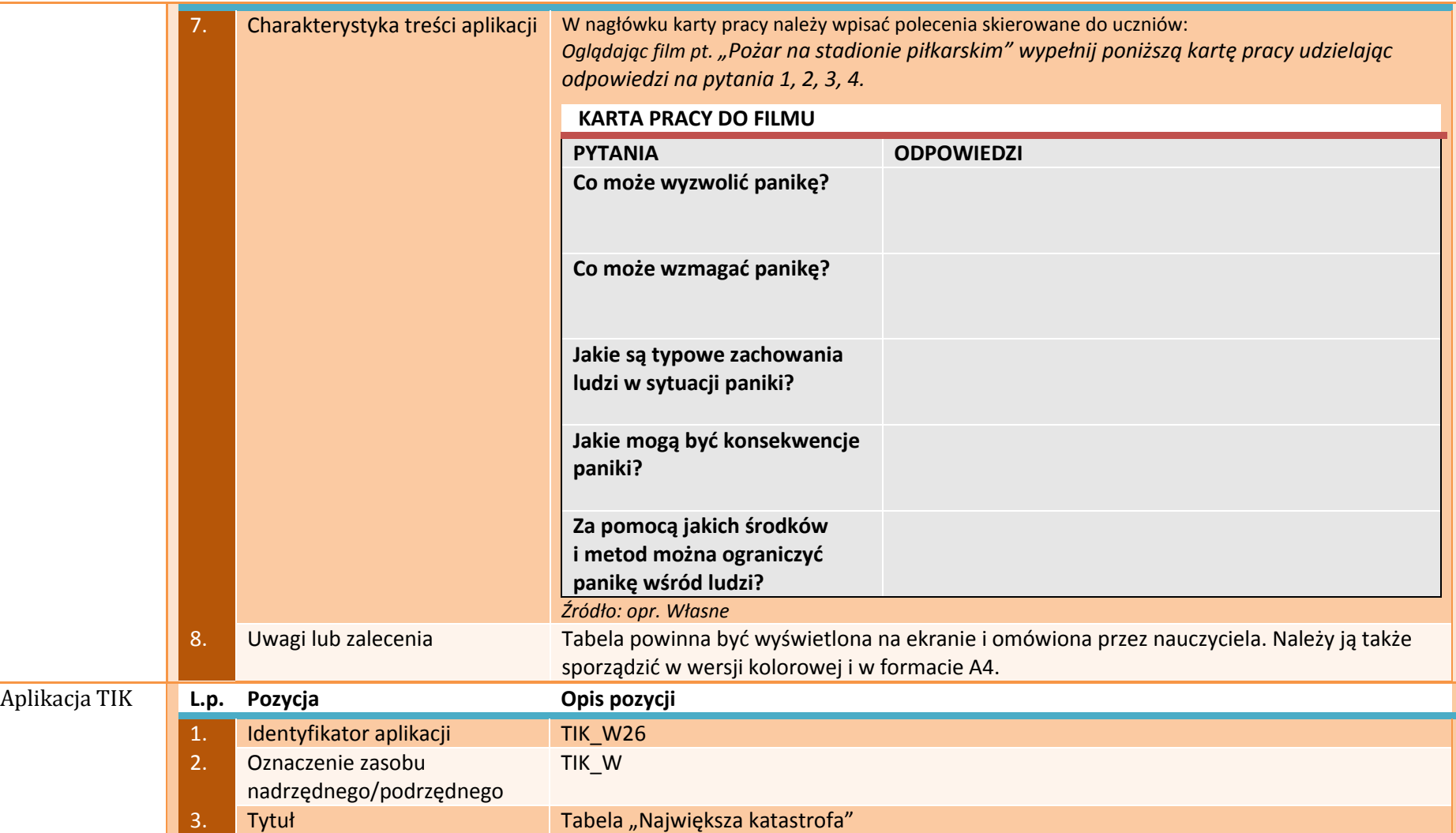

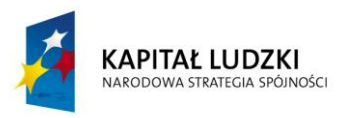

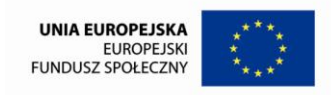

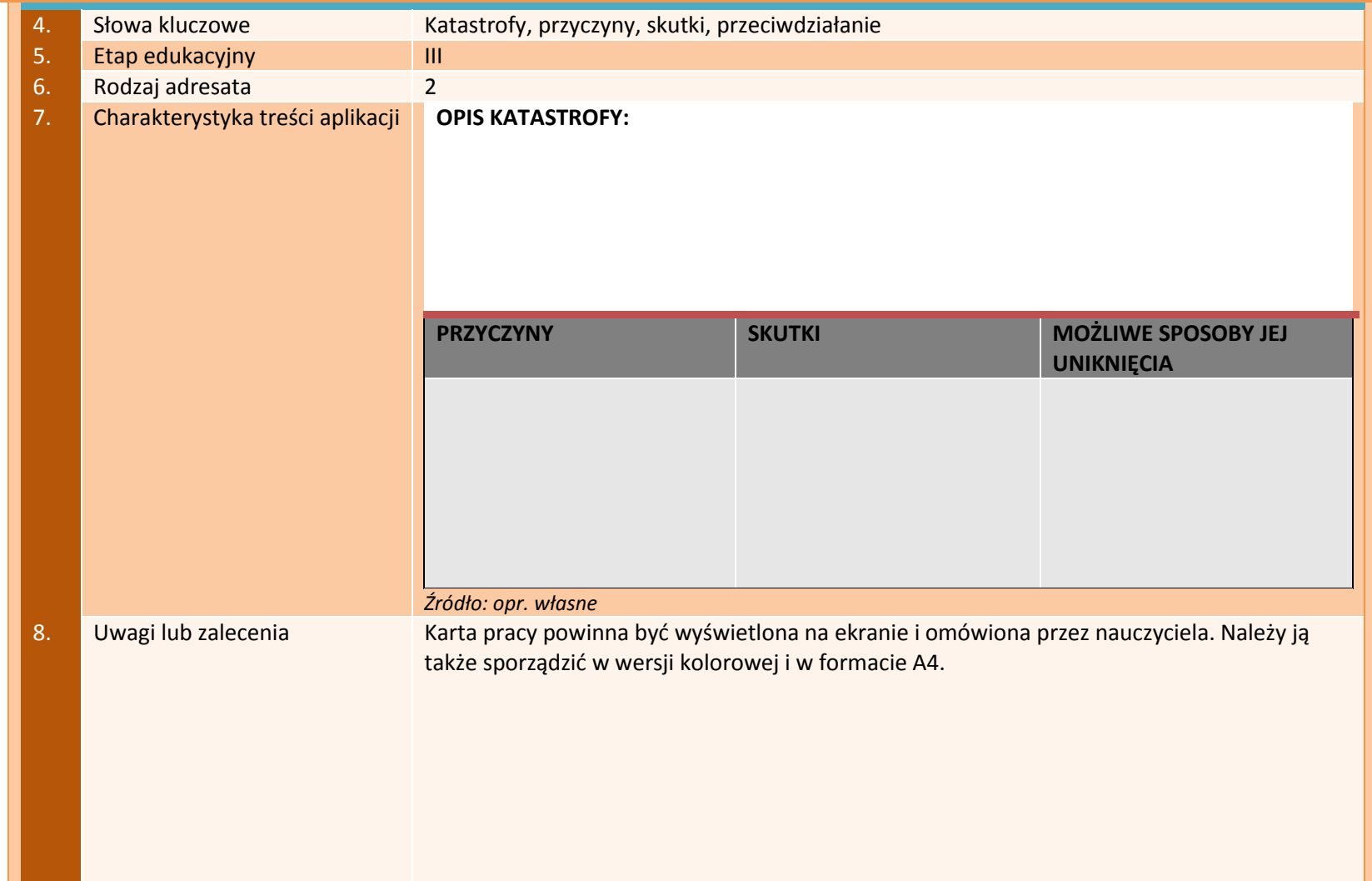

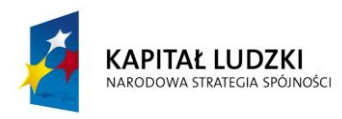

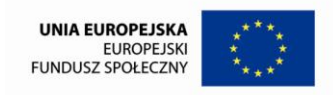

# **APLIKACJE TAB**

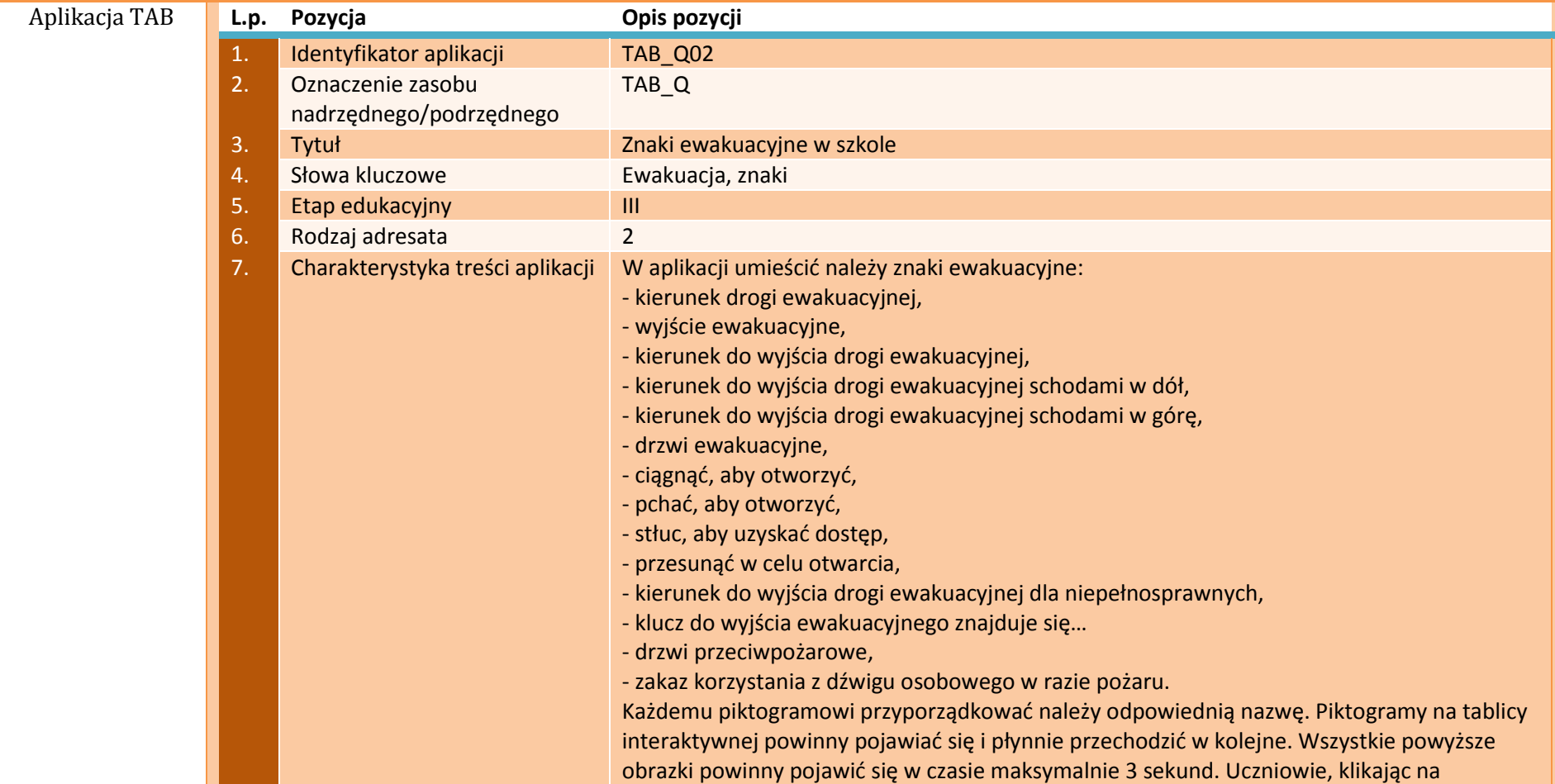

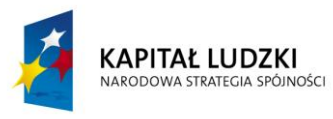

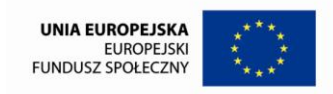

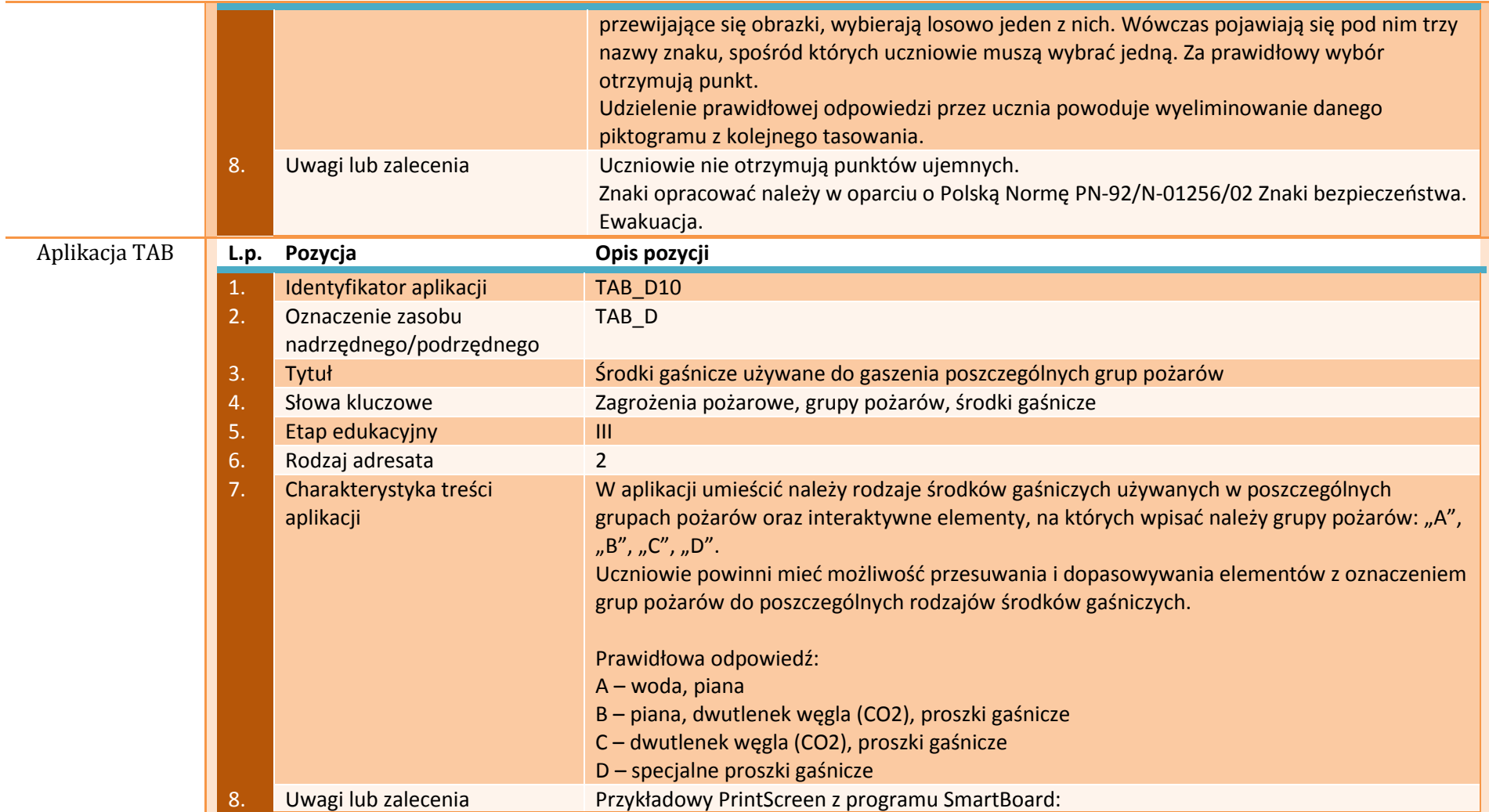

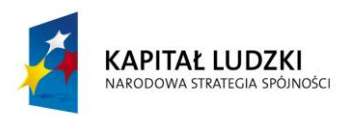

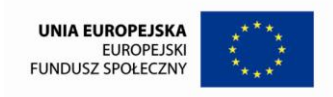

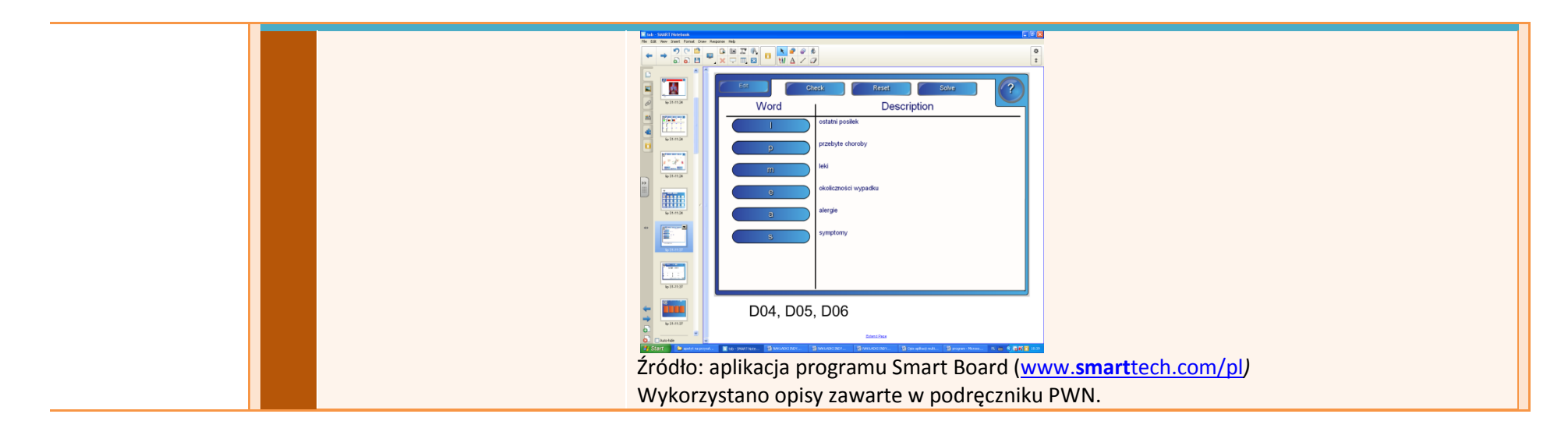

#### **APLIKACJE E-LEARN**

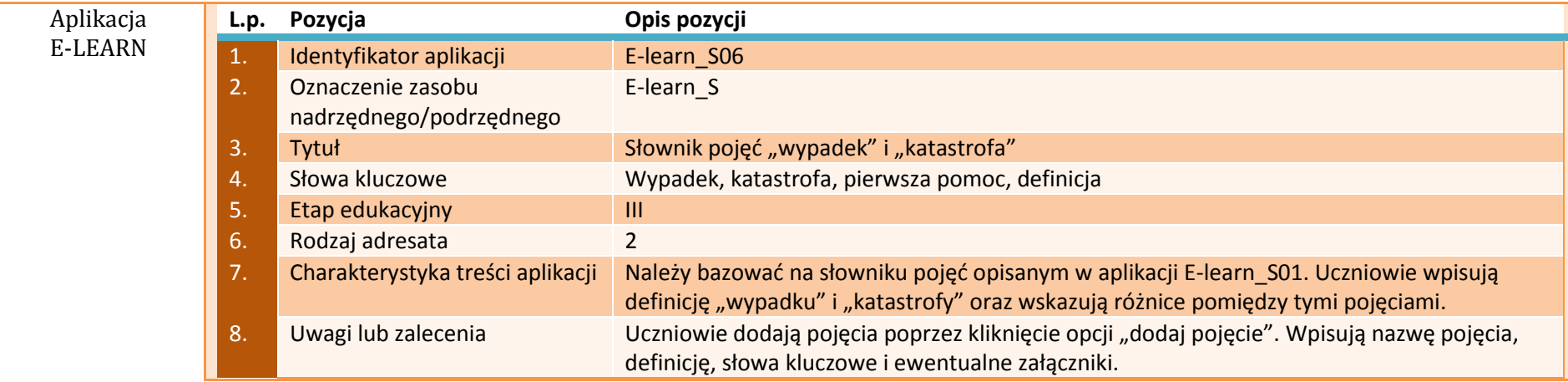

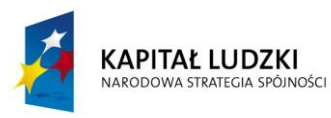

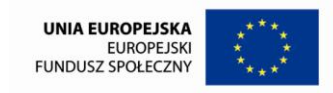

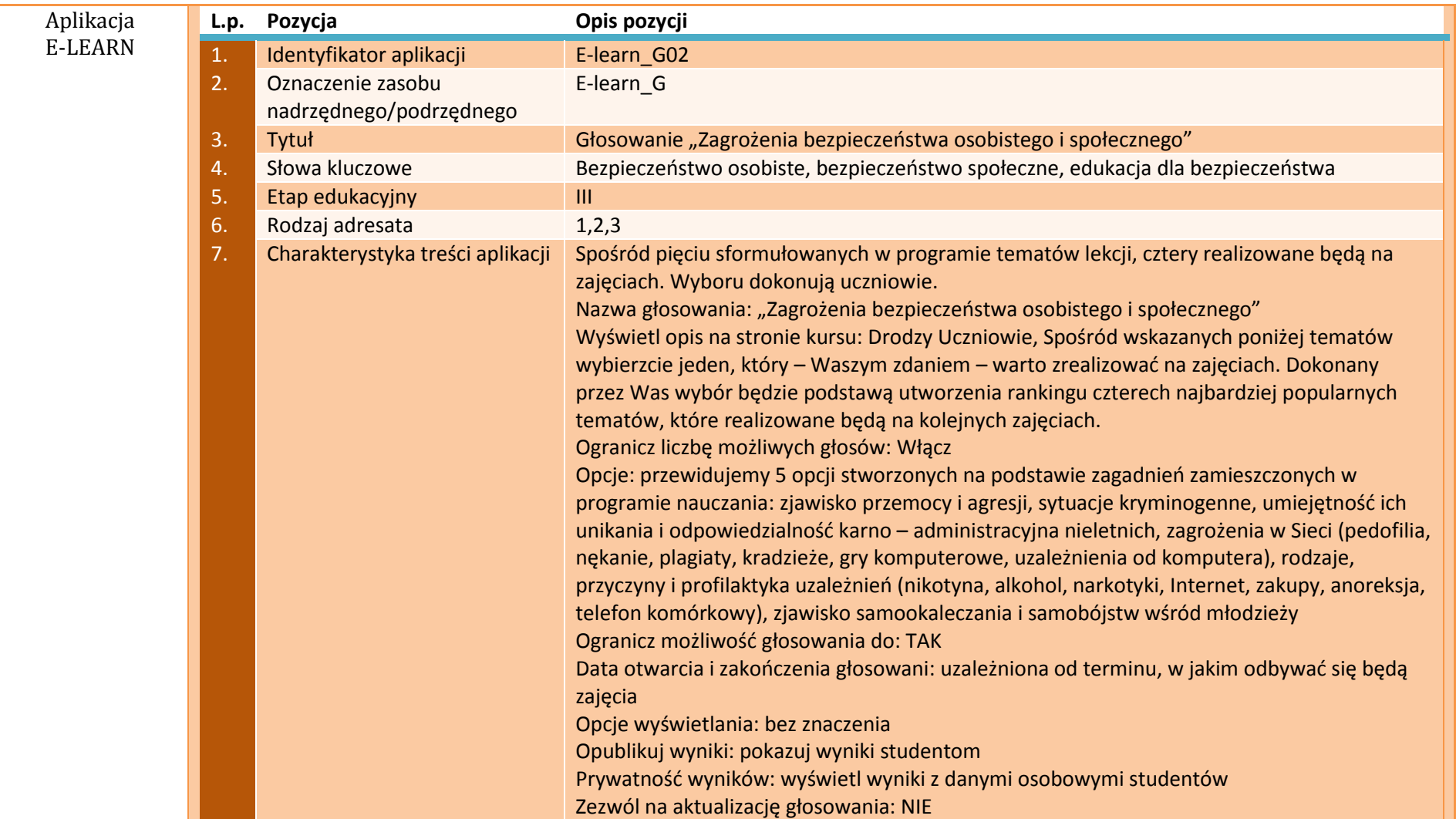

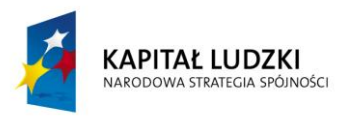

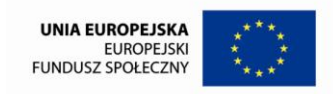

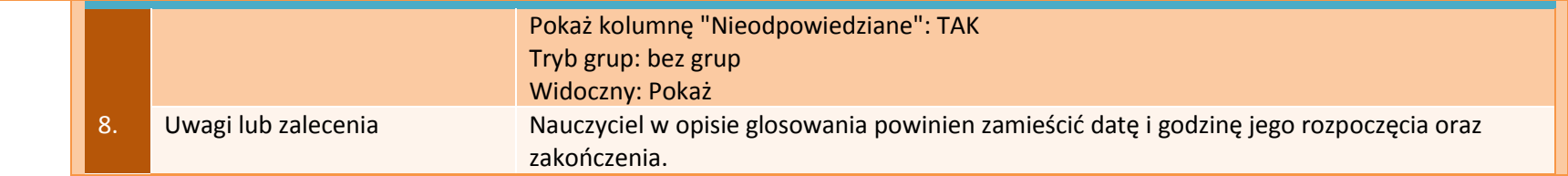

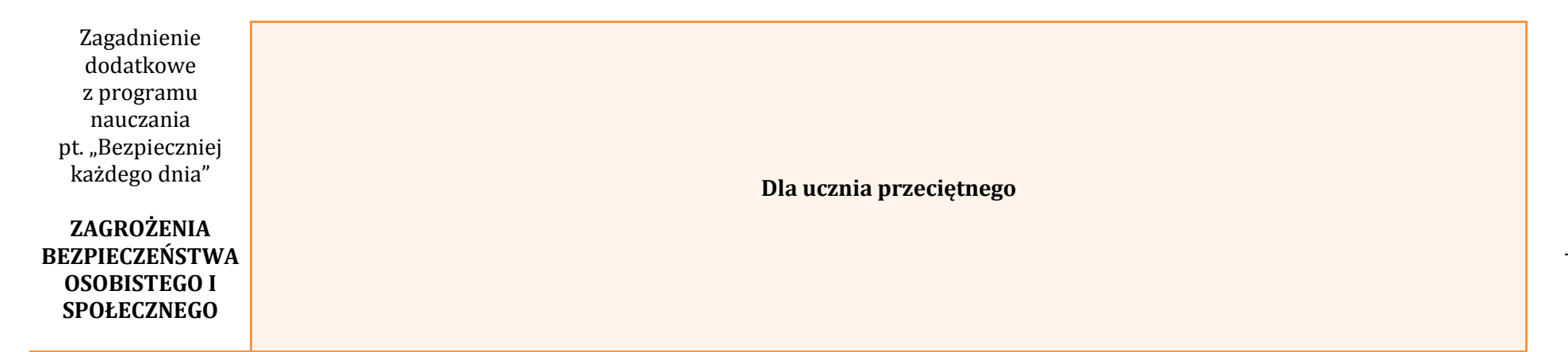

### **APLIKACJE TIK**

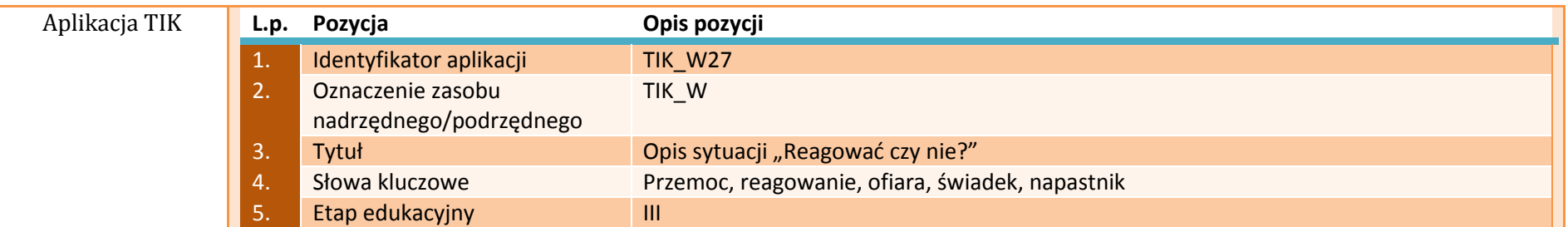

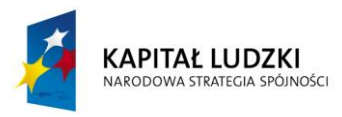

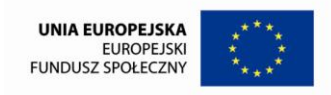

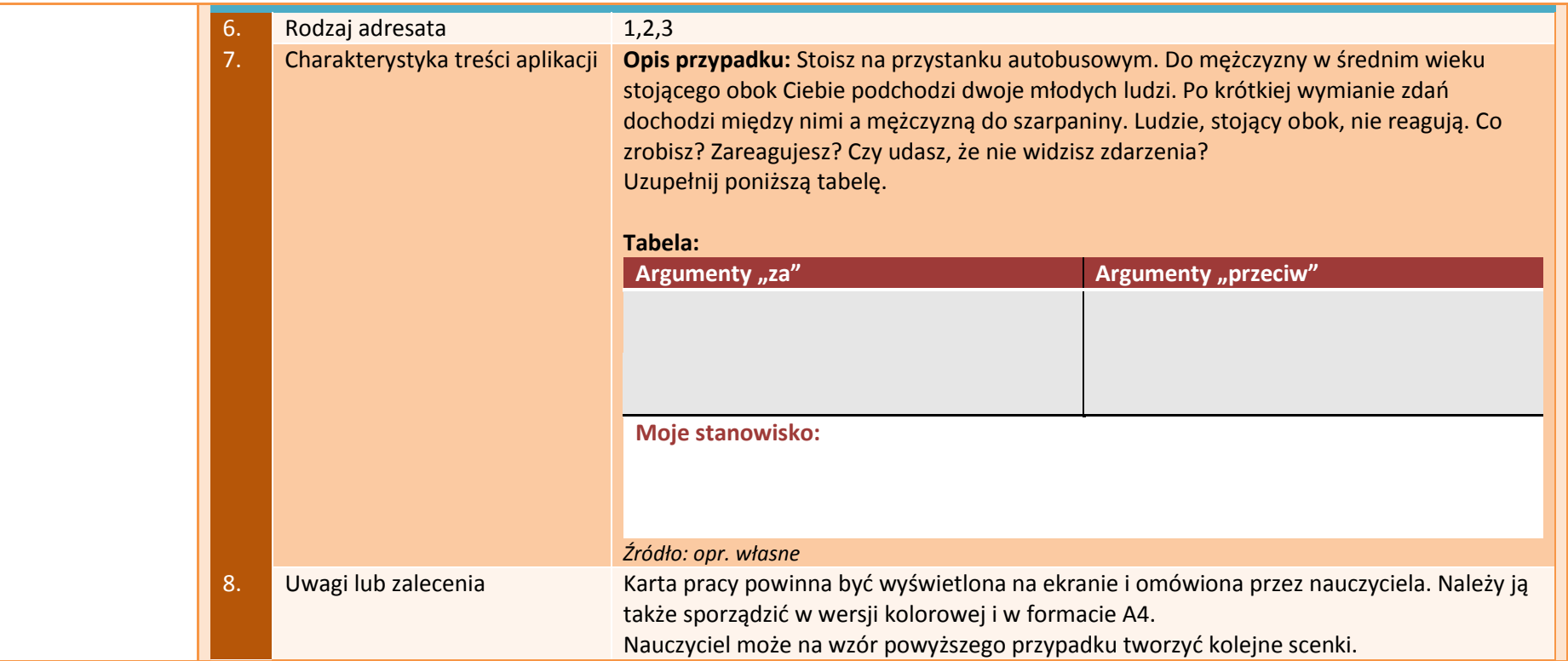

### **APLIKACJE E-LEARN**

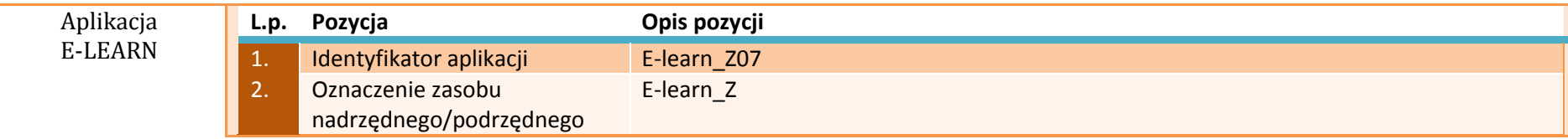
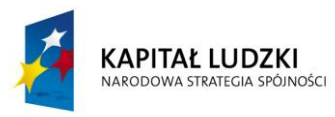

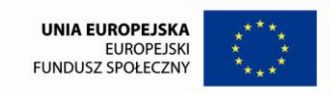

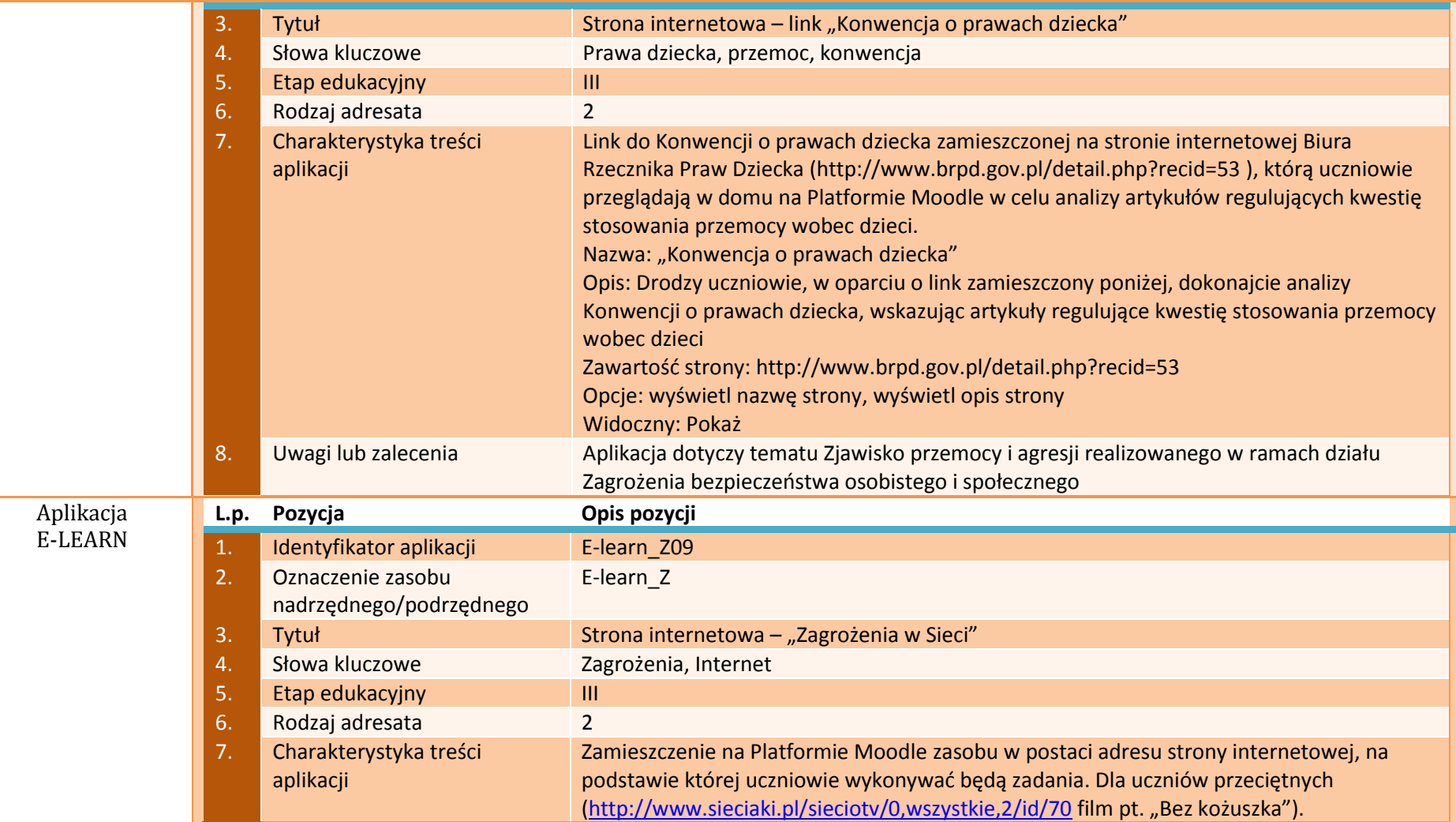

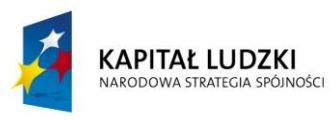

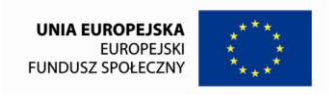

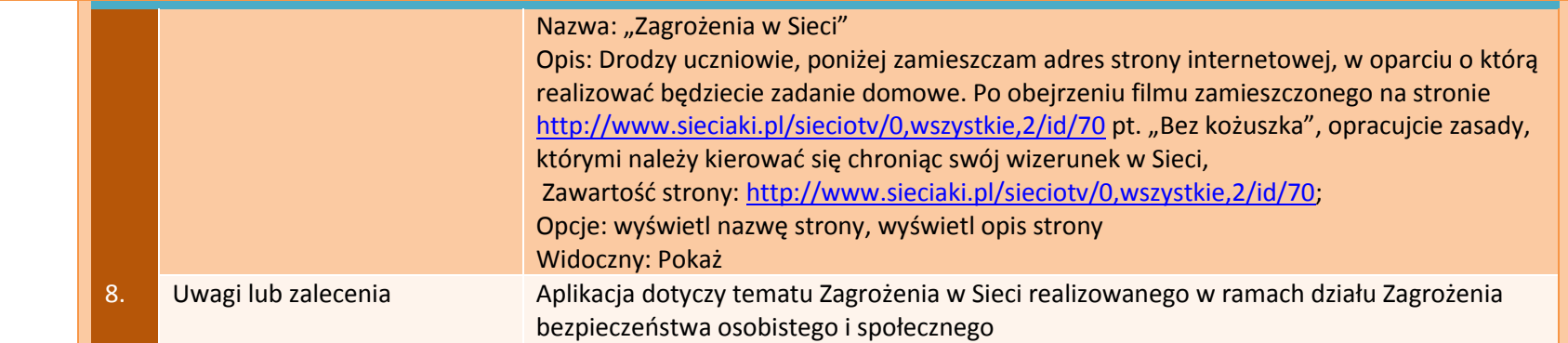

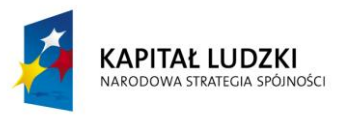

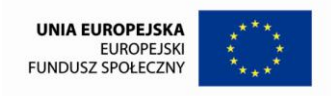

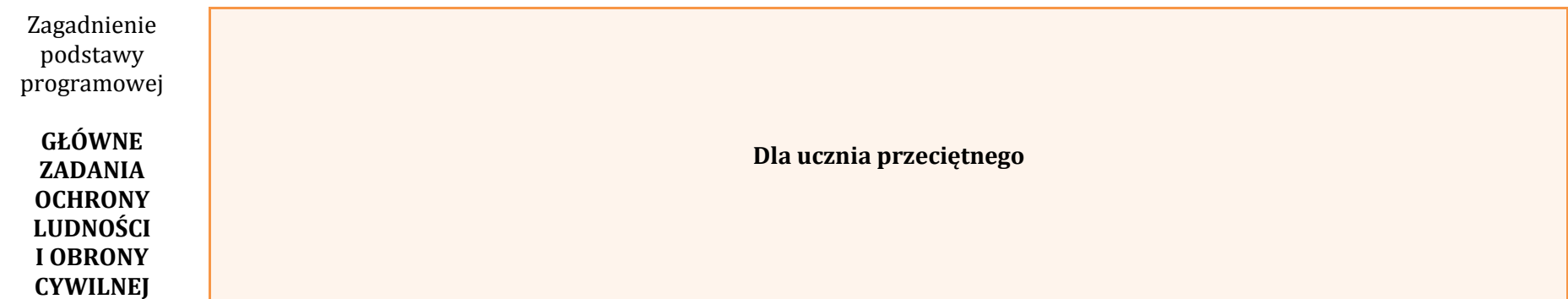

## **APLIKACJE TIK**

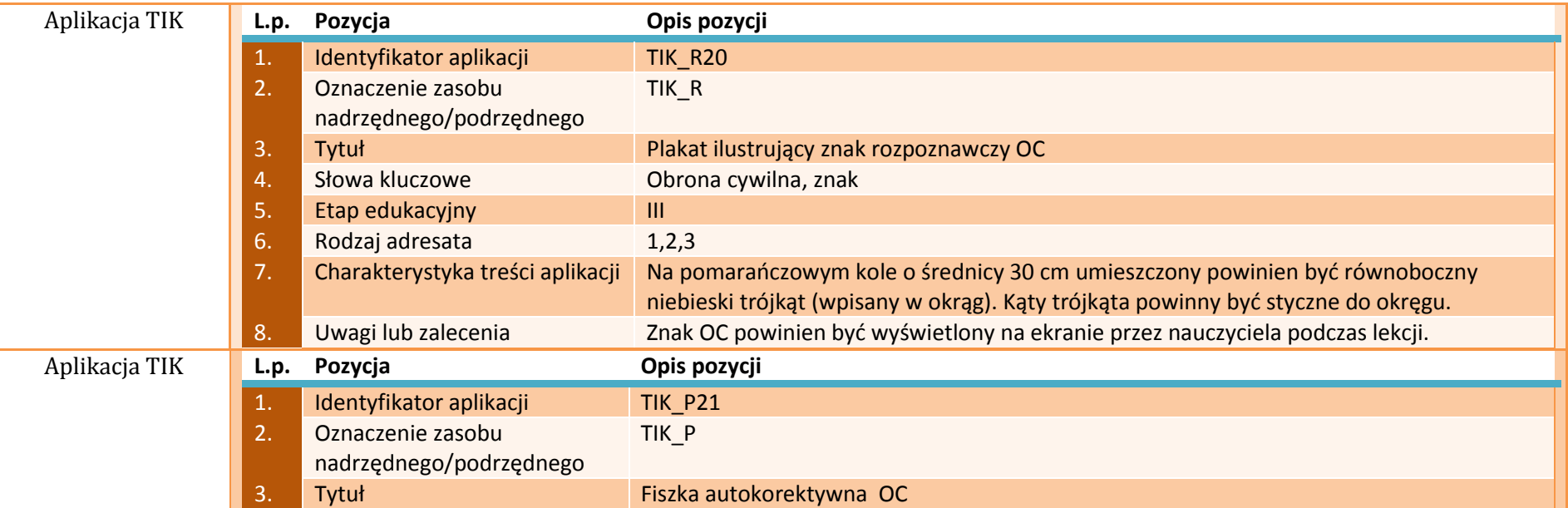

**ZAŁĄCZNIK 8 Opracowanie: mgr Magdalena Szumiec, mgr Ewelina Biel**

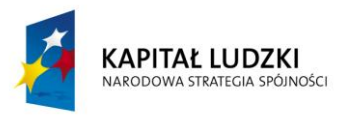

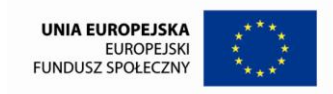

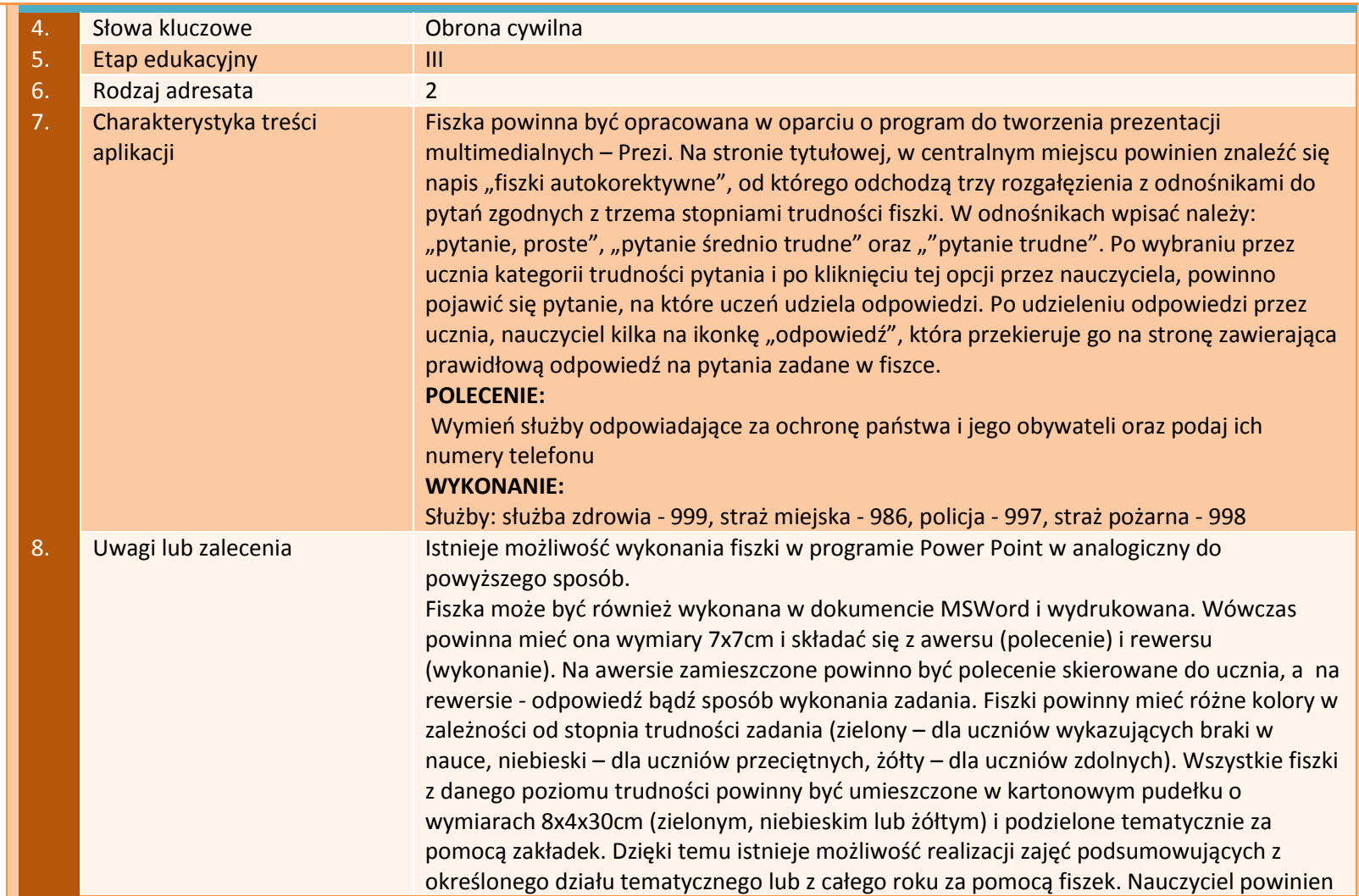

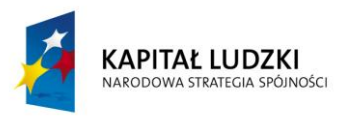

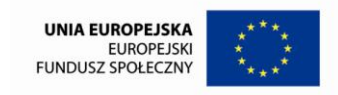

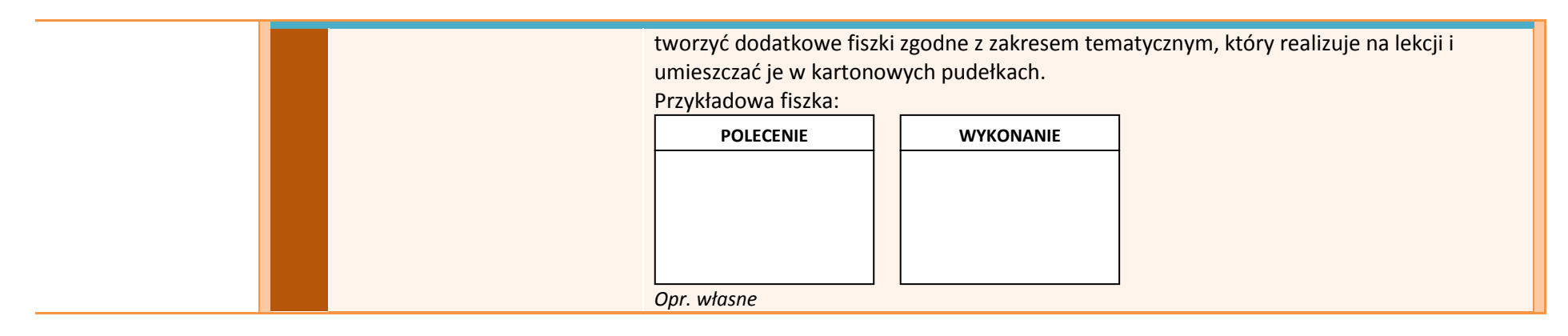

### **APLIKACJE TAB**

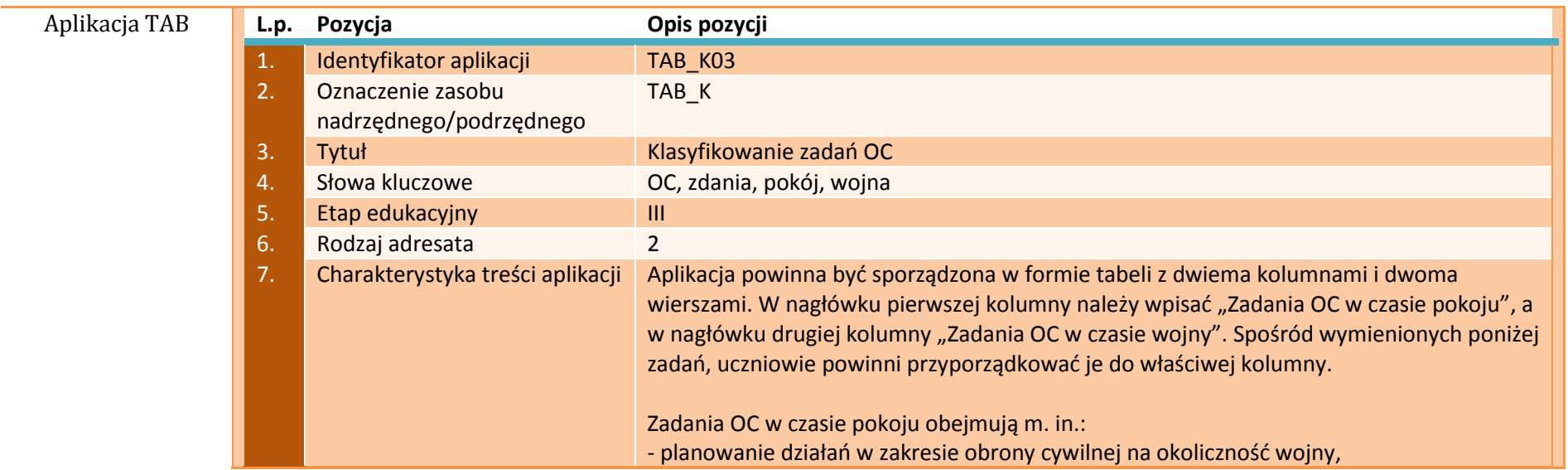

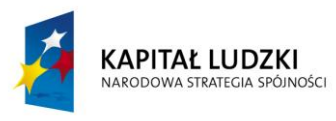

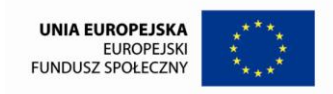

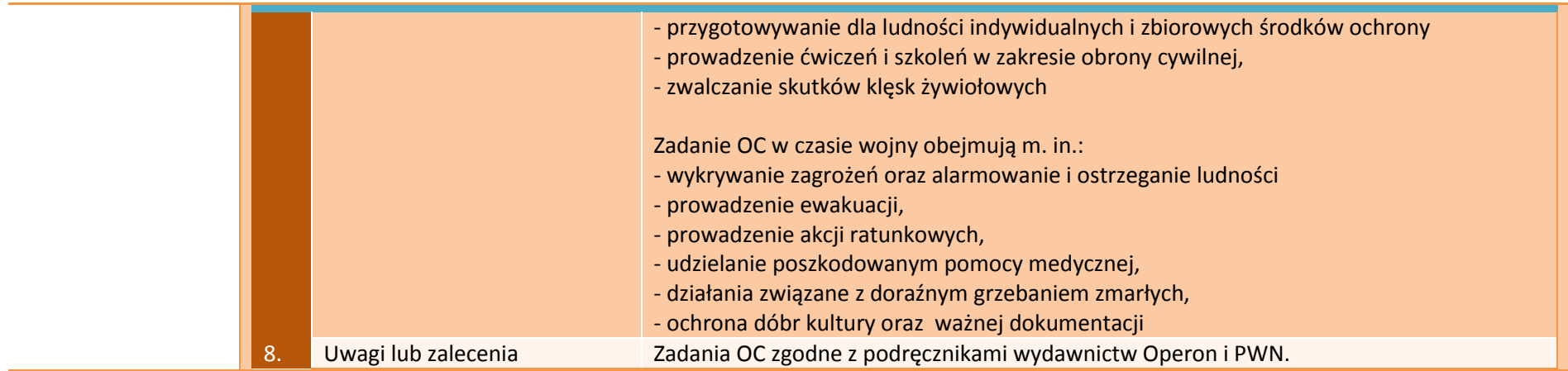

# **APLIKACJE E-LEARN**

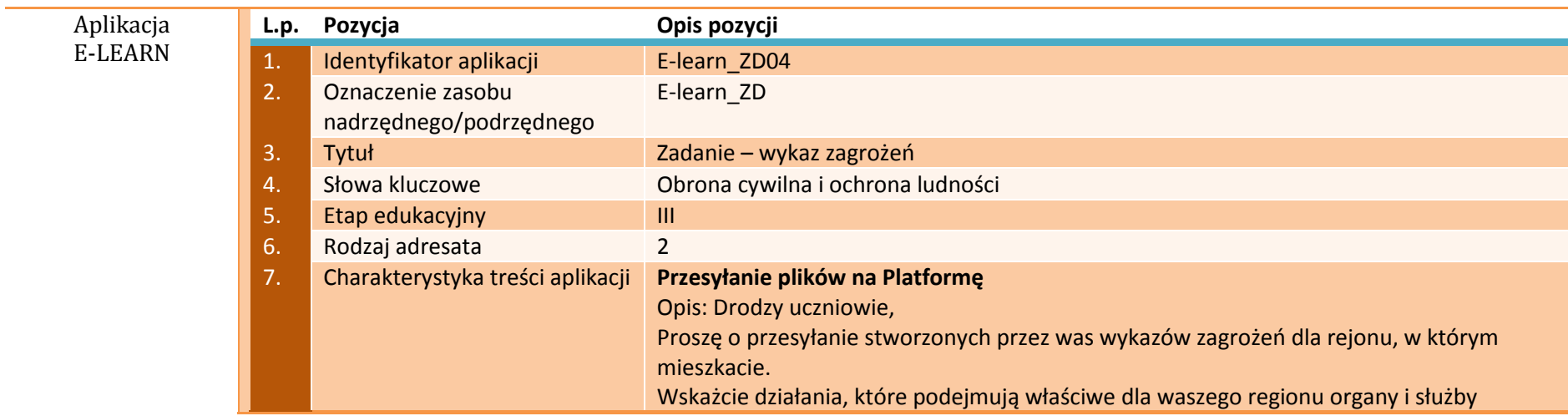

114

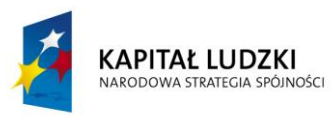

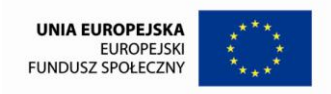

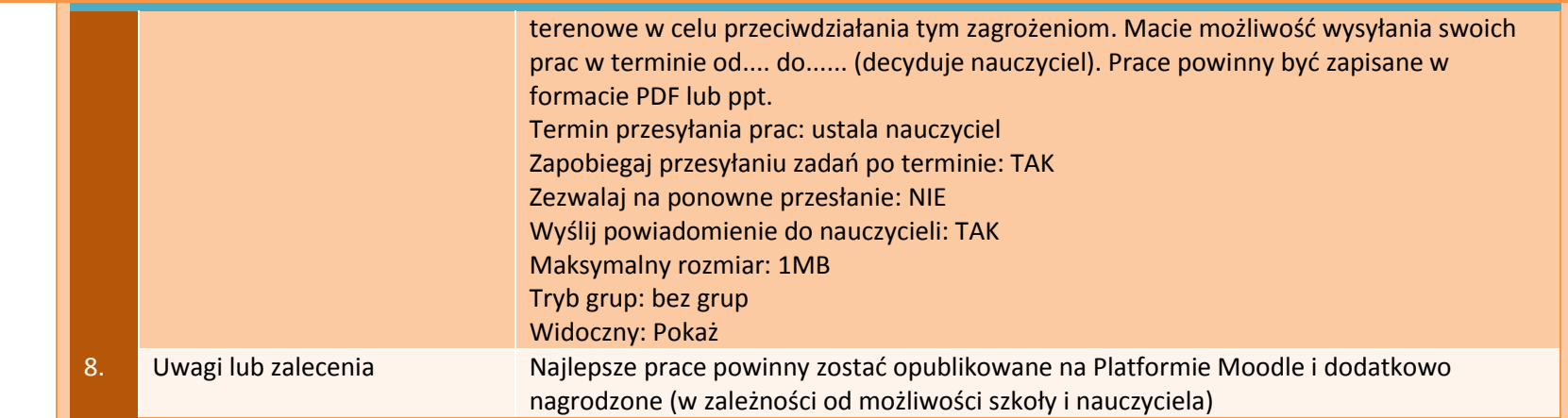

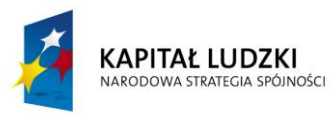

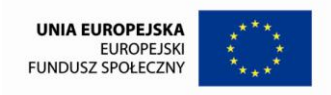

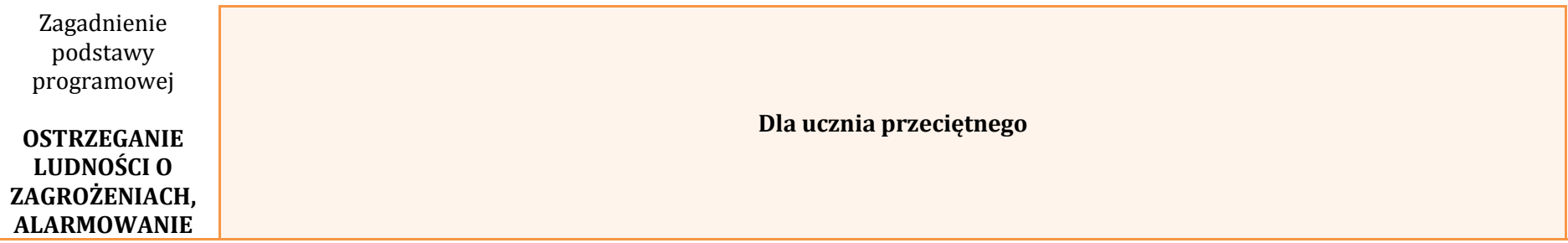

## **APLIKACJE TIK**

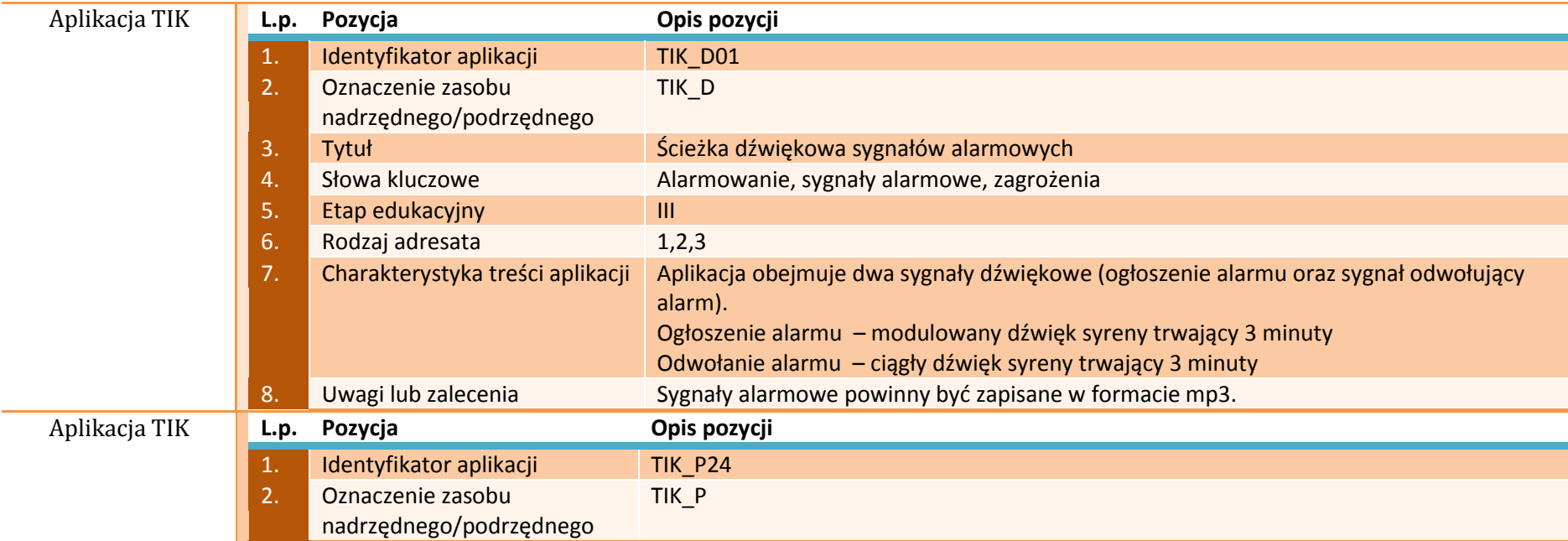

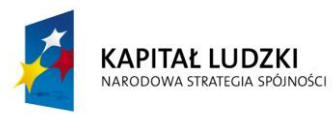

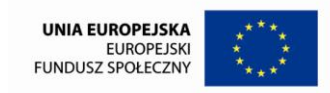

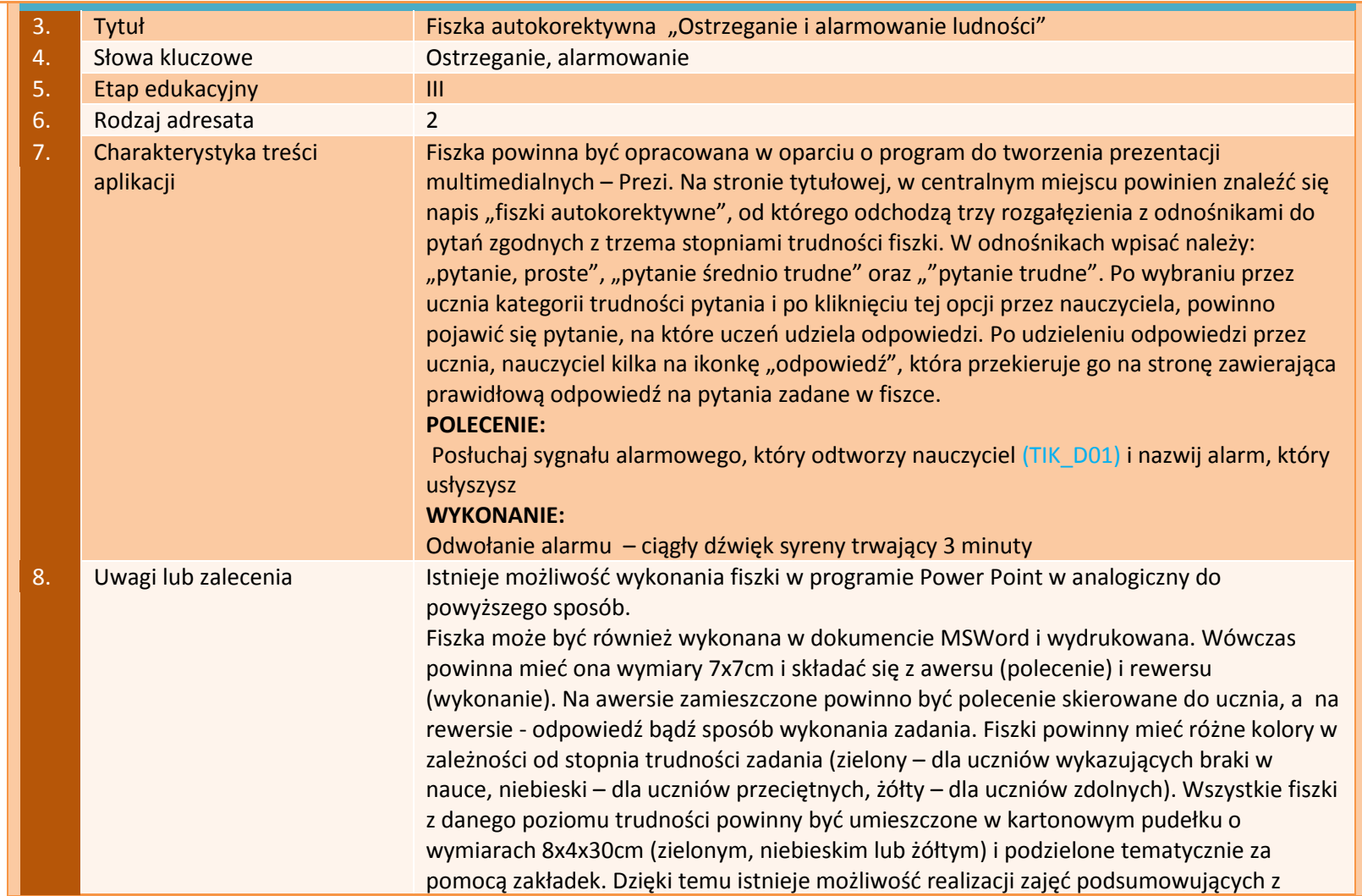

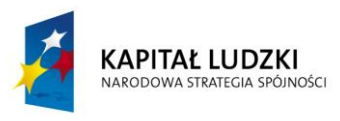

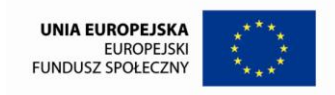

118

Projekt współfinansowany ze środków Unii Europejskiej w ramach Europejskiego Funduszu Społecznego

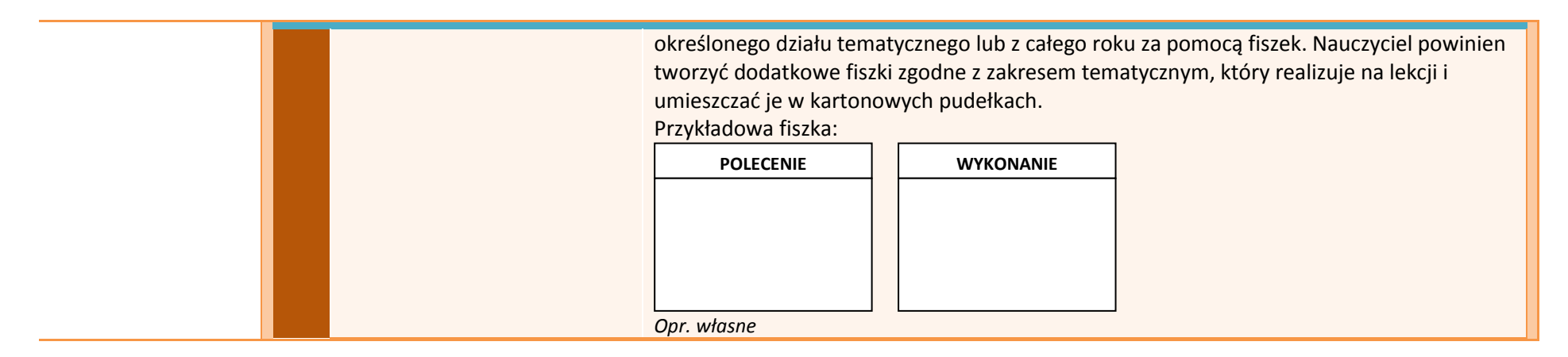

#### **APLIKACJE TAB**

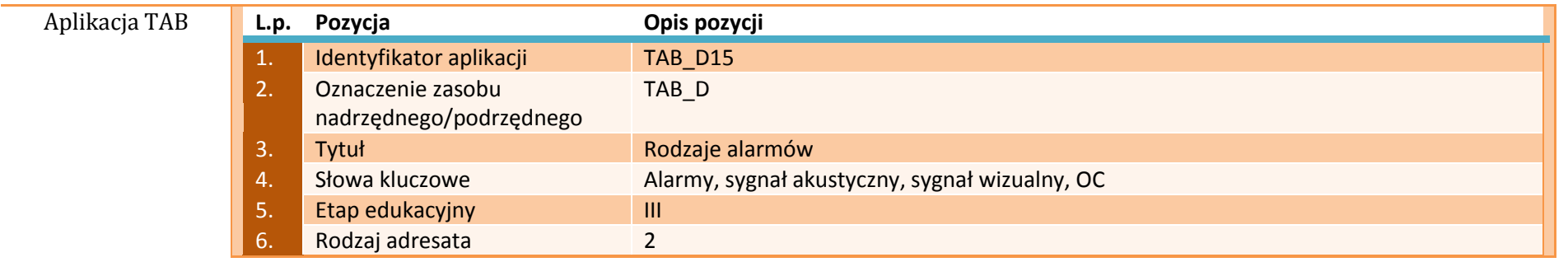

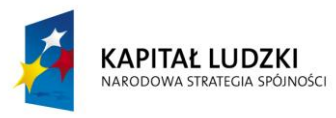

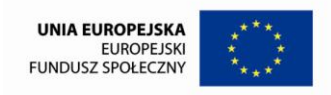

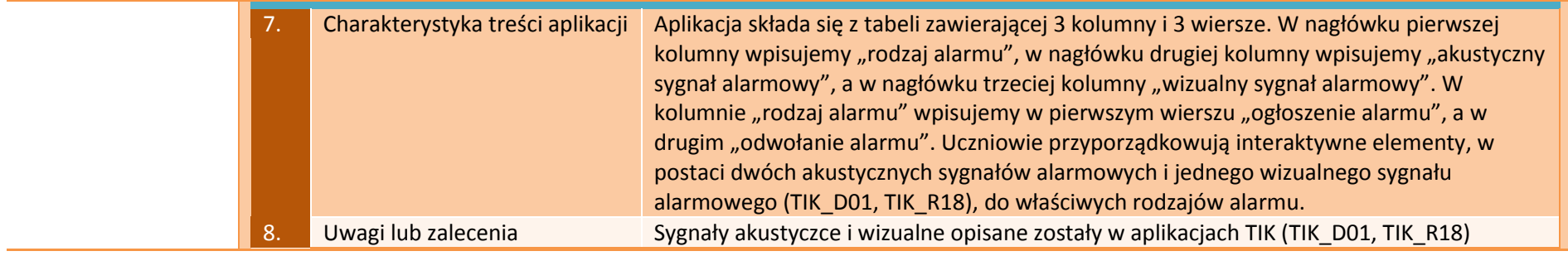

## **APLIKACJE E-LEARN**

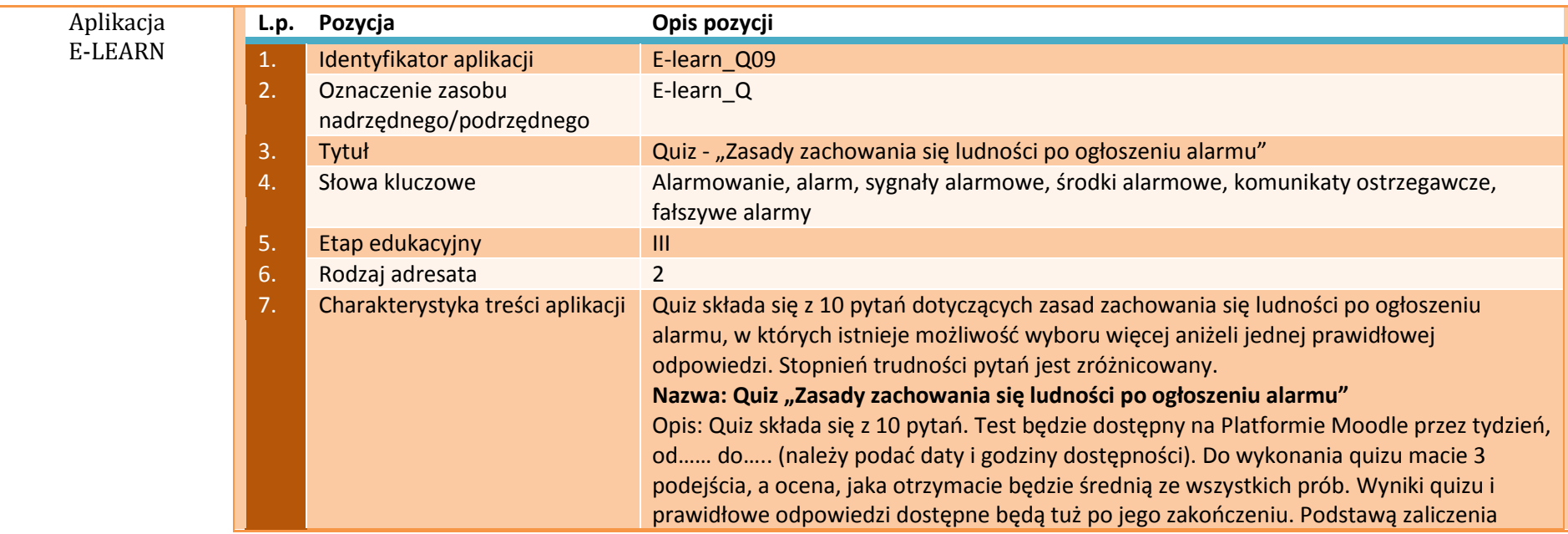

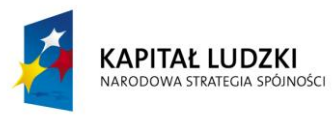

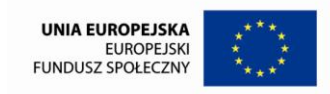

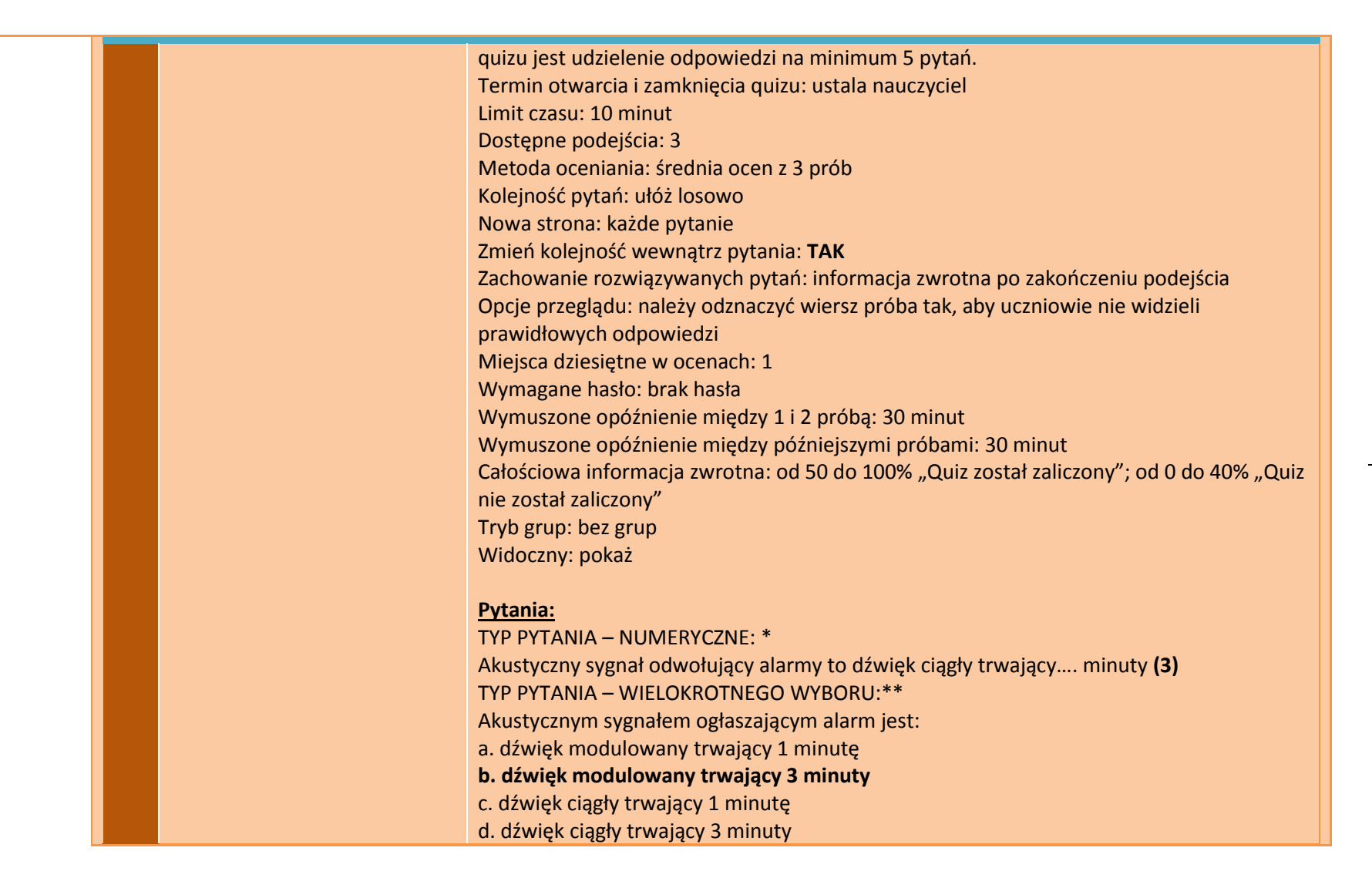

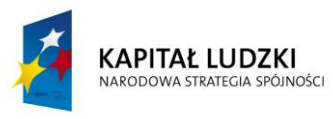

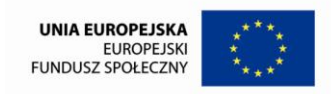

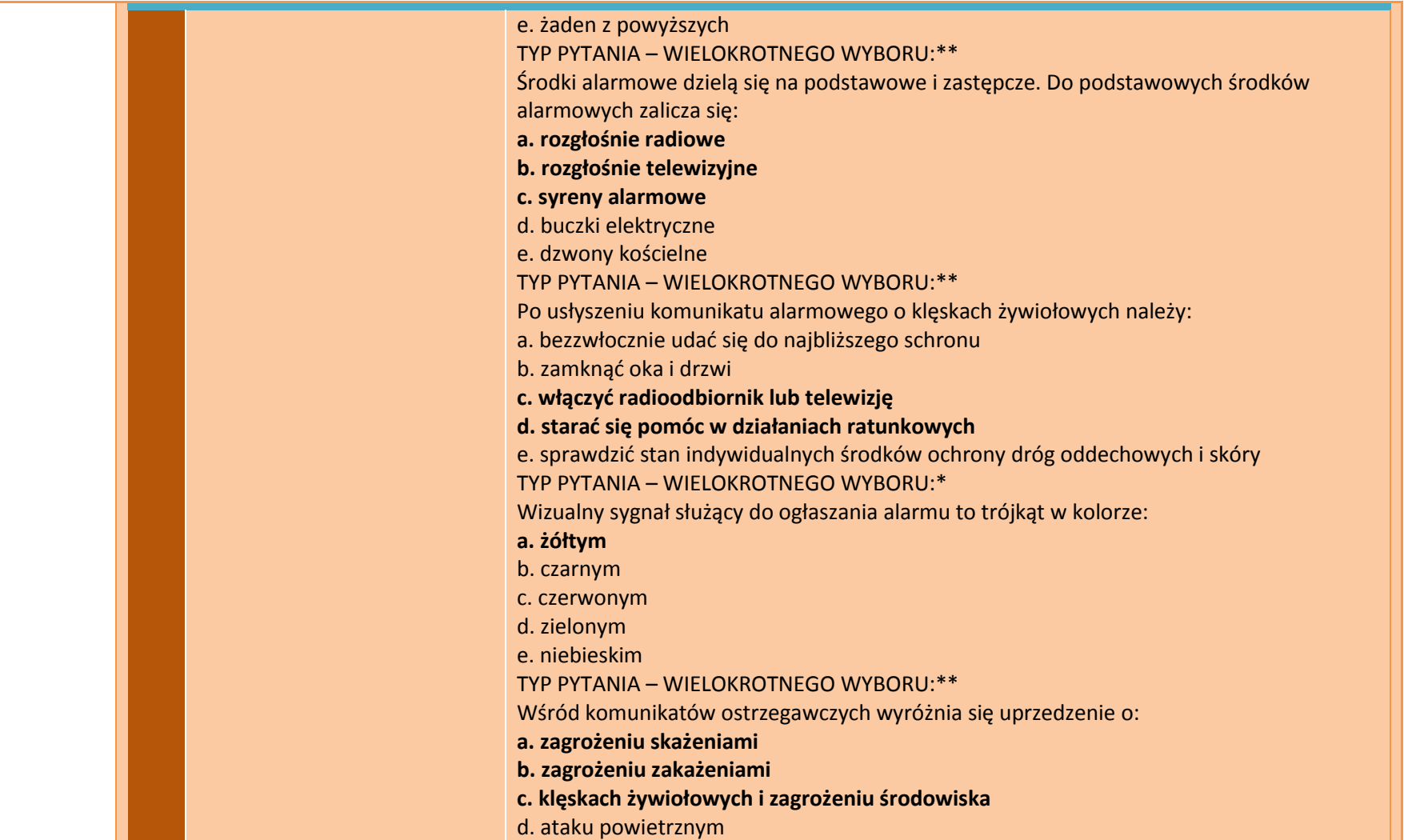

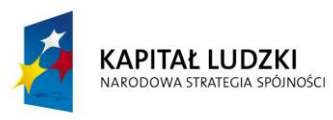

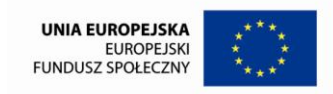

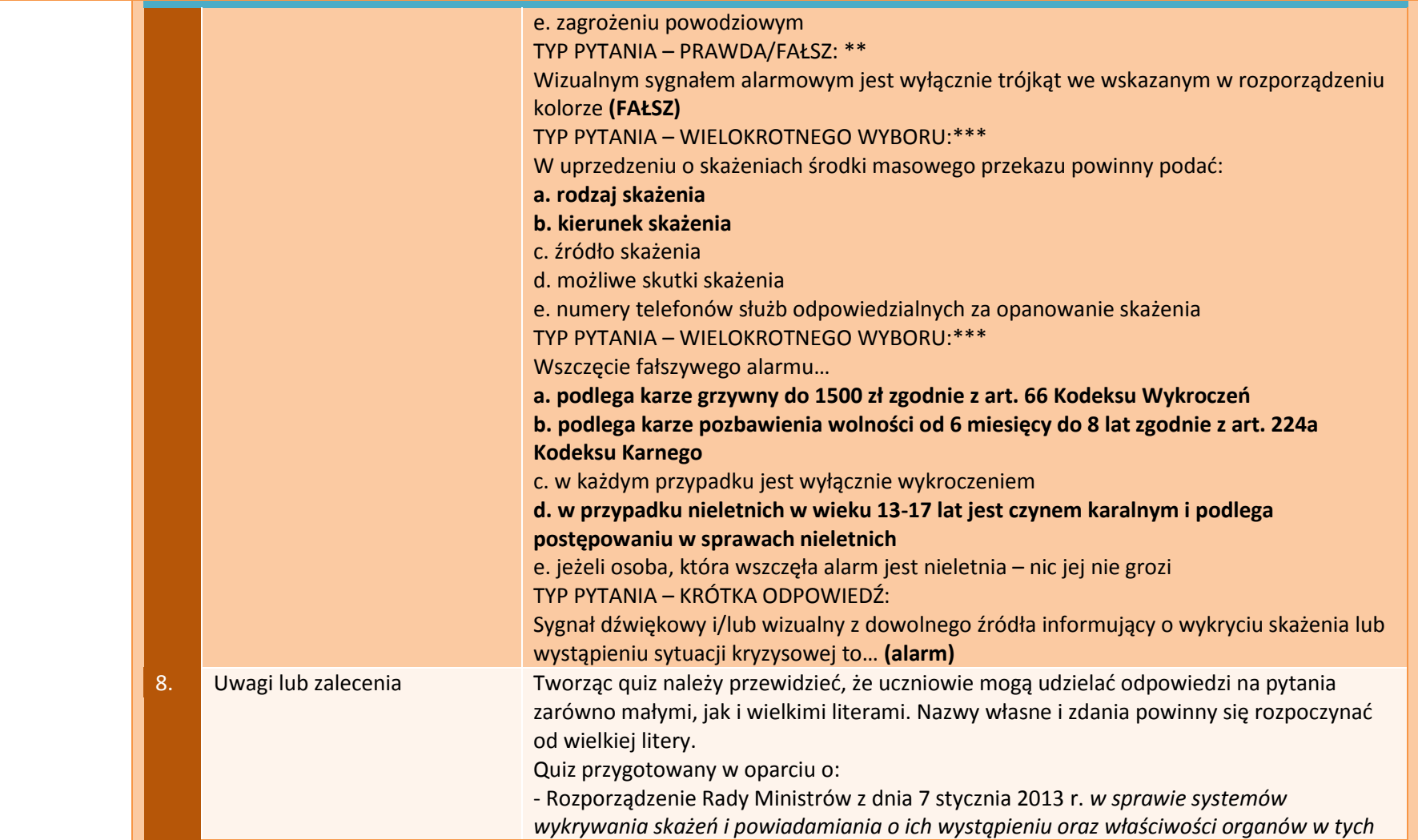

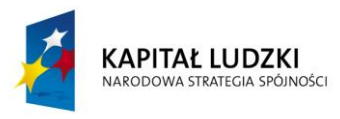

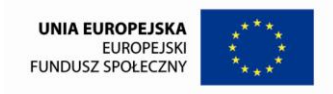

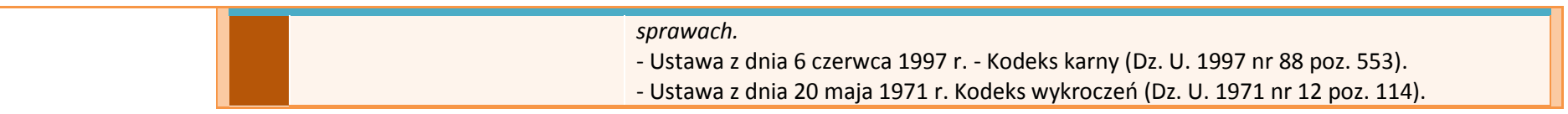

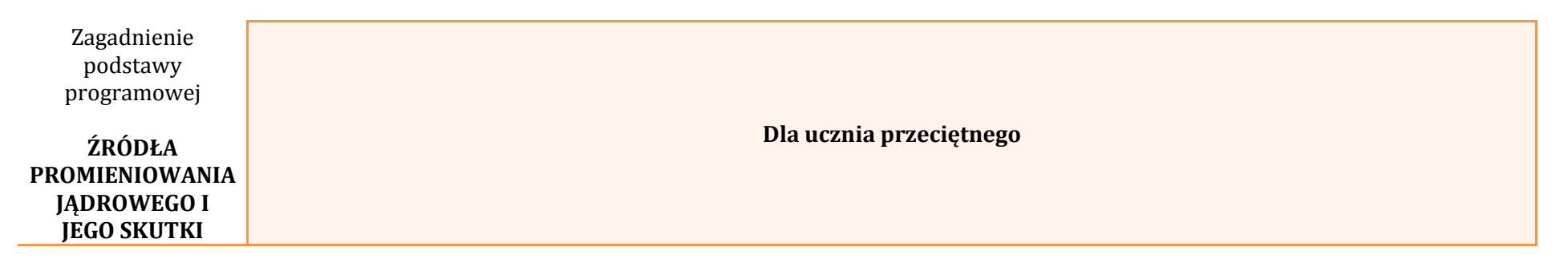

## **APLIKACJE TIK**

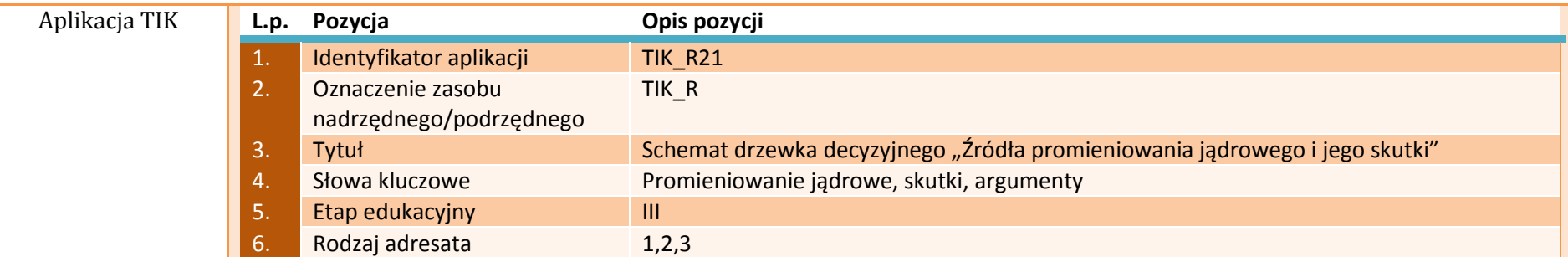

123

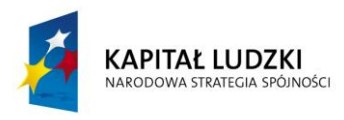

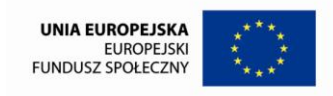

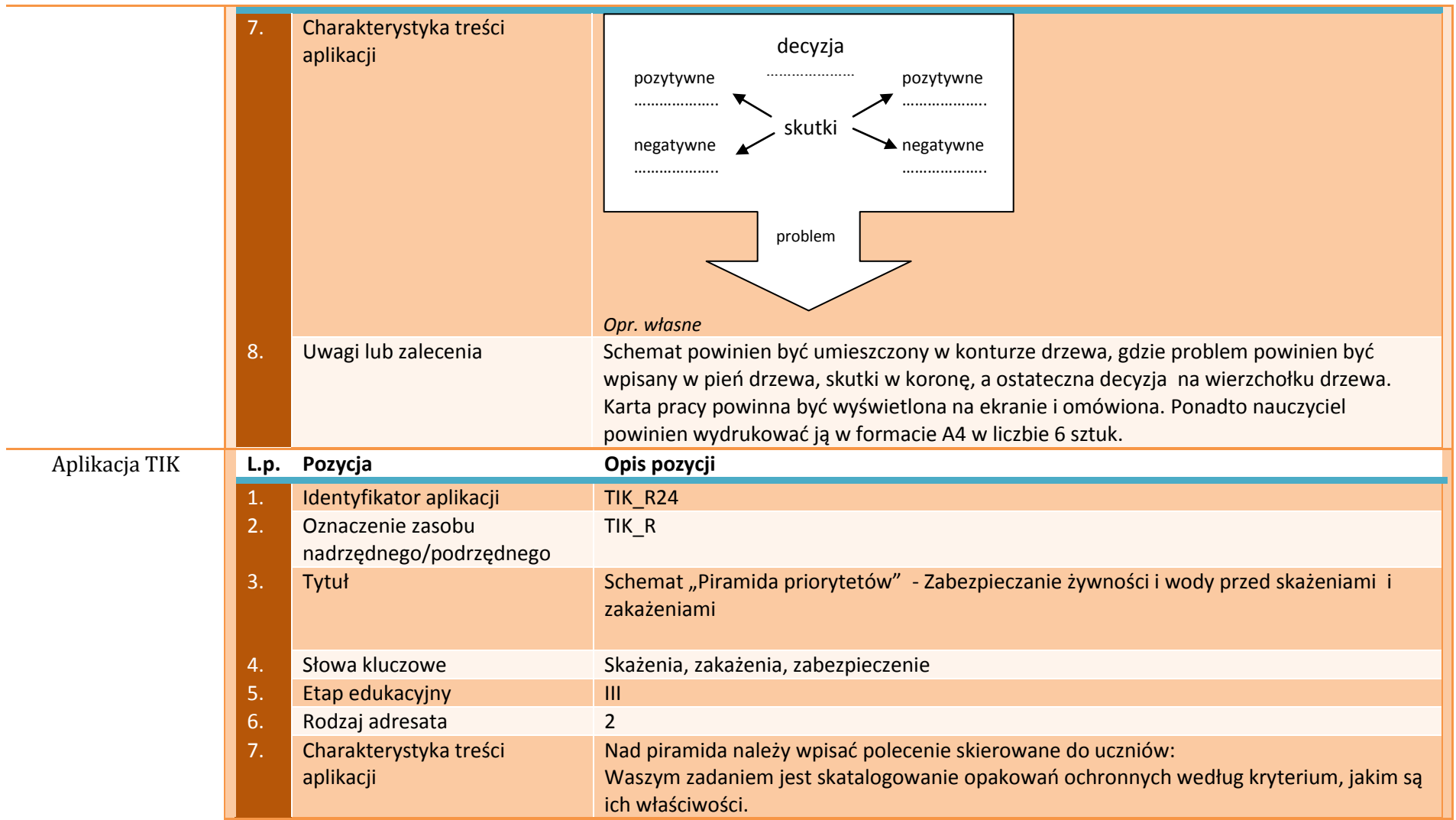

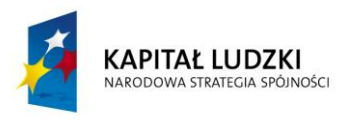

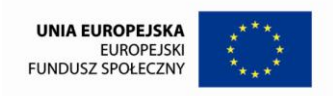

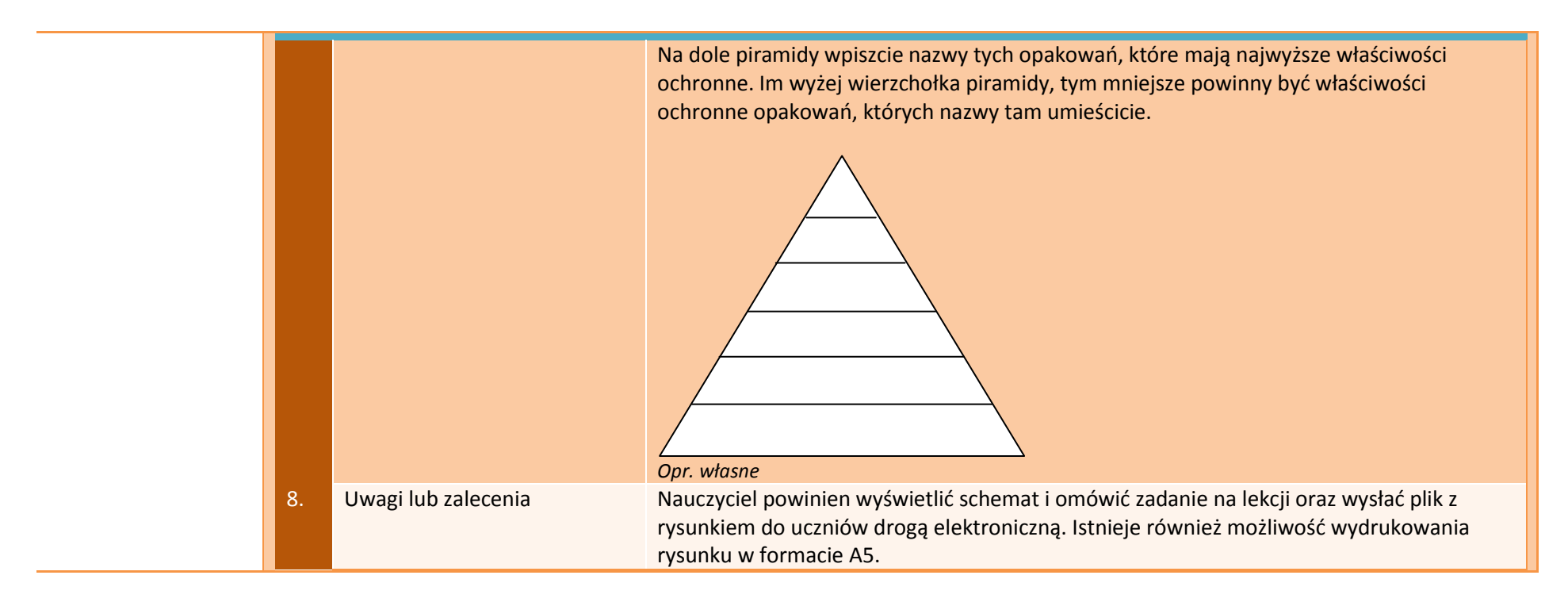

### **APLIKACJE TAB**

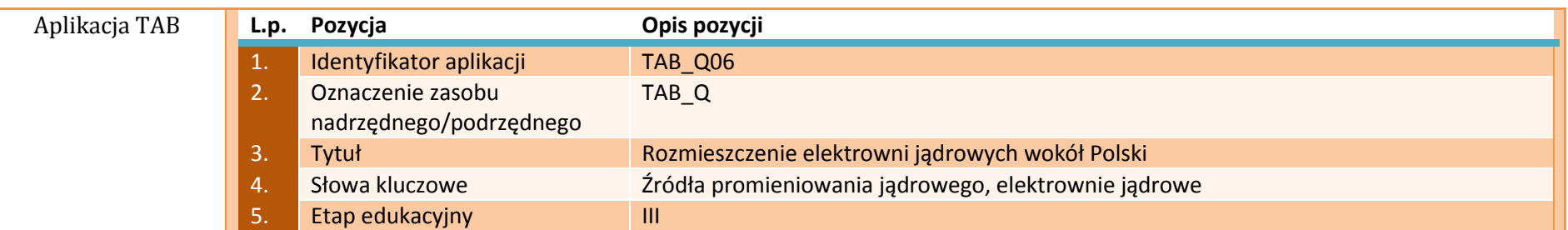

#### **ZAŁĄCZNIK 8 Opracowanie: mgr Magdalena Szumiec, mgr Ewelina Biel**

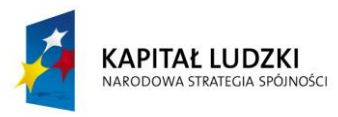

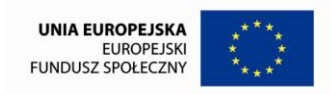

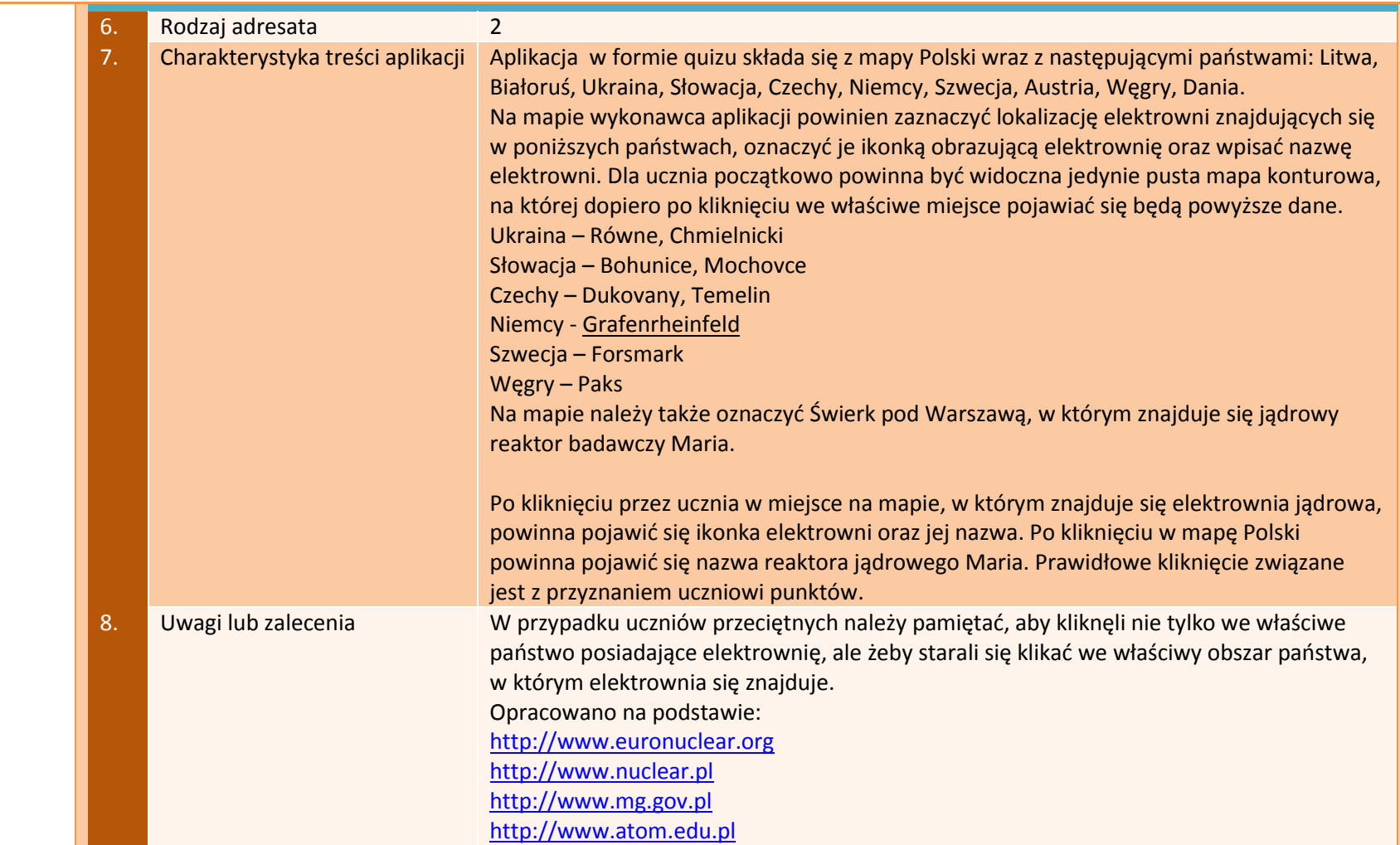

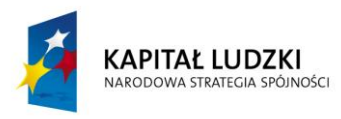

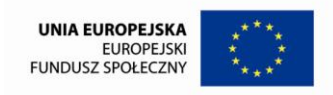

# **APLIKACJE E-LEARN**

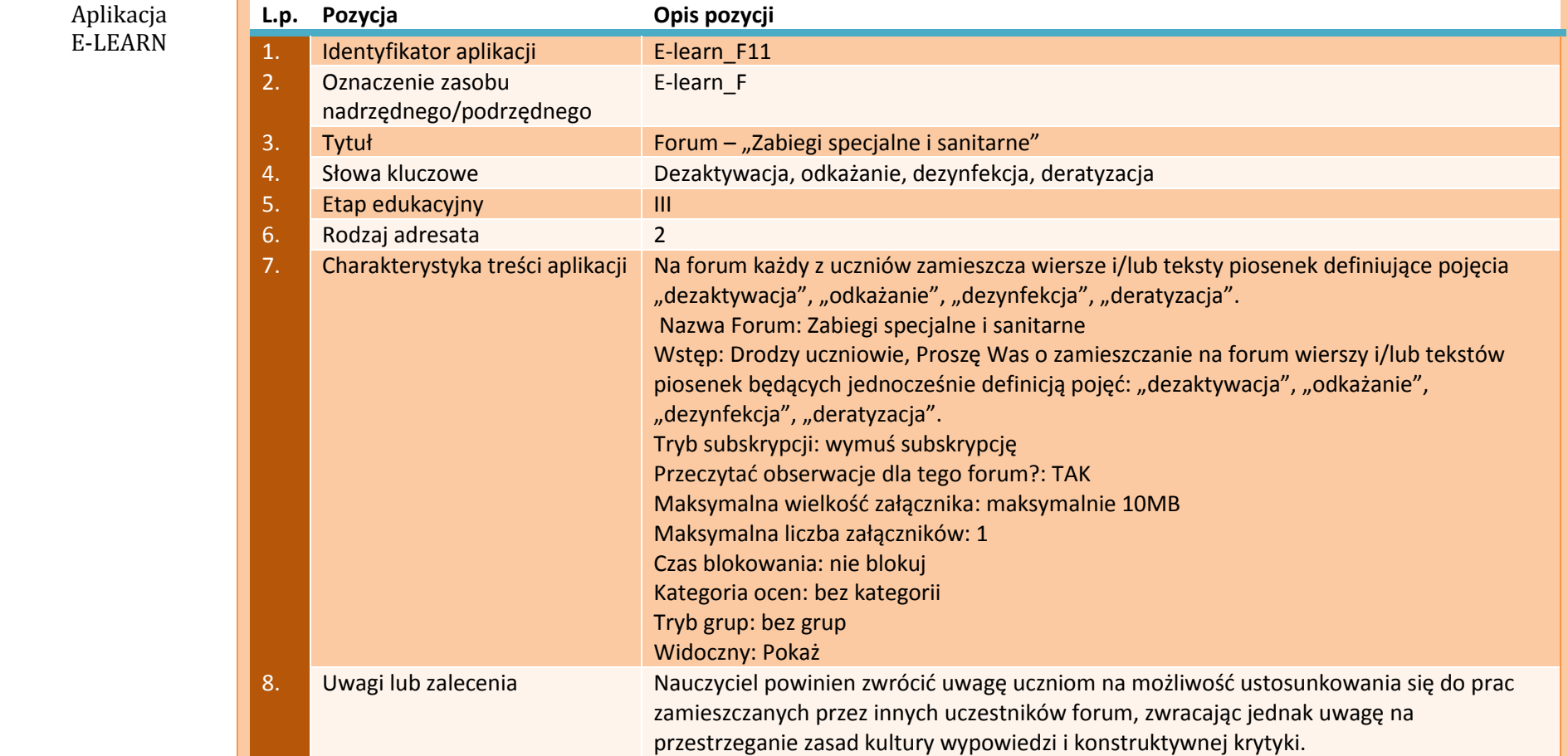

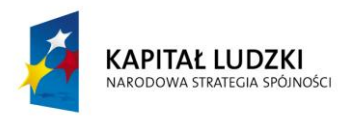

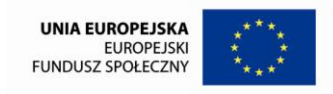

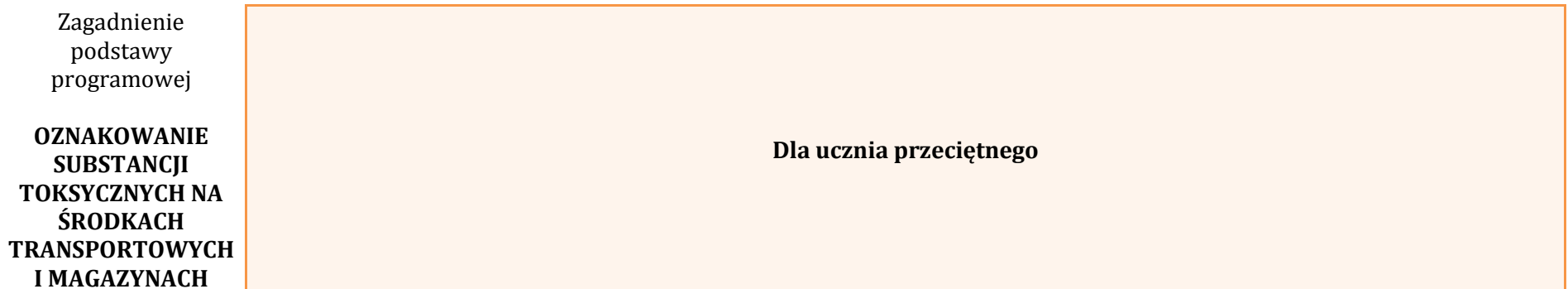

# **APLIKACJE TIK**

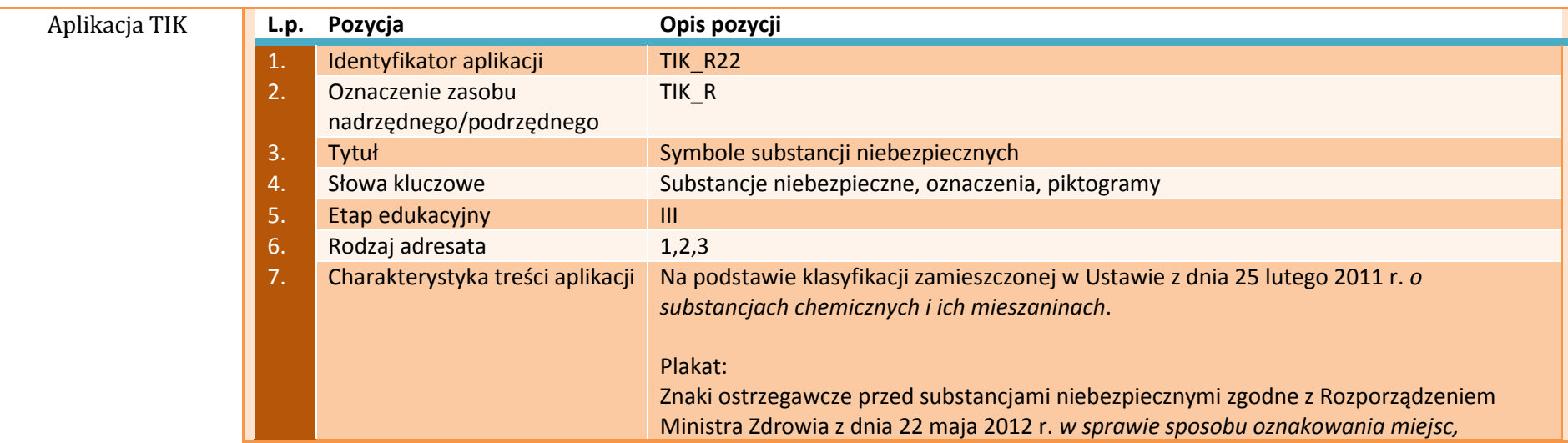

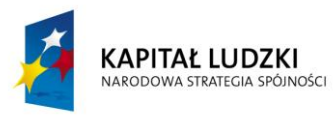

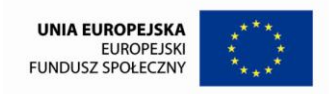

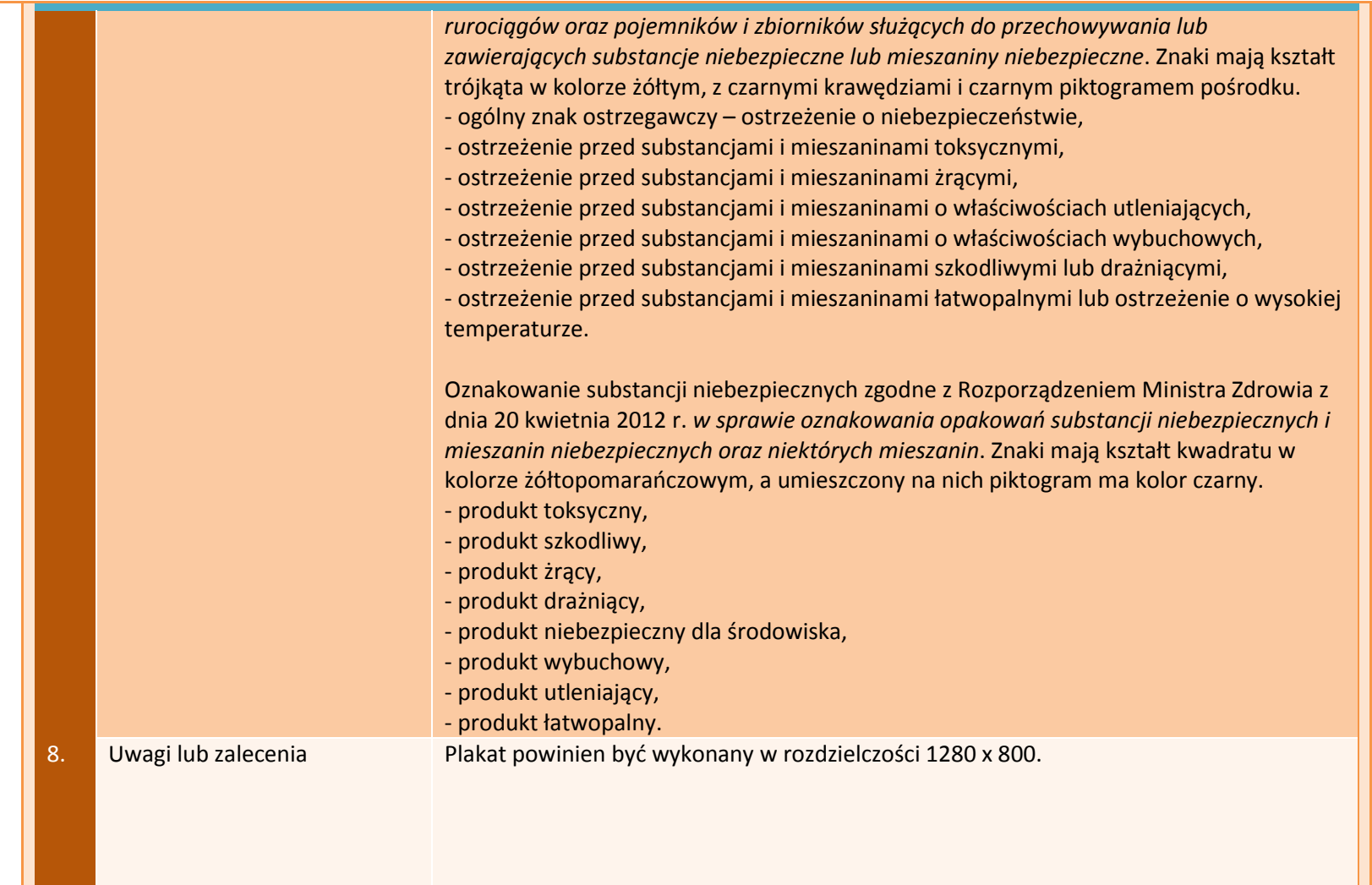

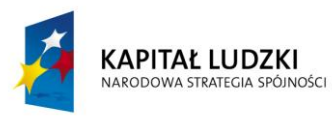

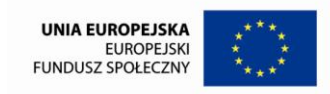

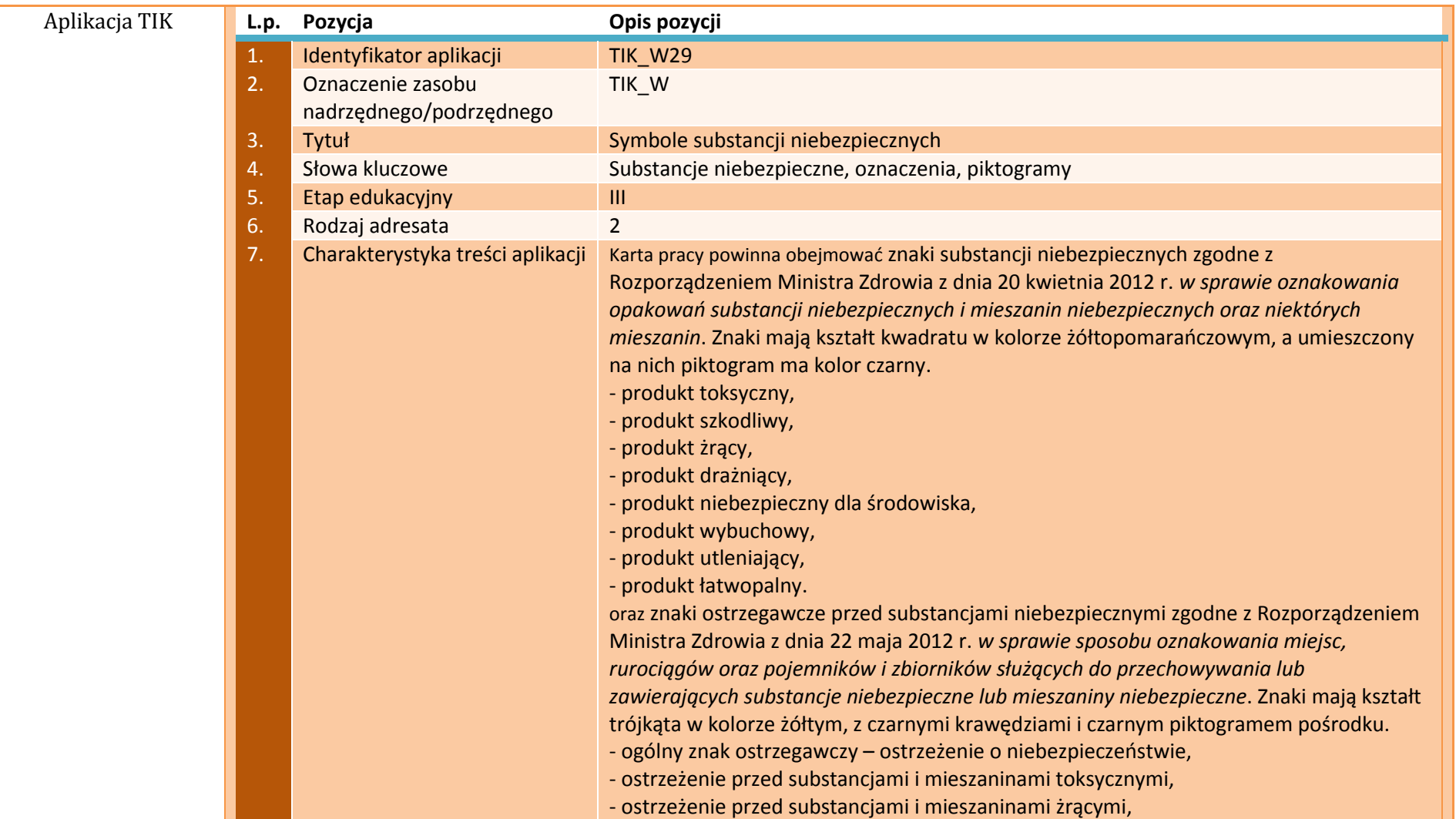

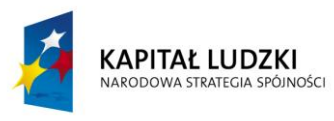

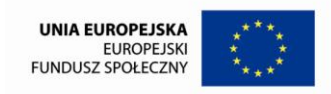

131

Projekt współfinansowany ze środków Unii Europejskiej w ramach Europejskiego Funduszu Społecznego

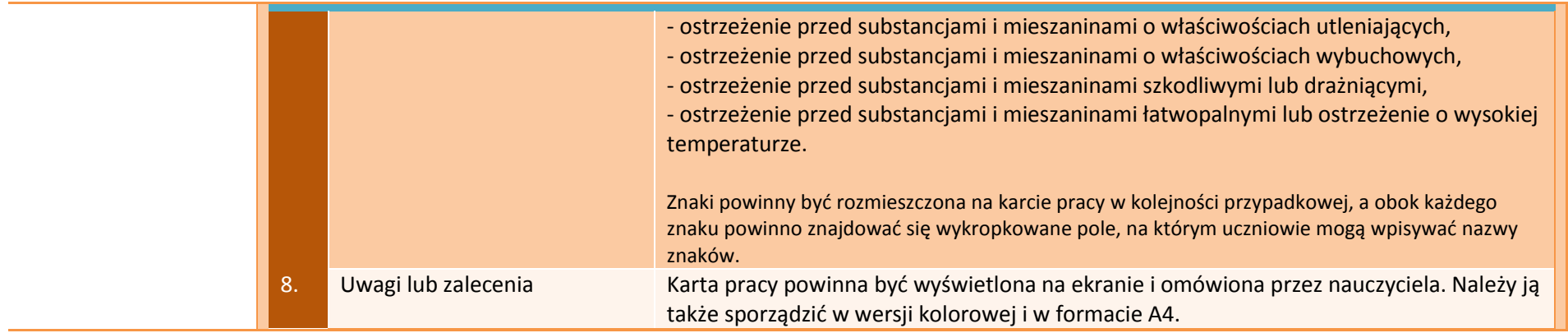

# **APLIKACJE TAB**

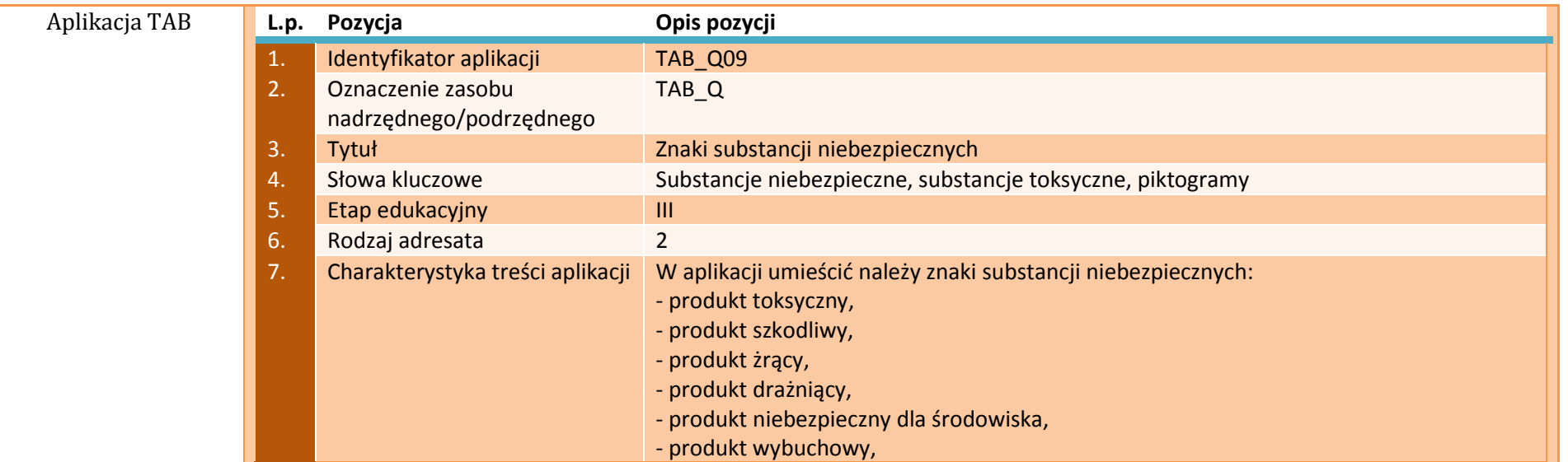

J.

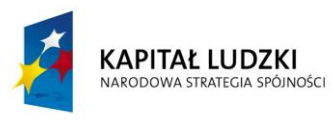

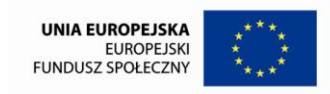

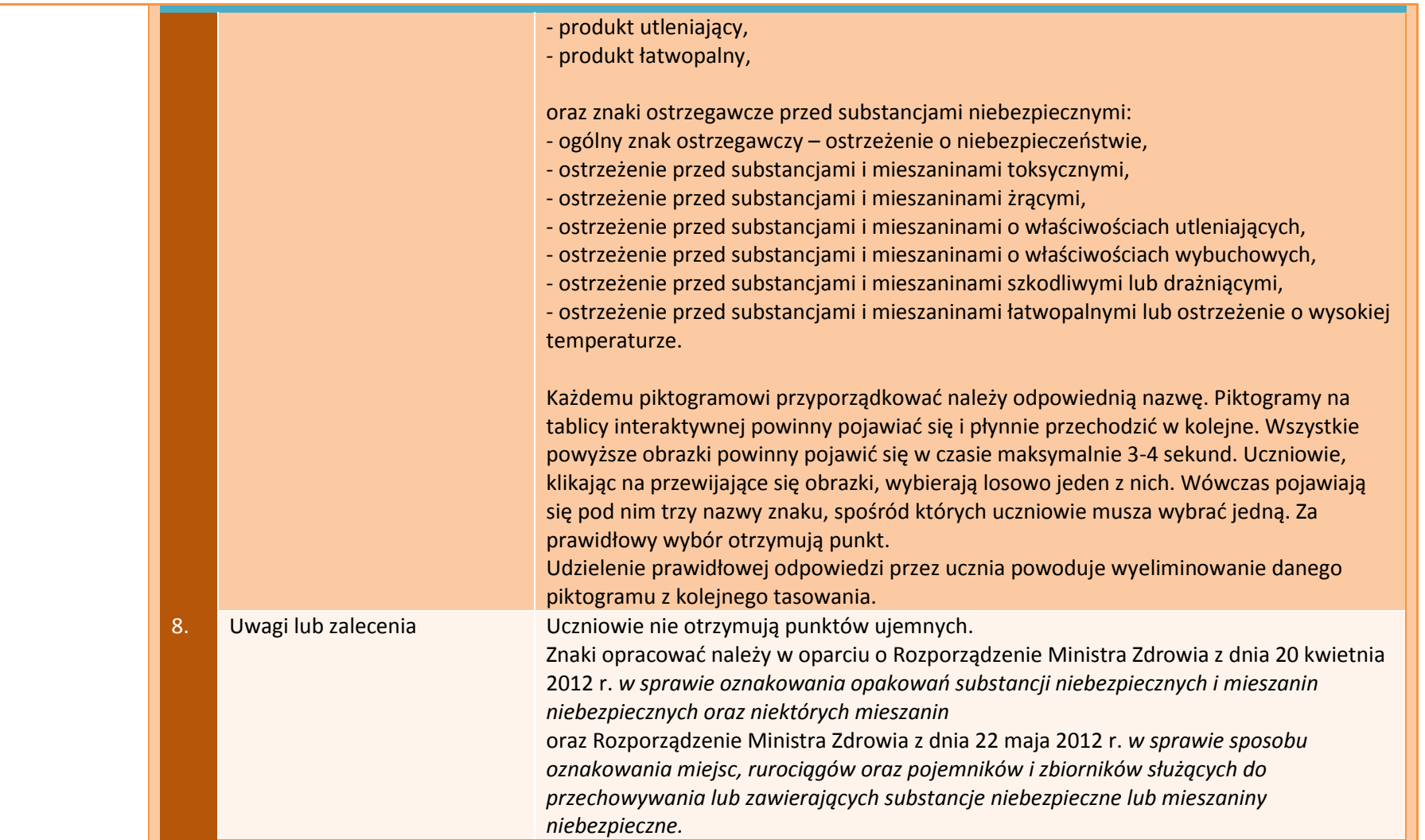

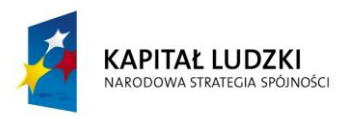

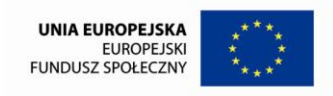

# **APLIKACJE E-LEARN**

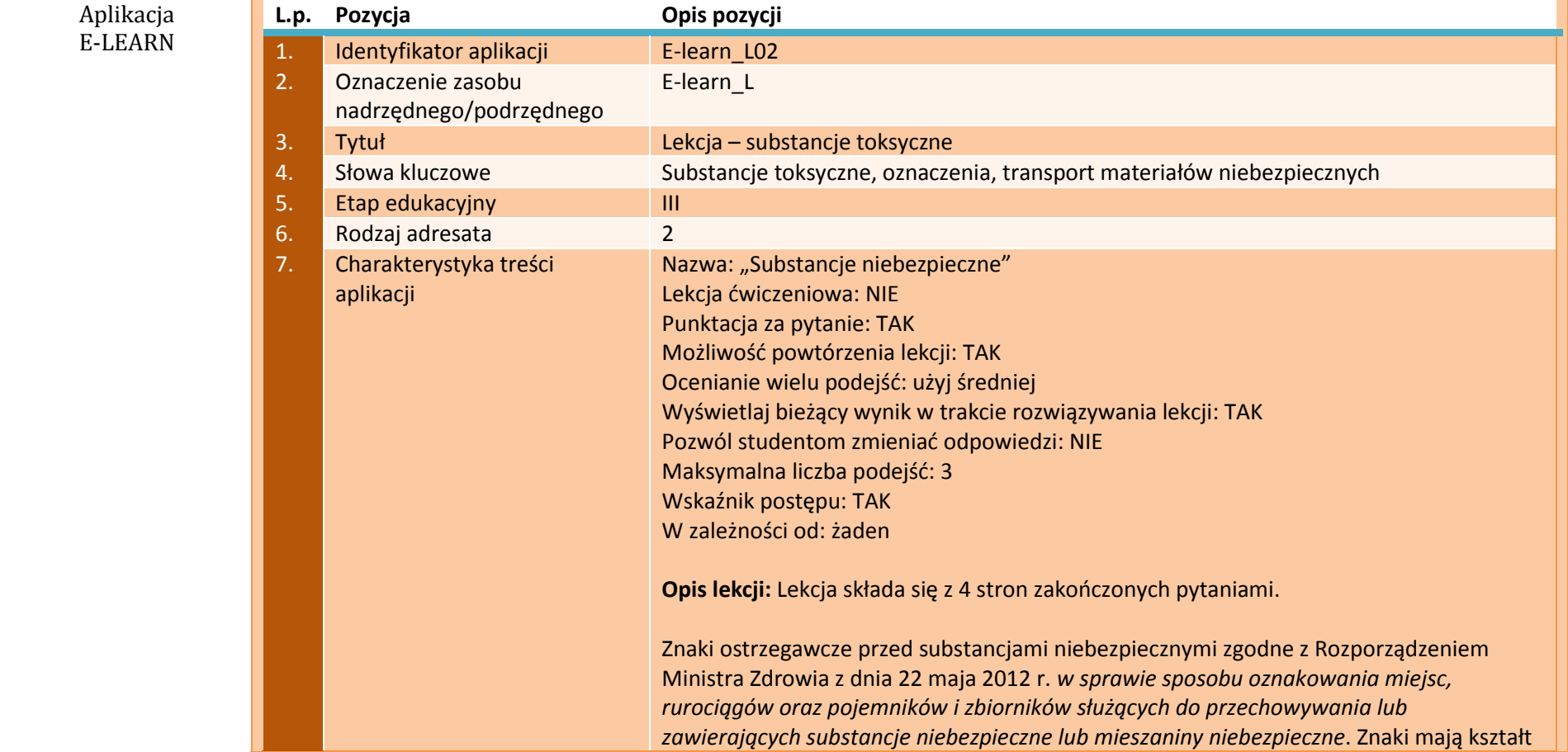

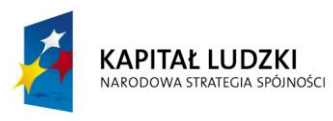

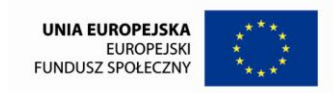

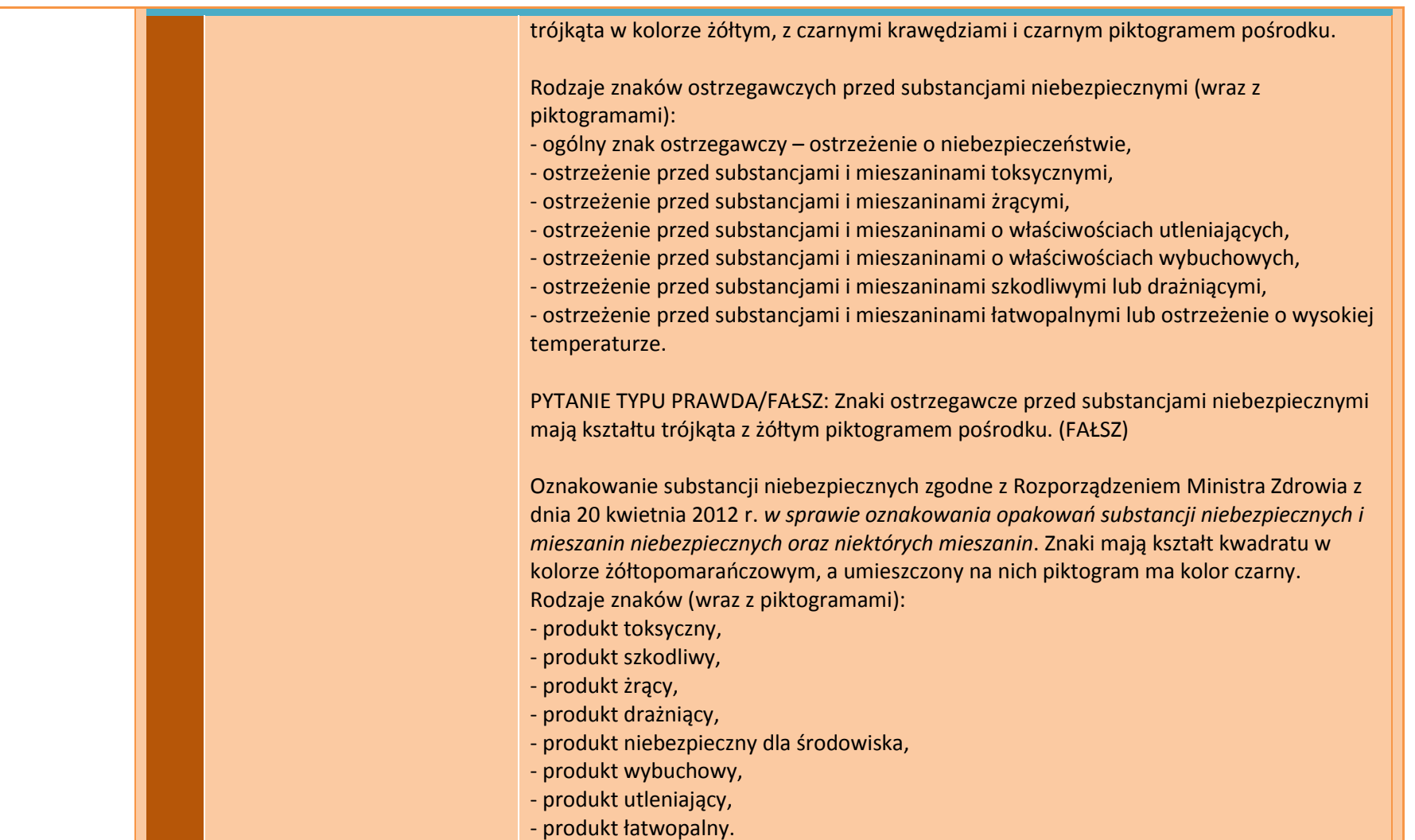

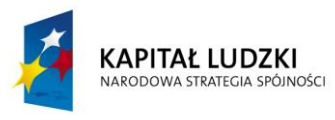

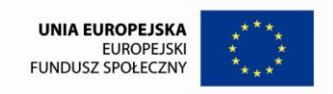

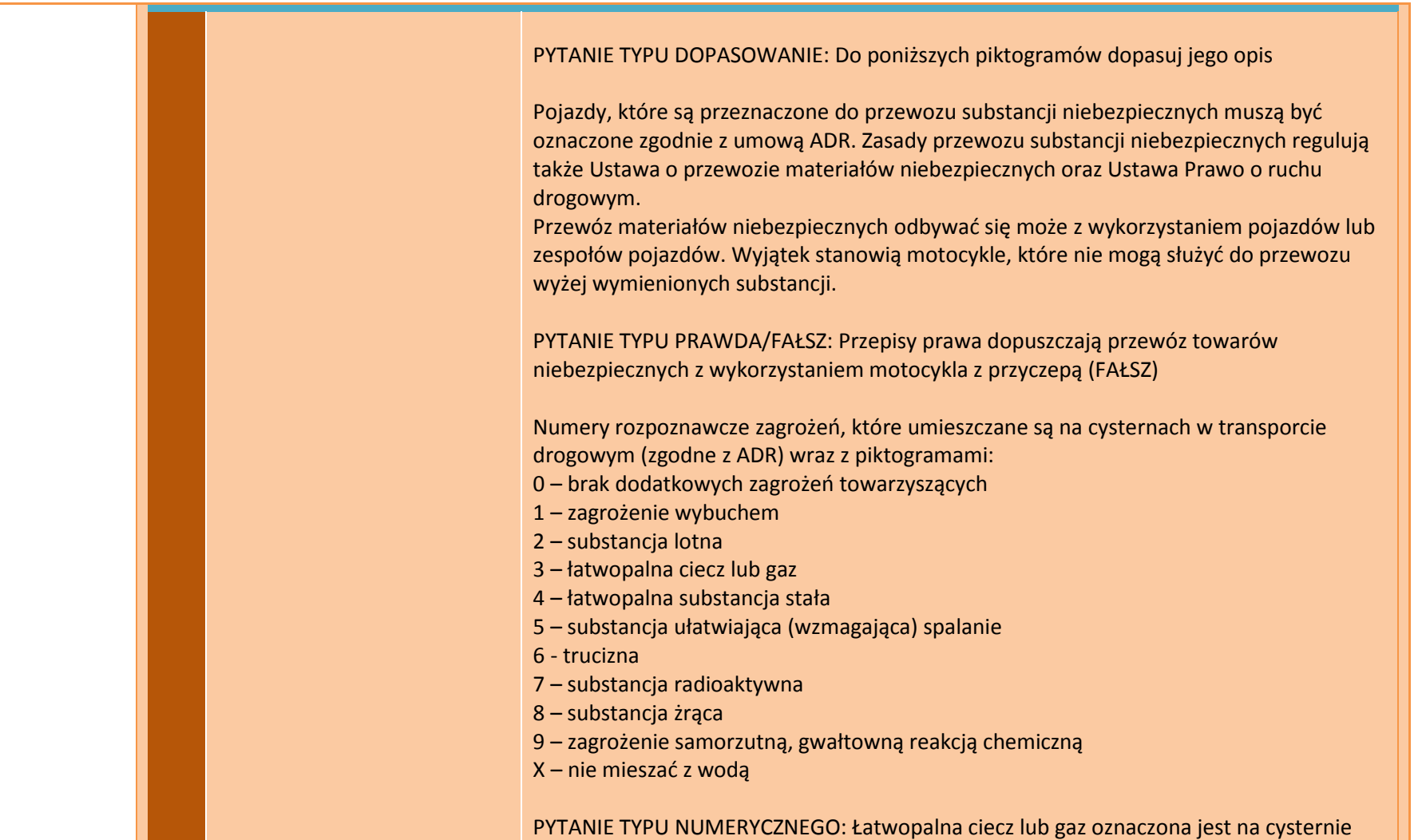

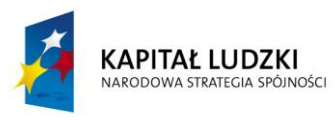

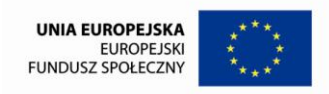

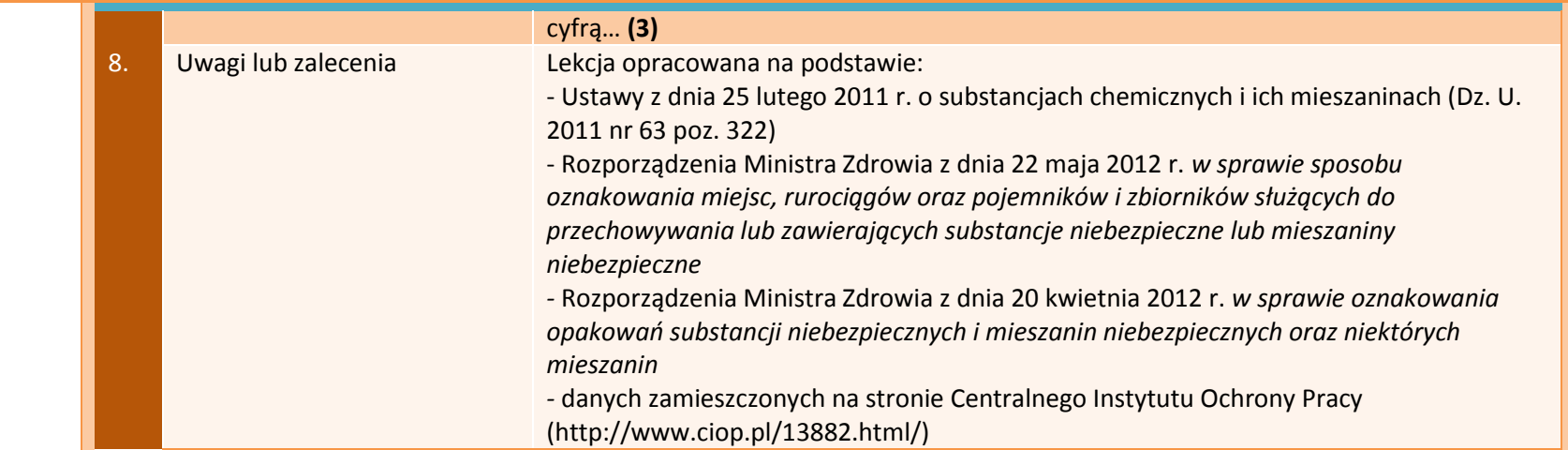